# НАУЧНО - ТЕХНИЧЕСКИЙ ВЕСТНИК ПОВОЛЖЬЯ

**№1 2024**

**Направления:**

**1.2.2. – МАТЕМАТИЧЕСКОЕ МОДЕЛИРОВАНИЕ ЧИСЛЕННЫЕ МЕТОДЫ И КОМПЛЕКСЫ ПРОГРАММ (технические науки)** 

**2.3.1. – СИСТЕМНЫЙ АНАЛИЗ, УПРАВЛЕНИЕ И ОБРАБОТКА ИНФОРМАЦИИ (технические науки)** 

**2.3.3. – АВТОМАТИЗАЦИЯ И УПРАВЛЕНИЕ ТЕХНОЛОГИЧЕСКИМИ ПРОЦЕССАМИ И ПРОИЗВОДСТВАМИ (технические науки)** 

**2.3.5. – МАТЕМАТИЧЕСКОЕ И ПРОГРАММНОЕ ОБЕСПЕЧЕНИЕ ВЫЧИСЛИТЕЛЬНЫХ МАШИН, КОМПЛЕКСОВ И КОМПЬЮТЕРНЫХ СЕТЕЙ (физико-математические науки)**

**2.3.5. – МАТЕМАТИЧЕСКОЕ И ПРОГРАММНОЕ ОБЕСПЕЧЕНИЕ ВЫЧИСЛИТЕЛЬНЫХ МАШИН, КОМПЛЕКСОВ И КОМПЬЮТЕРНЫХ СЕТЕЙ (технические науки)** 

**2.3.6. – МЕТОДЫ И СИСТЕМЫ ЗАЩИТЫ ИНФОРМАЦИИ, ИНФОРМАЦИОННАЯ БЕЗОПАСНОСТЬ (физико-математические науки)**

> **Казань 2024**

## **УДК 60 ББК 30-1**

**Н-66** Научно-технический вестник Поволжья. №1 2024г. – Казань: ООО «Рашин Сайнс», 2024. – 188 с.

## **ISSN 2079-5920**

Журнал зарегистрирован Федеральной службой по надзору в сфере связи, информационных технологий и массовых коммуникаций (реестровая запись от 08.05.2019 серия ПИ № ФС 77 -75732)

Журнал размещен в открытом бесплатном доступе на сайте www.ntvprt.ru, и в Научной электронной библиотеке (участвует в программе по формированию РИНЦ).

Журнал включен ВАК РФ в перечень научных журналов, в которых должны быть опубликованы основные научные результаты диссертаций на соискание ученых степеней доктора и кандидата наук.

Подписной индекс в объединенном каталоге «Пресса России» № Е12025.

#### *Главный редактор* Р.Х. Шагимуллин

Редакционная коллегия

*С.В. Анаников* – д.т.н., проф.; *Т.Р. Дебердеев* – д.т.н., проф.; *Б.Н. Иванов* – д.т.н., проф.; *В.А. Жихарев* – д.ф-м.н., проф.; *В.С. Минкин* – д.х.н., проф.; *А.Н. Николаев* – д.т.н., проф.; *В.Ф. Тарасов* – д.ф-м.н., проф.; *Х.Э. Харлампиди* – д.х.н., проф.; *М.В. Шулаев* – д.т.н., проф.

В журнале отражены материалы по теории и практике технических, физико-математических и химических наук.

Материалы журнала будут полезны преподавателям, научным работникам, специалистам научных предприятий, организаций и учреждений, а также аспирантам, магистрантам и студентам.

> **УДК 60 ББК 30-1**

**ISSN 2079-5920 © Рашин Сайнс, 2024 г.**

## **СОДЕРЖАНИЕ**

## **1.2.2. — ТЕХНИЧЕСКИЕ НАУКИ — МАТЕМАТИЧЕСКОЕ МОДЕЛИРОВАНИЕ ЧИСЛЕННЫЕ МЕТОДЫ И КОМПЛЕКСЫ ПРОГРАММ**

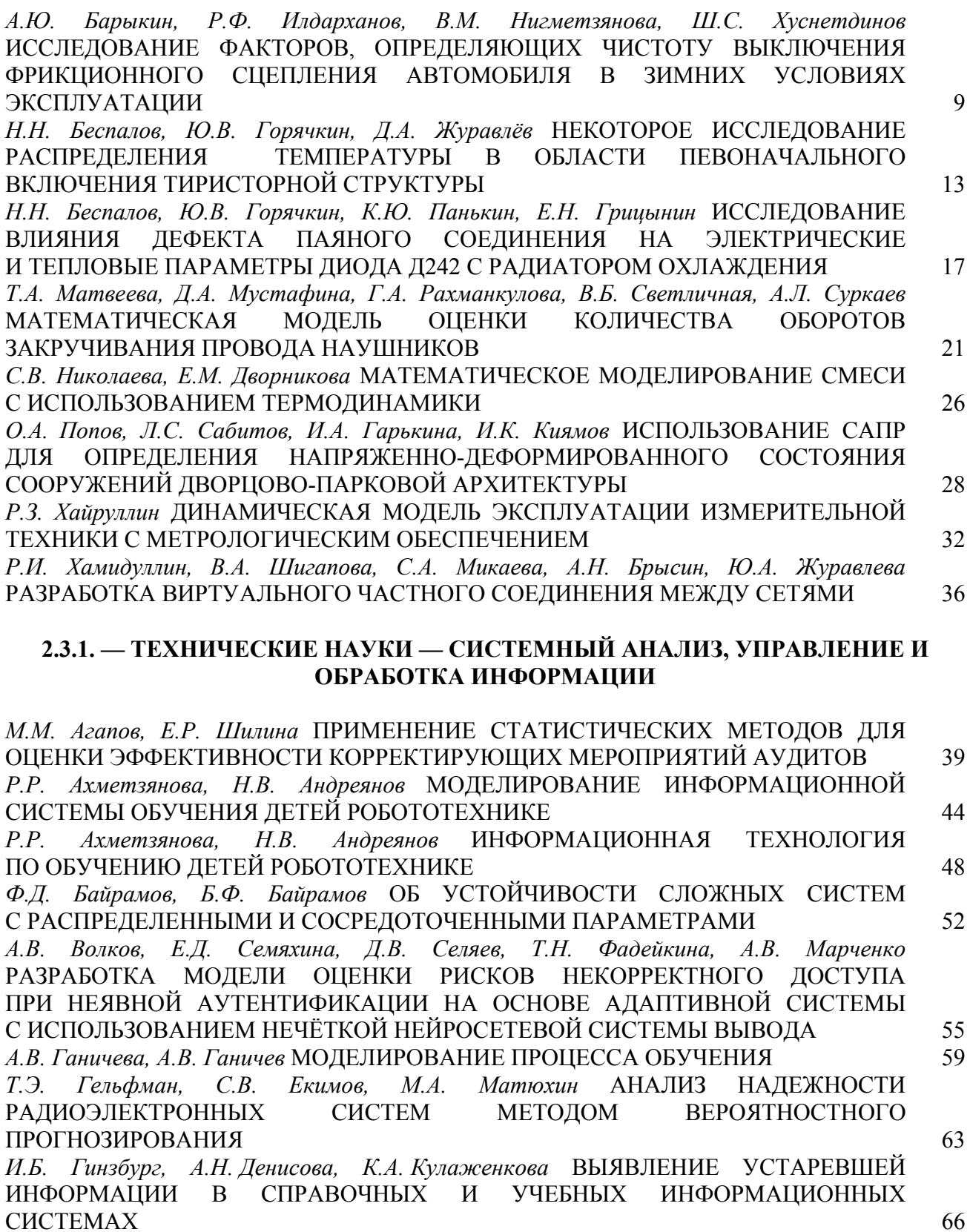

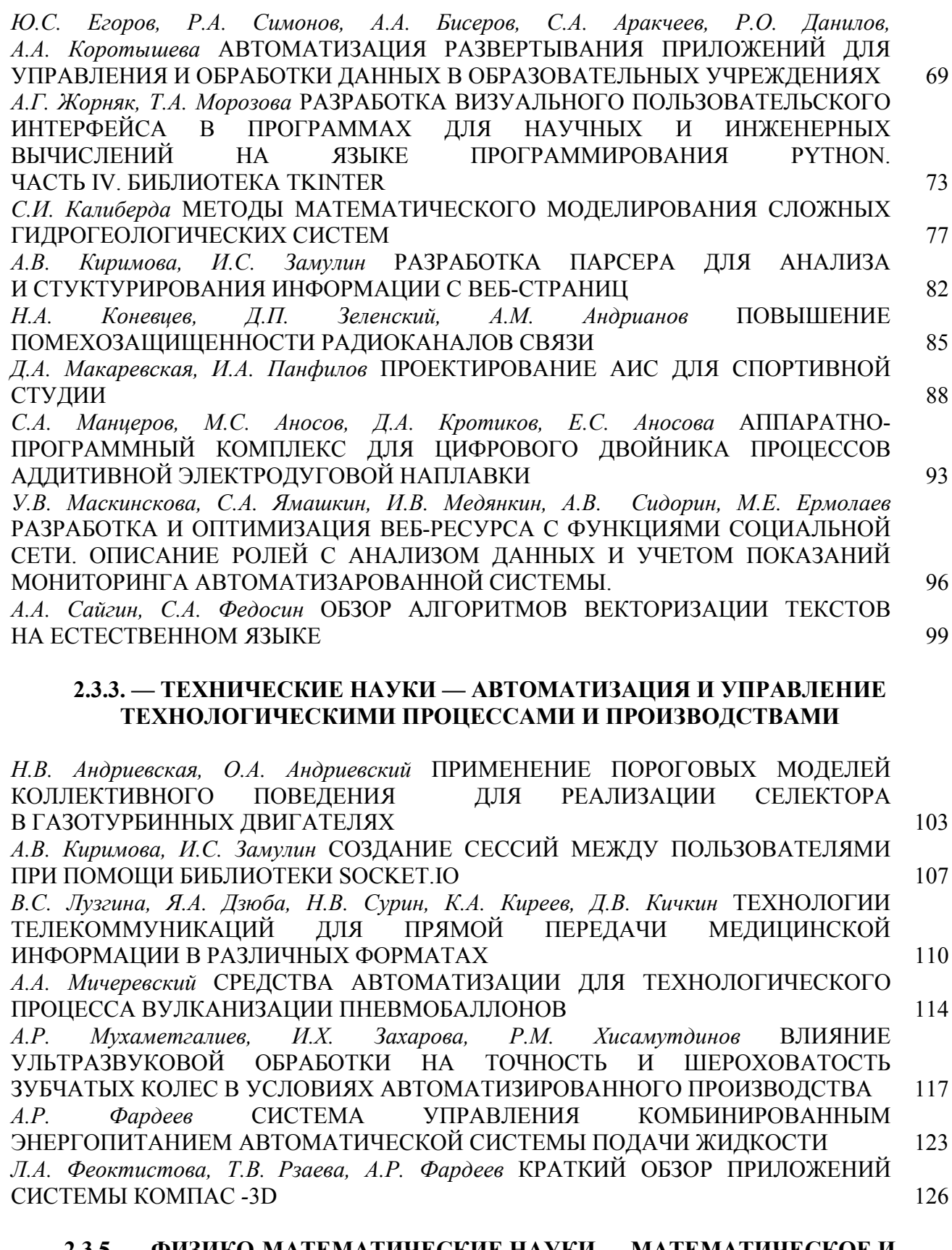

#### **2.3.5. — ФИЗИКО-МАТЕМАТИЧЕСКИЕ НАУКИ — МАТЕМАТИЧЕСКОЕ И ПРОГРАММНОЕ ОБЕСПЕЧЕНИЕ ВЫЧИСЛИТЕЛЬНЫХ МАШИН, КОМПЛЕКСОВ И КОМПЬЮТЕРНЫХ СЕТЕЙ**

*В.С. Осипов, Р. Э. Асланов* ТЕСТИРОВАНИЕ VR-ПРИЛОЖЕНИЯ «ВИРТУАЛЬНЫЙ МИР ПРОФЕССИЙ: «ИНЖЕНЕР-НЕФТЯНИК» 129

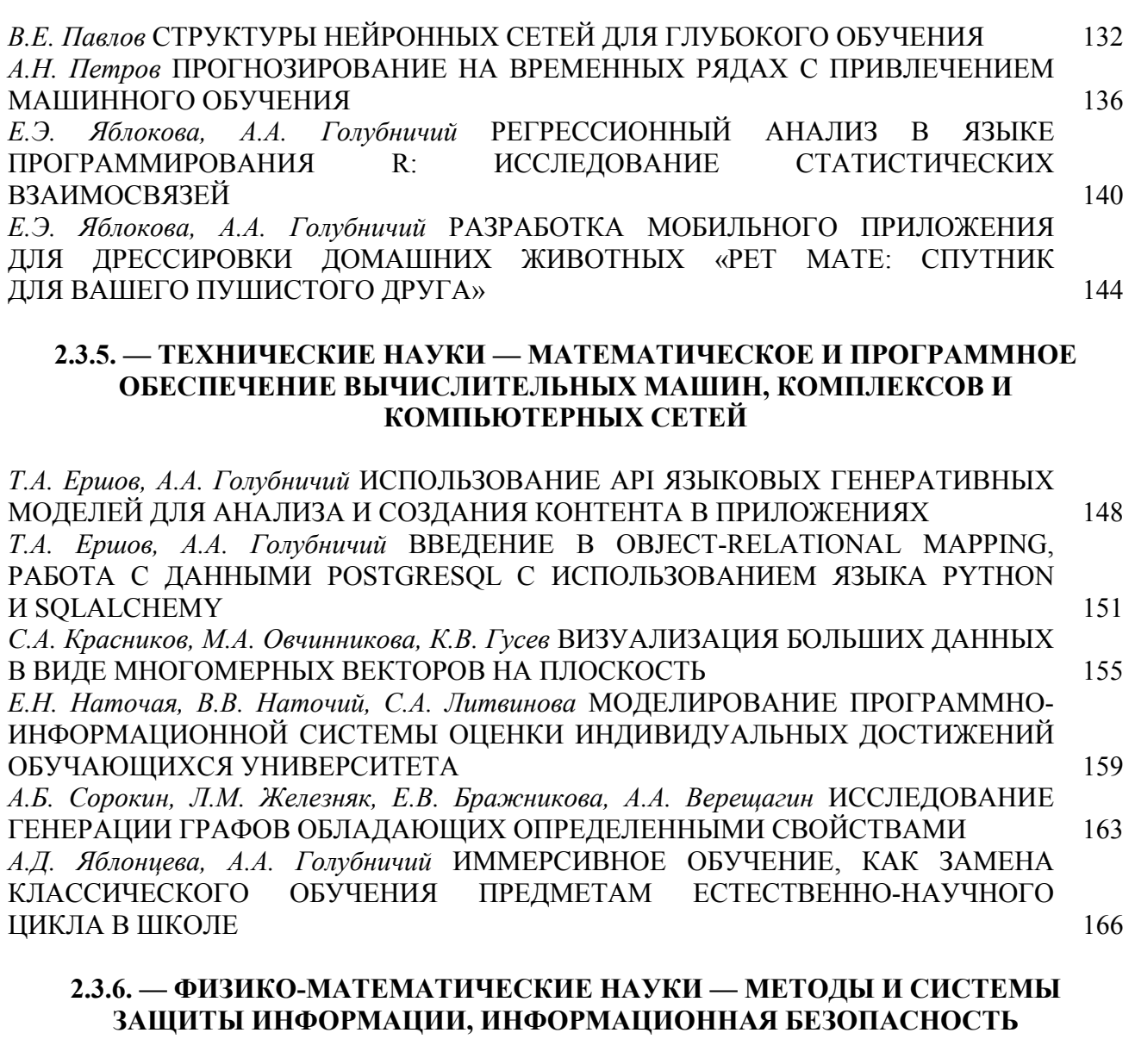

*К.А. Пшеничный* ТЕОРЕТИЧЕСКОЕ ОБОСНОВАНИЕ МЕТОДИКИ ПОЛУЧЕНИЯ ГОСУДАРСТВЕННОЙ АККРЕДИТАЦИИ ЦЕНТРАМИ, УДОСТОВЕРЯЮЩИМИ ЭЛЕКТРОННУЮ ПОДПИСЬ 169

## **АННОТАЦИИ** 176

## **THE RELEASE MAINTENANCE**

## **1.2.2. — TECHNICAL SCIENCES — MATHEMATICAL MODELING, NUMERICAL METHODS AND PROGRAM COMPLEXES**

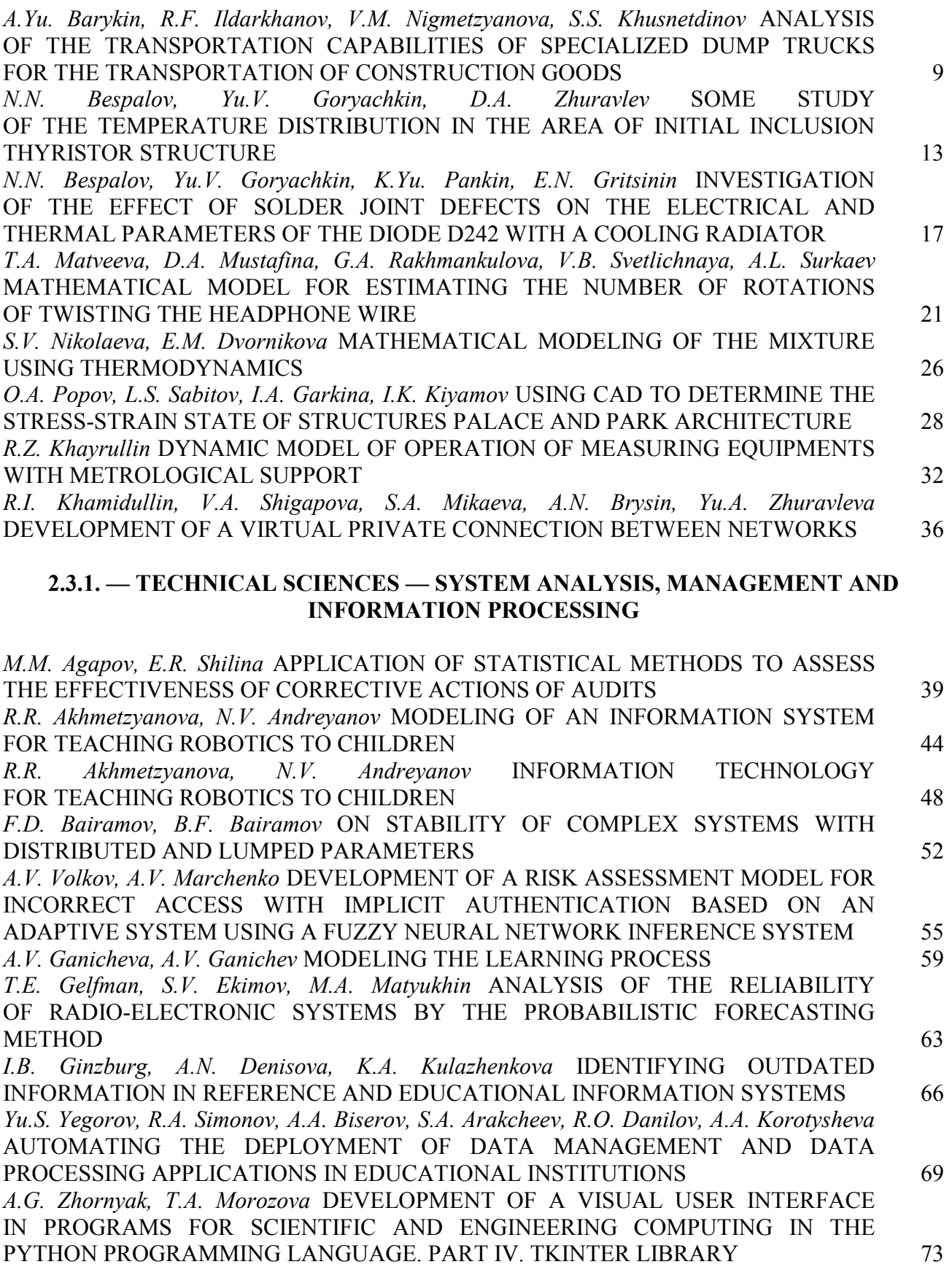

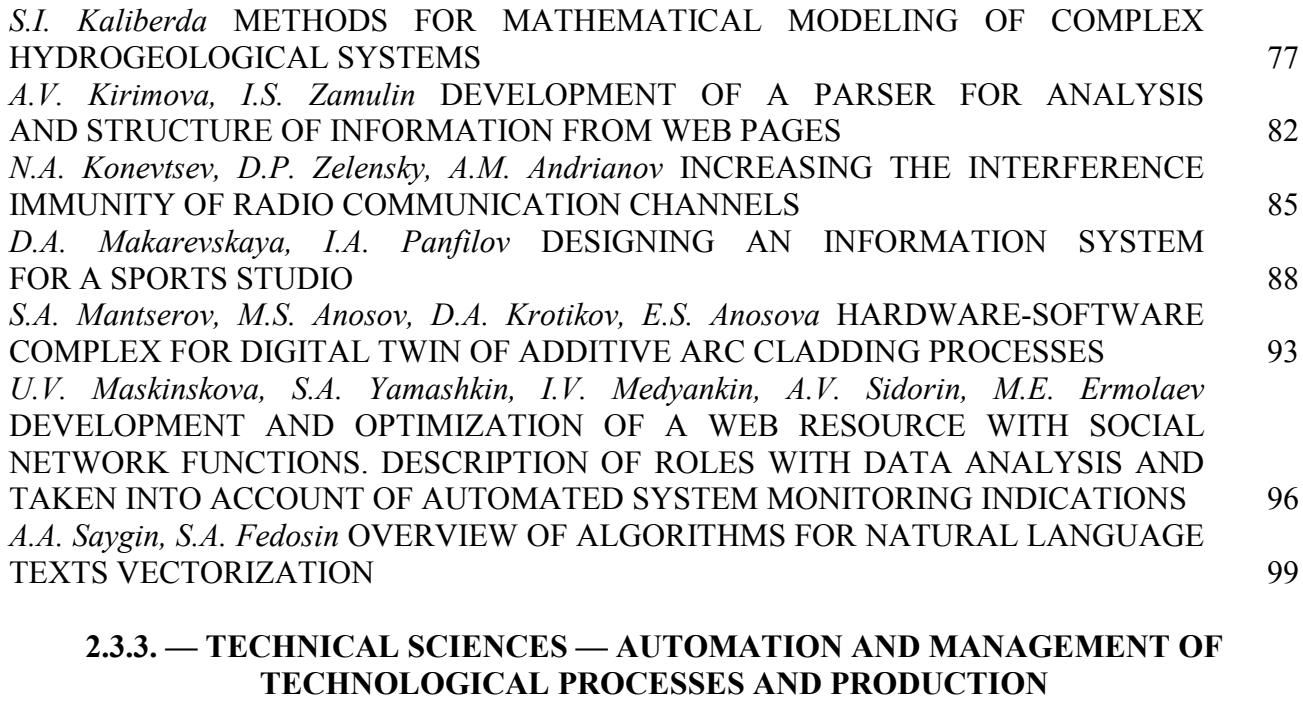

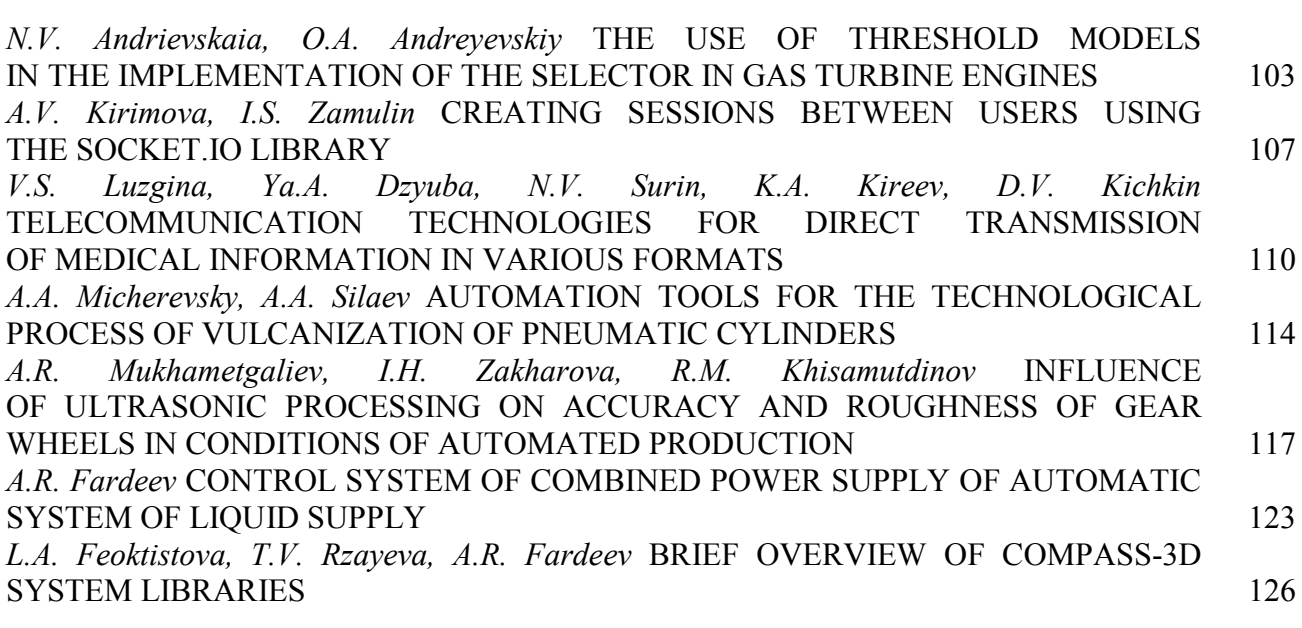

## **2.3.5. — PHYSICAL AND MATHEMATICAL SCIENCES — MATHEMATICAL AND SOFTWARE OF COMPUTERS, COMPLEXES AND COMPUTER NETWORKS**

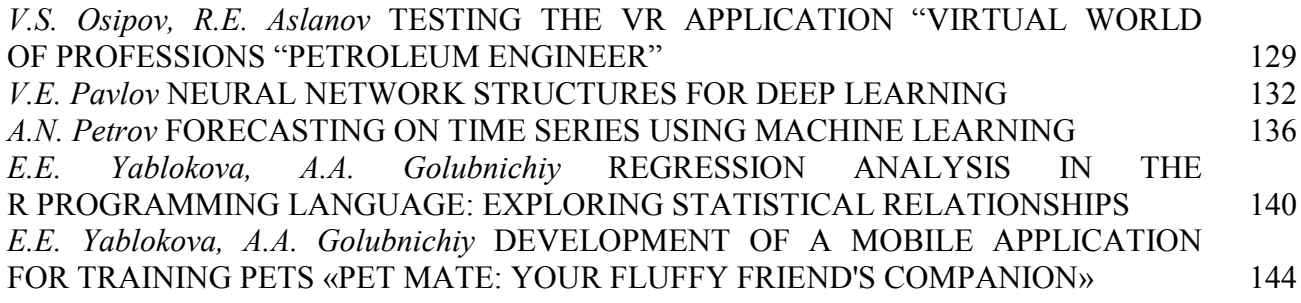

## **2.3.5. — TECHNICAL SCIENCES — MATHEMATICAL AND SOFTWARE OF COMPUTERS, COMPLEXES AND COMPUTER NETWORKS**

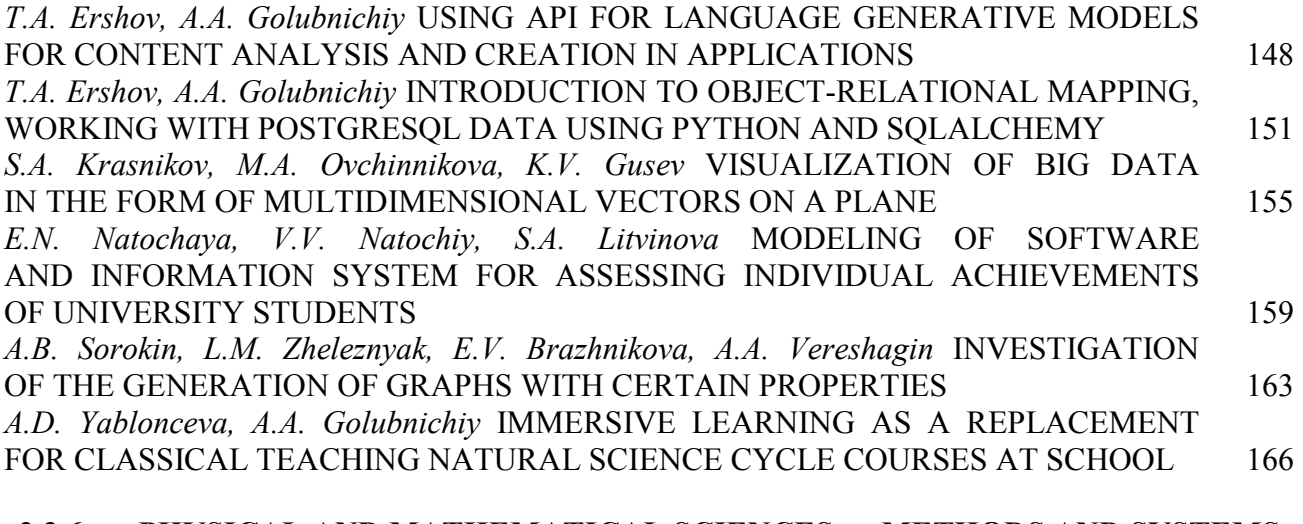

## **2.3.6. — PHYSICAL AND MATHEMATICAL SCIENCES — METHODS AND SYSTEMS OF INFORMATION SECURITY, INFORMATION SECURITY**

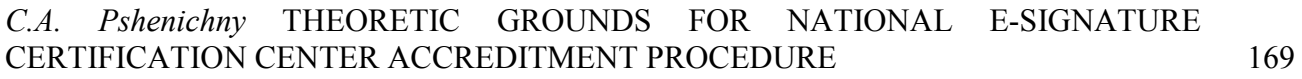

## **ABSTRACTS** 176

## **ТЕХНИЧЕСКИЕ НАУКИ — МАТЕМАТИЧЕСКОЕ МОДЕЛИРОВАНИЕ ЧИСЛЕННЫЕ МЕТОДЫ И КОМПЛЕКСЫ ПРОГРАММ — 1.2.2.**

*1.2.2.*

## **А.Ю. Барыкин канд. техн. наук, Р.Ф. Илдарханов канд. техн. наук, В.М. Нигметзянова канд. педагог. наук, Ш.С. Хуснетдинов канд. техн. наук**

Набережночелнинский институт ФГАОУ ВО «Казанский (Поволжский) федеральный университет», автомобильное отделение, кафедра «Эксплуатация автомобильного транспорта», Набережные Челны, aleks-jb@mail.ru

## **ИССЛЕДОВАНИЕ ФАКТОРОВ, ОПРЕДЕЛЯЮЩИХ ЧИСТОТУ ВЫКЛЮЧЕНИЯ ФРИКЦИОННОГО СЦЕПЛЕНИЯ АВТОМОБИЛЯ В ЗИМНИХ УСЛОВИЯХ ЭКСПЛУАТАЦИИ**

*В статье рассмотрены условия нагружения сухого фрикционного автомобильного сцепления при воздействии комплекса эксплуатационных факторов. На основании анализа влияния окружающей среды показана целесообразность учёта динамики параметров трения при моделировании работы сцепления. Приведена зависимость, учитывающая влияние условий эксплуатации на осевую кинематику двухдискового сцепления грузового автомобиля.*

Ключевые слова: *грузовой автомобиль, фрикционное сцепление, шлицевое соединение, осевое перемещение, чистота выключения сцепления, температура воздуха.*

Повышение эффективности грузовых автомобильных перевозок в значительной степени связано с рациональным выбором технических параметров автотранспортных средств. Обеспечение высокой средней скорости движения автомобиля на трассе может быть получено за счёт применения двигателя с большим запасом мощности и значительным крутящим моментом. Однако использование такого двигателя приводит к возрастанию нагрузок на детали трансмиссии [1].

В наибольшей степени эти нагрузки воспринимаются сцеплением, размещаемым непосредственно на маховике коленчатого вала. Значительные моменты, передаваемые посредством поверхностей трения, приводят к возрастанию удельных усилий, избыточному нагреву ведущего диска и фрикционных накладок ведомого диска. Отрицательное воздействие усиливается дисбалансом основных деталей сцепления, прежде всего ведущего диска. Вследствие этого возникают поломки, задиры и термические повреждения рабочих поверхностей, ускоренный износ и нарушение нормальной работы фрикционных накладок [2, 3].

Одним из средств ограничения удельных нагрузок является увеличение числа дисков. Применение двухдискового сцепления на большегрузных автомобилях позволяет также снизить инерционные нагрузки за счёт уменьшения диаметра дисков. Однако усложнение конструкции приводит к необходимости контроля кинематики дисков при выключении сцепления. Отводу дисков препятствуют усилия, возникающие в сопряжении деталей, прежде всего в шлицевом соединении ведомых дисков со ступицей первичного вала коробки передач (рис. 1).

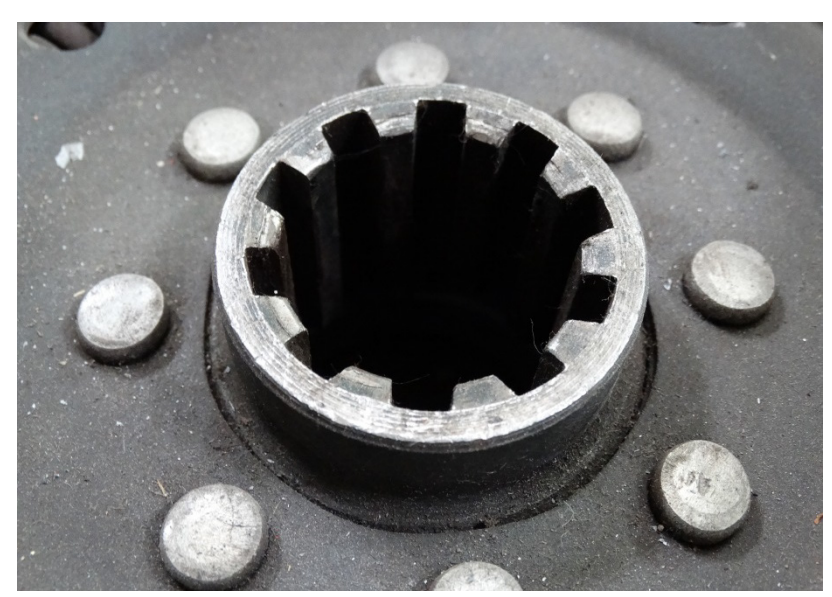

Рис. 1 – Шлицевое соединение ведомого диска фрикционного сцепления

Механизмы отвода дисков на современных сцеплениях грузовых автомобилей могут не применяться [1]. Как показано в работе [4], необходимость принудительного разведения дисков вызвана их значительной массой и затруднённостью осевого смещения без принудительного воздействия. Влияние дисбаланса дисков, исходя из сведений, приведённых в работе [5], является противоречивым.

В работе [6] было установлено, что в шлицевом соединении ведомых дисков со ступицей возникает дополнительное усилие трения, связанное с действием тангенциальных сил в контакте основных деталей.

При эксплуатации автомобилей в зимних условиях узлы трансмиссии испытывают дополнительные нагрузки, связанные с действием отрицательных температур атмосферного воздуха [7]. Условия трения в подвижных соединениях существенно зависят от ряда эксплуатационных факторов и являются причиной изменения ресурса агрегатов и узлов автомобиля [8]. Поэтому необходимо при моделировании работы сухого фрикционного сцепления осуществлять системный подход к оценке нагруженности [9].

Влияние низкой температуры и подвижности атмосферного воздуха на нагруженность узлов трансмиссии, не оснащённых системами бортового подогрева, проявляется следующим образом. Во-первых, снижается эффективность смазки, что приводит к интенсификации износа и дополнительных затратам на топливо вследствие снижения КПД узлов [10]. Во-вторых, проявляется эффект хладноломкости металлов, т. е. снижения прочности охлаждённой детали при действии динамических нагрузок. В-третьих, в процессе работы происходит местный нагрев деталей, при этом сохраняется и местное охлаждение, возникают температурные градиенты, отрицательно влияющие на прочность. В-четвёртых, изменяются размеры деталей, что может привести к нарушению гарантированных натягов и стать причиной дополнительных нагрузок в трансмиссии.

Применительно к обеспечению нормальной работы сцепления необходимо выделить первую и третью составляющие. Изменение температуры в области шлицевого соединения при охлаждении приводит к ухудшению условий трения, при этом периферийная часть диска с фрикционными накладками подвергается при включении сцепления интенсивному разогреву. Значительный размах температур не способствует сохранению прочности и усложняет оценку эксплуатационного состояния [11].

Осевое усилие, препятствующее смещению ведомого диска при выключении однодискового сцепления, определяется с учётом температурных градиентов, по формуле, преобразованной из зависимости [6]:

$$
P_{vdl} = \frac{G_d \mu_{s0} (1 + \alpha_s T_{av})}{1 - \mu_{d0} \mu_{s0} (1 - \alpha_d T_d) (1 + \alpha_s T_{av}) \frac{R_d}{r_{sch}}}
$$

где  $G_d$  – вес ведомого диска;  $\mu_{s0}$  – коэффициент трения в шлицевом соединении при нормальной температуре (+20 °C);  $\alpha_s$  – коэффициент, учитывающий изменение условий трения при понижении температуры для шлицевого соединения;  $T_{av}$  – температура воздуха;  $\mu_{d0}$  – коэффициент трения сцепления при нормальной температуре;  $\alpha_d$  – коэффициент, учитывающий изменение условий трения при повышении температуры дисков;  $T_d$  – средняя эксплуатационная температура на поверхности дисков при интенсивной работе сцепления;  $R_d$  – средний радиус дисков;  $r_{sch}$ – средний радиус шлицев.

Для двухдискового сцепления получаем зависимость вида:

$$
P_{vdII} = P_{vdI} + \frac{G_d \mu_{s0} (1 + \alpha_s T_{av})}{\left(1 - \mu_{d0} \mu_{s0} (1 - \alpha_d T_d)(1 + \alpha_s T_{av}) \frac{R_d}{r_{sch}}\right)^2}
$$

Учёт влияния окружающей среды по приведённой зависимости позволяет достоверно оценить влияние трения в шлицевом соединении сцепления при моделировании рабочих процессов.

#### *Список литературы*

1. Агрегаты трансмиссии автомобилей КамАЗ. Устройство, эксплуатация, техническое обслуживание и ремонт от КамАЗа 5320 до КамАЗа 6520. / 2-е изд., дополн. и испр. Сост. А.В. Савинков и др. Под общ ред. В.А. Ильченко. – Набережные Челны: ОАО КАМАЗ, 2008.  $-820$  c.

2. *Кулаков А.Т.* Особенности конструкции, эксплуатации, обслуживания и ремонта силовых агрегатов грузовых автомобилей: учебное пособие / А.Т. Кулаков, А.С. Денисов, А.А. Макушин. – Москва: Инфра-Инженерия, 2013. – 448 с.

3. *Арсланов М.А.* Причины и последствия эксплуатационного дисбаланса ведущих дисков двухдискового сцепления автомобилей КАМАЗ / М.А. Арсланов, С.Э. Меликов, А.Т. Кулаков, Р.Ф. Калимуллин / Прогрессивные технологии в транспортных системах: Материалы XVI Международной научно-практической конференции. – Оренбург: ОГУ,  $2021. - C. 62-69.$ 

4. *Барыкин А.Ю.* К вопросу обеспечения чистоты выключения двухдискового сцепления в сложных условиях эксплуатации / А.Ю. Барыкин, Ш.С. Хуснетдинов // Проблемы функционирования систем транспорта: материалы Международной научно-практической конференции студентов, аспирантов и молодых ученых (22-23 декабря 2017 г.): в 2-х т. / отв. ред. А.В. Медведев. – Тюмень: ТИУ, 2018. – С. 35-40.

5. Конструкция автомобиля. Шасси / Н.В. Гусаков, И.Н. Зверев, А.Л. Карунин [и др.]. Под общ. ред. А.Л. Карунина. – Москва.: МАМИ, 2000. – 528 с.

6. *Литвинов А.С.* Шасси автомобиля. Конструкция и элементы расчёта / А.С. Литвинов, Р.В. Ротенберг, А.К. Фрумкин. – Москва: Машгиз, 1963. – 504 с.

7. *Курдин П.Г.* Современные проблемы эксплуатации автомобилей в условиях низких температур независимо от климатической зоны / П.Г. Курдин, Ю.К. Филипов, В.А. Токарев / Энергосбережение. Наука и образование: Сборник докладов Международной конференции. – Набережные Челны: НЧИ КФУ, 2017. – С. 405-417.

8. *Калимуллин Р.Ф.* Концепция повышения долговечности автомобильных двигателей при эксплуатации / Вестник Оренбургского государственного университета, 2015. – № 9 (184). – С. 144-152.

9. *Барыкин А.Ю.* Математическая модель нагруженности муфты сцепления / А.Ю. Барыкин, Р.Р. Басыров, В.М. Нигметзянова, Ш.С. Хуснетдинов / Научно-технический вестник Поволжья, 2019. – № 12. – С. 174-176.

10. *Гусев Д.А.* Исследование влияния теплоносителя смешанного типа на процесс тепловой подготовки агрегатов автотракторной техники / Д.А. Гусев, П.Г. Курдин / Аграрная наука в инновационном развитии АПК: Материалы Международной научно-практической конференции, посвящённой 85-летию Башкирского государственного аграрного университета. – Уфа: Башкирский государственный аграрный университет, 2015. – С. 259-262.

11. *Барыкин А.Ю.* К вопросу моделирования рабочих процессов фрикционного сцепления / А.Ю. Барыкин, Р.М. Галиев, Р.Ф. Илдарханов [и др.] // Научно-технический вестник Поволжья, 2021. – № 3. – С. 34-36.

*1.2.2.*

#### **Н.Н. Беспалов канд. техн. наук, Ю.В. Горячкин канд. техн. наук, Д.А. Журавлёв**

Национальный исследовательский Мордовский государственный университет им. Н. П. Огарёва, кафедра электроники и наноэлектроники, Саранск, ka-mgu@mail.ru

#### **НЕКОТОРОЕ ИССЛЕДОВАНИЕ РАСПРЕДЕЛЕНИЯ ТЕМПЕРАТУРЫ В ОБЛАСТИ ПЕВОНАЧАЛЬНОГО ВКЛЮЧЕНИЯ ТИРИСТОРНОЙ СТРУКТУРЫ**

*Статья посвящена моделированию распределения температуры в области первоначального включения тиристоров при включении при небольшой вариации ширины свободного от металлизации участка n<sup>+</sup> -эмиттера в области вспомогательной части тиристора относительно установленной конструктивной величины. Исследования проведены на основе моделирования электрических и тепловых процессов в области первоначального включения. Исследование является актуальной задачей, поскольку позволяет объективно обосновывать параметры технологии производства полупроводниковых структур тиристоров в условиях её нестабильности.*

Ключевые слова: *тиристор, полупроводниковая структура, область первоначального включения, моделирование, ток, температура.*

Надёжность мощных электрических преобразователей (МЭП) на основе силовых тиристоров (СТ) при эксплуатации во многом предопределяется качеством их изготовления и тепловыми режимами при эксплуатации. Процесс включения СТ через подачу в цепь управляющего электрода тиристорной структуры (ТС) тока управления осуществляется в очень малой по размерам области первоначального включения (ОПВ), формируемой по периметру управляющего p-n<sup>+</sup>-перехода вспомогательной части тиристора (ВЧТ). При этом через эту область проходят и ток управления  $i_G$  и ток в открытом состоянии  $i_T$ , формируемый от внешней электрической цепи. Это обуславливает возникновение в ОПВ локальных перегревов ТС. При этом величина максимальной температуры *Tjmax* ТС в ОПВ тем выше, чем больше скорость нарастания тока в открытом состоянии  $di\gamma/dt$ , которая в основном определяется параметрами внешней коммутируемой электрической цепи. При определённых условиях это является одной из причин отказов СТ в ходе эксплуатации [1–3].

Формирование и размеры ОПВ ТС зависят от множества факторов. Одним из важнейших являются сдвиги металлизации управляющего электрода (УЭ) и катода относительно полупроводниковой структуры ТС в ОПВ, возникающие в ходе технологического литографического процесса производства. Это приводит к локализации тока управления *iG* и тока в открытом состоянии  $i<sub>T</sub>$  в ОПВ и к локальному повышению температуры *Tj* TC, обуславливающее возникновение деградации кремния и металлизации в ОПВ.

На данном этапе наших исследований осуществлялось моделирование распределения температуры в ОПВ полупроводниковой структуры тиристора при включении импульсом тока управления при небольшой вариации ширины *Ln* свободного от металлизации участка *n*+ -эмиттера в области ВЧТ в пределах от 260 до 290 мкм относительно установленной конструктивной средней величины *Lnср* = 275 мкм [3]. Это соответствует величинам технологических сдвигов металлизаций УЭ и катода относительно некоей средней конструктивной величины.

В данной статье приведены результаты моделирования электротепловых процессов в ОПВ ТС СТ, параметры которого, а также электрическая схема, все их параметры приведены в нашей предыдущей статье [3]. Моделирование осуществлялось в программной среде Synopsys TCAD [4].

#### **Результаты моделирования электротепловых процессов в ОПВ структуры вспомогательного тиристора**

На рис. 1 приведены временные диаграммы тока в открытом состоянии  $i<sub>T</sub>$  через тиристор и максимальной температуры *Tjmax* в ОПВ структуры ВЧТ при включении при различных значениях *Ln*. Пунктирной линией обозначена временное изменение тока *i*<sub>T</sub>, а сплошными линиями диаграммы изменения максимальной температуры *Tjmax*.

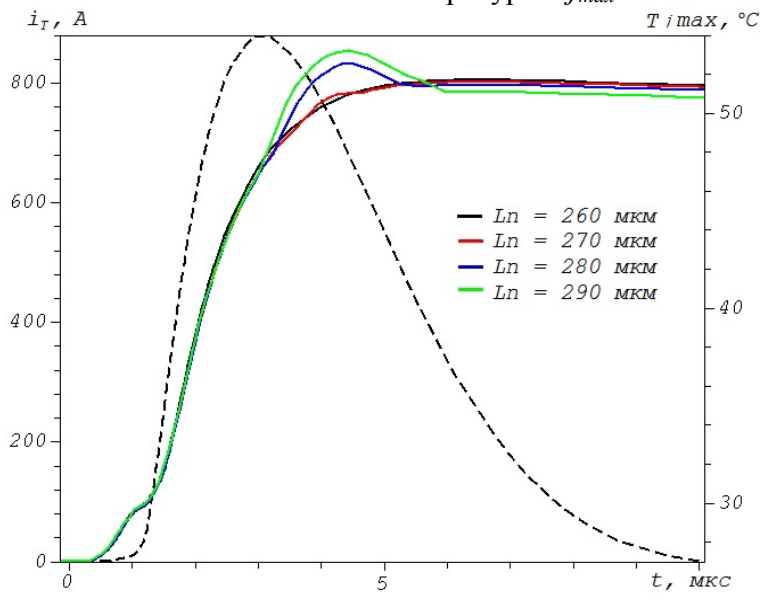

Рис. 1 – Временные диаграммы изменения тока  $i<sub>T</sub>$  и максимальной температуры в структуре ВЧТ при включении по цепи управления

На рис. 2, а-г показаны распределения температуры *Tj* в ОПВ структуры ВЧТ в ОПВ (*n*база) при различных значениях *Ln* в момент времени, когда температура достигает максимального значения *Tjmax*.

На рис. 3, а-г показаны картины распределения температуры у поверхности свободного от металлизации катодного *n*+-эмиттера при различных значениях *Ln* в момент времени, когда температура достигает максимального значения.

На обоих рисунках показаны цветовые палитры цифровых значений температуры в ºC в ОПВ.

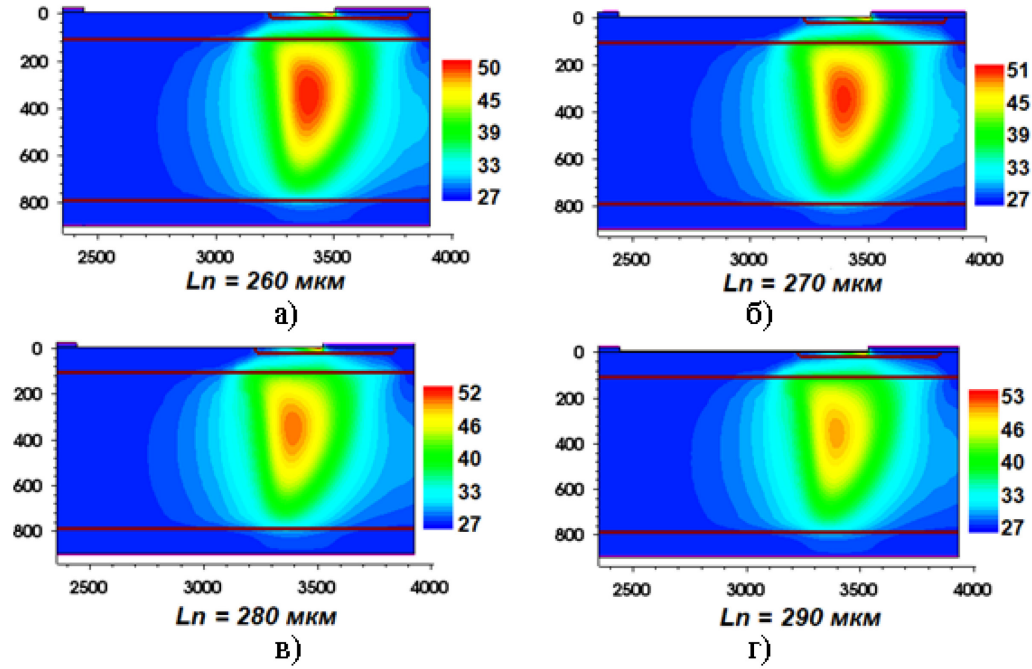

Рис. 2 – Распределения температуры *T* по структуре *n*-базы ВЧТ в ОПВ при различных значениях *Ln*

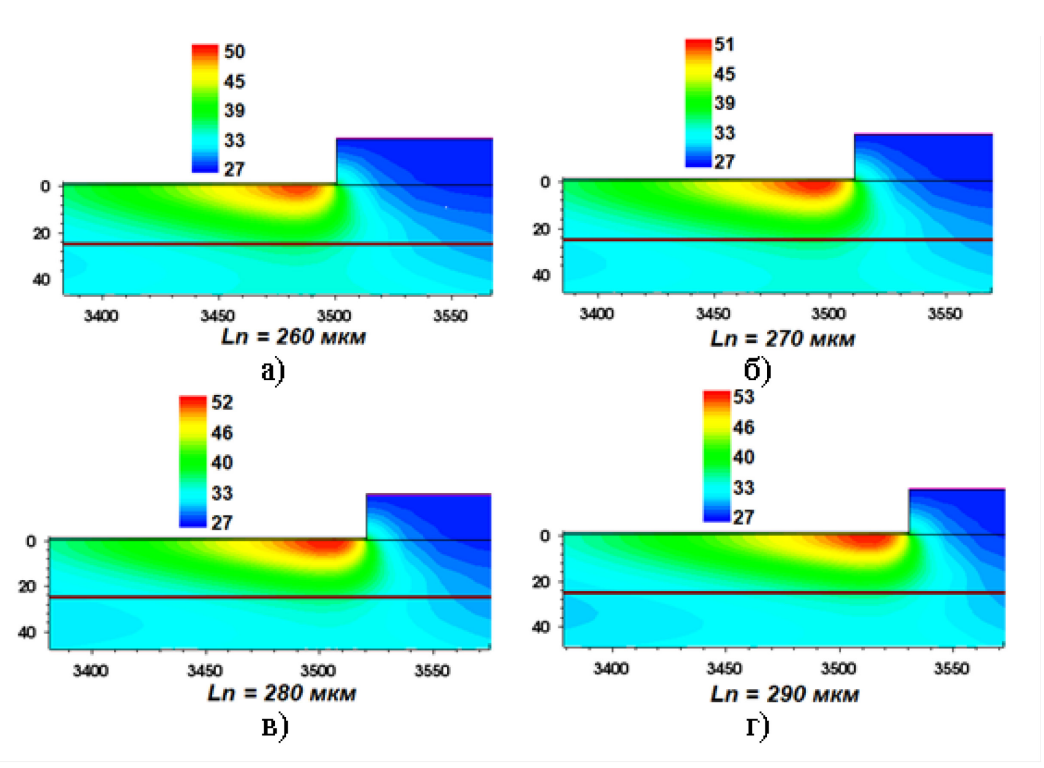

Рис. 3 –Распределения температуры *Tj* у поверхности свободного от металлизации участка катодного *n*<sup>+</sup> -эмиттера при различных значениях *Ln*

Как видно из рис. 2 и 3, при значении *Ln* = 260 мкм максимум температуры *Tjmax* наблюдается в *n*-базе ТС, а при значениях *Ln* более 270 мкм максимум температуры *Tjmax* уже перемещается на поверхность открытого участка катодного *n*<sup>+</sup>-эмиттера.

На рис. 4 показаны графики изменения температуры в *n*-базе и на поверхности свободного от металлизации участка катодного *n*<sup>+</sup> -эмиттера в структуре ВЧТ при включении при различных значениях *Ln*.

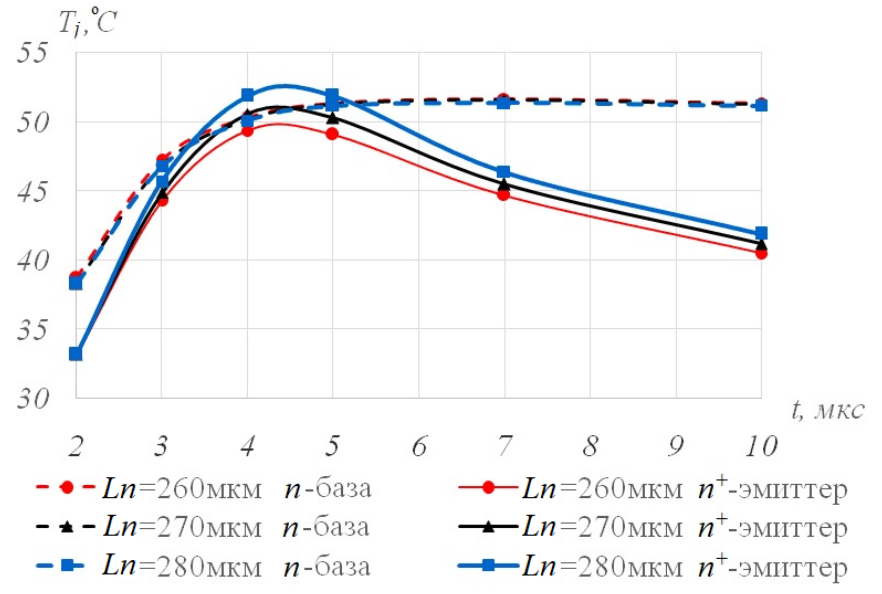

Рис. 4 – Графики изменения температуры Tj в n-базе и на поверхности свободного от металлизации участка катодного n+-эмиттера в структуре вспомогательного тиристора при включении при различных Ln

Из рис. 4 видно, что в различных областях ОПВ ТС максимумы температуры *Tjmax* достигаются уже к 4 мкс с момента начала протекания тока в открытом состоянии  $i_T$ . При этом температура поверхности свободного от металлизации участка катодного *n*<sup>+</sup> -эмиттера после достижения максимума начинает снижаться, а температура *n*-базы в исследуемый интервал времени в пределах до 10 мкс остаётся стабильной.

#### **Заключение**

В [2] показано, что причиной отказов СТ при включении с повышенной скоростью нарастания тока в открытом состоянии  $di/dt$  является локализация тока  $i<sub>T</sub>$  свободной от металлизации части *n*<sup>+</sup>-эмиттера, что вызывает её перегрев, который приводит к деградации этой части ТС, что и обуславливает дальнейший отказ СТ. Также обнаружено, что при определённых величинах *Ln* максимум температуры перегрева может перемещаться из *n*базы в свободный от металлизации участок *n*<sup>+</sup> -эмиттера. В данной работе показано, что возможно минимизировать потери электрической энергии в этой части при включении СТ путём выбора определённой величины ширины *Ln*. При этом изменения ширины *Ln* свободного от металлизации участка *n*<sup>+</sup> -эмиттера в пределах от 260 до 290 мкм не приводят к существенным перепадам максимальной температуры в ОПВ вспомогательной части исследуемой конструкции ТС.

В дальнейшем данные результаты исследования будут учтены и использованы при моделировании иных конструкций СТ.

#### *Список литературы*

1 *Абрамович М.И.* Диоды и тиристоры в преобразовательных установках / М. И. Абрамович, В. М. Бабайлов, В. Е. Либер и др.— М.: Энергоатомиздат, 1992.—432 с.

2. *Беспалов Н.Н.* Причины отказов силовых тиристоров в режимах включения с высокими значениями скорости нарастания тока в открытом состоянии / Н. Н. Беспалов. Силовая электроника. 2005. № 4. – С. 15-17.

3. *Плоткина Н.З.* Испытания силовых тиристоров на *di/dt*-стойкость / Н. З. Плоткина, Ю. Д. Цзин. Труды НИИПТ. Л. : Энергоиздат. 1981. – С. 68–74.

4. *Беспалов Н.Н.* К вопросу о распределении перепадов температуры в тиристорной структуре при включении / Н. Н. Беспалов, Ю. В. Горячкин // Научно-технический вестник Поволжья. 2023. № 5. С. 33-36.

5. *Горячкин Ю.В.* Физико-топологическое моделирование в САПР TCAD / Ю. В. Горячкин, С. А. Нестеров, Б. П. Сурин. – Саранск: Изд-во Мордов. ун-та, 2006. – 124 c.

*1.2.2.*

## **Н.Н. Беспалов канд. техн. наук, Ю.В. Горячкин канд. техн. наук, К.Ю. Панькин, Е.Н. Грицынин**

Национальный исследовательский Мордовский государственный университет им. Н. П. Огарёва, кафедра электроники и наноэлектроники, Саранск, ka-mgu@mail.ru

#### **ИССЛЕДОВАНИЕ ВЛИЯНИЯ ДЕФЕКТА ПАЯНОГО СОЕДИНЕНИЯ НА ЭЛЕКТРИЧЕСКИЕ И ТЕПЛОВЫЕ ПАРАМЕТРЫ ДИОДА Д242 С РАДИАТОРОМ ОХЛАЖДЕНИЯ**

*В статье представлены результаты исследования влияния дефектов паяного соединения на электрические и тепловые характеристики полупроводниковой структуры диода при работе с радиаторами охлаждения. Для исследования выбран диод штыревой конструкции Д242. Показано существенное влияние этих дефектов на тепловой режим работы таких диодов, а также на возникновение повышенной потери мощности в полупроводниковых структурах диодов в состоянии высокой проводимости.*

Ключевые слова: *диод, штыревая конструкция, вольтамперная характеристика, температура окружающей среды, ток и напряжение в прямом направлении.*

**Введение**. В современной электронике качество паяных соединений играет ключевую роль в обеспечении надёжности и эффективности работы полупроводниковых приборов. Выпрямительный силовой диод Д242 штыревой конструкции, широко используемый в различных электронных схемах, не является исключением. Достаточно часто в штыревых диодах с паяными соединениями (ПС) с токовыми выводами при их производстве возникают дефекты паяного соединения (ДПС) [1], которые обычно не обнаруживаются при прохождении контрольных операций. В процессе эксплуатации диодов с подобными дефектами в полупроводниковых структурах, увеличиваются тепловые перегревы. Это, в свою очередь, приводит к повышению вероятности их выхода из строя [2].

В данной работе [3] представлен анализ воздействия дефектов пайки на электрические и тепловые характеристики диода Д242, работающего без использования радиатора охлаждения. Исследование выявило, что дефекты в паяных соединениях внутри полупроводниковой структуры значительно влияют на электрические и тепловые свойства диода.

Целью данного исследования является оценка влияния нарушения целостности паяного соединения на электрические и тепловые характеристики диода Д242 установленного на радиаторы с различной площадью охлаждения.

**Разработка модели диода штыревой конструкции с радиатором охлаждения.**  Исследование проводилось в программе Synopsys TCAD. Для исследования использовалась уже ранее разработанная модель выпрямительного диода Д242 штыревой конструкции без радиатора охлаждения [3]. Исследования проводились путём моделирования модели диода Д242 соединённого с моделью радиаторов охлаждения со следующими значениями площади  $S_{\text{onx}}$  равными 50 см<sup>2</sup>, 100 см<sup>2</sup>, 150 см<sup>2</sup> и 200 см<sup>2</sup>.

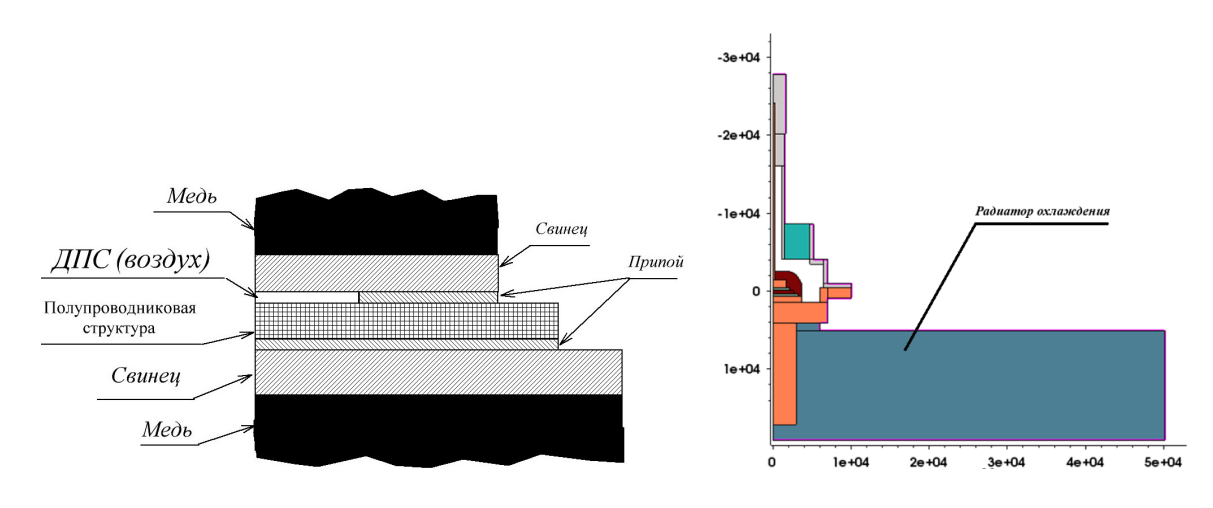

Рис. 1 ─ Фрагмент модели диода Д242 с ДПС между ПС

и верхним токовым выводом (а), общий вид модели диода с радиатором охлаждения (б) На рисунке 1,а приведен фрагмент модели диода Д242 в разрезе с ДПС между верхним токовым выводом и ПС, а на рисунке 1,б представлен общий вид модели диода в разрезе с радиатором охлаждения  $S_{\text{onx}} = 200 \text{ cm}^2$ .

**Моделирование электрических и тепловых процессов в диоде штыревой конструкции Д242 установленном на радиаторе охлаждения.** Моделирование проводилось для случая эксплуатации диода при температуре окружающей среды *Tокр* = + 40

<sup>O</sup>С. Величина относительной плошали ЛПС  $\delta_{\text{AHC}}$  оценивалась в процентах по формуле:

$$
\delta_{\text{AHC}} = \frac{S_{\text{AHC}}}{S_{\text{HC}}} 100\%,
$$

где *SПС* – площадь полупроводниковой структуры, а *SДПС* – площадь дефекта паяного соединения. Моделирование осуществлялось при изменении относительной площади ДПС

 $\delta_{\textit{A\!I\!I\!I\!C}}$ в области соединения только верхнего токового вывода с ПС.

В результате моделирования определены вольтамперные характеристики (ВАХ) модели диода Д242 для всех значениях площади охлаждения радиатора *Sолх* при дискретных изменениях  $\delta$ <sub>ДПС</sub> равных 0%, 50% и 90% при изменении прямого постоянного тока ток  $I_{FM}$ от 0,1 А до 10 А (рисунок 2).

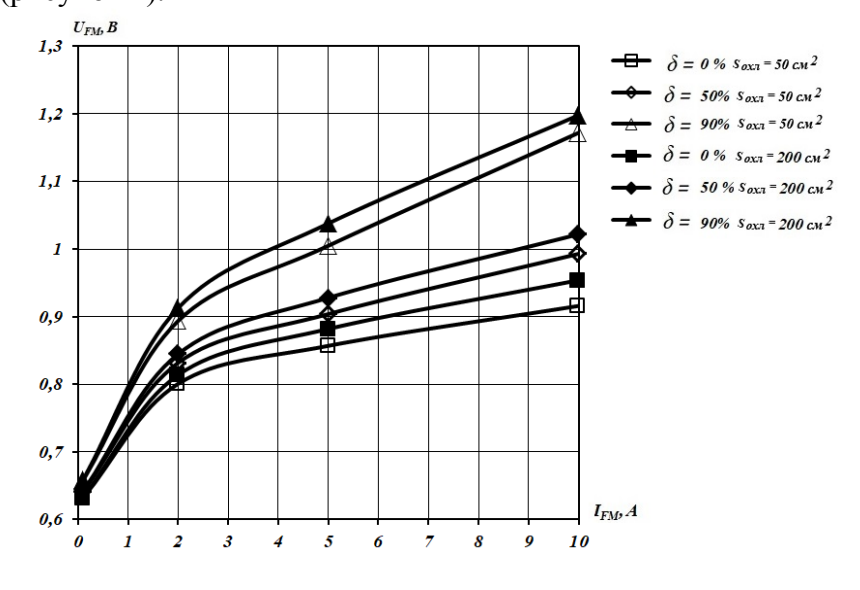

Рис. 2 – ВАХ модели диода Д242 с разными значениями при разных значениях площади радиатора Sохл

На рисунке 2 приведены ВАХ модели диода Д242 только для двух значений площади охлаждения радиатора  $S_{\text{onx}} = 50 \text{ cm}^2$  и 200 см<sup>2</sup>, чтобы показать разницу изменений ВАХ при разных значениях  $\delta_{\textit{A\!I\!I\!I\!C}}$  .

Из этих ВАХ видно, что увеличение относительной величины площади ДПС  $^{\delta_{\text{AHC}}}$  диодов при всех прочих равных условиях приводит к увеличению падения напряжения в прямом направлении *UFM*.

Для оценки влияния <sup>δ</sup> *ДПС* на значения выделяемой мощности *PFM* в ПС диода, были построены графики зависимостей *PFM*= *IFMUFM* от площади радиатора охлаждения *Sохл* при разных значениях прямого тока  $I_{FM}$  и разных значениях  $\delta_{\rm \mathcal{A}HC}$  . Полученные графики приведены на рисунке 3.

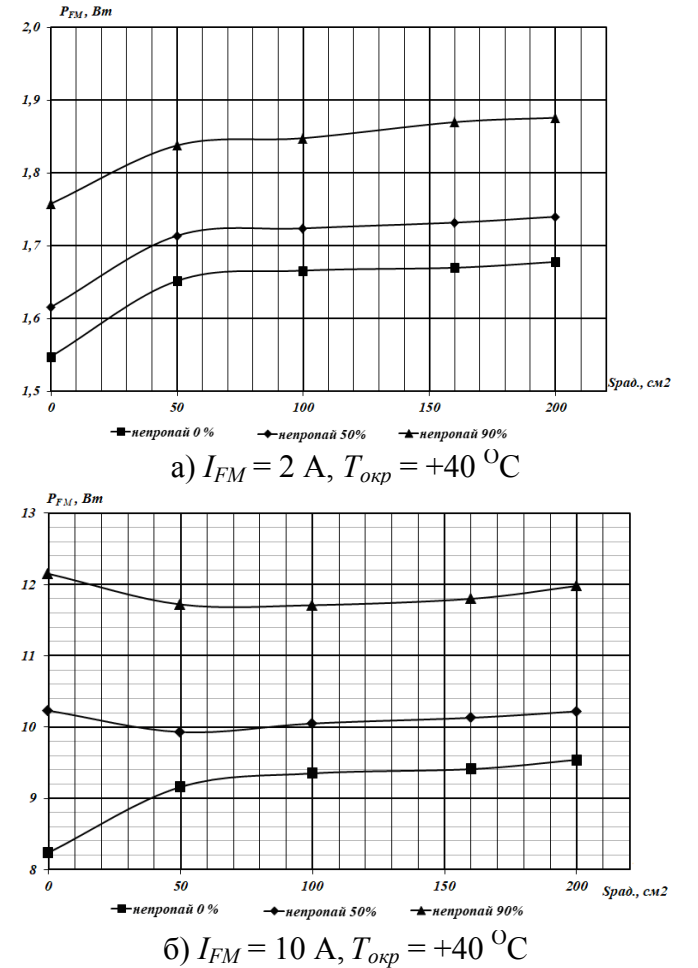

Рис. 3 — Графики зависимости  $P_{FM}$ от площади радиатора  $S_{ox}$ , с разными значениями  $\stackrel{\textstyle \partial_{AHC}}{ }$ 

Из представленных зависимостей видно, что увеличение относительной площади ДПС  $\delta_{\text{AHC}}$ приводит к увеличению выделяемой мощности  $P_{FM}$ . Такие диоды в основном применяются в диодных мостах выпрямителей сетевого напряжения. При этом, например, применение в одном из плеч моста диодов с относительной площадью ДПС  $\delta_{\text{AHC}} = 90\%$ может привести при определённых условиях питания к появлению пульсаций выходного тока и, соответственно, выходного напряжения выпрямителя. При этом в трансформаторной цепи питания в разные полупериоды синусоидального напряжения в разные полупериоды может возникнуть ток с разной амплитудой, что приведёт к появлению постоянной составляющей тока в питающей вторичной обмотке трансформатора, что ведёт к подмагничиванию его сердечника.

Для оценки влияния  $\delta_{\text{AHC}}$  на максимальную температуру  $T_{jmax}$  ПС при разных значениях площади *Sохл* были получены графики зависимости *Tjmax* от *Sохл* при разных значениях <sup>δ</sup> *ДПС* , которые приведены на рисунке 4.

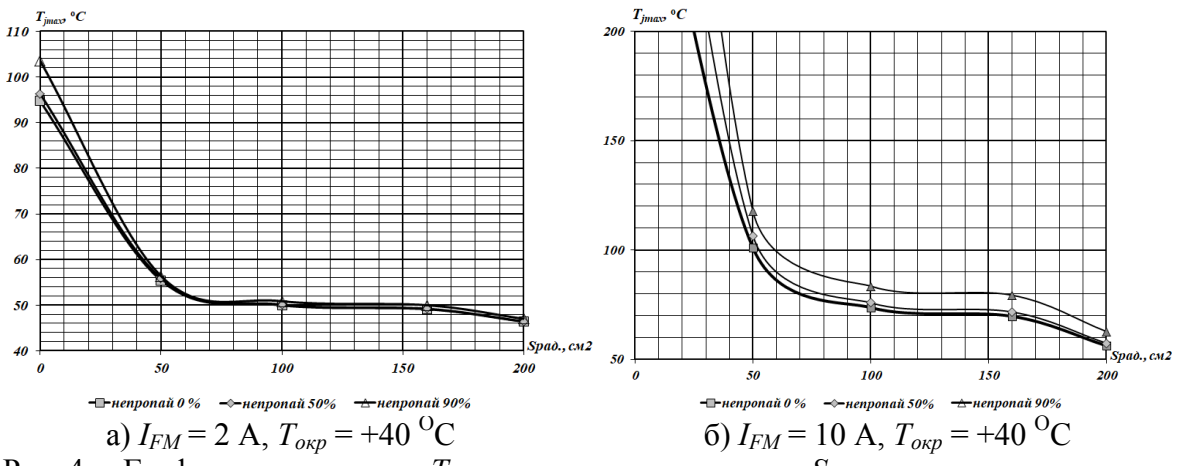

Рис. 4 ─ Графики зависимости *Tjmax* от площади радиатора *Sохл* с разными значениями

площади <sup>δ</sup> *ДПС* и тока *IFM*

Из этих зависимостей видно, что при увлечении относительной площади ДПС <sup>о</sup>длс увеличивается максимальная температура *Tjmax* ПС диода, что обуславливает необходимость осуществлять эксплуатацию диодов с радиаторами охлаждения с относительно большой площадью. Это, естественно, ведет к увеличению массогабаритных характеристик конструкций устройств, в которых применяются подобные диоды.

**Вывод.** Для повышения надёжности электронных устройств, в которых применяются выпрямительные диоды штыревой конструкции, а также для и снижения их массы и габаритов необходимо проведение предварительной диагностики диодов по параметрам ВАХ с целью отбраковки потенциально ненадёжных приборов.

**Заключение.** Полученные результаты демонстрируют влияние дефектов паяного соединения в области соединения верхнего токового контакта с ПС. Ввиду значимости и актуальности этой проблемы, планируется осуществить более детальное исследование характеристик различных диодов штыревой конструкции с целью выявления дефектов паяного соединенияПолученные результаты исследований будут использованы при разработке аппаратно-программного комплекса для измерения электрических и тепловых параметров полупроводниковой полупроводниковых приборов с целью диагностики их качества.

#### *Список литературы*

1. *Калиниченко Н.П.* Атлас дефектов паяных соединений: учебное пособие / Н. П. Калиниченко, М.О. Викторова; Томский политехнический университет. – Томск: Издво Томского политехнического университета, 2012. – 83 с.

2. *Жарких А.П.* // Диагностические методы оценки качества и надежности полупроводниковых приборов с использованием низкочастотного шума: Автореф. дис. ... докт. техн. наук. Воронеж, 2005.

3. *Беспалов Н.Н.* Моделирование влияния дефектов паяных соединений в диодах штыревой конструкции на их характеристики / Н. Н. Беспалов, Ю. В. Горячкин, К. Ю. Панькин // Научно-технический вестник Поволжья. – 2023. – № 5. – С. 37-40.

## *1.2.2.* **Т.А. Матвеева, Д.А. Мустафина, Г.А. Рахманкулова, В.Б. Светличная, А.Л. Суркаев**

Волжский политехнический институт (филиал) Волгоградского государственного технического университета, г. Волжский, Кафедра «Механика, физика и математика», vmfm@post.volpi.ru

#### **МАТЕМАТИЧЕСКАЯ МОДЕЛЬ ОЦЕНКИ КОЛИЧЕСТВА ОБОРОТОВ ЗАКРУЧИВАНИЯ ПРОВОДА НАУШНИКОВ**

*В статье решается задача оценки количества оборотов закручивания провода наушников за год; описывается эксперимент на основе случайных чисел, который подтверждается теоретические выкладки.* 

Ключевые слова: *случайные числа, функция Лапласа, математическое ожидание, дисперсия, число сочетаний.*

В современной науке и технике математические методы исследования и проектирования играют все возрастающую роль в осуществлении прогноза в области случайных явлений, влияния на ход этих явлений, контроль их, ограничение сферы действия случайности. Это обусловлено, прежде всего, быстрым развитием вычислительной техники, в результате чего существенно расширяется возможность успешного применения математики при решении конкретных практических задач.

Математики активно ведут исследования в области теории узлов, где большую часть теории объясняют на элементарном уровне [1, 2]. Дуглас Смит и Дориан Рэймер применили теорию узлов к реальным проводам и на основе своих наблюдений создали теоретическую модель запутывания проводов. [3].

Рассмотрим задачу. *Оценить, на сколько оборотов закручивается провод наушников с катушкой «Носо М68»* (рис.1) *за год, если их не распутывать и использовать ежедневно? Считайте, что при каждом использовании провод перекручивается на один оборот в случайном направлении.*

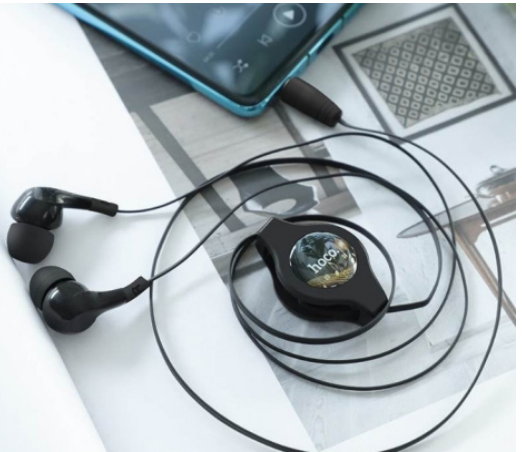

Рис. 1 - Наушники *«Носо М68»*.

Цель: составить математическую модель и решить поставленную задачу, используя вероятностно-статистические методы; провести эксперименты на основе случайных чисел, которые должны подтвердить теоретические выкладки.

При научном исследовании различных физических и технических задач часто приходиться встречаться со случайными явлениями, т.е. при неоднократном выполнении одного и тоже опыта процесс протекает каждый раз несколько по-иному. В природе нет ни одного физического явления, в котором не присутствовали бы в какой-то мере элементы случайности. Практика показывает, что наблюдая совокупность однородных случайных явлений, обнаруживается в них определенные закономерности.

Случайная величина — переменная, значения которой представляют собой численные исходы некоторого случайного феномена или эксперимента. Другими словами, это численное выражение результата случайного события [4].

Введем дискретные случайные величины (СВ) *Xi* - количество оборотов провода в *i*-ый день  $(i=1,2,3, ...n)$ :  $X_i = \begin{cases} -1, p = 1/2, \\ 1, n = 1/2, \end{cases}$ 

 $1, p = 1/2.$ Рассмотрим случайную величину *X* - количество оборотов провода за *n* дней, которая является суммой случайных величин  $X_i$  (*i*=1,2,3, ...n):  $X = \sum_{i=1}^{n} X_i$ . Случайная величина X принимает целые значения от  $(-n)$  до  $n$ .

Вычислим математическое ожидание (среднее значение) случайной величины *X* [5, 6, 7]:

$$
M[X] = M\left[\sum_{i=1}^{n} X_i\right] = \sum_{i=1}^{n} M[X_i] = \sum_{i=1}^{n} \left(-1 \cdot \frac{1}{2} + 1 \cdot \frac{1}{2}\right) = 0.
$$

 $\frac{1}{1}$ ычислим дисперсию случайной величины X:

$$
D[X] = M[(X - m_X)^2] = M[(X)^2].
$$

Введем вспомогательную случайную величину *Y*, которая является функцией случайной величины *Х*:

 $Y = \frac{n+X}{2} = \left\{ k, \ p_k = \frac{C_n^k}{2^n} \right\}, k = 0, 1, ..., n.$ 

Тогда можно случайную величину *X* представить в виде:  $X = 2Y - n$ . Очевидно, что  $M[Y] = \frac{n}{2}$ .

Получаем, что дисперсия случайной величины *X* примет вид:

$$
D[X] = M[(2Y - n)^2] = M[4Y^2 - 4Yn + n^2] = \begin{vmatrix} M[C] = C, C - const \\ M[C \cdot X] = C \cdot M[X] \\ M[X + Y] = M[X] + M[Y] \end{vmatrix} =
$$
  
= 4M[Y^2] - 4n \cdot M[Y] + n^2 = 4M[Y^2] - 4n \cdot \frac{n}{2} + n^2 = 4M[Y^2] - n^2.  

$$
M[Y^2] = \sum_{k=0}^n \left(k^2 \cdot \frac{C_n^k}{2^n}\right) = \frac{1}{2^n} \sum_{k=0}^n k(k-1) \cdot \frac{n!}{k! \cdot (n-k)!} + k \cdot \frac{n!}{k! \cdot (n-k)!} =
$$
  
= 
$$
\frac{1}{2^n} \sum_{k=0}^n n(n-1) \cdot \frac{(n-2)!}{(k-2)!(n-k)!} + n \cdot \frac{(n-1)!}{(k-1)!(n-k)!} =
$$
  

$$
\frac{-1}{2^n} \cdot \left(\frac{1}{2^n} \cdot \sum_{k=0}^n \frac{C_n^k - 2}{k^2}\right) + \frac{n}{2} \cdot \left(\frac{1}{2^n} \cdot \sum_{k=0}^n \frac{C_n^{k-1}}{k^2}\right) = \frac{n(n-1)}{2^n} \cdot 1 + \frac{n}{2} \cdot 1 = \frac{n^2 + n}{2^n} \text{ The } C_n^k - 1 \text{ well.}
$$

 $\frac{n(n-1)}{2^2} \cdot \left(\frac{1}{2^{n-2}} \cdot \sum_{k=0}^n C_{n-2}^{k-2}\right) + \frac{n}{2} \cdot \left(\frac{1}{2^{n-1}} \cdot \sum_{k=0}^n C_{n-1}^{k-1}\right) = \frac{n(n-1)}{2^2} \cdot 1 + \frac{n}{2} \cdot 1 = \frac{n^2+n}{4}$  $=\frac{1}{4}$ , где  $C_n^{\prime}$ . сло сочетаний из *n* элементов по *k* элементов.

Выше учли свойство чисел сочетаний:  $C_m^0 + C_m^1 + C_m^2 + \cdots + C_m^m = 2^m$ . Таким образом, дисперсия случайной величины *X:*

 $D[X] = 4M[Y^2] - n^2 = (n^2 + n) - n^2 = n$ . Среднее квадратическое отклонение случайной величины *X:*

 $\sigma_X = \sqrt{D_X} = \sqrt{n}$ , характеризует разброс значений СВ *X* относительно среднего значения  $(m<sub>x</sub>)$ .

Из центральной предельной теоремы теории вероятностей (теорема Ляпунова) [8, c.32] следует, что при неограниченном увеличении *n* закон распределения случайной величины  $X = \sum_{i=1}^{n} X_i$  неограниченно приближается к нормальному.

Нормальное распределение непрерывной случайной величины *X*, также называемое распределением Гаусса [9, 10, 11], является распределением вероятностей, симметричным относительно среднего значения: *a*, показывающим, что данные около среднего значения встречаются чаще, чем данные, далекие от среднего значения.

Плотность нормального распределения  $N(a; \sigma)$  случайной величины X (кривая Гаусса) имеет вид (рис.2):

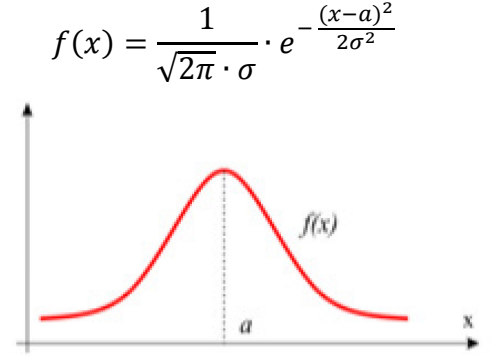

Рис. 2 - Кривая Гаусса

Таким образом, при достаточном большом *n* случайная величина *X* распределена по нормальному закону с параметрами:  $a = m_X = 0$ ,  $\sigma_X = \sqrt{n}$ .

Вероятность попадания значений случайной величины *X* в промежуток симметричный относительно математического ожидания вычисляется по формуле [11, 12]:

$$
P[|X - a| < \varepsilon] = 2 \cdot \Phi\left(\frac{\varepsilon}{\sigma}\right),
$$

где Φ(*t*) - функция Лапласа, значения которой табулированы.

По условию надо оценить количество оборотов, на которые закручивается провод наушников за год, т.е.  $n = 365$ .

В этом случае случайная величина *X* распределена с параметрами:

$$
a=0, \sigma=\sqrt{n}=\sqrt{365}\approx 19.1.
$$

Вычислим вероятность попадания СВ  $X$ в промежуток  $[-\sigma;\sigma]$ :

$$
P[|X - a| < \sigma] = 2 \cdot \Phi(1) = 2 \cdot 0.3413 = 0.6826.
$$

Это означает, что примерно в 68,26% (около 2/3) значений случайной величины *X* находится в промежутке:  $|X| \leq 19$ .

 $P[|X - a| < 2\sigma] = 2\Phi(2) = 2 \cdot 0.4772 = 0.9544.$ 

Значит, примерно в 95,44% значения случайной величины *X* принадлежат промежутку:  $|X| \leq 38$ .

По правилу «3σ» для нормального закона распределения следует, что практически все значения случайной величины *X* с вероятностью

 $\gamma = 0.9973$ , называемой практической достоверностью [12, 13] окажутся в интервале:  $|X|$  < 3 $\sigma$ , т.е.  $X \in [-57, 57]$ .

Почти все функции для случайной выборки зависят от базовой функции random, которая генерирует случайное значение с плавающей точкой равномерно в полуоткрытом диапазоне  $0.0 \leq X \leq 1.0$ . Python использует Mersenne Twister в качестве основного генератора.

Он выдает значения с плавающей точкой 53-битной точности. Mersenne Twister - один из наиболее тщательно протестированных генераторов случайных чисел из существующих.

В ходе экспериментального исследования была написана программа на языке программирования *Python*, в которой на вход подается набор из 365 случайных чисел, со значением +1; -1. Таких наборов было рассмотрено 10 000. В результате программы выводится относительная частота (будем называть ее экспериментальной вероятностью) чисел попадающих в соответствующие промежутки [-19; 19], [-38; 38], [-57; 57].

В программе использовался генератор псевдослучайных чисел random.randint, который позволяет вернуть псевдослучайное число в пределах заданного промежутка. Ниже представлена сама программа, написанная на Python на фото3.

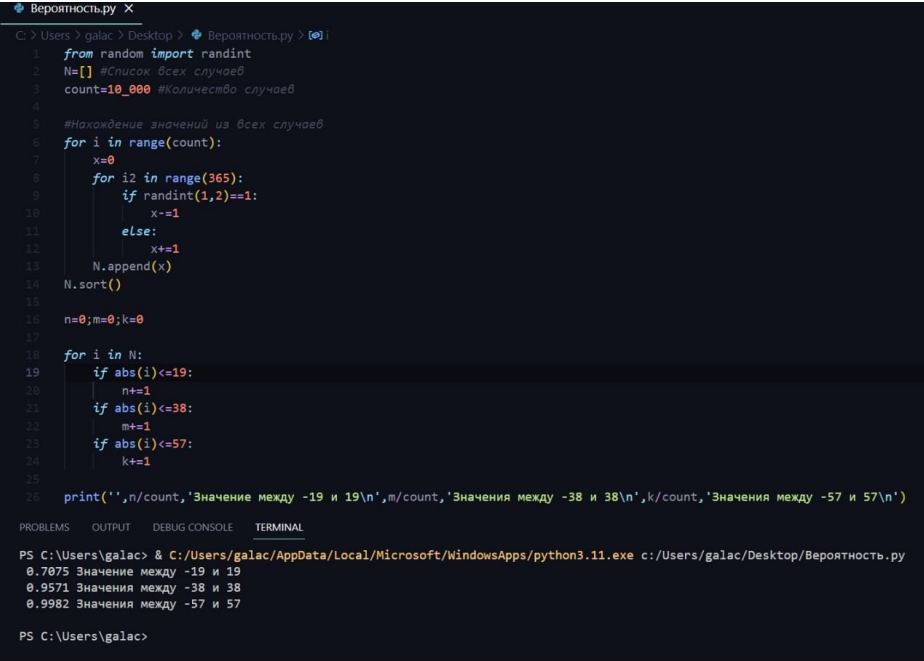

Рис. 3 - Фото выполнения программы

Сравнение результатов эксперимента и теоретического исследования приведены в таблине 1.

Таблица 1 - Сравнение результатов эксперимента и теоретического исследования

| N∘ | Промежуток  | Теоретическая | Экспериментальная вероятность |               |
|----|-------------|---------------|-------------------------------|---------------|
|    |             | вероятность   | эксперимент 1                 | эксперимент 2 |
|    | $[-19; 19]$ | 0,6826        | 0,7075                        | 0,7033        |
|    | $[-38; 38]$ | 0.9544        | 0.9571                        | 0.9547        |
|    | $[-57; 57]$ | 0.9973        | 0.9982                        | 0.9972        |

Проведя экспериментальное исследование, хотелось отобразить общую тенденцию зависимости закручивания провода, но вместе с тем сгладить уклонения, связанные с возможными погрешностями статистических данных.

Как видим, из таблицы 1 экспериментальные данные полностью подтверждают установленную закономерность, полученную теоретическим путем с помощью вероятностно-статистического аппарата. Результаты данного эксперимента важны для дальнейшего изучения явления скручивания проводов наушников с точки зрения физики с целью получения рекомендаций для уменьшения скручиваемости. Отметим, что в настоящее время нет практически ни одной области науки, в которой в той или иной степени не применялись бы вероятностные методы.

#### *Список литературы*

1. *Adamc Colin C.* The Knot Book: An Elementary Introduction to the Mathematical Theory of Knots. - Providence: AMS, 2004. - 307 с.

2. *Кроуэлл Р.* Введение в теорию узлов. - М.: Мир, 1967. - 348 с.

3. *Dorian M. Raymer, E. Douglas.* Smith Spontaneous knotting of an agitated string // PNAS. - 2007. - №104(42). - С. 16432-16437.

4. *Прохоров Ю.В.* Случайная величина //Математическая энциклопедия/Под ред. Виноградова И. М.. - М.: Советская энциклопедия, 1985. - 623 с.

5. *Вентцель Е.С.* Теория вероятностей. / Е.С. Вентцель. — М: Высшая школа, 1988. — 576 c.

6. *Трухан А.А., Кудряшев Г.С.* Теория вероятностей в инженерных приложениях. - СПб.

М. Краснодар: Лань, 2022. - 368 с.

7. *Пронина Л.А.* Теория математической обработки измерений : В 2 ч. Ч. 1. Теория ошибок измерений с элементами теории вероятностей и математической статистики: учебное пособие . - Омск: Омский государственный аграрный университет имени П.А. Столыпина, 2016. - 80 с.

8. *Селивёрстова И.Ф.* Предельные теоремы теории вероятностей: учебное пособие. - М.: Издательский дом Академии Естество знания, 2019. - 68 с.

9. *Антонов А. Ю., Вараюнь М.И.* Моделирование случайных величин с заданным законом распределения. Теоремы и алгоритмы: Учебник для вузов . - СПб. М. Краснодар: Лань, 2023. - 196 с.

10. *Андреева М.И., Горелик Р.Е., Чесноков О.К., Чигиринская Н.В.* Случайные величины и законы их распределения: Учебно-методическое пособие. - Волгоград: Волгоградский государственный технический университет, 2019. - 128 с.

11. *Ушанов С.В., Лепп Н.Э., Шатохина Л.В.* Математические методы в инженерии. Параметрическая идентификация моделей: учебное пособие. - Красноярск: СибГУ им. академика М. Ф. Решетнёва, 2021. - 82 с.

12. *Агишева Д.К., Зотова С.А., Матвеева Т.А., Светличная В. Б.* Математическая статистика [Электронный ресурс] : учеб. пособие. - Волгоград: ВПИ (филиал) ВолгГТУ, 2010. - 158 с.

13. *Матвеева Т.А., Светличная В.Б., Зотова С.А.* Теория вероятностей: системы случайных величин и функции случайных величин [Электронный ресурс] : учеб. пособие. - Волгоград: РПК "Политехник", 2006. - 65 с.

*1.2.2.* 

## **1 С.В. Николаева д-р техн. наук, <sup>2</sup> Е.М. Дворникова**

<sup>1</sup>Федеральное государственное бюджетное образовательное учреждение высшего образования «МИРЭА — Российский технологический университет», кафедра физики имени В.А. Фабриканта Институт радиотехники и электроники им. В.А. Котельникова НИУ «МЭИ»,

snikolaeva@yandex.ru,<br><sup>2</sup>Федеральное государственное бюджетное образовательное учреждение высшего образования «МИРЭА — Российский технологический университет»,

e.m.dvornikova@gmail.com

## **МАТЕМАТИЧЕСКОЕ МОДЕЛИРОВАНИЕ СМЕСИ С ИСПОЛЬЗОВАНИЕМ ТЕРМОДИНАМИКИ**

*На основе законов термодинамики создана математическая модель многокомпонентной смеси. Представлена оптимизационная задача математического моделирования смеси.* 

Ключевые слова: *математическое моделирование, модель, смесь, система, компонент, частица, оптимизация, свойство, термодинамика.* 

Любую систему можно представить некоторым математическим описанием её функционирования, в основе которого лежит реальный или модельный эксперимент. Реальный эксперимент заключается в изучении свойств на самом объекте, модельный - в изучении поведения объекта с помощью его модели.

Математическое моделирование представляет собой процесс построения и изучения системы математических моделей.

Рассмотрим созданную в данной работе на основе законов термодинамики математическую модель многокомпонентной смеси и её оптимизацию [1].

Под оптимизацией понимают нахождение массовых долей компонентов, которые дают требуемые значения физико-химических, органолептических, спектральных и др. свойств смеси [2, 3].

Для решения задачи составления оптимальной смеси необходимо найти зависимости между свойствами и массовыми долями её компонентов.

Обозначим через *Xkl* и *M<sup>l</sup>* соответственно *k*-е свойство и массовую долю *l*-го компонента,  $\sum M_l = 1$ 

где *l* = 1, 2, …, *L*; *k* = 1, 2, …, *K*; *l*  $M_l$  ≥ 0. Тогда *k*-е свойство смеси  $F_k$  есть функциональная зависимость от *Xkl*, *M<sup>l</sup>* и параметров *Pkl*:

$$
F_k = f_k(\{M_l\}, \{X_{kl}\}, \{P_{kl}\}).
$$
 (1)

При введении ограничений на свойства смеси, которые устанавливаются экспериментально или в соответствии с нормативной документацией (*F\* <sup>k</sup>* – min и *F\*\*k* – max), и задании условий неопределённости в виде аддитивных возмущений или помех  $(f_k \to f_k + \delta f_k, X_{kl} \to X_{kl} + \delta X_{kl}, P_{kl} \to P_{kl} + \delta P_{kl}, U(\{M_l\}) \to U + \delta U, \text{ The } U(\{M_l\})$  - целевой критерий, зависящий от совокупности {*Ml*} массовых долей компонентов) получаем задачу математического моделирования многокомпонентной смеси в условиях неопределённости [4, 5]:

где

$$
F_k = f_k(\{M_l\}, \{X_{kl}\}, \{P_{kl}\}) + H_k, \tag{2}
$$

$$
H_k = \sum_l \frac{\partial f_k}{\partial x_{kl}} \delta X_{kl} + \sum_l \frac{\partial f_k}{\partial P_{kl}} \delta P_{kl} + \dots + \delta f_k(\{M_l\}, \{X_{kl}\}, \{P_{kl}\})
$$
(3)

- помеха, обусловленная как неидеальностью модели, ошибкой эксперимента, так и случайными отклонениями свойств *Xkl* от стандартных значений;  $\delta \! f_k (\{M_{\overline{t}}\},\{X_{\overline{kl}}\},\{P_{\overline{kl}}\})$  <sub>- возмущение, обусловленное взаимодействием компонентов.</sub>

С неопределёнными ограничениями и целевым критерием модель смеси будет иметь вид

$$
f_k(\{M_l\}, \{X_{kl}\}, \{P_{kl}\}) \ge F_k^* - H_k, k = 1, 2, ..., K; l = 1, 2, ..., L;
$$
  
\n
$$
f_k(\{M_l\}, \{X_{kl}\}, \{P_{kl}\}) \le F_k^{**} - H_k;
$$
  
\n
$$
L(\{M_l\}) + \delta L \Rightarrow \max (\min);
$$
  
\n
$$
\sum_l M_l = 1, M_l \ge 0
$$
\n(4)

Смесь состоит из большого, но конечного числа *N* частиц, взаимодействующих между собой различными способами. Состояние системы характеризуется такими термодинамическими параметрами, как давление, удельный объём, температура, концентрация, трёхмерные координаты и импульсы, внутренние колебательные состояния и т.д. Если в системах каждая частица может быть описана этими *s* параметрами, то для описания системы из *N* частиц потребуется знание, по крайней мере, *sN* параметров. Только тогда можно предсказать, как система будет отвечать на различные воздействия.

Некоторые физические величины являются аддитивными, т.е. их значения для всей системы равны сумме значений для отдельных её частей [6, 7]. Тогда потенциальная энергия взаимодействия частиц компонентов смеси равна

$$
U_N = \sum_i u_i M_{i,}
$$
\n<sup>(5)</sup>

где *ul* - эффективная потенциальная энергия взаимодействия частиц *l*-го компонента, *M<sup>l</sup>* - массовая доля частиц *l*-го компонента.

Следовательно, искомая модель смеси будет иметь вид

$$
F_k \cong F_{k0}(1 + \sum_l \langle u_l \rangle M_l + \sum_l \sum_i \langle u_l u_i \rangle M_l M_i), \tag{6}
$$

где *Fk*0 - показатели смеси без учёта взаимодействия компонентов; 〈*ul*〉 и 〈*ului*〉 - усреднённые по объёму значения эффективных потенциальных энергий компонентов.

Данная формула представляет собой выражение для физической величины с учётом поправки к показателю смеси *Fk*0. Поправка учитывает межмолекулярное взаимодействие компонентов. Её зависимость от их массовых долей соответствует полиномиальному закону.

Таким образом, разработанная модель решает оптимизационную задачу математического моделирования - позволяет рассчитать оптимальное соотношение массовых долей компонентов смеси без проведения громоздких экспериментов.

#### *Список литературы*

1. *Николаева С.В., Красников С.А., Сартаков М.В., Мышкина Л.Д., Костюкова Т.А.* Системный анализ нелинейных композитных соединений // Естественные и технические науки. № 11. 2016. С. 195 – 203.

2. *Красников С.А.* Методология построения систем контроля качества жидких сред по спектральным характеристикам: автореферат дисс. … д-ра техн. наук: 05.13.01. – Владимир: Владимирский государственный университет, 2012.

3. *Красников С.А.* Методология построения систем контроля качества жидких сред по спектральным характеристикам: дисс. … д-ра техн. наук: 05.13.01. – Владимир: Владимирский государственный университет, 2012.

4. *Николаева С.В.* Системный анализ многокомпонентных пищевых объектов и технологий в условиях информационной неопределённости: автореферат дисс. … д-ра техн. наук: 05.13.01. – Воронеж: Воронежский государственный университет инженерных технологий, 2013.

5. *Николаева С.В.* Системный анализ многокомпонентных пищевых объектов и технологий в условиях информационной неопределённости: дисс. … д-ра техн. наук: 05.13.01. – Воронеж: Воронежский государственный университет инженерных технологий, 2013.

6. *Вестерхофф Х., ван Дам К.* Термодинамика и регуляция превращений свободной энергии в биосистемах. - М.: Мир, 1992.

7. *Ландау Л.Д., Лифшиц Е.М.* Теоретическая физика: Учебное пособие. В 10 т. Т. V. Статистическая физика. Ч. 1. – М.: Наука, Физматлит, 1995.

*1.2.2.*

## **1 О.А. Попов, 1,2Л.С. Сабитов, <sup>3</sup> И.А. Гарькина, <sup>2</sup> И.К. Киямов**

1 Казанский (Приволжский) федеральный университет, Казань, <sup>2</sup> Казанский государственный энергетический университет, Казань, 3 Пензенский государственный университет архитектуры и строительства, Пенза

## **ИСПОЛЬЗОВАНИЕ САПР ДЛЯ ОПРЕДЕЛЕНИЯ НАПРЯЖЕННО-ДЕФОРМИРОВАННОГО СОСТОЯНИЯ СООРУЖЕНИЙ ДВОРЦОВО-ПАРКОВОЙ АРХИТЕКТУРЫ**

*Сооружения дворцово-парковой архитектуры являются, как правило, объектами культурного наследия и сложными в инженерном (и архитектурном) плане объектами. Для определения их реального состояния в рамках работ по их сохранению требуется применять методы цифрового и математического моделирования с использованием специальных программных комплексов*

Ключевые слова: *программный комплекс, автоматизация расчетов, PLAXIS, цифровое моделирование, объекты культурного наследия.*

В связи с тем, что сооружения дворцово-парковой архитектуры являются сложными в инженерном и архитектурном плане объектами культурного наследия (ОКН) для их сохранения требуется применять самые передовые методы в части расчетов строительных конструкций (цифровое и математическое моделирование с использованием специальных программных комплексов) [1…7].

Рассмотрим на примере объекта «Лестницы Большие и Малые» (середина - конец XIX века; Республика Крым, г. Керчь, ул. Театральная, ул. 23 Мая 1919 года) проведение технической экспертизы с определением напряжено-деформированного состояния этого сооружения.

Целью проведения поверочных расчетов является выявление качественных и количественных характеристик напряженно деформированного состояния. При построении конечно-элементной геотехнической модели учитывались подземная часть. Для определения зоны влияния и прогнозирования возможных дополнительных деформаций (горизонтальные, вертикальные, общие перемещения) массива грунта, вмещающие в себя фундаменты существующих зданий, сооружений и подземных коммуникаций, проведенные строительные работы, построены геомеханические модели массива грунта по разрезам, проходящим через лестницы.

При выполнении численных расчетов назначались следующие граничные условия по закреплениям:

- на поверхности расчетной области – свободное перемещение узлов по всем направлениям;

- на боковых границах расчетной области – свободное перемещение в вертикальном направлении (вдоль оси *Y*) и запрет на перемещение вдоль оси *X*.

- на подошве расчетной области – запрет перемещений по всем направлениям.

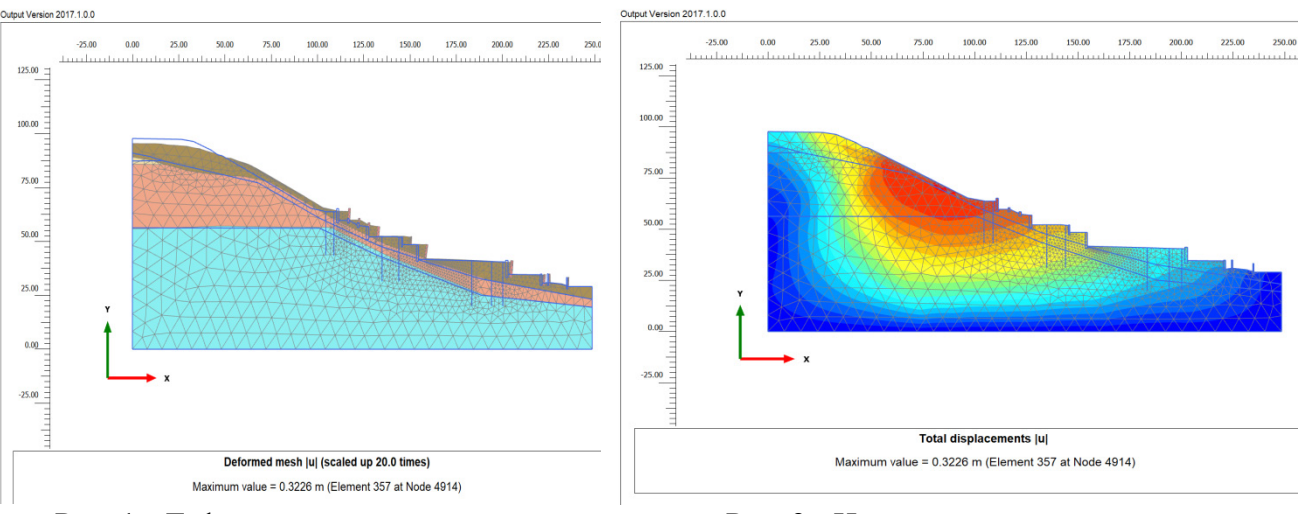

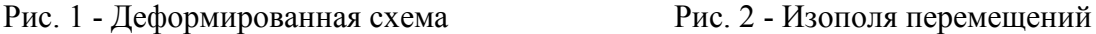

Для выявления наиболее экономически эффективной системы укрепления грунтового основания большой лестницы рассматривались варианты:

• тип 1 – укрепление склона наклонными сваями диаметром 150мм, пересекающих поверхности скольжения, которые располагали с регулярным шагом по поверхности склона;

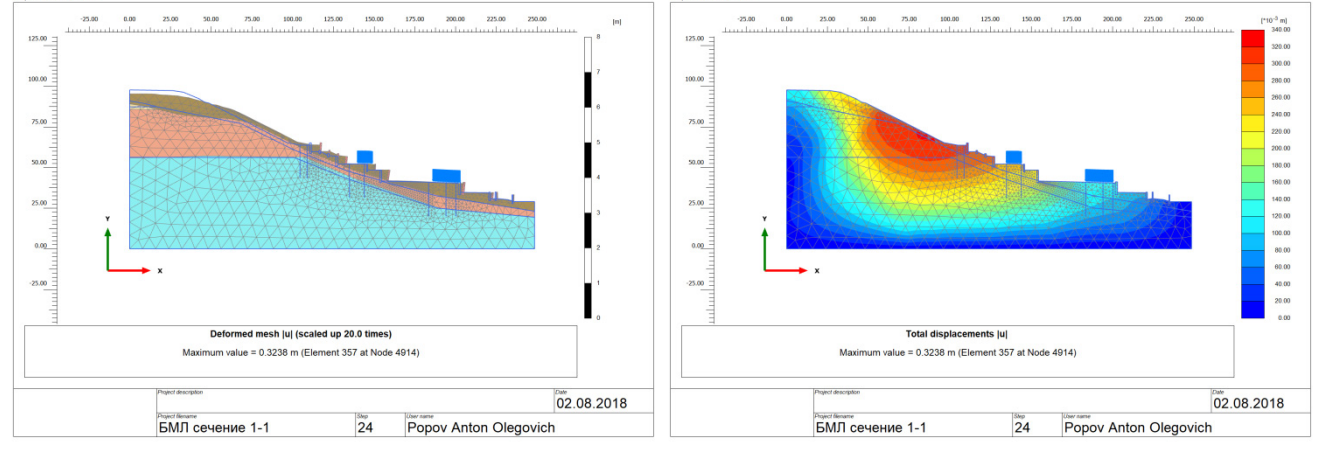

Рис. 3 - Деформированная схема при приложении нагрузки

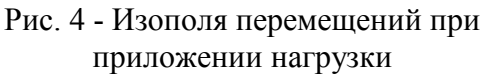

• тип 2 – устройство двух рядов подпорных стен у вершины и подошвы склона. У вершины предусматривались сваи диаметром 150 мм; у подошвы склона диаметром 600 мм;

• тип 3 – устройство многорядного укрепления буронабивными сваями диаметром 600мм для укрепления Большой лестницы, с последующим инъецированием грунта в зоне насыпного грунта (расположение согласно схемам). Наиболее экономически целесообразным является 3 тип усиления.

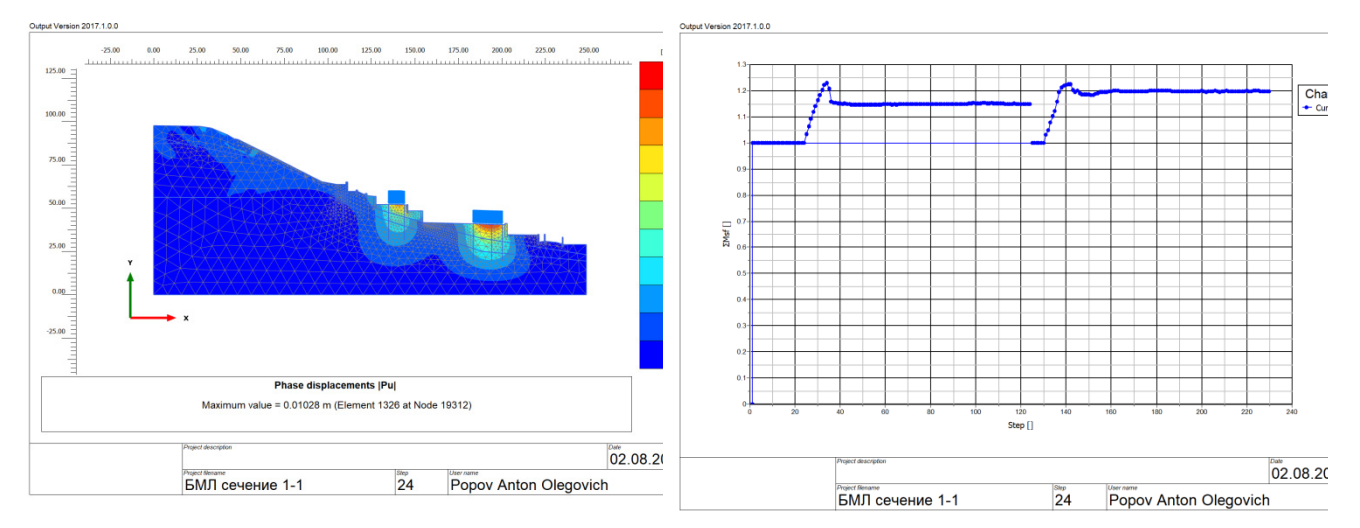

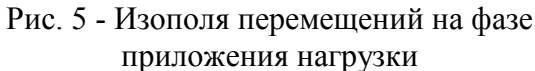

Рис. 6 - График изменения коэффициента устойчивости. Коэффициент устойчивости менее 1,2; устойчивость склона без укрепления не обеспечивается

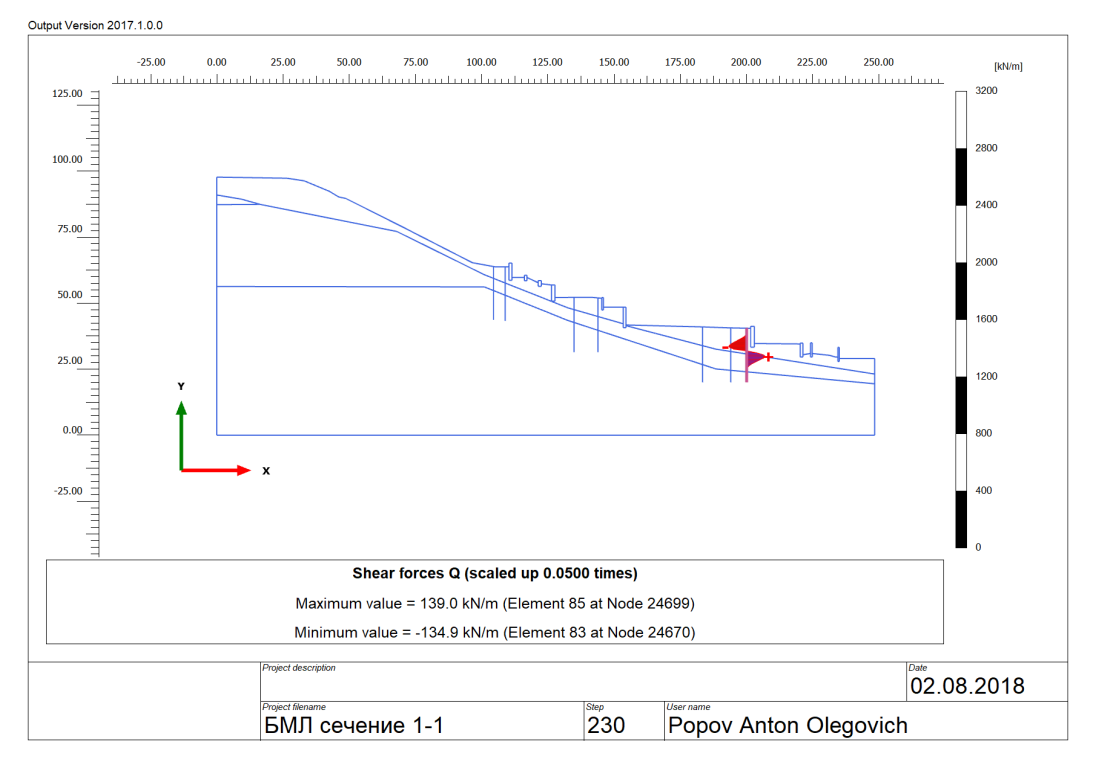

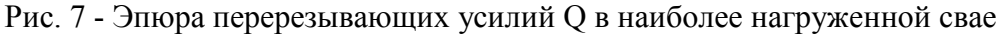

**Выводы:**

1. Проведенные поверочные расчеты напряженно-деформированного состояния склона показали, что происходит динамика, как приповерхностных слоев, так и возможно разрушение склона по кругло-цилиндрическим поверхностям скольжения, притом, что в природном состоянии устойчивость склона не обеспечивается, а коэффициент устойчивости составляет менее 1,2.

2. При проведении поверочных расчетов установлено, что устройство многорядного укрепления буронабивными сваями диаметром 600мм для укрепления «Большой Лестницы» с последующим инъецированием грунта в зоне насыпного грунта является эффективным методом укрепления. Коэффициент устойчивости склона К >1,2.

3. При проведении поверочных расчетов установлены значения усилий в элементах усиления:

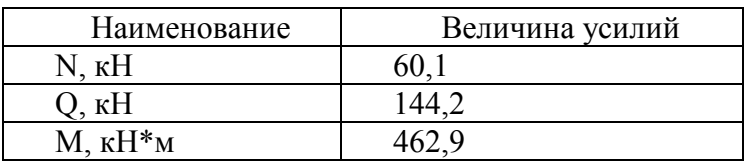

4. Для оперативной корректировки проектных решений целесообразно осуществлять научно-техническое сопровождение проекта и строительства.

5. В период строительства и в первый год эксплуатации рекомендуется выполнять мониторинг НДС несущих конструкций и грунтового основания, в том числе с помощью автоматизированных систем мониторинга, геодезических и инструментальных методов. Мониторинг элементов укрепления склона зданий и сооружений, попадающих в зону влияния проводить по специально разработанному проекту.

#### *Список литературы*

1. *Саденко Д.С., Гарькин И.Н., Маилян Л.Р., Сабитов Л.С.* Виброметрические методы диагностики строительных конструкций // Вестник Казанского государственного энергетического университета. – 2023. –Т. 15. – № 3 (59). – С. 175-189.

2. *Данилов А.М., Гарькина И.А.* Интерполяция, аппроксимация, оптимизация: анализ и синтез сложных систем. - Пенза: ПГУАС. – 2014. –168 с.

3. *Языев Б.М., Чепурненко А.С., Литвинов С.В., Языев С.Б.* Расчёт трёхслойной пластинки методом конечных элементов с учётом ползучести среднего слоя // Вестник Дагестанского государственного технического университета. Технические науки. – 2014. – № 2 (33). – С. 47-55.

4. *Будылина Е.А., Гарькина И.А., Данилов А.М.* Некоторые аспекты имитационного моделирования сложных управляемых систем // Региональная архитектура и строительство.  $-2020. -N<sub>2</sub>4(45)$ . – C. 131-136.

5. *Андреев В.И., Языев Б.М., Чепурненко А.С., Литвинов С.В* Расчет трехслойной пологой оболочки с учетом ползучести среднего слоя // Вестник МГСУ. – 2015. – № 7. –С. 17-24.

6. *Сабитов Л.С., Гарькин И.Н., Киямов И.К., Агафонкина Н.В.* Использование математических моделей при сохранении объектов культурного наследия // Научнотехнический вестник Поволжья. –2023. –№ 6. –С. 98-101.

7. *Соловьев Д.Б., Копотилова В.Г., Катюк Д.П., Пирус А.В., Григорюк В.А., Крылова А.И.* / Сравнение эффективности использования технологий BIM и CAD с помощью математической модели // Строительные материалы и изделия. – 2021. – Т. 4. –  $\mathbb{N}_2$  1. – С. 18 – 26

*1.2.2.*

## **Р.З. Хайруллин**

Московский государственный строительный университет, кафедра Фундаментального образования, Московский государственный технический университет им. Н.Э.Баумана, кафедра Системы обработки информации и управления, Главный научный метрологический центр Минобороны России, Московская область, Мытищи, zrkzrk@list.ru,

## **ДИНАМИЧЕСКАЯ МОДЕЛЬ ЭКСПЛУАТАЦИИ ИЗМЕРИТЕЛЬНОЙ ТЕХНИКИ С МЕТРОЛОГИЧЕСКИМ ОБЕСПЕЧЕНИЕМ**

*Представлен подход к построению полумарковских моделей эксплуатации измерительной техники с метрологическим обеспечением, позволяющий учитывать динамику показателей эффективности и показателей функционирования парка измерительной техники. Подход может быть использован для построения оценок безопасной и эффективной эксплуатации сложных технических систем и объектов, на которых установлена измерительная техника.* 

Ключевые слова: *полумарковская модель эксплуатации, динамика изменения показателей эффективности и параметров эксплуатации.*

В работах [1,2] представлены полумарковские модели эксплуатации измерительной техники (ИТ), позволяющие вычислять стационарный коэффициент готовности и рассчитывать стационарные значения вероятностей нахождения ИТ в следующих возможных состояниях:  $E_1$  - работоспособное состояние;  $E_2$  - отказ,  $E_3$  - периодические (с периодом  $T_K$ ) поверки отказавшей ИТ,  $E_4$  - восстановление за время  $t_B$ ,  $E_5$  - периодические поверки работоспособной ИТ,  $E_6$  - состояние необнаруженного отказа, *E*7 - состояние ложного отказа. Предполагается, что время отказа *t* – случайная величина с интегральной функцией распределения  $F(t)$ , тогда  $F(T<sub>k</sub>)$  - вероятность отказа за время между двумя поверками. Продолжительность контроля технического состояния *Kt* , продолжительность восстановления (ремонта) *Вt* и интервал между поверками (ИМП)  $T_K$  являются детерминированными величинами.

Построение стационарной модели проводится с использованием ориентированного графа, вершины которого соответствуют состояниям системы, а на дугах графа прописываются вероятности переходов и задержки в исходящих вершинах графа. Переходы состояний задаются с помощью, так называемой, матрицы вероятностей переходов.

Модели [1,2] не позволяют оценить динамику и время достижения вероятностями нахождения в состояниях своих стационарных значений.

В [3] представлены результаты исследования динамики выхода вероятностей  $\pi_s$ нахождения в различных состояниях  $E<sub>s</sub>$  на стационарные значения на основе исследования собственных значений и собственных векторов матрицы вероятностей переходов состояний. Показано, что время выхода на стационарные режимы составляет 25%-45% от продолжительности ИМП. То есть значительную часть времени система может находиться в режиме перехода к своему стационарному режиму.

В настоящей работе представлен подход к построению динамических полумарковских моделей эксплуатации на основе использования рекуррентных соотношений, описывающих пошаговый переход из одних состояний в другие.

Количество образцов ИТ на шаге *i* , *i* = 0,1,2,...,*n* в состоянии *Es* , *s* = 1,2,...,7 обозначим *N*(*s*,*i*). Пусть за время эксплуатации *T<sup>Э</sup>* проводится *M* контрольных мероприятий (поверок или автоматизированного метрологического самоконтроля (АМС)):  $T_3 = M \cdot T_K$ . Каждый ИМП (интервал АМС) $T_K$  разобьем на *n* подинтервалов:  $T_K = T_{I\!I\!I} \cdot n$ , здесь  $T_{I\!I\!I}$  - шаг дискретизации (для определенности это может быть продолжительность рабочего дня, рабочей смены или астрономический час).

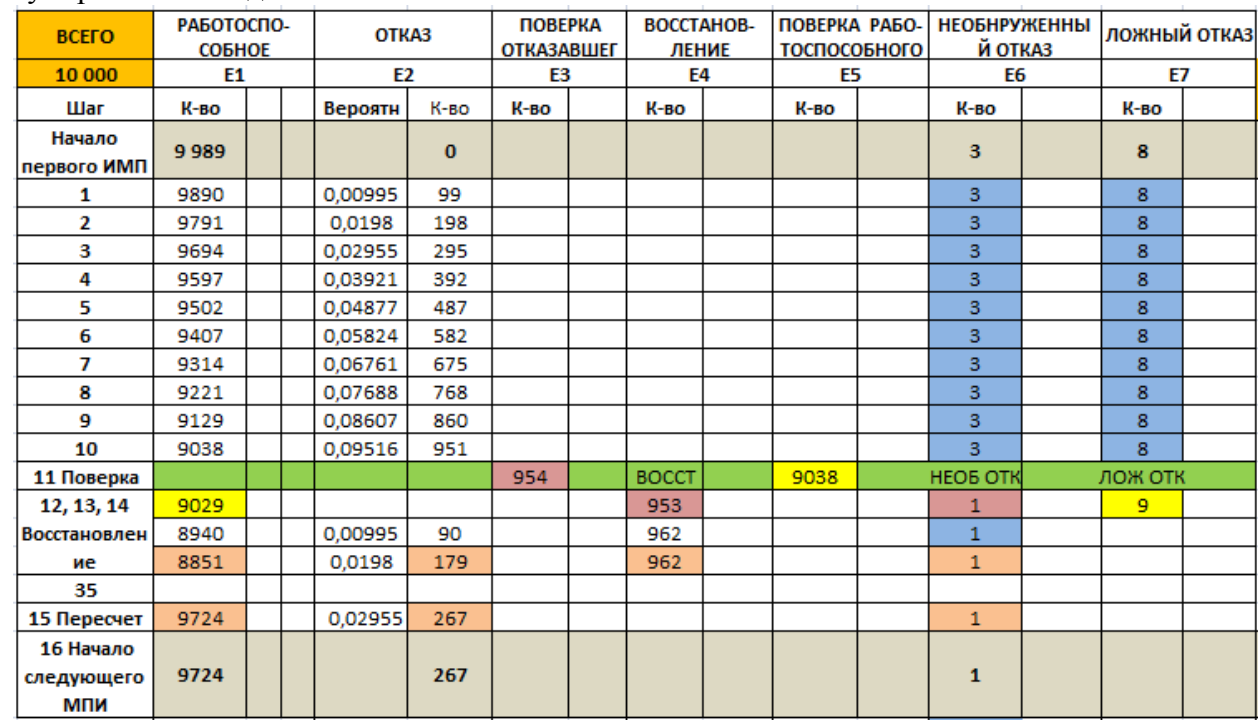

На рис. 1 представлена экранная форма программной реализации дискретной молумарковской модели.

Рис. 1 – Экранная форма программы моделирования распределения количества образцов ИТ по шагам дискретизации на одном ИМП.

Для определенности принято  $n = 10$ ,  $N(0,1) = 9989$ ;  $N(0,2) = 0$   $N(0,3) = 0$ ;  $N(0,4) = 0$ ;  $N(0,5) = 0$ ;  $N(0,6) = 3$ ;  $N(0,7) = 8$ . Для каждого шага дискретизации  $i = 1,2,...,n$ рассчитывается вероятность отказа  $P(i) = F(\tau_i) - F(\tau_{i-1})$  на интервале  $\Delta \tau_i = (\tau_{i-1}, \tau_i)$  (здесь  $\tau_i = T_{\mu} \cdot i$ ) в соответствии с функцией распределения  $F(t)$ , а также соответствующее количество отказавших на этом интервале образцов ИТ: *N*(*i*,2) и работоспособных образцов: *N*(*i*,1), *i* = 1,2,...,*n* .

Далее рассчитываются:  $N(11,3) = N(10,2) + N(10,6) + N(0,2)$ ;  $N(11,5) = N(10,1)$ ;  $N(12,1) = N(11,5) \cdot (1-\alpha)$ ;  $N(12,4) = N(11,3) \cdot (1-\beta)$ ;  $N(12,6) = N(11,3) \cdot \beta$ ;  $N(12,7) = N(11,5) \cdot \alpha$ ;

где  $\alpha$  - условная вероятность ложного отказа,  $\beta$  - условная вероятность необнаруженного отказа; *N*(13,2), *N*(14,2) , *N*(15,2) - количество отказавших образцов ИТ за время поверки и восстановления и *N*(13,1), *N*(14,1) , *N*(15,1) - количество работоспособных образцов во время проведения поверок и восстановления рассчитывается аналогично *N*(*i*,1), *N*(*i*,2),  $i = 1, 2, \ldots, 10$ . Далее

 $N(13,4) = N(12,4) + N(12,7)$ ;  $N(13,6) = N(12,6)$ ;  $N(14,4) = N(13,4)$ ;  $N(14,6) = N(13,6)$ ;  $N(15,6) = N(14,6)$ ;  $N(16,1) = N(15,1)$ ;  $N(16,2) = N(15,2)$ ;  $N(16,6) = N(15,6)$ .

Вероятность нахождения системы в состоянии  $E<sub>s</sub>$  на шаге *i* рассчитывается по формуле:

 $(i, s) / \sum N(0, s)$ 7 1  $N(i,s)/\sum N(0,s)$  $\pi_s = N(i, s) / \sum_{s=1} N(0, s)$ . Эта вероятность может быть выведена на экранную форму по требованию пользователя программы. Продолжительность шагов с 1 по 10 по времени одинаковая. Шаги с 11 по 15 имеют меньшую продолжительность.

На рис. 2 проиллюстрирован процесс изменения динамического коэффициента готовности  $K_{\Gamma}^{(d)} = \pi_1 \Delta \tau_1 / |\sum \pi_s \Delta \tau_s|$  $\bigg)$  $\left(\sum_{\alpha}^7 \pi_{s} \Delta \tau_{s}^{\phantom{\dagger}}\right)$  $\setminus$  $=\pi_{_1}\Delta\,\tau_{_1}\,/\bigg(\sum^7 \pi_{_S}\Delta$ = 1  $\sigma_{\overline{\Gamma}}^{(d)} = \pi_{1}\Delta\,\overline{\tau}_{1}\,/\big|\, \sum\pi_{s}\Delta\,\overline{\tau}_{s}$ *s* от шага дискретизации для двух разных, отличающихся примерно в 2 раза, продолжительностей ИМП. Пунктирной линией изображены средние значения  $K^{(d)}_r$ 

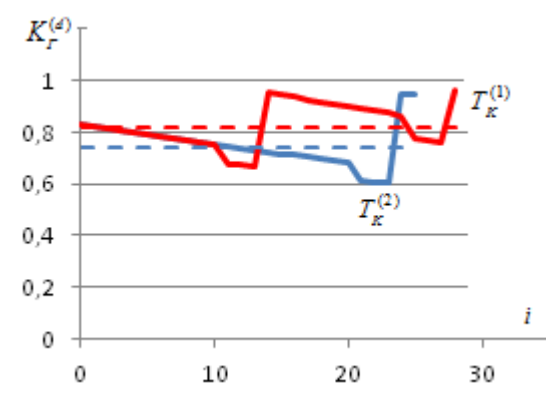

Рис. 2 – Зависимость динамического коэффициентов готовности  $K_f^{(d)}$  от шага дискретизации *i* для двух разных значений ИМП:  $T_K^{(1)} < T_K^{(2)}$ .

Началом *i* -того ИМП считается момент окончания восстановления после (*i* −1)-й поверки. Видно, что локально минимальное значение коэффициента достигается в момент окончания процесса восстановления. Локально максимальное значение коэффициента достигается в момент начала ИМП после восстановления всех неработоспособных образцов ИТ. Предполагается, что поверка производится в самом конце ИМП, продолжительность поверки и восстановления значительно ниже продолжительности ИМП.

На ряде сложных технических объектов поверка может быть проведена только во время проведения регламентных ремонтно - восстановительных работ (РВР), а между поверками осуществляется АМС с ошибками принятия правильного решения  $\alpha_{MCK}$  и  $\beta_{MCK}$ , превосходящими соответствующие ошибки при поверке  $\alpha_{\Pi}$  и  $\beta_{\Pi}$ . Для таких объектов одной из ключевых является задача определения достоверности информации о техническом состоянии объекта. Достоверность оценивалась показателем  $\left(\sum_{\alpha}^7 \pi_{\alpha} \Delta \tau_{\alpha}\right)$ 

$$
P^{(\mathcal{A})} = 1 - \left(\pi_6 \Delta \tau_6 + \pi_7 \Delta \tau_7\right) / \left(\sum_{s=1}^7 \pi_s \Delta \tau_s\right), \text{ The } \pi_s \text{ - } \text{ 200000 to } \text{ 20000 to } \text{ 20000 to } E_s,
$$

 $\Delta \tau_s$  - среднее время нахождения в состоянии  $E_s$ . Показатель  $P^{(\mathcal{A})}$  характеризует вероятность принятия правильного решения по результатам АМС.

Моделировался процесс эксплуатации объекта с совместным проведением поверки и АМС, поверка осуществлялась после четырех циклов АМС. На рис. 3 показана зависимость показателя достоверности  $P^{(\mathcal{A})}$  от шага *i* при разном уровне  $q$  AMC, характеризующемся вероятностями ложного и необнаруженного отказа ( $\alpha_a$ ,  $\beta_a$ ), причем ( $\alpha_2 > \alpha_1$ ,  $\beta_2 > \beta_1$ ).

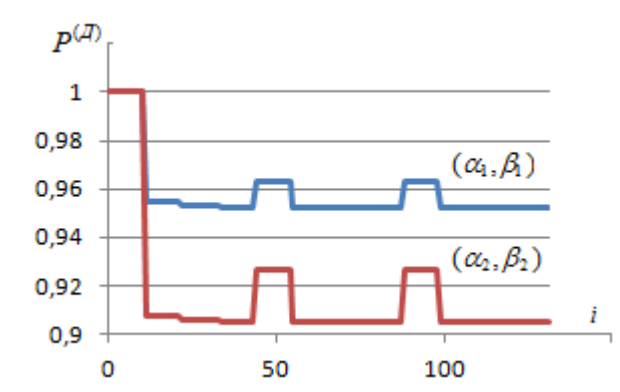

Рис. 3 - Зависимость показателей достоверности контроля при разных значениях качества метрологического обслуживания.

Видно, что показатель  $P^{(\mathcal{A})}$  скачками уменьшается с 1 до своего стационарного значения. Затем показатель  $P^{(\mathcal{A})}$  скачком повышается в момент окончания поверки и держится на высоком уровне по момента окончания проведения первого цикла АМС. Далее  $P^{(\mathcal{A})}$  снова скачками уменьшается до своего стационарного значения, однако в масштабе рисунка этого уже не видно, и т.д.

Представленный в статье подход может быть использован при формировании требований к метрологическому обеспечению сложных технических объектов, в том числе объектов, для которых режим проведения РВР строго регламентирован.

#### *Список литературы*

1. *Сычев Е.И., Храменков В.Н., Шкитин А.Д.* Основы военной метрологии. Москва. Военное издательство. 1993. - 400с.

2. *Хайруллин Р.З.* Полумарковская модель эксплуатации и обновления парка измерительной техники. Вестник метролога. 2023. № 1. C.11-17.

3. *Хайруллин Р.З., Никитина И.А.* Исследование полумарковских моделей эксплуатации специальной техники. Динамика сложных систем - XX1 век. т. 13. № 1. 2019. С.5-12.

## *1.2.2.*  **1 Р.И. Хамидуллин, <sup>2</sup> В.А. Шигапова, <sup>2</sup> С.А. Микаева, <sup>2</sup> А.Н. Брысин, <sup>2</sup> Ю.А. Журавлева**

<sup>1</sup>ФБГУ НИИ «Интеграл», <sup>2</sup>ФГБОУ ВО «МИРЭА – Российский технологический университет», Москва, ulypil@mail.ru

## **РАЗРАБОТКА ВИРТУАЛЬНОГО ЧАСТНОГО СОЕДИНЕНИЯ МЕЖДУ СЕТЯМИ**

*В работе приводится анализ технологии VPN туннелей, их актуальности в обеспечении безопасной передачи данных в сети. Рассматриваются принципы работы VPN и основные моменты использования данной технологии для создания защищенного канала связи между устройствами через открытые сети, такие как интернет. Приводится описание разработанного защищенного туннеля для передачи данных.* 

Ключевые слова: *VPN (Virtual Privat Network), шифрование данных, межсетевые экраны, конфиденциальность данных, безопасность сетей.* 

В настоящее время информационная безопасность играет ключевую роль в поддержании целостности и конфиденциальности данных. С ростом цифровизации и технологического развития важность защиты данных только возрастает. VPN (Virtual Private Network) представляет собой один из важнейших инструментов для обеспечения безопасности информации при передаче данных через общедоступные сети. При использовании общедоступных сетей, таких как Wi-Fi в общественных местах, VPN защищает данные от взлома, кражи личной информации и других видов кибератак. VPN позволяет защитить рабочие сети от различных онлайн-угроз, включая вредоносные программы, вирусы и хакерские атаки. Благодаря своей способности создавать защищенные туннели для передачи данных между удаленными сетями, VPN становится неотъемлемыми составляющими для обеспечения защиты конфиденциальной информации [1-3]. В ходе работы была осуществлена настройка VPN канала с помощью OpenVPN таким образом, что одна сторона настраивается как клиент, а другая как сервер. На рис. 1 представлена схема сети, на основе которой осуществлялась настройка.

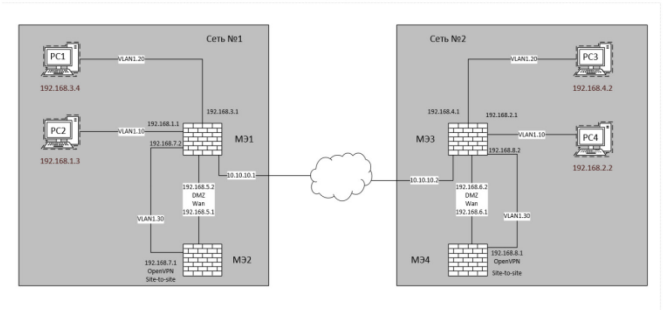

Рис - Схема сети

На схеме представлено две сети: первая сеть (сеть №1) состоит из двух PC (1 и 2) и двух pfSense (МЭ\* 1 и МЭ 2, где МЭ 2 является криптошлюзом). Вторая сеть (сеть №2) состоит из двух PC (3 и 4) и двух pfSense (МЭ 3 и МЭ 4, где МЭ 4 является криптошлюзом). В таблицах 1 и 2 приведены параметры сетей.

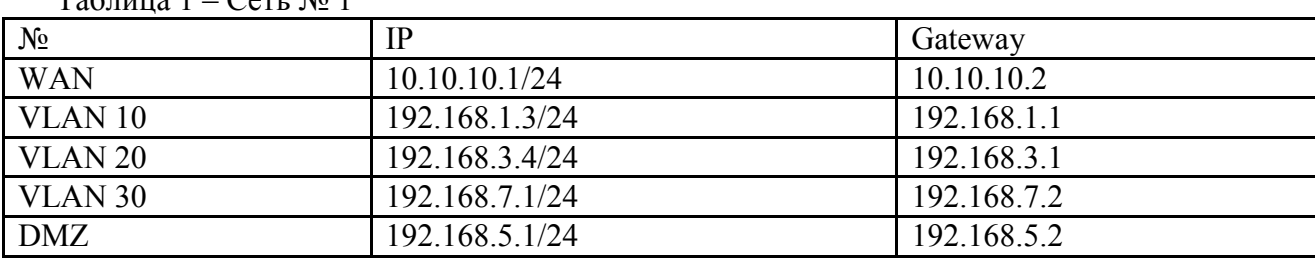

Таблица 1 – Сеть № 1
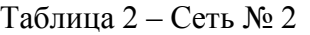

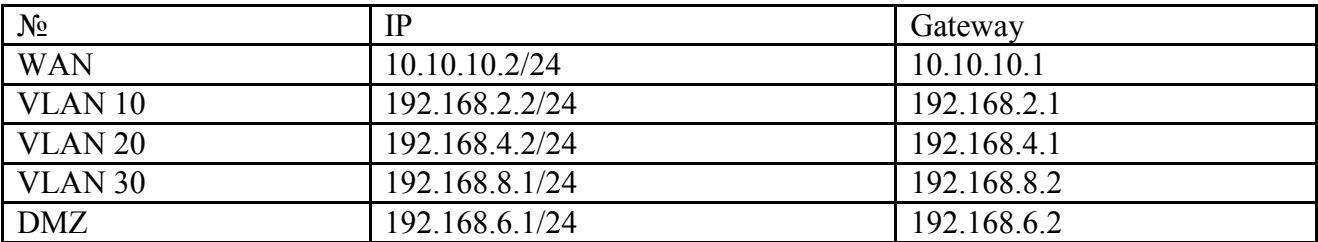

В ходе работы были настроены статические маршруты для повышения уровня безопасности и для полного контроля над трафиком, который проходит через VPN, что обеспечивает более прозрачное управление сетью. Так же была добавлена группа ip-адресов в Aliases, что позволяет прописывать разрешенные ip-адреса. Следующим шагом является настройка правил на самом межсетевом экране. Были прописаны разрешенные протоколы, источники, места назначения и порты по которым будет идти VPN трафик. При использовании VPN (Virtual Private Network) VPN создается виртуальный туннель, который обеспечивает конфиденциальность и целостность данных между двумя или более устройствами. Этот туннель зашифровывает данные и обеспечивает конфиденциальность передаваемой информации, что делает его невосприимчивым к перехвату и прослушиванию третьими сторонами.

Когда речь идет о подобных решениях или устройствах, сходных с VPN-туннелем, важно рассмотреть несколько альтернативных вариантов, таких как прокси-серверы, VLAN (виртуальные локальные сети) и технологии сетевых туннелей, например, GRE (Generic Routing Encapsulation) или MPLS (Multiprotocol Label Switching).

VPN шифрует данные, обеспечивая повышенную безопасность при передаче через общедоступные сети, такие как интернет. Позволяет удаленным пользователям безопасно подключаться к корпоративным ресурсам из любого места, нечувствителен к географическим блокировкам, обеспечивая доступ к заблокированным сайтам или контенту. Обеспечивает конфиденциальность передаваемой информации. Однако использование VPN может снижать скорость передачи данных из-за процесса шифрования и дешифрования данных. Что в свою очередь, требует настройки, управления и обновления, а на это затрачивается определенное количество времени и ресурсов. Использование коммерческих VPN-сервисов или создание корпоративной инфраструктуры VPN может потребовать дополнительных затрат. Прокси-серверы могут улучшать скорость доступа к интернету путем кэширования данных маскируя реальный IP-адрес пользователя. Они просты в настройке и использовании. К сожалению, данные передаются в открытом виде, что делает их уязвимыми для перехвата. Некоторые прокси-серверы могут быть ограничены в использовании для определенных типов трафика или контента.

VLAN (виртуальные локальные сети) позволяет разделить сеть на логические сегменты между различными группами пользователей для улучшения безопасности и производительности. Однако требуется более сложная настройка и управление для создания и обслуживания виртуальных локальных сетей.

Сложное масштабирование: при увеличении сети и изменении структуры могут возникнуть сложности с масштабированием.

Технологии сетевых туннелей обеспечивают высокую производительность и меньшую задержку. Позволяют создавать отдельные каналы для передачи данных между точками. Требуют более глубоких знаний для настройки и управления. Некоторые из этих решений могут быть дорогостоящими в настройке и обслуживании. Каждое из этих решений имеет свои уникальные особенности, и выбор между ними зависит от требований, которые необходимо удовлетворить, такие как безопасность, скорость, сложность настройки и стоимость. Результаты анализа сведены в таблицу 3.

| <b>VPN</b> (Virtual | Прокси-  | <b>VLAN</b>      | Технологии       |                     |
|---------------------|----------|------------------|------------------|---------------------|
| Private             |          | (виртуальные     | сетевых туннелей | Критерии оценивания |
| Network):           | серверы: | локальные сети): | (GRE, MPLS):     |                     |
| ┿                   |          |                  |                  | Шифрование данных   |
| $++$                |          |                  | $++$             | Удаленный доступ    |
|                     |          |                  | $-+$             | Географическая      |
| $^{+}$              |          |                  |                  | анонимность         |
| $+$                 | $^+$     | ┿╍               | $^{+}$           | Конфиденциальность  |
|                     | $^{+}$   | $+ -$            | $^{+}$           | Скорость            |
|                     | $^+$     |                  |                  | Настройка           |
|                     | $+ -$    | $+ -$            |                  | Стоимость           |
|                     | ┿        |                  | ┿                | Масштабируемость    |

Таблица 3 – Анализ технических решений

Таким образом, в ходе работы приоритетной задачей являлось создание виртуальной частной сети (vpn) и её туннеля, объединяя основное преимущество VPN с обеспечением высокого уровня защиты данных от несанкционированного доступа. Подключения между двумя рабочими сетями позволяют организациям обмениваться конфиденциальной информацией без риска утечки данных. Работники могут безопасно получать доступ к сети своей компании из любой точки мира, где есть доступ к Интернету, обеспечивая высокую гибкость в работе и возможность удаленного ведения бизнеса. VPN позволяет компаниям иметь географически разделенные офисы и подразделения, но в то же время поддерживать безопасное и эффективное взаимодействие между ними. Это особенно важно для международных компаний, имеющих филиалы и офисы по всему миру. Внедрение VPN позволяет сэкономить время и ресурсы на обеспечении безопасной передачи данных, а также уменьшить затраты на создание физических инфраструктурных сетей для связи между различными локациями. VPN позволяет создавать доверенные каналы связи между различными устройствами и сетями, обеспечивая безопасность при обмене конфиденциальной информацией.

В ходе работы была осуществлена реализация технического решения (рис 2).

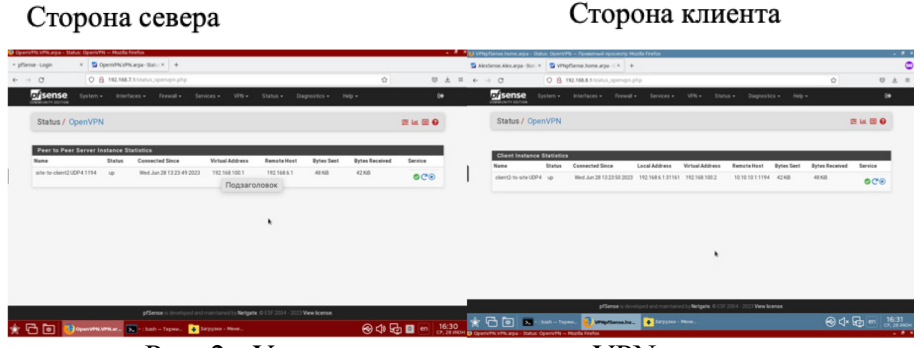

Рис. 2 - Успешное подключение VPN-туннеля

Предложенное виртуальное частотное соединение разработано в целях обеспечения безопасности данных и защиты конфиденциальной информации.

# *Список литературы*

1. *James Edwards, Richard Bramante, Al Martin.* Nortel Guide to VPN Routing for Security and VoIP // 2006 //URL: https://www.google.ru/books/edition/Nortel Guide to VPN Routing for\_Security/PVUfJiXU8dcC?hl=ru&gbpv=0.

2. *Олифер В.Г., Олифер Н.А.* Компьютерные сети. Принципы, технологии, протоколы // 2020 //URL: https://studylib.ru/doc/6248784/olifer.-komp.\_yuternye-seti.-principy--tehnologii- protokoly?ysclid=lppmtce8al731522804

3. *Таненбаум Э., Уэзеролл Д.* Компьютерные сети. 5-ое издание // Питер, 2012. – 960 с.

# **ТЕХНИЧЕСКИЕ НАУКИ — СИСТЕМНЫЙ АНАЛИЗ, УПРАВЛЕНИЕ И ОБРАБОТКА ИНФОРМАЦИИ — 2.3.1.**

*2.3.1.*

#### **М.М. Агапов канд. техн. наук, Е.Р. Шилина**

Федеральное государственное бюджетное образовательное учреждение высшего образования «Нижегородский государственный технический университет им. Р.Е. Алексеева», agapov 62@bk.ru

# **ПРИМЕНЕНИЕ СТАТИСТИЧЕСКИХ МЕТОДОВ ДЛЯ ОЦЕНКИ ЭФФЕКТИВНОСТИ КОРРЕКТИРУЮЩИХ МЕРОПРИЯТИЙ АУДИТОВ**

*В работе представлены результаты применения статистических методов на примере контрольных карт Шухарта и диаграмм Парето для анализа результатов внутренних аудитов и корректирующих мероприятий.*

Ключевые слова: *анализ, статистические методы, аудит, корректирующие мероприятия.*

Развитие и активное внедрение систем менеджмента качества на отечественных предприятиях, прошедших соответствие [1] требует выполнения ряда контрольнокооррекционных процедур, одним из которых, является проведение внутреннего аудита. Следует отметить, что [1] содержит только руководящие указания по аудиту систем менеджмента, включая принципы аудита, управление программами аудита и проведение аудитов системы менеджмента, а также указания по оценке компетентности лиц, участвующих в процессе аудита, не регламентируя методологию процедуры анализа результатов предыдущих аудитов и выполнения планов корректирующих мероприятий. Поэтому зачастую процедура анализа сводиться к формальному определению процента его выполнения, реже к определению причин невыполнения корректирующих мероприятий, что с одной стороны является выполнением требований [1], а с другой стороны не защищает корректирующие меропрития от возможных ошибок, тем самым нарушая принцип цикла PDCA (Деминга-Шухарта).

В настоящей статье предложен системный подход к процедурам оценки результатов аудитов с применением методов статистического анализа. Базой для проведения анализа явялются результаты выполняемости корректирующих мероприятий по результатам аудитов Нижегородского предприятия за период с 2017 по 2021 гг. приведенные в таблице 1.

Таблица 1 – Количество зарегистрированных несоответствий в подразделениях предприятия за период с 2017 по 2021 гг.

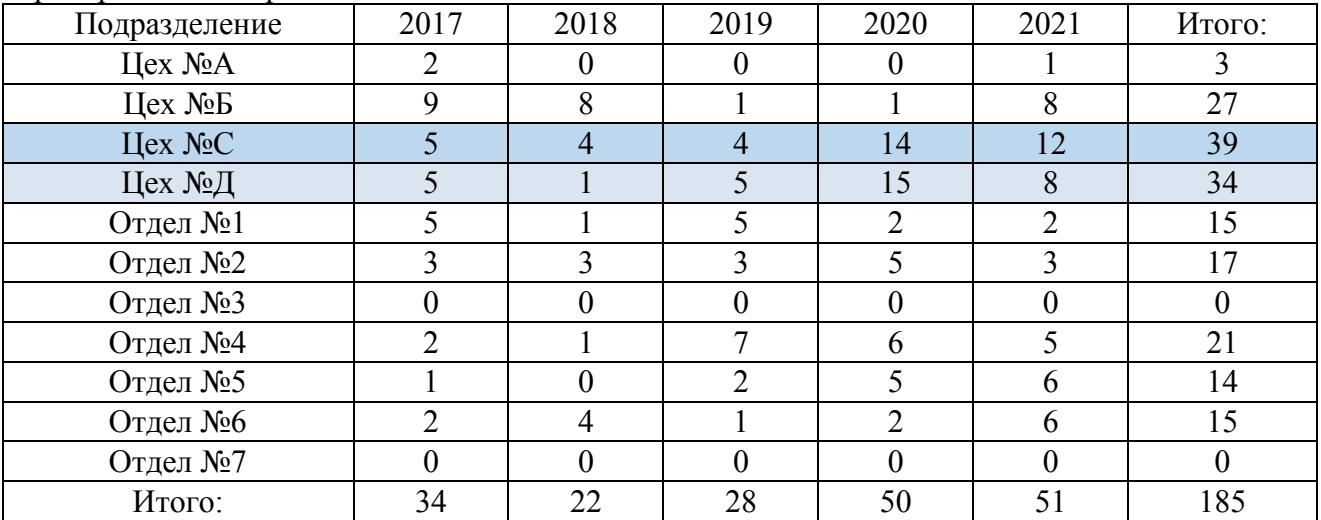

Согласно таблицы 1 наибольшее число несоответствий за период с 2017 по 2021 гг. выявлено в цехе №С и №Д. Поэтому дальнейший анализ был осуществлен раздельно указанным по цехам. В процессе анализа планировалось решить две задачи: понять характер возникновения несоответствий и выявить повторяющиеся несоответствия. В итоге все несоответствия по цехам С и Д были разделены по характеру на три группы (см. таблицу 2):

- данные не предоставлены (недостаточно свидетельств аудита, материалы скрыты от аудиторов);

- ошибки производственного характера;

- ошибки в ведении документации (неправильное оформление документации, неполное ведение документации).

Таблица 2 – Виды несоответствий по цехам С и Д за период с 2019 по 2021 гг. (в процентном соотношении)

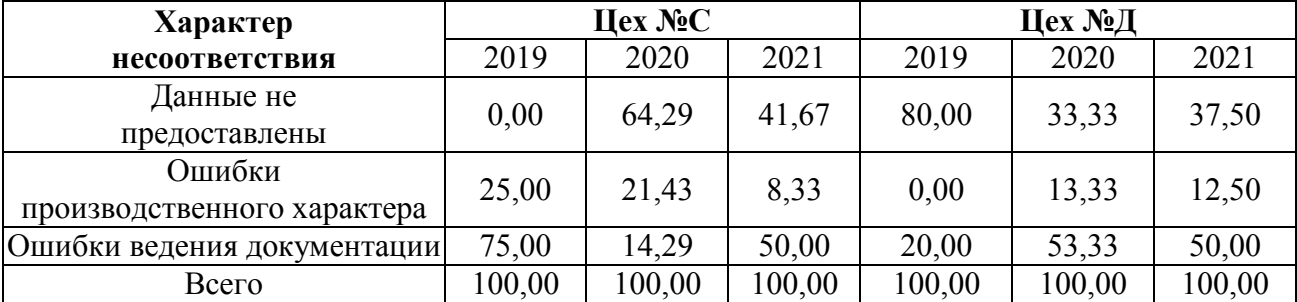

Исходя из первичного анализа результатов проведения внутреннего аудита можно сделать следующие выводы:

- план внутренних проверок на предприятии стабильно выполняется, а иногда даже перевыполняется за счёт внеплановых аудитов;

- наибольшее число протоколов несоответствий выписывается на выпускающие оборудование цеха №С и №Д;

- большинство протоколов несоответствий носят организационный характер, не предоставления всех необходимых для проведения аудита данных и несвоевременного, неправильного, либо неполного заполнения документов (различных цеховых журналов, сопроводительной документации и т.д.).

На этом, как правило, базовый анализ результатов проведения внутреннего аудита заканчивается и на его основе разрабатываются корректирующие мероприятия, которые не всегда бывают эффективными.

Следующий этап анализа связан с показателями результативности аудита за период 2017- 2021гг., представленных на рисунке 1 где:

 П1 (степень достижения целей) - величина, определяемая путем отношения количества выполненных целей предприятия к количеству запланированных целей предприятия (в **%)**;

 П2 (выполнение плана внутренних проверок) - количество проведенных проверок от запланированного количества (в **%);**

 **П3 (в**ыполнение планов корректирующих и предупреждающих мероприятий**)**  количество выполненных запланированных мероприятий от запланированных (в целом по организации) (в **%);**

Показатель П 2 (см. рисунок 1) стабилен в течение 5 лет, поэтому при дальнейшем анализе данных данные он не рассматривался.

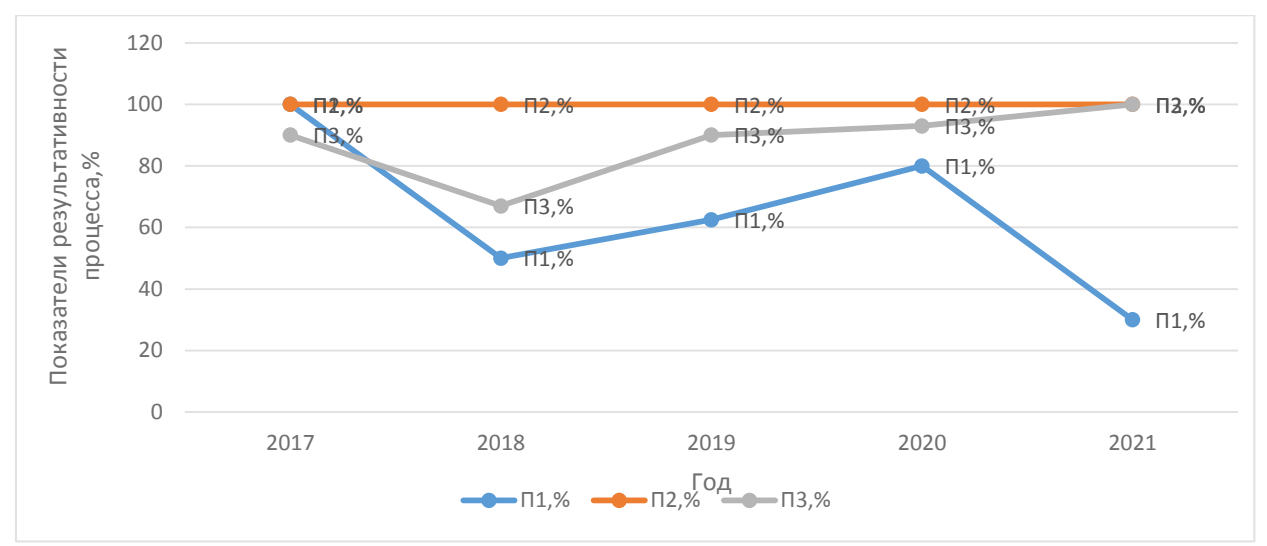

Рис. 1 - Диаграмма изменения показателей процесса

Оценка стабильности показателей П1 и П3 процесса за период с 2017 г. по 2021 г. осуществлена с применением контрольных карт Шухарта [2]. Расчёт контрольных границ для показателей П1 и П3 приведен в таблице 3.

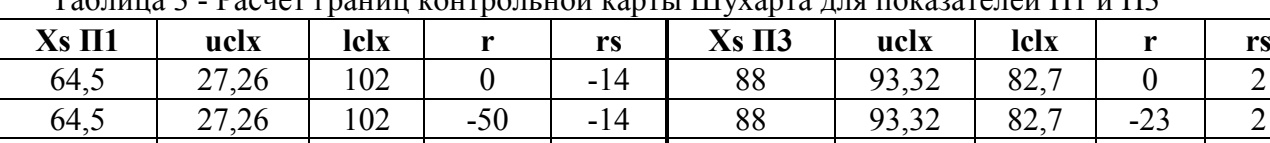

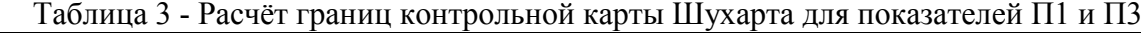

На рис. 2 представлена контрольная карта Шухарта для показателя П1. Расчет показателей пригодности  $C_{\text{px}}$  и надежности  $C_{\text{p}}$  процесса  $\Pi1$  имеет следующие результаты:

64,5 | 27,26 | 102 | 12,5 | -14 | 88 | 93,32 | 82,7 | 23 | 2 64,5 | 27,26 | 102 | 17,5 | -14 | 88 | 93,32 | 82,7 | 3 | 2 64,5 | 27,26 | 102 | -50 | -14 | 88 | 93,32 | 82,7 | 7 | 2

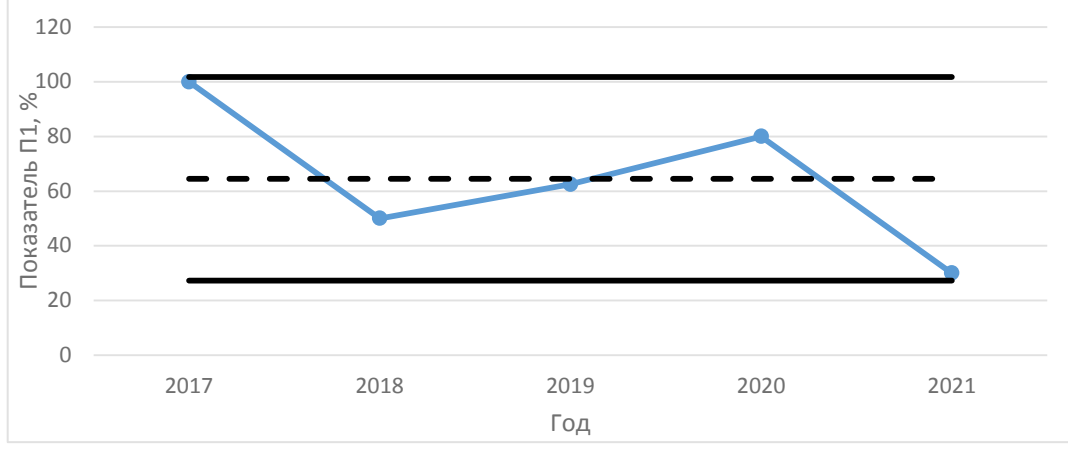

Рис. 2 – Контрольная карта Шухарта по показателю П1 за период с 2017 по 2021 гг.

 $Cp_1 = \min(\frac{\text{ucix}-x}{3\delta}; \frac{x-\text{lcix}}{3\delta}) = \min(-1, -1) = -1$ , т.е процесс по показателю  $\Pi$ 1 не является стабильным.

 $Cpr_1 = \frac{ucix-lcix}{6\delta} = -1$ , т.е. процесс по показателю  $\Pi1$  не имеет достаточного потенциала качества.

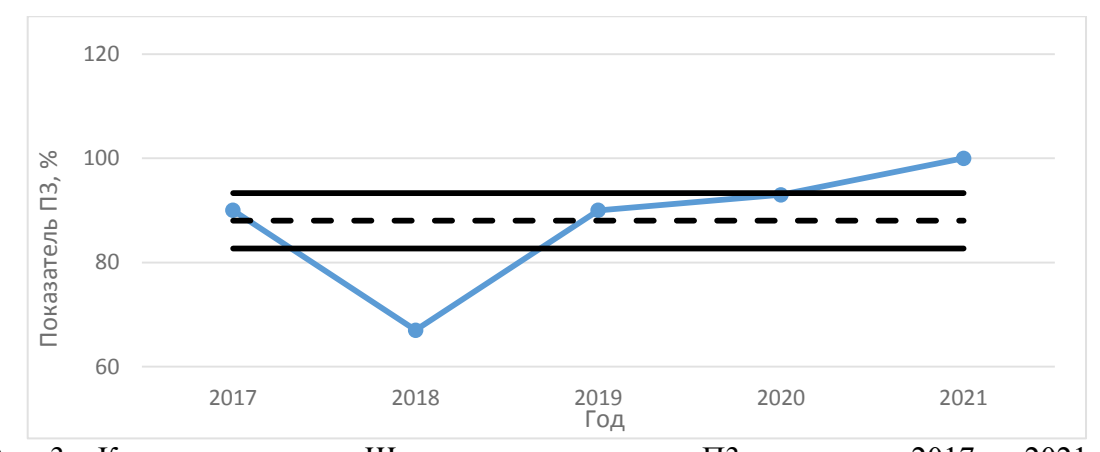

Рис. 3 – Контрольная карта Шухарта по показателю П3 за период с 2017 по 2021 гг. Анализ контрольной карты Шухарта для показателя П3 (рисунок 3) показывает

нестабильность процесса выполнение плана корректирующих и предупреждающих мероприятий. Расчет показателей пригодности  $C_{\text{DK}}$  и надежности  $C_{\text{D}}$  процесса показателя  $\Pi$ 3 имеет следующие результаты:

 $Cp_3 = \min(\frac{\text{uclx}-x}{3\delta}; \frac{x-\text{lclx}}{3\delta}) = \min(1; 1) = 1$ , т.е процесс по показателю П3 не является стабильным.

 $Cpx3 = \frac{uc1x - lclx}{6\delta} = 1$ , т.е. процесс по показателю П3 не стабилен.

Так как показатели процесса П1 и П3 при построении контрольных карт Шухарта показали нестабильное состояние, был проведен детальный анализ причин нестабильности методом Парето [3]. Анализ Парето выполнялся на примере показателя П1. Основными причинами невыполнения запланированных целей являются: ошибки планирования, недостаточное финансирование, внешняя среда (контрагенты), ошибки производства. Результаты влияния указанных причин на следствие -невыполнения запланированных целей представлено на рисунке 4. Где основной причиной невыполнения целей являются ошибки взаимодействия с внешней средой (контрагентами предприятия).

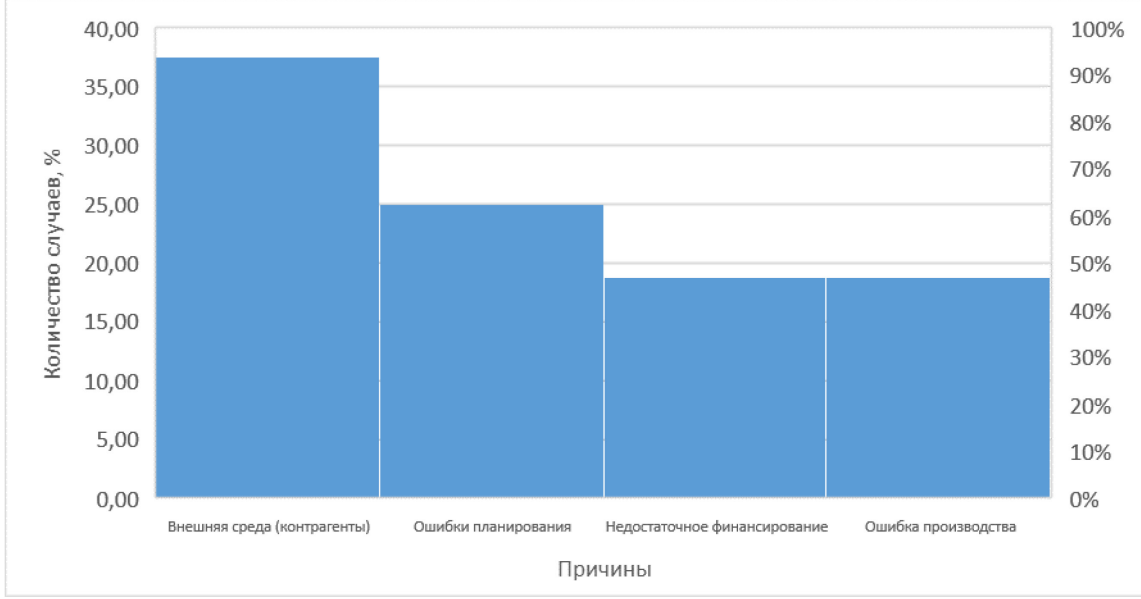

Рис. 4 - Диаграмма Парето причин невыполнения целей за период с 2017 по 2021 гг. По результатам проведённого анализа процесса с применением диаграмм Шухарта и Парето можно сделать следующие выводы, что использование методов статистического анализа (контрольные карты Шухарта и анализ Парето) в качестве дополнения к базовым методам оценки результатов аудита, позволяют существенно улучшить качество анализа аудита, выявить причины невыполнения целей аудита и повысить уровень разработки и направленности корректирующих мероприятий.

#### *Список литературы*

1. ГОСТ Р ИСО 19011-2021. Национальный стандарт Российской Федерации. «Оценка соответствия. Руководящие указания по проведению аудита систем менеджмента».

2. ГОСТ Р ИСО 7870-2-2015 Национальный стандарт Российской Федерации «Статистические методы. Контрольные карты. Часть 2. Контрольные карты Шухарта».

3. ГОСТ Р ИСО 13053-2-2015 Национальный стандарт Российской Федерации. Статистические методы. Количественные методы улучшения процессов "ШЕСТЬ СИГМ" Часть 2 Методы

# **Р.Р. Ахметзянова, <sup>1</sup> Н.В. Андреянов**

 $1$ Казанский национальный исследовательский технический университет им. А.Н. Туполева – КАИ, институт компьютерных технологий и защиты информации, кафедра автоматизированных систем обработки информации и управления, Казань, AkhmetzyanovaRaR@yandex.ru, nik57643@yandex.ru

## **МОДЕЛИРОВАНИЕ ИНФОРМАЦИОННОЙ СИСТЕМЫ ОБУЧЕНИЯ ДЕТЕЙ РОБОТОТЕХНИКЕ**

*В данной статье представлены диаграммы потоков данных, которые предназначены для моделирования информационного обмена между системой и внешним миром или между частями этой системы. В настоящее время при разработке информационных систем используется подход разделения событий, в котором для моделирования системы строится несколько моделей DFD: логическая модель, модель окружения, модель поведения.* 

Ключевые слова: *информационная система, информационная технология, робототехника, модель поведения, логическая модель, модель окружения.*

Дополнительное образование – важная часть современного образования, которая позволяет всесторонне развиваться и получать дополнительные навыки, а также это удовлетворение образовательных потребностей человека в интеллектуальном, духовнонравственном, физическом и профессиональном совершенствовании[1]. На сегодняшний день дополнительное образование в Российской Федерации постоянно развивается, с каждым годом количество кружков растет, а также количество учеников в дополнительных учреждениях. Но, к сожалению, многие технологии и инструменты не применяются, используются бумажные пособия, которые довольно сложно читать детям. Например, в области инженерных кружков информационная система добавит интерактивности, так как ребенок сможет не только просматривать теорию, но и применять на практике полученные знания, путем сборки конструктора, а также это даст возможность написать код и протестировать свое изделие[2].

Автоматизированная система становится необходимой, так как поможет школьникам изучать робототехнику. Описываемая система позволит ученикам значительно ускорить время работы с электронными конструкторами, будет предлагать задания, соответствующие уровню знаний, основываясь на его способности решать задачи и статистических данных. Такая система также упростит работу преподавателей и избавит их от необходимости печатать бумажные методические пособия, а также от сбора данных каждого ученика.

В данной статье будет представлены диаграммы потоков данных (Data Flow Diagrams, DFD) при создании информационной системы по обучению детей робототехнике, которые предназначены для моделирования информационного обмена между системой и внешним миром и/или между частями этой системы [3]. Например, DFD можно использовать для создания модели документооборота некоторой организации.

В настоящее время при разработке информационных систем используется подход разделения событий, в котором для моделирования системы строится несколько моделей DFD:

1. Логическая модель, отображающая систему как набор действий и описывающая, что должна делать система;

2. Модель окружения, описывающая систему как объект, отвечающий на события, порождаемые внешними сущностями;

3. Модель поведения, показывающая, как система обрабатывает те или иные события[4].

Модель окружения данной ИС состоит из одного блока: «Автоматизированная обучающая система "Электронный конструктор Arduino"». Источниками и приемниками информации являются следующие лица (сущности):

1) методист (в рамках системы определяет необходимое методическое пособие, теоретическое наполнение, задания),

2) преподаватель (является получателем готовых заданий, теоретических материалов, участвует в их формировании: может редактировать содержание теории и заданий),

3) обучающиеся (являются получателями информации и участниками обучения).

Модель окружения представлена на рис. 1.

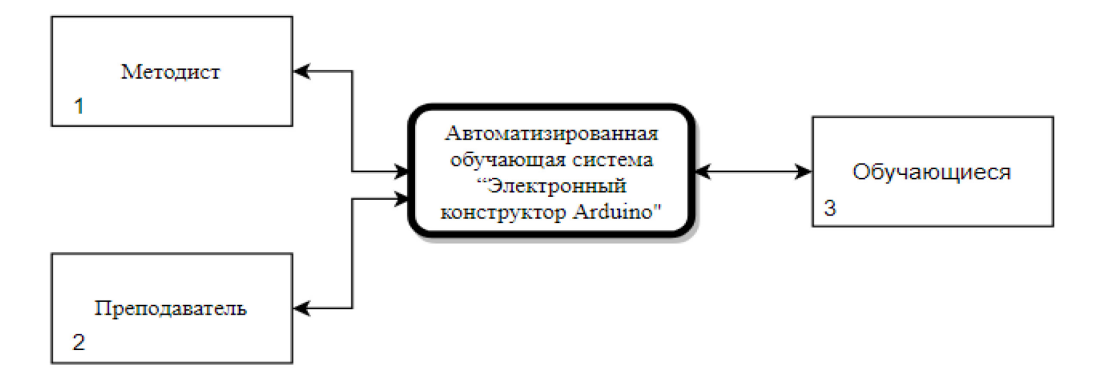

Рис. 1 – Модель окружения

Логическая модель отображает систему, как набор действий и описывает, что она должна делать.

Для построения логической модели необходимо определить основные действия в системе. Основными процессами являются: «Анализ обучающихся», «Выбор задания», «Инструкция и обучение», «Проверка знаний», «Вывод статистик обучающихся».

Процесс «Анализ обучающихся» включает в себя систематический учет результатов обучения, контроль успеваемости каждого учащегося, обратная связь «учитель — ученик» для корректировки методики обучения и устранения недочетов в знаниях школьников.

Процесс «Выбор задания» включает выбор задания для каждого обучающегося в соответствии с его уровнем обучения.

Процесс «Инструкция и обучение» включает в себя целенаправленный процесс изучения теоретических материалов и выполнение сборки конструктора в соответствии с интерактивной инструкцией.

Процесс «Проверка знаний» включает тестирование по изученному теоретическому материалу и сборке электронного конструктора.

Процесс «Вывод статистик обучающихся» подразумевает составление отчета по проделанной работе каждого ученика и в соответствии с этим отчетом составление статистики группы обучающихся.

Логическая модель представлена на рис. 2.

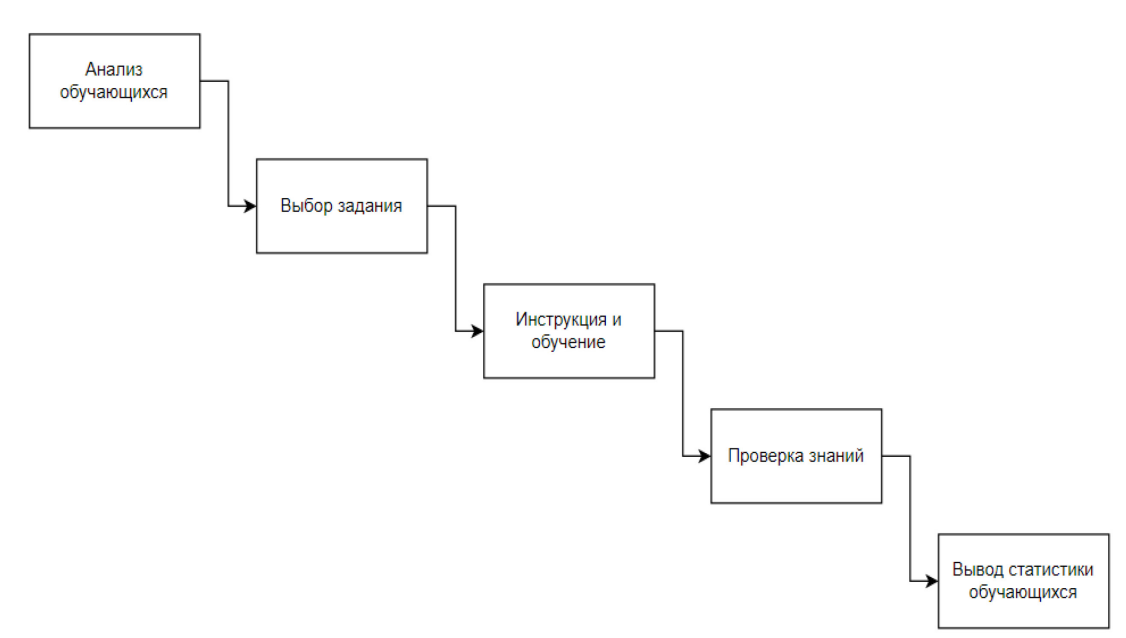

Рис. 2 – Логическая модель

Рассматриваемый процесс включает в себя 5 этапов: «Анализ обучающихся», «Выбор задания», «Инструкция и обучение», «Проверка знаний», «Вывод статистик обучающихся».

Список обучающихся хранится в базе данных постоянного хранения для составления статистических отчетов и отчетов о результатах обучения. Данные о каждом ученике предоставляет руководитель кружка[5-8].

Задания и теоретическое наполнение хранятся в отдельной базе данных постоянного хранения для выдачи ученику индивидуального задания и теории по этому заданию.

Время и качество сборки хранится также в базе данных постоянного хранения по каждому ученику.

По списку обучающихся, их времени и качеству сборки, а также по результатам проверочного теста выводится отчет о результате каждого обучающегося и статистика обучения всей группы.

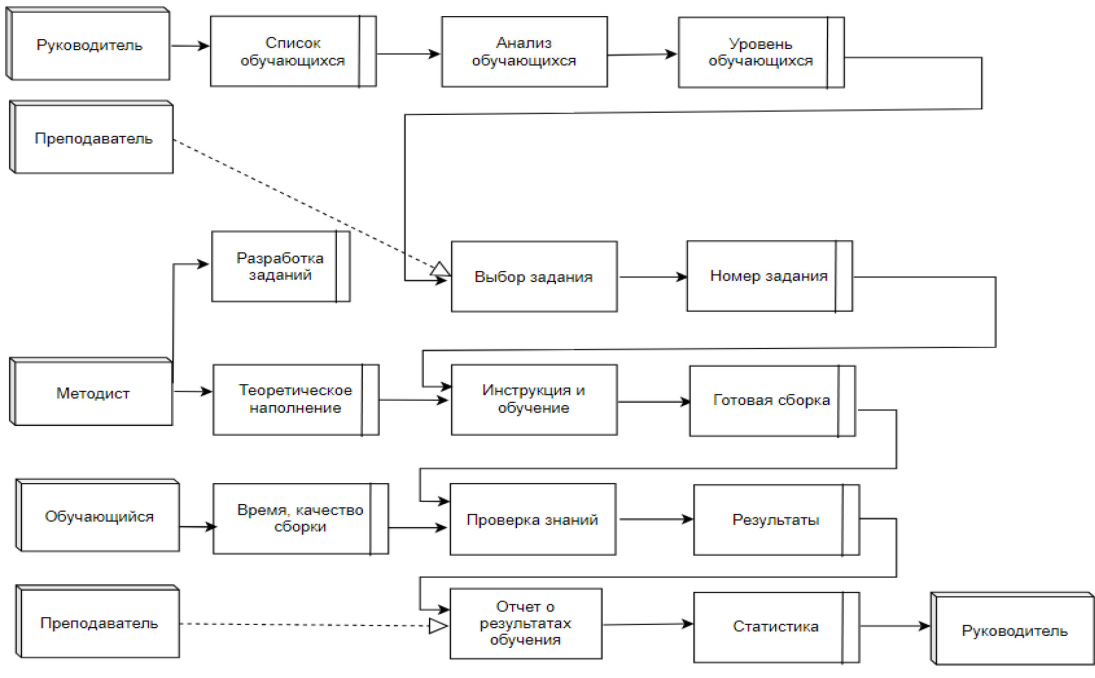

Модель поведения представлена на рис. 3.

Рис. 3 – Модель поведения

На данном этапе разработки информационной системы рассмотрены диаграммы потоков данных, которые позволяют графически изобразить данные, участвующие в процессе создания ИС. Данная система необходима, так как она позволит детям лучше разбираться в технике[9-10]. Они поймут, как работают различные электронные компоненты, как из простых датчиков и слабого процессора собрать сложную систему, как составить алгоритм её действия. Всё это поможет им стать более востребованными специалистами в будущем в сфере инженерии и IT, а также предотвратит нехватку инженеров и IT-специалистов в будущем.

#### *Список литературы*

1. *Аверин С.А.* Образовательный модуль «Робототехника» / СА. Аверин, В.А. Маркова, А.Б. Теплова. – М.: Бином, 2018. – 112 с., c. 7-15

2. *Зарайский С.А., Осипова А.Л., Суздальцев В.А.* «Основы проектирования автоматизированных систем. Учебное пособие по курсовому проектированию». Казань: Изд.-во Казан. Гос. Техн. Ун-та, 2014, с. 6–15

3. *Эминов Ф.И.* Проектирование корпоративных информационных сетей: Методическое руководство – Казань: ЗАО «Новое знание», 2006. – 24c.

4. *Tsoy T.* Effective Robotics Education: Surveying Experiences of Master Program Students in Introduction to Robotics Course / T. Tsoy, L. Sabirova, E. Magid // MATEC Web of Conferences, Moscow, 21–23 июня 2018 года. Vol. 220. – Moscow: EDP Sciences, 2018. – P. 06005.

# **Р.Р. Ахметзянова, <sup>1</sup> Н.В. Андреянов**

 $1$ Казанский национальный исследовательский технический университет им. А.Н. Туполева – КАИ, институт компьютерных технологий и защиты информации, кафедра автоматизированных систем обработки информации и управления, Казань, AkhmetzyanovaRaR@yandex.ru, nik57643@yandex.ru

### **ИНФОРМАЦИОННАЯ ТЕХНОЛОГИЯ ПО ОБУЧЕНИЮ ДЕТЕЙ РОБОТОТЕХНИКЕ**

*В данной статье представлены список информационных потоков, дерево целей при создании обучающей информационной системы по робототехнике. Разработана поведенческая модель, в которой отражается возможный порядок выполнения действий, а также события, действия и связи между ними.* 

Ключевые слова: *информационная система, информационная технология, робототехника, модель бизнес-процесса, поведенческая модель, информационный поток.*

Каждый день человек получает огромное количество информации. Такое явление называется информационным взрывом. Современная система образования нуждается в инструментах, которые помогут учащимся эффективно воспринимать информацию [1]. Поэтому актуальным является создание информационной системы (ИС), которая включает процесс визуализации в обучении, а также добавляет интерактивности. Визуализация учебной информации может решить множество педагогических задач и ее использование можно рассматривать как дидактический инструмент, который ускоряет и углубляет понимание структуры знаний учащихся. Один из основных способов восприятия информации – с помощью зрения [2]. В условиях информационного взрыва это означает, что необходимо разработать методы и приемы, которые активизируют зрительное восприятие в процессе обучения. А форма мышления, которая позволяет творчески решать задачи с помощью образного моделирования называется визуальным мышлением[3].

Описываемая ИС позволит школьникам сократить время работы с электронным конструктором, будет доступен выбор заданий для каждого обучающегося согласно его уровню решения задач и статистике. Эта система облегчит работу преподавателям, а также не будет необходимости печатать бумажные методические пособия.

Один из этапов создания информационной системы – это построение модели бизнеспроцессов, а также проведение идентификации информационной системы и создание формы документирования результатов идентификации. В данной статье представлена поведенческая модель, список информационных потоков, а также цели и задачи создания данной информационной системы [4]. Для организации дополнительного образования детей в школе необходимы документы, на основе которых преподаватель и методист будут строить занятия и составлять планы уроков. Для этого формируется список обучающихся, также оценивается уровень их знаний[5]. После этого в соответствии с уровнем их знаний и теоретическим наполнением преподаватель выдает номер задания, который обучающийся выполняет. Далее на основе результатов сборки конструктора обучающимися происходит формирование отчета о результатах обучения и статистики. На рис. 1 изображён информационный поток, необходимый для формирования статистики и отчета о результатах обучения. Список информационных потоков приведён в таблице 1, где представлено их максимальное количество в год.

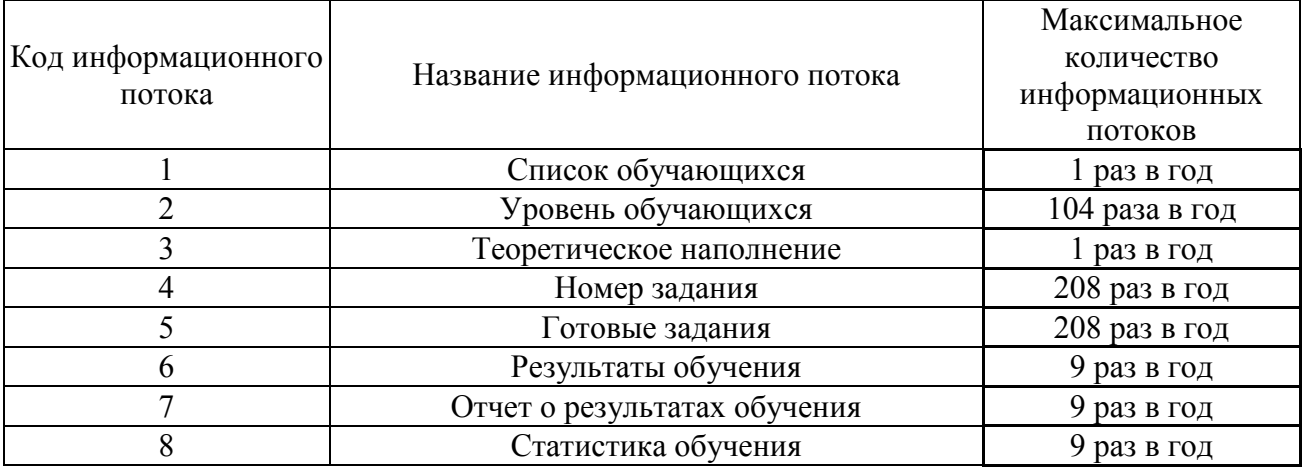

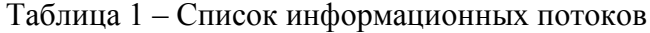

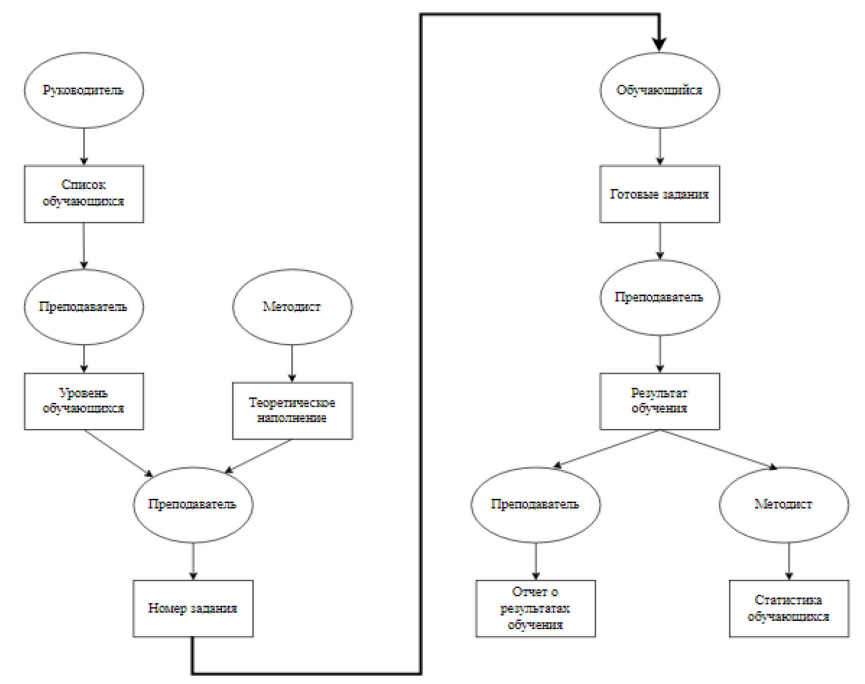

Рис. 1 – Схема информационного потока

Описание информационной технологии представим в виде поведенческой модели (диаграммы IDEF3). В ней отражаются такие категории как действия (работы), события (соединения, перекрестки) и связи между действиями (временные, объектные), отражающие возможный порядок выполнения действий [6-8]. Описание информационной технологии представлено на рис. 2.

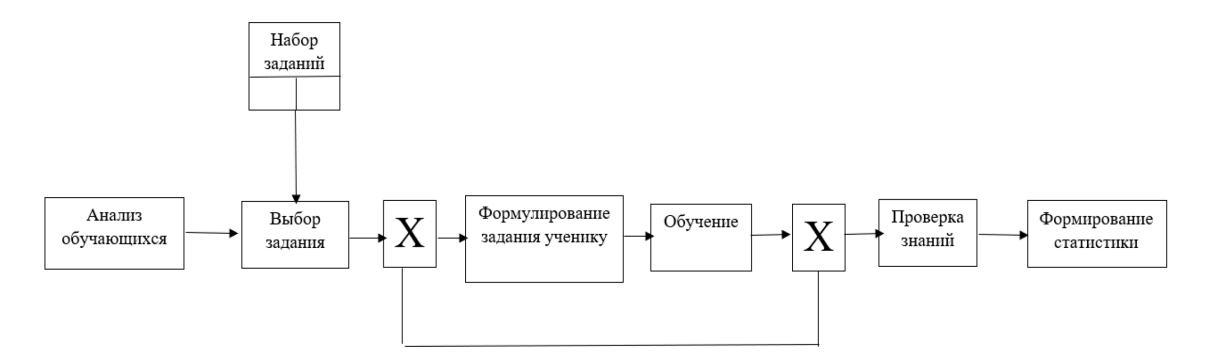

Рис. 2 – Диаграмма IDEF3

В рамках внедрения автоматизированной информационной системы (АИС) решаются следующие задачи:

- выбор задания по уровню обучающегося;
- ведение статистики обучающегося.

Внедрение АИС упростит работу преподавателю, так как каждый ученик будет знать на каком уровне он находится, а также будет знать статистику своего обучения, также данная информация будет передаваться родителям каждого ученика.

Первоначально цель разработки АИС формулируется следующим образом: «Повышение качества обучения школьников и популяризация инженерных специальностей». Данная формулировка цели адекватна, инвариантна и конструктивна.

Для формирования отчетности, статистики, а также для составления индивидуального плана, преподавателю необходимо регулярно записывать данные о количестве детей в группе, их успеваемости и результатах выполнения работы. Повышению качества образования способствует формирование персонального контента для обучения детей робототехнике[9-10]. Для этого необходимо решить следующие задачи:

- 1. сократить время изучения теории;
- 2. сохранять статистические данные;
- 3. обеспечить возможность самостоятельного обучения.

Результатом автоматизированного решения задачи является мобильное приложение по обучению детей робототехнике. Граф причинно-следственных связей (дерево целей) показан на рис. 3

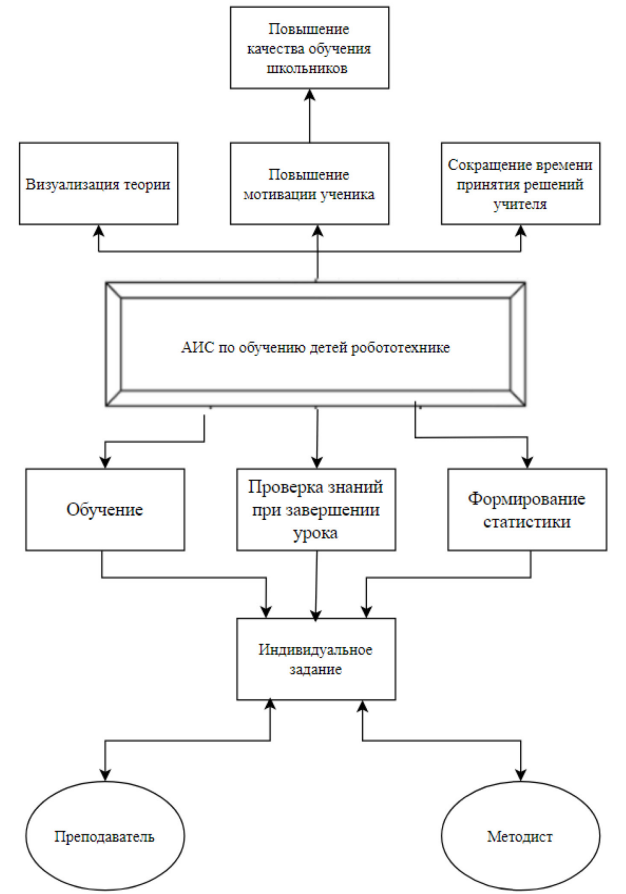

Рис. 3 – Дерево целей

На данном этапе разработки информационной системы рассмотрены цели и задачи создания информационной системы, список информационных потоков, а также поведенческая модель ИС. Сейчас система находится в процессе дальнейшей разработки. Создание данной системы позволит детям не только осваивать теорию в области робототехники, но и закреплять полученные знания. Данная система упростит обучение детей робототехнике, научит их писать и тестировать код, решать логические задачи,

мыслить нестандартно. Позволит вовлечь учащихся в процесс, мотивировать их на учебную деятельность, разнообразить программу, использовать групповые методы обучения, наладить межпредметные связи.

Таким образом, в данной статье представлена поведенческая модель, список информационных потоков, а также цели и задачи создания информационной системы для обучения детей робототехнике.

#### *Список литературы*

1. *Аверин С.А.* Образовательный модуль «Робототехника» / СА. Аверин, В.А. Маркова, А.Б. Теплова. – М.: Бином, 2018. – 112 с., c. 7-15

2. *Зарайский С.А., Осипова А.Л., Суздальцев В.А.* «Основы проектирования автоматизированных систем. Учебное пособие по курсовому проектированию». Казань: Изд.-во Казан. Гос. Техн. Ун-та, 2014, с. 6–15

3. *Эминов Ф.И.* Проектирование корпоративных информационных сетей: Методическое руководство – Казань: ЗАО «Новое знание», 2006. – 24c.

4. *Tsoy T.* Effective Robotics Education: Surveying Experiences of Master Program Students in Introduction to Robotics Course / T. Tsoy, L. Sabirova, E. Magid // MATEC Web of Conferences, Moscow, 21–23 июня 2018 года. Vol. 220. – Moscow: EDP Sciences, 2018. – P. 06005.

### Ф.Д. Байрамов, Б.Ф. Байрамов

Набережночелнинский институт (филиал) Казанского (Приволжского) федерального университета, кафедра механики и конструирования, Набережные Челны, bbairamov@gmail.com

### ОБ УСТОЙЧИВОСТИ СЛОЖНЫХ СИСТЕМ С РАСПРЕДЕЛЕННЫМИ И СОСРЕДОТОЧЕННЫМИ ПАРАМЕТРАМИ

функций Ляпунова исследуется устойчивость сложных систем с Методом распределенными и сосредоточенными параметрами, описываемых линейными уравнениями в частных и обыкновенных производных. Исходные уравнения в частных производных высокого порядка путем введения дополнительных переменных представляются системой эволюционных уравнений и уравнений связей в частных производных первого порядка. Переход к уравнениям в частных производных первого порядка совместно с записью обыкновенных дифференциальных уравнений в нормальной форме Коши позволяет конструктивно строить функцию Ляпунова в виде суммы интегральных и обычных квадратичных форм и разработать общую методику исследования устойчивости широкого класса систем с распределенными и сосредоточенными параметрами.

Ключевые слова: система с распределенными и сосредоточенными параметрами, устойчивость, метод функций Ляпунова, интегральные и обычные квадратичные формы.

1. Постановка задачи. Рассмотрим систему с одним распределенным и другими конечномерными звеньями, возмущенное состояние которой описывается уравнениями

$$
\frac{\partial \varphi}{\partial t} = A(x) \frac{\partial \varphi}{\partial x} + A_0(x) \varphi, \quad B(x) \frac{\partial \varphi}{\partial x} + B_0(x) \varphi = 0, \quad x \in X = (0,1)
$$
 (1)

$$
\frac{dz}{dt} = Fz + F_0 \varphi(0, t) + F_1 \varphi(1, t),
$$
\n(2)

$$
\Gamma_1 \varphi(0, t) = \Gamma_2 z, \quad \Gamma_3 \varphi(1, t) = \Gamma_4 z, \quad t \in I = (0, \infty), \tag{3}
$$

где  $\varphi = \varphi(x, t) - n$ -мерный вектор фазовых функций распределенного звена;  $z = z(t) - m$ мерный вектор фазовых функций конечномерных звеньев;  $A(x)$  и  $B(x)$  – матрицы, элементы которых – непрерывно дифференцируемые функции;  $A_0(x)$  и  $B_0(x)$  – матрицы, элементы которых – непрерывные функции; F, F<sub>0</sub>, F<sub>1</sub>,  $\Gamma_1$ ,  $\Gamma_2$ ,  $\Gamma_3$  и  $\Gamma_4$  – матрицы постоянных.

Предполагается, что при фиксированных начальных данных  $\varphi(x,0)$  и  $z(0)$  система (1) -(3) имеет единственное решение в классическом смысле. Нулевое решение  $\varphi = z = 0$ соответствует невозмущенному состоянию.

С математической точки зрения задача  $(1) - (3) -$  это краевая задача для уравнений в частных производных при сложных граничных условиях. Уравнения (1) представляют собой общую форму записи любого гиперболического уравнения в частных производных второго порядка в виде системы уравнений в частных производных первого порядка [1]. Для преобразования уравнений высокого порядка к виду (1) следует принять низшие производные за дополнительные переменные и в этих переменных записать исходное уравнение и условия интегрируемости.

Равенства (3) – простые граничные условия, связывающие граничные значения  $\varphi(x,t)$ между собой или с переменной z. Уравнение динамики (2) конечномерных звеньев, расположенных на обоих концах распределенного звена, содержит граничные значения  $\varphi(x,t)$  и представляет собой сложное граничное условие в дифференциальном виде.

Уравнениями типа (1) - (3) описываются, например, системы, имеющие упругие трансмиссионные валы значительной длины между двигателем и рабочей машиной (генератор, насос, компрессор и др.) [1 - 3]; системы, содержащие достаточно длинные трубопроводы (магистрали), в которых необходимо учитывать распределенный характер течения жидкости или газа [1, 3, 4], и т. п.

Введем меру  $\rho = \int \varphi^T \varphi dx$ , характеризующую возмущенное состояние распределенного

звена, и рассмотрим задачу об асимптотической устойчивости системы (1) - (3) по переменным z, p.

2. Исследование устойчивости. Для решения поставленной задачи используем функцию Ляпунова в виде

$$
V = V_1 + V_2 = \int_0^1 \varphi^T(x, t) v(x) \varphi(x, t) dx + z^T(t) Q z(t),
$$
 (4)

где  $v(x)$ , Q - симметричные матрицы: элементы Q - постоянные, а элементы  $v(x)$  ограниченные непрерывно дифференцируемые функции.

Особенностью системы  $(1) - (3)$  является то, что второе уравнение  $(1)$  и равенства  $(3)$  не содержат производных по времени. Это не позволяет непосредственно вычислить производную V в силу всей системы.

Сначала вычислим производную dV/dt в силу первого уравнения (1) и уравнения (2):

$$
\frac{dV}{dt} = \int_{0}^{1} \left[ \varphi^{T} v \left( A \frac{\partial \varphi}{\partial x} + A_{0} \varphi \right) + \left( \frac{\partial \varphi^{T}}{\partial x} A^{T} + \varphi^{T} A_{0}^{T} \right) v \varphi \right] dx ++ z^{T} \left( QF + F^{T} Q \right) z + 2 \varphi^{T} (0, t) F_{0}^{T} Q z + 2 \varphi^{T} (1, t) F_{1}^{T} Q z.
$$

Следуя методу множителей Лагранжа, прибавим к этой производной величину

$$
\int_{0}^{1} \left[ \varphi^{T} P \left( B \frac{\partial \varphi}{\partial x} + B_{0} \varphi \right) + \left( \frac{\partial \varphi^{T}}{\partial x} B^{T} + \varphi^{T} B_{0}^{T} \right) P^{T} \varphi \right] dx,
$$

равную нулю в силу второго уравнения (1). Здесь  $P = P(x) - \text{C}$  пока произвольная матрица, элементы которой – непрерывно дифференцируемые функции, выражения  $\varphi^{T}P$  и  $P^{T}\varphi$ играют роль множителей Лагранжа.

Выполняя интегрирование по частям и полагая, что матрицы v, Р удовлетворяют уравнению

$$
vA + PB = ATv + BTPT, \quad x \in (0,1),
$$
 (5)

для производной dV/dt получим

$$
\frac{dV}{dt} = -\int_{0}^{1} \varphi^{T} w \varphi dx + z^{T} \left( QF + F^{T}Q \right) z + 2\varphi^{T} (1, t) F_{1}^{T} Q z + 2\varphi^{T} (0, t) F_{0}^{T} Q z +
$$
  
+ $\varphi^{T} (1, t) M(1) \varphi (1, t) - \varphi^{T} (0, t) M(0) \varphi (0, t),$  (6)

где

$$
w(x) = \frac{dM(x)}{dx} - vA_0 - A_0^T v - PB_0 - B_0^T P^T,
$$
  
\n
$$
M(x) = vA + PB.
$$
\n(7)

Используя равенства (3), два последних слагаемых в (6) преобразуем следующим образом:

$$
\varphi^{T}(1,t)M(1)\varphi(1,t) = \left[\varphi^{T}(1,t)\left(E-\Gamma_{3}^{T}\right)+z^{T}\Gamma_{4}^{T}\right]M(1)\left[(E-\Gamma_{3})\varphi(1,t)+\Gamma_{4}z\right] = \n= \varphi^{T}(1,t)T_{2}^{T}M(1)T_{2}\varphi(1,t)+2\varphi^{T}(1,t)T_{2}^{T}M(1)\Gamma_{4}z+z^{T}\Gamma_{4}^{T}M(1)\Gamma_{4}z, \n\varphi^{T}(0,t)M(0)\varphi(0,t) = \left[\varphi^{T}(0,t)\left(E-\Gamma_{1}^{T}\right)+z^{T}\Gamma_{2}^{T}\right]M(0)\left[(E-\Gamma_{1})\varphi(0,t)+\Gamma_{2}z\right] = \n= \varphi^{T}(0,t)T_{1}^{T}M(0)T_{1}\varphi(0,t)+2\varphi^{T}(0,t)T_{1}^{T}M(0)\Gamma_{2}z+z^{T}\Gamma_{2}^{T}M(0)\Gamma_{2}z,
$$

где  $T_1 = E - \Gamma_1$ ,  $T_2 = E - \Gamma_3$ ,  $E - e$ диничная матрица.

И потребуем, чтобы матрицы v , Q дополнительно удовлетворяли условиям

$$
F_1^T Q + T_2^T M(1) \Gamma_4 = F_0^T Q - T_1^T M(0) \Gamma_2 = 0, \quad T_2^T M(1) T_2 = T_1^T M(0) T_1 = 0. \tag{8}
$$

Тогда для производной  $dV/dt$  (6) в силу системы  $(1) - (3)$  получим выражение

$$
\frac{dV}{dt} = -\int_{0}^{1} \varphi^{T} w \varphi dx - z^{T} \omega z,
$$
\n(9)

т.е. квадратичную форму того же вида, что и для V (4). Здесь

$$
\omega = -\left(QF + F^{T}Q\right) - \Gamma_{4}^{T}M(1)\Gamma_{4} + \Gamma_{2}^{T}M(0)\Gamma_{2}.
$$
\n(10)

Полученные результаты позволяют решать задачу построения квадратичной формы V (4). Для этого следует задаться симметричными матрицами  $w(x)$ ,  $\omega$  и решить уравнения (5), (7), (8), (10) относительно матриц  $v(x)$ , О. Однако в отличие от задачи построения квадратичных форм в случае линейных обыкновенных дифференциальных уравнений здесь не всегда все элементы матриц  $w(x)$ ,  $\omega$  могут быть заданы произвольно, некоторые из них определяются по ходу решения задачи.

Согласно методу функций Ляпунова [1, 5], система (1) – (3) будет асимптотически устойчивой по переменным z,  $\rho$ , если интегральная квадратичная форма  $V_1$  (4) непрерывна и определенно положительна по мере  $\rho$ ; квадратичная форма  $V_2$  (4) определенно положительна; производная  $dV/dt$  (9) определенно отрицательна по переменным z,  $\rho$ .

Непрерывность интегральной формы V<sub>1</sub> по мере p непосредственно следует из ограниченности элементов матрицы  $v(x)$ . Остальные условия этого утверждения будут выполняться, если матрицы Q и  $\omega$  – определенно положительные, а  $v(x)$  и  $w(x)$  – определенно положительные при  $x \in (0,1)$ , т.е.

$$
Q > 0
$$
,  $\omega > 0$ ,  $v(x) > 0$ ,  $w(x) > 0$ ,  $x \in (0,1)$ .

#### *Список литературы*

1. *Байрамов Ф.Д.* Устойчивость и оптимальная стабилизация систем с распределенными параметрами. М.: Машиностроение, 1995. 160 с.

2. *Байрамов Ф.Д., Байрамов Б.Ф., Мардамшин И.Г.* Математическое моделирование и устойчивость гидравлической системы с ветронасосным агрегатом // Вестник Казанск. гос. техн. ун-та им. А.Н. Туполева. 2009. № 4. С. 42–47.

3. *Будак Б.М., Самарский А.А., Тихонов А.Н.* Сборник задач по математической физике. Уч. пособие. изд. 3-е. М.: Наука. Гл. ред. физ.-мат. лит-ры, 1980. 688 с.

4. *Байрамов Ф.Д., Байрамов Б.Ф.* Оптимальная стабилизация работы жидкостного ракетного двигателя // Труды МАИ. 2022. №125. (электрон.)

5. *Малкин И.Г.* Теория устойчивости движения. М.: Наука, 1966. 530 с.

# **А.В. Волков канд. техн. наук, Е.Д. Семяхина, Д.В. Селяев, Т.Н. Фадейкина, А.В. Марченко**

Национальный исследовательский Мордовский государственный Университет им. Н. П. Огарёва, кафедра информационной безопасности и сервиса, elsoldador@rambler.ru

## **РАЗРАБОТКА МОДЕЛИ ОЦЕНКИ РИСКОВ НЕКОРРЕКТНОГО ДОСТУПА ПРИ НЕЯВНОЙ АУТЕНТИФИКАЦИИ НА ОСНОВЕ АДАПТИВНОЙ СИСТЕМЫ С ИСПОЛЬЗОВАНИЕМ НЕЧЁТКОЙ НЕЙРОСЕТЕВОЙ СИСТЕМЫ ВЫВОДА**

*В статье разработана модель оценки рисков некорректного доступа при неявной аутентификации на основе адаптивной системы с использованием нечёткой нейросетевой системы вывода. Результаты исследования не только подтверждают ценность неявной аутентификации как средства повышения безопасности, но и открывают путь для дальнейших исследований, направленных на создание более надежных и пользовательских систем аутентификации.*

Ключевые слова*: нечеткая логика, аутентификация, информационная безопасность, нейронная сеть, анализ.*

**Введение.** Одним из ключевых аспектов обеспечения информационной безопасности является аутентификация пользователей, которая позволяет удостовериться в их личности и праве на доступ к конфиденциальным данным. Традиционные методы аутентификации, такие как пароли и ключи, имеют свои ограничения и могут подвергаться атакам злоумышленников.

Неявная аутентификация представляет собой инновационный подход к обеспечению безопасности доступа. Она позволяет проверять личность пользователя без необходимости активных действий с паролями или биометрическими данными.

Цель данной статьи заключается в разработке модели оценки рисков некорректного доступа при использовании неявной аутентификации на основе поведенческих характеристик, способных анализировать поведение пользователей при входе в информационную систему и выявлять потенциальные угрозы в области информационной безопасности с использованием адаптивной системы нейро-нечеткого вывода [1,3].

**Разработка нечеткой модели.** Для рассматриваемой модели оценки рисков некорректного доступа при неявной аутентификации при использовании информационной системы (далее ИС) была разработана модель экспертной системы оценки рисков на основе технологии нечетких правил вывода с использованием лингвистических переменных (ЛП).

В качестве входных ЛП модели были взяты основные поведенческие характеристики использующиеся при неявной аутентификации: стиль набора текста (клавиатурная динамика) - КД; движения мыши и манипуляции с указателем - ДМ; время активности - ВА; специфические действия и привычки - СД; голосовая идентификация пользователя – ГИ.

Выходной ЛП является уровень риска некорректного доступа – УР(НД). Было определено множество возможных значений ЛП по вербальной шкале: для входных ЛП КД вводится терм-множество медленный, средний, быстрый; для ДМ − медленные, средние, быстрые; для ВА - низкая активность (например, ночью), средняя активность (днем), высокая активность (круглосуточно); для СД - нормальные, малопонятные, подозрительные; терммножество выходной ЛП УР(НД) – низкий, средний, высокий [2,3].

Для разработки модели экспертной системы, автоматизирующей оценку рисков некорректного доступа при неявной аутентификации, использовалось программное средство Fuzzy Logic Toolbox, дополнение к пакету программ MATLAB для решения технических вычислений, предоставляющее инструменты для проектирования нечетких логических

систем. На основании входных и выходных ЛП был осуществлен выбор формы функции принадлежности и определены нечеткие правила, которые связывают входные и выходные переменные. Полученные нечеткие правила представлены на рис. 1.

- 1. If (КЛ із быстрый) and (ЛМ із быстрые) then (УР(НЛ) із низкий) (1)
- 2. If (ВА із низк.активность) and (СД із подозрительные) then (УР(НД) із высокий) (1)
- 3. If (СД is малопонятные) and (ГИ is не соответствует) then (УР(НД) is высокий) (1)
- 4. If (КД is быстрый) and (ДМ is быстрые) and (ВА is ср.активность) and (СД is подозрительные) and (ГИ is не\_соответствует) then (УР(НД) is высокий) (1)
- 5. If (КД is быстрый) and (ДМ is средние) and (ВА is высок активность) and (СД is малопонятные) then (УР(НД) is средний) (1) 6. If (КД is средний) and (СД is нормальные) and (ГИ is соответствует) then (УР(НД) is низкий) (1)
- 7. If (КД is медленный) and (СД is нормальные) and (ГИ is соответствует) then (УР(НД) is низкий) (1)
- 8. If (КД is быстрый) and (СД is нормальные) and (ГИ is соответствует) then (УР(НД) is низкий) (1)
- 9. If (ДМ is средние) and (СД is нормальные) and (ГИ is соответствует) then (УР(НД) is низкий) (1)
- 10. If (ВА із высок активность) and (СД із подозрительные) and (ГИ із не\_соответствует) then (УР(НД) із высокий) (1)

#### Рис. 1 – Определение нечетких правил в программе MATLAB

На основании заданных нечётких правил были получены численные значения, рассчитанные по 100 балльной шкале (в %). На рисунке 2 указаны графики с потенциальными численными значениями входных и выходных ЛП.

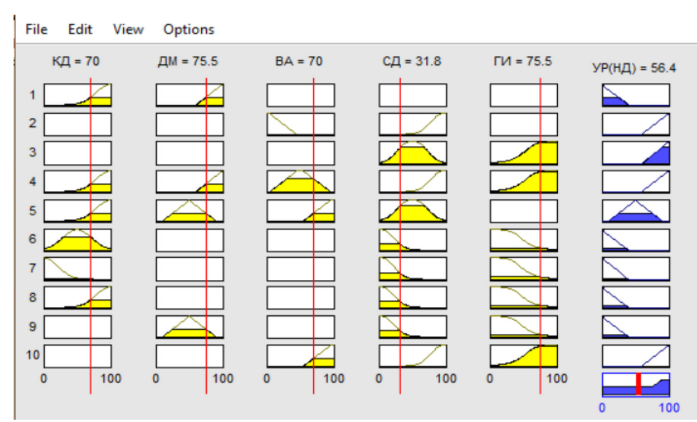

Рис. 2 – Численные значения ЛП переменных

Для отслеживания динамики изменения уровня ИР на основании результатов экспертных исследований был проведен анализ зависимости уровня риска некорректного доступа от поведенческих характеристик при неявной аутентификации. Полученные данные сведены в таблицу 1:

Таблица 1 − Анализ зависимости уровня риска некорректного доступа от поведенческих характеристик при неявной аутентификации.

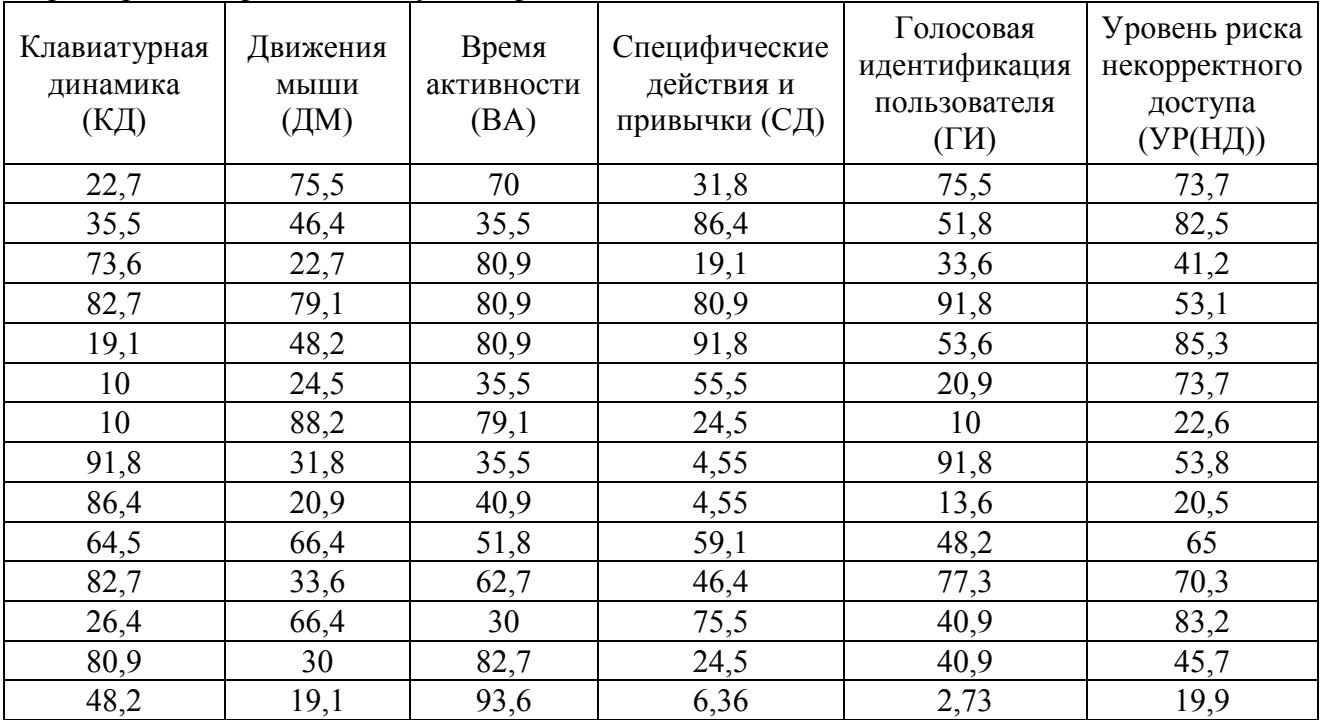

Для анализа зависимости УР (НД) от поведенческих характеристик при неявной аутентификации использовался корреляционный и регрессионный анализы. На основе результатов матрицы относительно зависимости УР (НД) от поведенческих факторов клавиатурная динамика (КД): имеет слабую положительную корреляцию с УР (НД); движения мыши (ДМ): показывает умеренную положительную корреляцию с УР (НД); время активности (ВА): имеет очень слабую положительную корреляцию с УР (НД); специфические действия и привычки (СД): показывает умеренную отрицательную корреляцию с УР (НД); голосовая идентификация пользователя (ГИ): имеет умеренную положительную корреляцию с УР (НД).

Далее была построена модель множественной линейной регрессии, где УР(НД) будет зависимой переменной, а КД, ДМ, ВА, СД и ГИ - независимыми переменными. По результатам построения данной модели коэффициент детерминации R^2: 0.632. Это означает, что примерно 63.2% вариативности УР (НД) объясняется входными переменными модели. Среднеквадратическая ошибка (MSE): 332.41. Это мера средней ошибки предсказаний модели. Отрицательные коэффициенты у КД, ДМ и ВА указывают на то, что увеличение данных показателей ведет к уменьшению УР (НД). Положительные коэффициенты у СД и ГИ говорят о том, что увеличение данных показателей ведет к увеличению УР(НД).

Коэффициент детерминации R^2 показывает, что модель достаточно хорошо объясняет вариативность данных, но есть и другие факторы, не учтенные в модели, которые также влияют на УР (НД). Данные результаты можно использовать для оценки того, как различные факторы влияют на уровень риска некорректного доступа в системе.

Для обучения нейронной сети в MATLAB использовался программный инструмент Neural Network Toolbox, который предоставляет возможность для проектирования, реализации, визуализации и симуляции нейронных сетей и вызывается с помощью команды **nnstart**.

Для создания нейронной сети, был выбран тип сети и её архитектура. MATLAB автоматически адаптирует сеть под размерность входных и выходных данных. Процесс обучения нейронной сети представлен на рисунке 3. В процессе обучения MATLAB автоматически обрабатывает процесс обратного распространения ошибки и адаптацию весов.

|                                                                                             | Hidden                                                                           | Output         |             |
|---------------------------------------------------------------------------------------------|----------------------------------------------------------------------------------|----------------|-------------|
| Input<br>w<br>ь<br>$\overline{\phantom{a}}$                                                 | 25                                                                               | $\mathbf{I}$   | Output      |
| <b>Algorithms</b>                                                                           |                                                                                  |                |             |
| <b>Data Division:</b><br>Training:<br>Performance:<br><b>Calculations:</b><br><b>MATLAB</b> | Random (dividerand)<br>Levenberg-Marquardt (trainlm)<br>Mean Squared Error (mse) |                |             |
| <b>Progress</b>                                                                             |                                                                                  |                |             |
| Epoch:                                                                                      | $\circ$                                                                          | 4 iterations   | 1000        |
| <b>Time:</b>                                                                                |                                                                                  | 0:00:00        |             |
| Performance:                                                                                | $9.68e + 03$                                                                     | $3.44e - 24$   | 0.00        |
| Gradient:<br>$1.65 + 0.4$                                                                   |                                                                                  | $1.29e - 10$   | $1.00 - 07$ |
| Main<br>0.00100                                                                             |                                                                                  | $1.00 - 07$    | $1.00 + 10$ |
| <b>Validation Checks:</b>                                                                   | $\Omega$                                                                         | $\overline{2}$ | 6           |
| Plots                                                                                       |                                                                                  |                |             |
| Performance                                                                                 | (plotperform)                                                                    |                |             |
| <b>Training State</b>                                                                       | (plottrainstate)                                                                 |                |             |
| <b>Error Histogram</b>                                                                      | (ploterrhist)                                                                    |                |             |
| <b>Regression</b>                                                                           | (plotregression)                                                                 |                |             |
|                                                                                             | (plotfit)                                                                        |                |             |
| Fit                                                                                         |                                                                                  |                |             |

Рис. 3 – Обучение нейронной сети

После того как нейронная сеть была обучена, было проведено тестирование сети, используя данные, полученные в ходе исследования, представленные в таблице 1 (строка1). Для тестирования сети вводим команду: **sim(net,[***22,7;75,5;70,0;31,8;75,5***])**. Команда **ans =** отображает выходные значения риска некорректного доступа, полученные с помощью нейросети, как видно значения совпадают со значениями из таблицы 1 (строка1).

**Вывод.** С помощью адаптивной системы нейро-нечеткого вывода и инструментов MATLAB, были получены результаты, которые подтверждают ценность неявной нейросетей аутентификации как средства повышения уровня безопасности, но и открывают путь для дальнейших исследований, направленных на создание более надежных и сложных пользовательских систем аутентификации.

#### *Список литературы*

1. *Белозерова Г.И.* Нечеткая логика и нейронные сети : учебное пособие : в 2 частях / Г. И. Белозерова, Д. М. Скуднев, З. А. Кононова. — Липецк : Липецкий ГПУ, [б. г.]. — Часть 1 — 2017. — 64 с. — ISBN 978-5-88526-875-2. — Текст : электронный // Лань : электронно-библиотечная система. — URL: https://e.lanbook.com/book/111969 (дата обращения: 14.01.2024). — Режим доступа: для авториз. пользователей.

2. *Филимонов А.Б.* Основы нечеткой логики : учебное пособие / А. Б. Филимонов, Н. Б. Филимонов. — Москва : РТУ МИРЭА, 2019. — 88 с. — Текст : электронный // Лань : электронно-библиотечная система. — URL: https://e.lanbook.com/book/171457 (дата обращения: 14.01.2024). — Режим доступа: для авториз. пользователей.

3. *Молотникова А.А.* Системный анализ. Краткий курс : учебное пособие для вузов / А. А. Молотникова. — Санкт-Петербург : Лань, 2021. — 212 с. — ISBN 978-5-8114- 6410-4. — Текст : электронный // Лань : электронно-библиотечная система. — URL: https://e.lanbook.com/book/159489 (дата обращения: 18.01.2024). — Режим доступа: для авториз. пользователей.

# **1 А.В. Ганичева канд. физ.-мат. наук, <sup>2</sup> А.В. Ганичев**

1 Тверская государственная сельскохозяйственная академия, кафедра физико-математических дисциплин и информационных технологий,  $2$ Тверской государственный технический университет, кафедра информатики и прикладной математики, Тверь, alexej.ganichev@yandex.ru

#### **МОДЕЛИРОВАНИЕ ПРОЦЕССА ОБУЧЕНИЯ**

*Рассматриваемая в статье математическая модель является новым подходом к рассмотрению учебного процесса, как сложной динамически развивающейся системы, в которой происходит взаимодействие двух сторон: преподавателя и обучаемого. Эффективная организация информационных процессов в этой системе обеспечивает новое качество обучения.*

Ключевые слова: *ключевые понятия, поток информации, плотность потока, вероятность, восприятие, учебный материал.*

Рассмотрим процесс получения знаний обучаемыми от преподавателя.

 $\Pi$ усть  $A_1^{(1)}, A_2^{(2)},..., A_{n_1}^{(1)}$ 1  $A_1^{(1)}, A_2^{(2)},..., A_{n_1}^{(1)}$  - ключевые понятия (знания, факты, категории и процедуры), которые должен усвоить каждый обучаемый за данный период времени. Носителем этих понятий является преподаватель. Обозначим  $A_1^{(2)}, A_2^{(2)},...,A_{n_2}^{(2)}$ 2  $A_1^{(2)}, A_2^{(2)},..., A_{n_2}^{(2)}$  - ключевые понятия в восприятии обучаемых. Множества  $\{A_i^{(1)}\}\$ и  $\{A_j^{(2)}\}\$  в общем случае не совпадают, т.к. некоторые понятия  $A_i^{(1)}$  учащиеся могут изучить заранее, а, кроме того, они могут не знать каких – то единиц потока информации некоторых  $A_i^{(1)}$ , которые должны знать согласно программе, тогда эти единицы превращаются в соответствующие  $A_j^{(2)}$ , не совпадающие ни с одним из  $A_i^{(1)}$ . Пусть  $\lambda_1$  - средняя плотность потока информации, идущей от преподавателя, связанной с понятием  $A_i^{(1)}(i=\overline{1,n_1})$  и направленной на усвоение (отработку, закрепление) обучаемыми понятия  $A_j^{(2)}(j = \overline{1, n_2})$ . Будем говорить, что понятие  $A_i^{(1)}$  корректирует  $A_j^{(2)}$ . Пусть  $\lambda_2$  - средняя плотность потока переработанной учащимися информации, идущей от обучаемых, связанной с восприятием понятия  $A_j^{(2)}(j=\overline{1,n_2})$  и направленной на понимание понятия  $A_i^{(1)}(i=\overline{1,n_1})$ . Плотности  $\lambda_1$  и  $\lambda_2$  считаем постоянными, и это справедливо в случае равномерного процесса изложения и восприятия учебного материала. Эти плотности определяются с учетом сложности определений, формул, связей между ними, сложности таблиц, рисунков, диаграмм. Это можно делать либо с помощью структурно – логических схем, либо на основе тестирования и статистических данных опроса преподавателей, ведущих данную дисциплину, и студентов, ее изучающих. Плотность удобно определять как нормированную сложность потока информации в единицу времени. Так,

$$
\lambda_1 = \sum_{i=1}^{s} \frac{\sigma_i^{(1)} \cdot k_i^{(1)}}{t_1 \cdot k^{(1)}},\tag{1}
$$

где  $\sigma_i^{(1)}$  - сложность *i*-ой единицы потока,  $t_1$  – время рассмотрения данного материала,  $k_i^{(1)}$  - число единиц данной сложности,  $k^{(1)} = k_1^1 + ... + k_1^s$ ,  $s$  – число единиц потока, появившихся на временном интервале  $(0, t_1)$ .

Рассматриваемые потоки - пуассновские [2]. Пусть для упрощения вычислений считаем, что каждое понятие  $A_i^{(1)}$  может корректировать любое понятие  $A_i^{(2)}$  с одной и той же вероятностью  $p_1$ . Аналогично любое понятие  $A_i^{(2)}$  может корректировать любое понятие  $A^{(1)}$ с одинаковой вероятностью  $p_2$ . Эти вероятности представляют собой соответствующие средние значения, которые определяются на основе статистических данных: а) с учетом предыдущего опыта изучения данного материала, б) на основе результатов тестирования и контрольных работ по предыдущим темам, в) согласно оценке своих возможностей самими обучаемыми. Будем называть эффективностью воздействия величину  $\alpha_1 = \lambda_1 p_1$  - для преподавателя и  $\alpha_2 = \lambda_2 p_2$  - для обучаемого. Каждое понятие  $A_i^{(1)}$  в любой момент либо используется для корректировки  $A_i^{(2)}$ , либо не используется. Аналогично  $A_i^{(2)}$  в данный момент либо корректирует, либо – нет. Будем считать, что временем, затрачиваемым на корректировку одного понятия, можно пренебречь по сравнению с общей продолжительностью процесса проверки знаний и отработки материала. Процесс происходит под строгим контролем преподавателя. Поскольку потоки обмена информацией являются пуассоновскими, процесс усвоения учебного материала обучаемыми можно считать марковским (преподаватель объясняет непонятные к данному моменту понятия независимо от причины их незнания). Пусть  $m_1(t)$  - среднее число понятий  $A_i^{(1)}$ , которые к моменту  $t$  не скорректированы, т.е. либо преподаватель еще не успел сообщить их обучаемым, либо они были правильно поняты обучаемыми, а  $m_2(t)$  - среднее число нескорректированных  $A_i^{(2)}$ , которые к моменту *t* обучаемые не успели усвоить. Обозначив через  $P_o^{(1)}(t)$  и  $P_o^{(2)}(t)$  соответственно вероятности того, что к моменту t у преподавателя и учащегося не останется нескорректированных понятий, можно получить аналогично тому, как это показано, например, в [1], что к моменту времени  $t$ 

$$
\begin{cases} m'_1(t) = -\alpha_2 m_2(t)[1 - P_0^{(1)}(t)], \\ m'_2(t) = -\alpha_1 m_1(t)[1 - P_0^{(2)}(t)], \end{cases}
$$
 (2)

где функции  $m_1(t)$ ,  $m_2(t)$ ,  $P_0^{(1)}(t)$ ,  $P_0^{(2)}(t)$  неизвестны. К сожалению, обычно у студента по разным причинам даже к концу учебного процесса часть понятий остается неусвоенной. Положим  $P_0^{(1)}(t)$ =0 и  $P_0^{(2)}(t)$ =0. Пусть в начальный момент времени  $m_1(0) = N_1$ ,  $m_2(0) = N_2$ , т.е. в начальный момент времени среднее число понятий, которые преподаватель собирается донести до обучаемых, равно  $N_1$ , а среднее число понятий, вызывающих непонимание (неправильное понимание) у обучаемых, равно  $N_2$ . Система (2) перепишется в виде:

$$
\begin{cases}\nm'_1(t) = -\alpha_2 m_2(t), \nm'_2(t) = -\alpha_1 m_1(t), \nm_1(0) = N_1, m_2(0) = N_2.\n\end{cases}
$$
\n(3)

Система (3) представляет собой дифференциальную модель процесса обучения. Это так называемые уравнения Ланчестера [1]. Решение данной системы:

$$
\begin{cases} m_1(t) = N_1 ch \sqrt{\alpha_1 \alpha_2} t - N_2 \sqrt{\frac{\alpha_2}{\alpha_1}} sh \sqrt{\alpha_1 \alpha_2} t, \\ m_2(t) = N_2 ch \sqrt{\alpha_1 \alpha_2} t - N_1 \sqrt{\frac{\alpha_1}{\alpha_2}} sh \sqrt{\alpha_1 \alpha_2} t, \end{cases} \tag{4}
$$

где  $chx = \frac{e^x + e^{-x}}{2}$ ,  $shx = \frac{e^x - e^{-x}}{2}$ - гиперболические синус и косинус, соответственно.

Положим

$$
M_1(t) = \frac{m_1(t)}{N_1}, M_2(t) = \frac{m_2(t)}{N_2}, \tau = \sqrt{\alpha_1 \alpha_2 t}, x = \frac{N_1}{N_2} \sqrt{\frac{\alpha_1}{\alpha_2}}
$$

Тогда система (4) запишется в виде:

$$
\begin{cases}\nM_1(\tau) = ch\,\tau - \frac{1}{x}sh\,\tau, \\
M_2(\tau) = ch\,\tau - xsh\,\tau.\n\end{cases} \tag{5}
$$

Можно показать, что  $M_1(\tau) > M_2(\tau)$  при  $x>1$ ,  $M_2(\tau) > M_1(\tau)$  при  $x<1$  и  $M_2(\tau) = M_1(\tau)$  при x=1. Первый и третий случай характеризуют ситуацию, когда среднее число понятий, которые были правильно поняты обучаемыми, либо которые преподаватель успел донести до обучаемых, больше (или равно) среднего  $e$ ше  $He$ числа нескорректированных понятий обучаемыми. Это нормальная ситуация, характеризующая достаточно эффективный процесс обучения и самообучения. А вот второй случай характеризует ситуацию, когда число непонятных обучаемым понятий больше, чем предполагает преподаватель. Это критическая ситуация, которая подлежит анализу и исправлению.

Для примера рассмотрим процесс изучения основных понятий и определений систем линейных уравнений из [3, с. 38-39]. Единицы потока информации:  $A_1^{(1)}$  - система *m* линейных уравнений с *п* неизвестными, ее сокращенная и матричная запись,  $A_2^{(1)}$  - коэффициенты при неизвестных,  $A_3^{(1)}$  - свободные члены,  $A_4^{(1)}$  - решение системы,  $A_5^{(1)}$  - совместная система,  $A_6^{(1)}$  - несовместная система,  $A_7^{(1)}$  - определенная система,  $A_8^{(1)}$  - неопределенная система,  $A_9^{(1)}$  - равносильные (эквивалентные системы). Таким образом,  $N_I$ =9. При работе с группой обучаемых оказалось, что кроме понятий  $A_1^{(1)}$ - $A_0^{(1)}$ обучаемые не знают, что означают: 1)  $A_{10}^{(1)}$  - верное тождество, 2)  $A_{11}^{(1)}$  - элементарные преобразования системы, 3)  $A_{12}^{(1)}$  - матрица-столбец. Поэтому  $N_2$ =12. Пусть  $\sigma_i^{(1)}$  - сложность  $A_i^{(1)}$ ,  $\sigma_i^{(2)}$  - сложность  $A_i^{(2)}$ . На основе статистических данных были получены следующие оценки сложности:  $\sigma_1^{(1)}=10$ ,  $\sigma_2^{(1)}=\sigma_3^{(1)}=1$ ,  $\sigma_4^{(1)}=\sigma_9^{(1)}=2$ ,  $\sigma_5^{(1)}=\sigma_6^{(1)}=\sigma_7^{(1)}=\sigma_8^{(1)}=3$ ,  $\sigma_1^{(2)}$ =10,  $\sigma_2^{(2)} = \sigma_3^{(2)} = \sigma_4^{(2)} = 1$ ,  $\sigma_5^{(2)} = \sigma_6^{(2)} = \sigma_7^{(2)} = \sigma_8^{(2)} = \sigma_9^{(2)} = \sigma_{10}^{(2)} = 3$ ,  $\sigma_{11}^{(2)} = 4$ ,  $\sigma_{12}^{(2)} = 2$ ;  $p_1$ =0,9,  $p_2$ =0,2, t<sub>1</sub>=10 мин., t<sub>2</sub>=10 мин. Из содержания текста следует, что  $k_1^{(1)}$ =12,  $k_2^{(1)}=k_3^{(1)}$ =2,  $k_4^{(1)}=8$ ,  $k_5^{(1)}=3$ ,  $k_6^{(1)}=k_7^{(1)}=k_8^{(1)}=k_9^{(1)}=2$ . В то же время из анализа конспектов обучаемых получились следующие усредненные данные:  $k_1^{(2)}=8$ ,  $k_2^{(2)}=k_3^{(2)}=0$ ,  $k_4^{(2)}=4$ ,  $k_5^{(2)}=3$ ,  $k_6^{(2)}=k_7^{(2)}=k_8^{(1)}=k_9^{(2)}=1$ . По формуле (1) находим плотности  $\lambda_1$  и  $\lambda_2$ :  $\lambda_1=0.49$ ,  $\lambda_2$ =0,5. Тогда  $\alpha_1 = 0.49 \cdot 0.9 = 0.44$  и  $\alpha_2 = 0.5 \cdot 0.2 = 0.1$ ;  $x = (9/12) \cdot \sqrt{0.44/0.1} = 1.57$ .

Поскольку *х>*1, то имеем эффективный процесс обучения. При критической ситуации (*х<*1) необходимо: 1) увеличить количество понятий  $A_i^{(1)}$ ; 2) следить за тем, чтобы учащиеся более детально вели конспект лекции, тем самым добиваясь равенства  $k_i^{(1)} = k_i^{(2)}$ , 3) увеличить время рассмотрения материала обучаемыми.

Предлагаемая в статье методика была опробована автором при преподавании математических курсов для гуманитариев в ВУЗах города Твери и дала положительные результаты при ее внедрении в учебный процесс.

#### *Список литературы*

1. *Вентцель Е.С.* Исследование операций. – М.: Советское радио, 1972. - 552 с

2. *Ганичева А.В.* Модели развития учебного процесса // Вопросы современной науки и практики. - 2011. - № 3 (34). - С. 35-40.

3. *Кремер Н.Ш.* «Высшая математика для экономистов» – М: Банки и биржи. ЮНИТИ, 1999. - 470 с.

#### **Т.Э. Гельфман канд. техн. наук, С.В. Екимов, М.А. Матюхин**

### МИРЭА - Российский технологический университет, Институт радиоэлектроники и информатики, Москва, 5162436@rambler.ru

### **АНАЛИЗ НАДЕЖНОСТИ РАДИОЭЛЕКТРОННЫХ СИСТЕМ МЕТОДОМ ВЕРОЯТНОСТНОГО ПРОГНОЗИРОВАНИЯ**

*В рассмотрен метод анализа надежности сложных радиоэлектронных систем методом вероятностного программирования с использованием неравенства Чебышева.* 

Ключевые слова: *радиоэлектронные системы, надежность, вероятностное программирование, метод Чебышева.*

Технический прогресс предполагает широкое использование радиоэлектронной техники, которая должна надёжно функционировать. Поэтому задача обеспечения надежности радиоэлектронных средств является одной из основных проблем современной радиоэлектроники. Ненадежность снижает эффективность использования радиоэлектронной техники, приводит к большим экономическим потерям, повышению стоимости эксплуатации.

Для ориентировочного, предварительного или оперативного прогноза могут быть полезными методы упрощенного вероятностного прогнозирования. Эти методы выделяются в отдельную группу как методы прогнозирования искомой вероятности при неизвестных функциях распределения. К ним относится метод с использованием неравенства Чебышева:

$$
P(|x - m_x| \ge \varepsilon) \le D_x/\varepsilon^2,
$$

где *P* - вероятность потери работоспособности, ε - величина поля допуска.

Неравенство Чебышева дает только верхнюю границу вероятности потери работоспособности. Выше этой границы вероятность потери работоспособности не примет значений ни при каком законе распределения.

Допустим, что распределение параметров диагностируемой системы подчинено нормальному закону с изменяющимися во времени параметрами  $m_x(t)$  и  $\sigma_x(t)$ . Тогда для использования неравенства Чебышева необходимо, чтобы характеристики распределения параметров имели вид  $m'_x = m_0 = const; \sigma'_x = f(t)$ .

Таким образом, вместо реального нормального распределения  $f_i(x) = \frac{1}{\sqrt{2\pi} \cdot \sigma_x(t_i)} exp\left[-\frac{(x - m_x(t_i))^2}{2\sigma_x^2(t_i)}\right]$  во временных сечениях с характеристиками  $m_x$  и  $\sigma_x$ вводится некоторое «фиктивное» распределение с параметрами  $m'_x$  и  $\sigma'_x$ . Вследствие сделанного допущения о нормальном распределении, искомую вероятность определяем функцией Лапласа.

Чтобы стало возможным практически использовать «фиктивное» распределение, необходимо связать его с «реальным». Для этого при выборе характеристик «фиктивного» распределения необходимо потребовать, чтобы вероятность  $P(x \le x^*)$ , определенная по «фиктивному» распределению, была равна вероятности, вычисленной по «реальному» распределению для того же значения  $x^*$ , т.е.

$$
\frac{1}{\sigma'_x \sqrt{2\pi}} \int_{-\infty}^{x^*} exp\left[-\frac{(x - m'_x)^2}{2\sigma'_x}\right] dx = \frac{1}{\sigma_x \sqrt{2\pi}} \int_{-\infty}^{x^*} exp\left[-\frac{(x - m_x)^2}{2\sigma_x^2}\right] dx
$$

или

$$
\frac{1}{f(t)\sqrt{2\pi}}\int_{-\infty}^{x^*} exp\left[-\frac{(x-m_0)^2}{2f^2(t)}\right]dx = \frac{1}{\phi_2(t)\sqrt{2\pi}}\int_{-\infty}^{x^*} exp\left[-\frac{(x-\phi_1(t))^2}{2\phi_2^2(t)}\right]dx,
$$
  
qence  $\sigma_x = \phi_2(t)$ ,  $m_x = \phi_1(t)$ .

 $(5)$ 

$$
\Phi\left(\frac{x^*-m_0}{\sqrt{2}\cdot f(t)}\right)=\Phi\left(\frac{(x^*-\phi_1(t))}{\sqrt{2}\cdot\phi_2(t)}\right).
$$

Значения функции равны, если равны их аргументы, следовательно:

$$
f(t) = (x^* - m_0) \cdot \phi_2(t) / [x^* - \phi_1(t)],
$$
\n(1)

 $f(t_i) = (x^* - m_0) \cdot \phi_2(t_i) / [x^* - \phi_1(t_i)].$  $(2)$ Выражение (2) определяет связь между параметрами «фиктивного» и реального распределений в *i-*м временном сечении. После замены значений функции через характеристики распределений, формула (3) принимает вид

$$
\sigma'_x(t) = (x^* - m_0) \cdot \sigma_x(t) / [x^* - m_x(t)].
$$
  
Beega benuquhy  $\eta = (x^* - m_0) / [x^* - m_x(t)]$ , nonyuun  

$$
\sigma'_x(t) = \eta \cdot \sigma_x(t)
$$

Подставляя выражение (16.3) в неравенство Чебышева, после преобразований получаем  $P \leq [\sigma'_x(t)/\varepsilon]^2 = [\eta \sigma_x(t)/\varepsilon]^2$ .  $(4)$ 

Если учесть, что нередко  $x^* - m_0 = \varepsilon$ , то неравенство (4) можно переписать  $P(t) \leq [\sigma_x(t)/(x^* - m_x(t))]^2$ .

Таким образом, соотношение (5) представляет собой неравенство Чебышева для случая, когда  $m_x$  и  $\sigma_x$  - функции времени. В наиболее общем виде неравенство Чебышева для задач надежности формулируется следующим образом.

Если имеется нестационарная случайная функция  $x(t)$  с математическим ожиданием  $m_{x}(t)$  и дисперсией  $D_{x}(t) = \sigma_{x}^{2}(t)$ , то как бы ни уменьшилось положительное число  $E(t) =$  $x^* - m_x(t)$ , вероятность того, что значения функции  $x(t)$  отклоняются от своего математического ожидания не меньше, чем на  $E(t)$ , ограничена сверху величиной  $D_{r}(t)$  $E^2(t)$ , T.e.

$$
P_{\mathcal{X}} \leq [\sigma_{\mathcal{X}}(t)/E_{\mathcal{X}}(t)]^2. \tag{6}
$$

Очевидно, устанавливая тенденцию изменений  $\sigma_x(t)$  и  $E_x(t)$  и экстраполируя их, можно оценить по выражению (6) вероятность потери работоспособности системы в период Для экстраполяции можно использовать эксплуатации. математические модели аналитического прогнозирования. В результате подстановки этих формул экстраполяции неравенство Чебышева непосредственно для прогнозирования примет вид

$$
P_{\chi}(m) \leq \left[\sum_{\ell=1}^{\mu} A_{\ell} F_{\sigma_{\ell}}(m) / \sum_{\ell=1}^{\mu} A_{\ell} F_{E_{\ell}}(m)\right]^{2},\tag{7}
$$

где  $F_{\sigma}$ ,  $F_{E}$  - базовые выражения прогнозирующих формул для  $\sigma_{x}(t)$  и  $E_{x}(t)$ соответственно; т - число шагов прогнозирования.

Если задано допустимое значение вероятности потери работоспособности  $P^*$ , то можно определить критический момент  $T_{\rm w}$  (время жизни), при котором  $P(t)$  достигает  $P^*$ . Решение уравнения (8) позволяет рассчитать величину Т.

$$
W_E(T_{\kappa}) \cdot P^{1/2} = W_{\sigma} T_{\kappa}, \qquad (8)
$$

где  $W_F(t)$ ,  $W_{\sigma}(t)$  - экстраполирующие выражения для  $E_{\gamma}(t)$  и  $\sigma_{\gamma}(t)$  соответственно.

В качестве примера, часто встречающегося на практике, можно рассмотреть случай, когда функции  $W_F(t)$  и  $W_{\sigma}(t)$  описываются линейными моделями. При этом, согласно формуле (8), имеем

$$
[a_{0E} + a_{1E} \cdot T_{\text{K}}] \cdot P^{1/2} = a_{0\sigma} + a_{1\sigma} \cdot T_{\text{K}} ,
$$
 (9)

 $a_{0E}, a_{1E} = f[E_x(t_i)], t_i \in [t_1, \ldots, t_n], a_{\sigma}, a_{1\sigma} = f[\sigma_x(t_i)], t_i \in [t_1, \ldots, t_n],$ где  $i =$ 1,2, ..., n;  $[t_1, ..., t_n]$  - область диагностики, область известных значений  $E_x(t), \sigma_x(t)$ .

Тогда из формулы (8) получаем

$$
T_{\kappa} = (a_{0E} \cdot P^{1/2} - a_{0\sigma}) \cdot / (a_{1\sigma} - a_{1E} \cdot P^{1/2}).
$$

Подводя итоги изложенного, можно рекомендовать следующую последовательность прогнозирования с помощью неравенства Чебышева:

1) Определить в результате контроля значения интересующих нас параметров  $x(t)$  в области  $[t_1, ..., t_n]$ .

2) Вычислить статистические характеристики для отдельных моментов  $t_i$  или отдельных

временных интервалов. В частности, такими характеристиками могут быть математическое ожидание  $m_r(t_i)$  и среднеквадратическое отклонение  $\sigma_r(t_i)$ .

3) Основываясь на результатах эксперимента выбрать наиболее эффективную математическую модель прогнозирования  $W(t)$ .

4) В соответствии с техническими условиями установить значение допустимой вероятности  $P_0^*$  потери работоспособности или допустимой вероятности  $P^*$  надежного функционирования.

5) В зависимости от того, что требуется прогнозировать -  $P_0(t_{n+j})$  и  $P(t_{n+j})$  или  $T_{\text{xx}}$ , выбрать соответствующие выражения функций распределения или вероятностных неравенств.

6) Подставить математические модели прогнозирования соответствующие  $\mathbf{B}$ вероятностные выражения и произвести расчеты для необходимого числа временных интервалов.

Количественное Рассмотрим пример. изменение математического ожидания  $\mathbf{M}$ среднеквадратического отклонения относительной магнитной проницаемости магнитомягких ферритов марки 2000 НМ 1 за 1000 ч. испытаний приведено в таблице 1.

Таблица 1 - Изменение относительной магнитной проницаемости магнитомягких ферритов

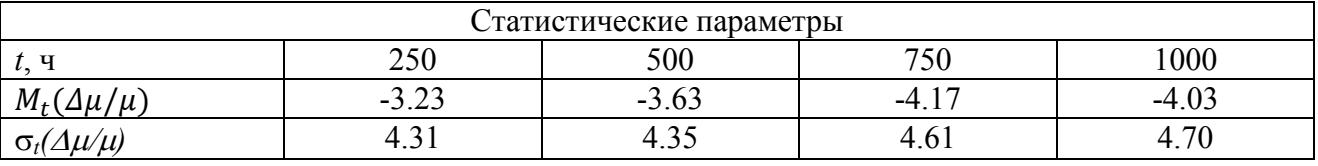

Определить вероятность выхода за допуск  $(\Delta \mu / \mu^* = 15\%)$  параметров используемых ферритов. Поскольку распределение во временных сечениях не подчиняется явно какомулибо закону, то искомая вероятность вычисляется с помощью неравенства Чебышева (5).

В качестве прогнозирующего выражения для экстраполяции как  $M_t(\Delta \mu/\mu)$ , так и  $\sigma_t(\Delta \mu/\mu)$ возьмем функцию вида  $F(t) = a \cdot \tau^q$ , где  $a, q = f[\Delta \mu / \mu]; \tau = t/1000$ .

Для вычисления неизвестных коэффициентов приведенное выражение логарифмируется:  $lnF(t) = lna + qln\tau$ . Заменяя логарифмы, получаем линейный двучлен  $\phi(t) = \alpha_0 + q\theta$ , неизвестные коэффициенты которого для обоих случаев определяются методом наименьших квадратов. В результате получаем

$$
F_M(\tau) = -4.12\tau^{0.545},
$$
  

$$
F_{\sigma}(\tau) = -4.57\tau^{0.213}.
$$

Искомую вероятность для будущих моментов времени вычисляем с помощью преобразованного неравенства Чебышева (5)

$$
P(t) \le \left[ \frac{-4.57 \cdot \tau^{0.213}}{-(4\mu/\mu)^* + 4.12 \cdot \tau^{0.545}} \right]^2.
$$

Для  $\tau = 2(t = 2000)$  прогнозируемая вероятность  $P(t) \le 0.355$ , а истинная вероятность  $P_{\text{ucr}}(t) \leq 0.35$ .

#### Список литературы

1. Гаскаров Д.В., Голинкевич Т.А., Мозгалевский А.В. Прогнозирование технического состояния и надежности радиоэлектронной аппаратуры. - М.: Сов. Радио, 1974. - 224 с.

2. Казаков А.А., Романов И.А., Гельфман Т.Э. Анализ методов прогнозирования надежности изделий, комплектующих аппаратуру передачи и обработки информации. - М.: ЦООНТИ «Экос», 1983. – 40 с.

3. Гельфман Т.Э., Легкий Н.М. Методы обеспечение надёжности радиоэлектронных средств / Учебное пособие / Москва, 2022.

4. Легкий Н.М. Повышение надежности телекоммуникационных сетей / В сборнике: Актуальные проблемы и перспективы развития радиотехнических и инфокоммуникационных систем" ("Радиоинфоком-2022"). Сборник научных статей по материалам VI Международной научно-практической конференции. Москва, 2022. С. 676-679.

#### **И.Б. Гинзбург канд. техн. наук, А.Н. Денисова, К.А. Кулаженкова**

ФГБОУ ВО «Московский авиационный институт (национальный исследовательский университет)», кафедра «Прикладная информатика», Москва, iliagi@mail.ru, denisovaan@mai.ru, boyarkaka@mai.ru

#### **ВЫЯВЛЕНИЕ УСТАРЕВШЕЙ ИНФОРМАЦИИ В СПРАВОЧНЫХ И УЧЕБНЫХ ИНФОРМАЦИОННЫХ СИСТЕМАХ**

*В статье рассматриваются проблемы устаревания информации в справочных и учебных информационных системах, связанные с естественным жизненным циклом информации. Предложен подход для выявления устаревшей информации в таких системах. Применение предложенного подхода позволит с минимальными трудозатратами поддерживать в актуальном состоянии информацию, хранящуюся в справочных и учебных информационных системах, обеспечит уменьшение объёма занимаемых данных, а также даст представление о структуре использования информационной системы в любой момент времени.*

Ключевые слова: *дистанционное обучение, цифровые средства обучения, справочные системы, проблемы дистанционного обучения, устаревание информации, источники данных.*

Со временем объем информации в справочных и учебных информационных системах (ИС) увеличивается. Ценность накопленной информации возрастает при её систематизации, обобщении и оценке. Одновременно происходит устаревание информации, заключающееся в уменьшении актуальности информации со временем. Информация остается актуальной до тех пор, пока актуальным является предмет описания, пока не появилось новых фактов, более подробного и полезного описания или данных опровергающих ранее полученные. Быстрее всего устаревает научно-техническая информация в активно развивающихся областях связанных с передовыми исследованиями [1].

С увеличением скорости прогресса необходимо не только успевать собирать, систематизировать, сохранять новую информацию, но и фильтровать имеющуюся на предмет её устаревания, чтобы не допустить путаницы, которая особенно негативно сказывается на справочных и учебных ИС. Это негативное влияние проявляется в невозможности полезного применения на современном уровне полученных знаний, потерявших актуальность, невозможности найти актуальную информацию в разрастающихся ИС, затруднении использования всего массива материалов ИС за счет роста вкраплений устаревшей информации, бесполезном расходовании ресурсов хранилищ данных.

В системах управления предприятием и системах мониторинга [2] поступающие данные заранее структурированы, а потребность в данных за отдаленные прошедшие периоды возникает не часто. В справочных и учебных ИС [3] объём данных растёт, но они достаточно долго остаются востребованными [4]. Тем сложнее среди этого массива данных найти устаревшую информацию, и тем сильнее неконтролируемое разрастание хранилища данных в таких ИС.

Одним из решений данной проблемы может быть использование различных способов онтологического описания материалов в ИС, таких как RDF, RDFS, OWL, SPARQL [5], для создания баз знаний с большим набором атрибутов мета-описаний, различными отношениями между атрибутами, классами и экземплярами данных в ИС. Это расширит возможности для нахождения устаревших данных, их отделения от актуальной информации и дальнейшей архивации. Данное решение является трудно реализуемым, т. к. требует

создания специализированных ИС и применения специализированных компонентов, многие из которых не являются универсальными, а также постоянного участия разработчиков.

Поскольку большинство справочных и учебных ИС построены на основе веб-технологий, все материалы в них делятся на файлы и веб-страницы. Файлы имеют имена, даты загрузки, а при их учёте в СУБД ИС также могут присутствовать метаданные, такие как: описание, ключевые слова, категории, теги, количество обращений, дата последнего обращения. Вебстраницы имеют имена, даты создания/изменения, заголовок, описание, ключевые слова, а при хранении в СУБД ИС помимо полного текста также могут присутствовать метаданные, такие как: категории, теги, количество обращений и дата последнего обращения, количество комментариев и дата последнего комментария, ссылающиеся страницы. Обычно ИС обладают развитыми средствами онлайн-редактирования, поэтому работа по поддержанию актуальности их информационного наполнения проводится силами представителей администрации ИС, возможно, с привлечением сообщества пользователей. Эта работа сводится к просмотру и вычитыванию материалов добавлению и корректировке, текстов метаданных и гиперссылок. Часть не сильно устаревших материалов не удаляется до окончательной оценки, т. к. может понадобиться в дальнейшем. Всё перечисленное требует постоянного участия человека, квалифицированного в соответствующей области, в процессе актуализации, дополнения и пополнения информации. Но чем больше ИС, чем больше в ней накоплено данных, тем сложнее становится не только актуализировать информацию с помощью квалифицированных пользователей, но даже просто находить в ИС устаревшую информацию.

Из библиотечной практики можно почерпнуть каталожный поиск старых изданий, к которым никто давно не обращался. По такому же принципу можно искать записи с данными в ИС и архивировать их, освобождая место. Но с автоматизацией такого процесса очистки не стоит спешить, поскольку в традиционных библиотеках каталоги просматривает опытный человек, который знает, какие книги устарели – заменены новыми изданиями, уточнены, потеряли актуальность, а какие – просто редко требуются. ИС этого сама сделать не может, но можно ввести критерии, на основе уже имеющихся свойств файлов и веб-страниц, для принятия решений об устаревании информации, опираясь на которые система могла бы с высокой степенью достоверности определить и подсказывать редактору записи или файлы, которые могут быть устаревшими.

Такими критериями для записей и загруженных файлов в ИС на основе веб-приложений могут быть наблюдаемые: долгое отсутствие обращений; отсутствие ссылок из других записей; давняя дата создания; долгое отсутствие правок; принадлежность удаленным из системы пользователям; отсутствие переходов при наличии показов в поиске; наличие нескольких записей или файлов с похожими именами; наличие нескольких категорий или тегов с похожими названиями, но с разными записями; а также добавленные: пометки/комментарии экспертов или пользователей, что данные могут быть устаревшими и требуют проверки и корректировки или подлежат удалению; пометка, что данные заменены новой редакцией со ссылкой на новую редакцию; пометка, что запись или файл являются черновым вариантом, требующим ревизии, возможно, даже без явного указания ссылок на новую редакцию.

Для автоматизации оценки актуальности информации в ИС по перечисленным критериям следует проанализировать выгрузку интересующих свойств из СУБД ИС, что даст определенное представление о значительном количестве «забытых» файлов и веб-страниц.

Если ИС построена на основе технологии Wiki, то выгрузка данных из СУБД даст исчерпывающую информацию не только о «забытых» страницах и файлах, но и о ранних версиях страниц, которые можно удалить, похожих тегах и категориях. Для ИС не использующих технологию Wiki и для более детального анализа востребованности похожих страниц, а также для принятия решения по актуализации и объединению материалов следует сравнить полученную выгрузку данных из СУБД со статистикой веб-сервера, который осуществляет передачу файлов и веб-страниц ИС пользователям.

Статистика посещений веб-сервера, обычно собирается автоматически и хранится в файлах access\_log. Для её эффективного анализа достаточно увеличить срок хранения логов до полугода, а потом обработать логи программами с открытым исходным кодом AWStats [6] или GoAccess [7]. Такая обработка позволит выявить популярные страницы и файлы в ИС, что позволит сделать выбор в их пользу в случае наличия похожих, но не востребованных. Также выявление популярных страниц позволяет сфокусировать усилия на их первоочередном улучшении.

Такая автоматизация в многопользовательских ИС позволяет своевременно уведомлять редакторов разделов, что некоторые страницы требуют ревизии, чтобы периодически выполнять корректировку и подтверждение актуальности содержимого страниц ИС.

С помощью перечисленного комплекса мер и средств при минимальной доработке ИС можно поддерживать в актуальном состоянии материалы в существующих справочных и учебных ИС различного типа и назначения.

#### *Список литературы*

1. *Ефимов А.Н.* Информация: ценность, старение, рассеяние. М.: Знание, 1978. 64 с.

2. *Гинзбург И.Б., Падалко С.Н., Терентьев М.Н.* Концепция систем дистанционного мониторинга процессов производства и испытаний аэрокосмической техники на основе многошлюзовой беспроводной сенсорной сети с автономным веб-приложением // Научнотехнический вестник Поволжья. 2015. №4. С. 58–61.

3. *Гинзбург И.Б., Ермаков А.А., Падалко С.Н.* Дистанционное обучение через Интернет с помощью специализированных веб-приложений // Научно-технический вестник Поволжья. 2021. №11. С. 19-21.

4. *Гинзбург И.Б., Ермаков А.А., Кобзев Д.С.* Специфика информационного наполнения систем дистанционного обучения // Научно-технический вестник Поволжья. 2021. №9. С. 18-20.

5. *Гагарина Л.Г., Петров А.А.* Современные проблемы информатики и вычислительной техники: учеб. Пособие. М.: ИД ФОРУМ, 2017. 368 с.

6. AWStats - Open Source Log File Analyzer for advanced statistics (GNU GPL) [Электронный ресурс] URL: https://awstats.sourceforge.io/ (дата обращения 28.12.2023).

7. GoAccess - Visual Web Log Analyzer [Электронный ресурс] URL: https://goaccess.io/ (дата обращения 28.12.2023).

# **1 Ю.С. Егоров, <sup>1</sup> Р.А. Симонов, <sup>1</sup> А.А. Бисеров, 1 С.А. Аракчеев, <sup>1</sup> Р.О. Данилов, <sup>2</sup> А.А. Коротышева**

1 Нижегородский государственный технический университет им. Р.Е. Алексеева, учебно-научный институт радиоэлектроники и информационных технологий, кафедра «Электроника и сети ЭВМ», ckar@list.ru, simonov ra@mail.ru, biserov.19ist1@yandex.ru, arakcheevrat@gmail.com, danilov200193@gmail.com, <sup>2</sup>Национальный исследовательский Нижегородский государственный университет им. Н.И. Лобачевского, радиофизический факультет, кафедра «Безопасность информационных систем», ania.korotishewa@yandex.ru

## **АВТОМАТИЗАЦИЯ РАЗВЕРТЫВАНИЯ ПРИЛОЖЕНИЙ ДЛЯ УПРАВЛЕНИЯ И ОБРАБОТКИ ДАННЫХ В ОБРАЗОВАТЕЛЬНЫХ УЧРЕЖДЕНИЯХ**

*Статья представляет собой анализ современных подходов к управлению данными в образовательных учреждениях и описывает сложности, связанные с традиционными методами развертывания приложений. Подробно рассмотрены преимущества автоматизации, включая повышение эффективности процесса развертывания приложений для управления и обработки данных в образовательных учреждениях, обеспечение стабильного и безопасного функционирования информационно-образовательной среды.* 

Ключевые слова: *автоматизация, информационные системы, информационные технологии, информационно-образовательная среда, учебное заведение, управление инфраструктурой, управление и обработка данных.*

#### **Введение**

Образовательные учреждения в новых реалиях сталкиваются с взрывным ростом различного рода данных, требующим эффективного управления. Традиционные методы становятся неэффективными, а автоматизация развертывания приложений становится ключевым элементом оптимизации, обеспечивая гибкость и адаптивность информационнообразовательной среды. Управление данными в этой среде усложняется не только объемом информации, но и быстрыми изменениями в методиках обучения. Автоматизированные системы развертывания приложений становятся неотъемлемой часть инфраструктуры, обеспечивая оперативность и гибкость в обработке данных. Переход к автоматизации сокращает трудозатраты, повышает точность и обеспечивает гибкость в реагировании на новые вызовы, интеграцию технологий и высокий уровень безопасности данных.

#### **Анализ существующих проблем**

В настоящее время образовательные учреждения сталкиваются с проблемами в управлении и обработке больших объемов данных вручную, что трудоемко и приводит к множеству ошибок, а это, в свою очередь, замедляет процессы и может приводить к утрате полезной информации.

Сложности также возникают в обеспечении безопасности данных, где традиционные методы становятся уязвимыми перед современными угрозами кибербезопасности. Необходим пересмотр устаревших методов в пользу современных и безопасных решений [1].

Таким образом, обеспечение стабильного и безопасного функционирования информационно-образовательной среды становится сложной задачей, а ручное использование устаревших технологий или даже ручное развертывание приложений усугубляет проблему.

Автоматизация развертывания приложений приносит значительные преимущества. Централизованный контроль повышает безопасность и стабильность информационнообразовательной среды.

Сокращение времени на развертывание новых решений позволяет учебным заведениям оперативно реагировать на изменения внешней среды, интегрировать инновационные решения и тем самым улучшать обучение. Автоматизированные процессы способствуют созданию гибкой информационно-образовательной среды, что позволяется более эффективно управлять постоянно возрастающими объемами данных, а также реагировать на потребности студентов и интегрировать новые образовательные технологии [2].

С целью обеспечения поддержки в принятии решений на каждом этапе развертывания приложений для управления и обработки данных в информационно-образовательной среде образовательных учреждений, разработана процедура, представленная на рис. 1.

Исходный код должен храниться в системе контроля версий, и все последующие взаимодействия с кодом происходят именно в ней, в т.ч. внесение правок, доработки и т.п. Процесс сборки приложения из исходного кода осуществляется с использованием Jenkins. После этого приложение упаковывается и применяется контейнеризация для доставки в целевую среду.

Далее проводится тестирование (модульное и интеграционное). В случае неудачного сценария на этапе тестирования производится анализ, и после этого запускается этап обновления, где исходный код дорабатывается, учитывая выявленные проблемы приложения.

Затем проводится повторное тестирование. В случае успешного сценария тестирования приложение развертывается в информационно-образовательной среде. Если проблем не обнаружено, приложение отправляется в релиз. В случае неудачного сценария система направляется на этап анализа, где решаются проблемы развертывания.

Если в процессе мониторинга выявлены неудачные сценарии, все данные (логи, багрепорты) передаются в аналитику, и приложение отправляется на доработку или обновление.

#### **Возможные проблемы при внедрении и способы их решения**

Внедрение новых технологий в организации может вызвать сопротивление из-за недостатка опыта и устаревшей IT-инфраструктуры. Для преодоления этих проблем предлагается:

организация тренингов и обучающих программ для персонала, чтобы помочь освоить новые технологии;

участие преподавателей в планировании и внедрении новых технологий снижает сопротивление изменениям;

постепенное развертывание и тестирование новых технологий в ограниченных средах помогает выявить проблемы и адаптировать системы к существующей инфраструктуре.

При отсутствии внутренних компетенций, привлечение внешних консультантов обеспечивает необходимую экспертную поддержку.

Подход к внедрению автоматизации развертывания приложений становится фундаментом создания гибкой и безопасной информационно-образовательной среды. Этот подход также играет ключевую роль в формировании культуры инноваций в образовании, способствуя успешной адаптации к изменениям и поддерживая лидирующую роль учебных заведений. [3].

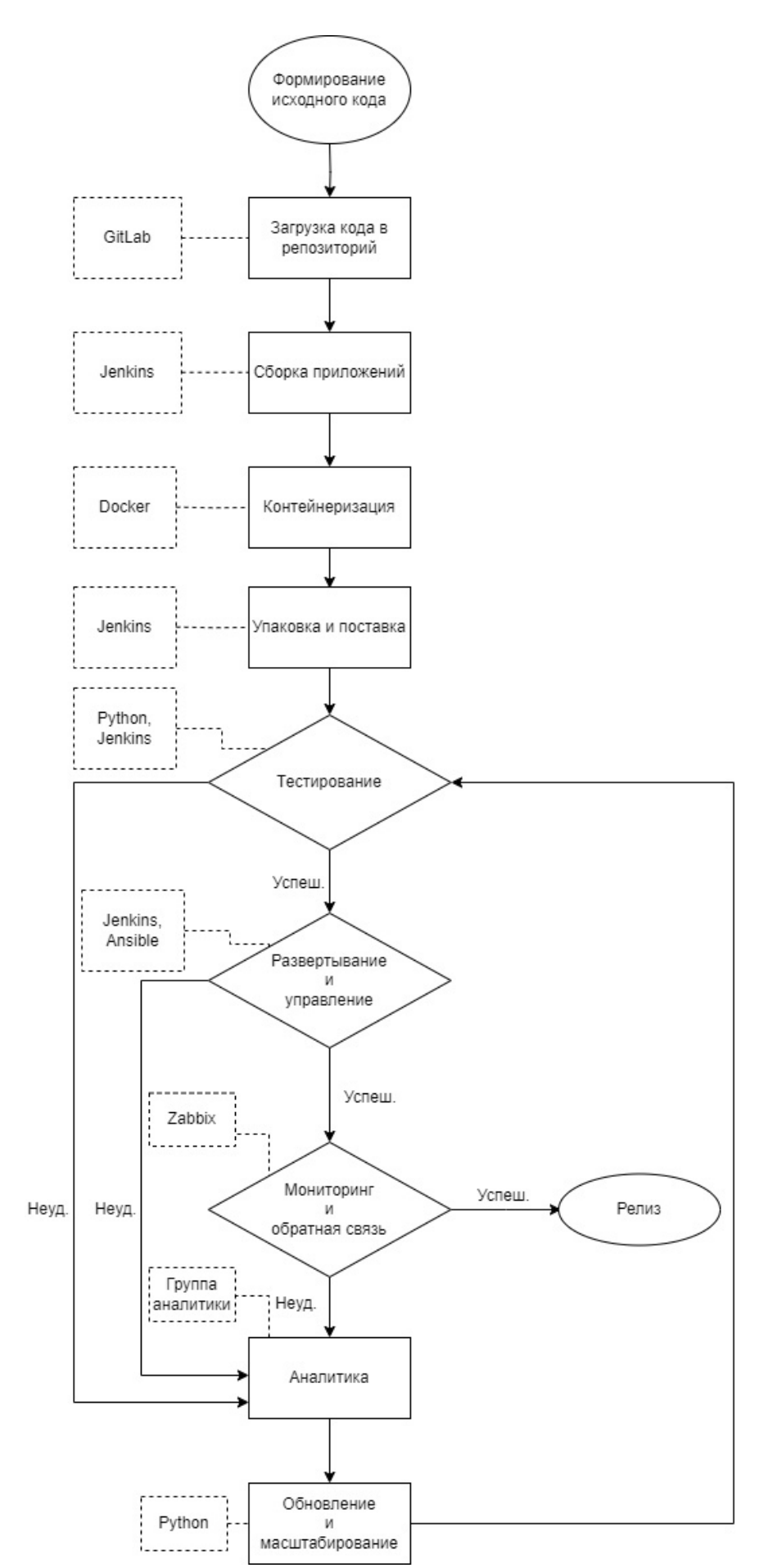

Рис. 1 – Цикл разворачивания приложения и его релиз

### **Заключение**

Автоматизация развертывания приложений важная трансформация для информационнообразовательной среды, которая обеспечивает эффективное, гибкое и безопасное управление данными.

Неотложная потребность в управлении данными в образовании подчеркивает важность автоматизации развертывания приложений.

Преимущества автоматизации сокращают трудозатраты, вероятность ошибок и способствуют ускоренному внедрению новых технологий. Высокий уровень безопасности данных становится актуальным в условиях вызовов информационной безопасности.

Потенциальные трудности, такие как недостаток опыта и сложность интеграции, могут быть преодолены стратегиями обучения и управления изменениями. Будущее автоматизации включает усовершенствование технологий контейнеризации, повышение безопасности данных и использование искусственного интеллекта.

#### *Список литературы*

1. *Гвоздева В.А.* Информатика, автоматизированные информационные технологии и системы / В.А. Гвоздева. - М.: Форум, Инфра-М, 2017. – 544 c.

2. *Криницкий Н.А.* Автоматизированные информационные системы / Н.А. Криницкий, Г.А. Миронов, Г.Д. Фролов. - М.: Наука, 2017. – 382 c.

3. *Любарский Ю.Я.* Интеллектуальные информационные системы / Ю.Я. Любарский. - М.: Наука, 2016. – 232 c.
## **А.Г. Жорняк, Т.А. Морозова**

ФГБОУ ВО «Московский авиационный институт (национальный исследовательский университет)», Кафедра 604 «Системный анализ и управление», Москва, Zhornyak604mai@mail.ru, morozova\_ta\_66@mail.ru

## **РАЗРАБОТКА ВИЗУАЛЬНОГО ПОЛЬЗОВАТЕЛЬСКОГО ИНТЕРФЕЙСА В ПРОГРАММАХ ДЛЯ НАУЧНЫХ И ИНЖЕНЕРНЫХ ВЫЧИСЛЕНИЙ НА ЯЗЫКЕ ПРОГРАММИРОВАНИЯ PYTHON. ЧАСТЬ IV. БИБЛИОТЕКА TKINTER**

*В статье рассматривается специфика использования библиотеки Tkinter для решения задач проектирования и разработки визуального пользовательского интерфейса в программах для научных и инженерных вычислений на языке программирования Python. Рассмотрены функциональные возможности библиотеки Tkinter и основные принципы построения и функционирования визуального пользовательского интерфейса программы на основе Tkinter. Отмечены преимущества и недостатки библиотеки Tkinter.*

Ключевые слова: *язык программирования Python, визуальный пользовательский интерфейс программы, библиотека Tkinter, компоненты визуального пользовательского интерфейса, библиотека визуальных компонентов Tk, язык программирования Tcl.*

В процессе разработки программного обеспечения для научных и инженерных исследований на языке Python у разработчика зачастую возникает необходимость визуализации результатов вычислений, а также визуализации процесса взаимодействия с пользователем программного обеспечения. В связи с этим, становится актуальной задача создания визуального пользовательского интерфейса в программах для научных и инженерных исследований на языке Python.

Библиотека Tkinter – является одной из библиотек языка Python, предназначенных для разработки программ с визуальным пользовательским интерфейсом. Библиотека Tkinter построена на основе библиотеки базовых элементов визуального пользовательского интерфейса Tk [1] и языка программирования Tcl [2]. В версиях языка Python 3.х библиотека Tkinter входит в число стандартных библиотек и не требует дополнительной установки, при условии, что в процессе установки языка Python пользователь в меню "опции установки" выставил галочку в пункте "tk/tcl and IDLE" [3].

Первым шагом для возможности использования компонент библиотеки Tkinter в программе на Python, необходимо импортировать библиотеку Tkinter, добавив в код программы команду: from tkinter import \*.

Следующим шагом в программе необходимо создать главное окно window визуального пользовательского интерфейса, добавив в программный код команду window = Tk(). Далее, при создании всех компонент визуального пользовательского интерфейса переменная window будет использоваться как указание на главное окно визуального интерфейса программы, на поверхности которого будут размещаться компоненты интерфейса.

Следующим шагом является размещение компонент визуального пользовательского интерфейса на главном окне window визуального пользовательского интерфейса программы. Рассмотрим компоненты визуального пользовательского интерфейса библиотеки Tkinter более подробно. Компонент Label предназначен для создания текстовой надписи на визуальном пользовательском интерфейсе. Компонент Entry используется для создания однострочного окна ввода/вывода текстовых или числовых данных. Компонент Button используется для создания на визуальном пользовательском интерфейсе программы кнопки,

при нажатии на которую в программе будет выполняться привязанная к кнопке функция. Компонент Combobox предназначен для текстового ввода в программу одного из заранее заданного внутри компонента набора значений. Компонент CheckButton предназначен для организации возможности выбора и ввода в программу значений типа True и False путем выставления или удаления галочки в компоненте CheckButton. Компонент Radiobutton предназначен для организации возможности выбора пользователем одного из нескольких заданных вариантов входных данных или настроек программы. Компонент ScrolledText предназначен для многострочного текстового вывода данных. Компонент Messagebox предназначен для вывода окна с текстовым сообщением пользователю программы. Компонент FileDialog предназначен для создания визуального диалогового окна Windows для открытия или сохранения файлов. Компонент Menu предназначен для создания в программе главного меню в верней части визуального пользовательского интерфейса программы. Компонент Progressbar предназначен для отображения процесса выполнения задачи, выполняемой программой. Компонент Canvas предназначен для рисования простейших графических примитивов на визуальном пользовательском интерфейсе программы, а также может использоваться для низкоуровневого рисования простейших графиков.

Отдельно следует отметить компонент Notebook, который предназначен для создания нескольких отдельных вкладок на визуальном пользовательском интерфейсе программы, на каждой из которых будут размещены свои компоненты пользовательского интерфейса. В случае использования компонента Notebook у компонентов, размещаемых на вкладках Notebook, в качестве указания на окно, на котором будут размещаться создаваемые компоненты, будет указываться конкретная вкладка компонента Notebook, а не переменная главного окна window.

Размещение визуальных компонент на поверхности пользовательского интерфейса программы производится в два шага. Сначала осуществляется создание каждого компонента визуального интерфейса. Для этого у каждого компонента визуального интерфейса есть соответствующая функция, например, для создания компонента типа Label используется команда: Label = Label(window, text="надпись", font=("тип шрифта", R)), где: text – текстовая надпись, выведенная в компонент Label, font – настройка типа и размера R шрифта для надписи, выводимой в Label. Затем, когда компонент создан, осуществляется его размещение на поверхности главного окна window.

Для размещения компонент на главном окне визуального пользовательского интерфейса в библиотеке Tkinter может использоваться один из трех методов: Grid(), Pack(), Place().

Метод Place() осуществляет размещение компонент визуального интерфейса по точно заданным координатам. В этом случае, для каждого компонента задаются параметры height и width, устанавливающие высоту и ширину компонента в пикселях, и параметры х и у, устанавливающие смещение компонента по горизонтали и вертикали в пикселях относительно верхнего левого угла главного окна window. Пример расположения компонента Label методом place() имеет вид: label1.place(x=10, y=10, height = 25, width = 100). Метод Place() является самым трудоемким из методов размещения компонент визуального пользовательского интерфейса, но при этом дает самый качественный результат с точки зрения аккуратности созданного визуального пользовательского интерфейса.

При использовании метода Grid() визуальный интерфейс программы условно разделяется на двумерный массив ячеек, в каждой из которых может быть размещен один компонент визуального интерфейса. При этом максимальная ширина каждого i-го "столбца" ячеек определяется максимальной шириной компонентов, расположенных в этом "столбце" и, аналогично, максимальная высота каждой j-той "строки" ячеек определяется максимальной высотой компонентов, расположенных в этой "строке". Пример расположения компонента Label методом grid() имеет вид: label.grid(column=0, row=0), где column – номер "столбца", а row – номер "строки" в массиве ячеек визуального пользовательского интерфейса.

Метод Pack() упорядочивает компоненты визуального пользовательского интерфейса в горизонтальные или вертикальные блоки. А для управления типом расположения компонент в блоках используется параметр side метода pack(), который может принимать значения: TOP – компоненты добавляются в вертикальный блок от первого до последнего, BOTTOM – компоненты добавляются в вертикальный блок от последнего к первому, LEFT – компоненты добавляются в горизонтальный блок от первого до последнего слева направо, RIGHT – компоненты добавляются в горизонтальный блок от первого до последнего справа налево. Пример расположения компоненты Label методом pack() имеет вид: label.pack(side=TOP). Метод pack() является самым простым методом размещения компонент, но подходит только для самых простых вариантов создаваемого пользовательского интерфейса.

Затем, после описания и размещения визуальных компонент на главном окне windows, к визуальному пользовательскому интерфейсу программы необходимо добавить обработчики событий компонент пользовательского интерфейса. Так для обработки наиболее используемых событий у компонент библиотеки Tkinter есть параметр command, с помощью которого можно осуществить привязку описанной функции в коде программы к компоненту визуального пользовательского интерфейса. Например, для привязки к кнопке Button1 функции Button1Click, которая будет вызываться при нажатии на Button1, в функцию, описывающую создание кнопки Button1, надо добавить параметр command = Button1Click: Button1 = Button(window, text="Ввод", command=Button1Click).

Также в библиотеке Tkinter есть функция bind(), с помощью которой можно настроить обработку компонентами следующих стандартных типов событий: Activate, MouseWheel, KeyPress и KeyRelease, ButtonPress и ButtonRelease, Configure, FocusIn и FocusOut, Enter и Leave, а также Destroy. Например, для привязки к кнопке функции Button1Press(), предназначенной для обработки события ButtonPress кнопки Button1, в код программы надо добавить команду: button1.bind("<ButtonPress>", Button1Press).

Завершающим шагом в создании визуального пользовательского интерфейса, который выполняется после создания необходимых компонент визуального пользовательского интерфейса, размещения компонент на поверхности главного окна и привязки к компонентам требуемых функций-обработчиков событий, является добавление команды window.mainloop(), отвечающей за запуск цикла обработки событий в программе. Указанная команда добавляется в конце программного кода модуля, описывающего визуальный пользовательский интерфейс программы. При этом общий принцип функционирования программы с визуальным пользовательским интерфейсом представляет последовательную обработку очереди событий, которые произошли в визуальном пользовательском интерфейсе в результате действий пользователя программы.

Далее приведем простой пример программного кода, описывающего визуальный интерфейс для авторизации пользователя в программе, построенный на основе библиотеки Tkinter:

*from tkinter import \*#импорт библиотеки Tkinter в программу window = Tk()#Главное окно визуального интерфейса window.title("Авторизация") #название главного окна window.geometry('200x70') #ширина и высота главного окна label1 = Label(window, text="Логин:")#надпись "Логин:" label1.grid(column=0, row=0) Entry1 = Entry(window, width=20)#компонент ввода логина Entry1.grid(column=1, row=0) label2 = Label(window, text="Пароль:")#надпись "Пароль:" label2.grid(column=0, row=1) Entry2 = Entry(window, width=20)#компонент ввода пароля Entry2.grid(column=1, row=1) #сначала опишем функцию обработки нажатия на кнопку button1* *def Button1click():#функция обработки нажатия на кнопку button1*  $login$  = *Entry*<sup>1</sup>.get()#чтение данных, введенных в компонент *Entry*<sup>1</sup>  $password = Entry2.get()$ #чтение данных, введенных в компонент *Entry*<sub>2</sub> *#затем создадим кнопку и привяжем к ней функцию Button1click() button1 = Button(window, text="Ввод", command=Button1click)#кнопка button1.grid(column=0, row=2, columnspan=2) window.mainloop() #запуск цикла обработки событий*

На рис. 1 представлен внешний вид созданного в примере визуального пользовательского интерфейса для авторизации пользователя в программе.

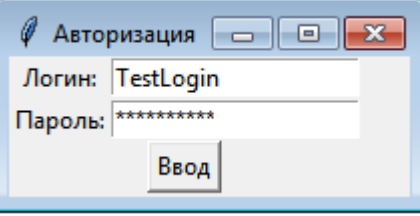

Рис. 1 – Внешний вид визуального пользовательского интерфейса на Tkinter

Далее отметим преимущества и недостатки библиотеки Tkinter в части разработки визуальных пользовательских интерфейсов программ. В качестве достоинств библиотеки Tkinter можно отметить:

1. Доступность библиотеки. Библиотека Tkinter является бесплатной и интегрирована в состав стандартного дистрибутива языка Python.

2. Простота и скорость разработки. Визуальный интерфейс программы, построенный на основе Tkinter, имеет достаточно простую структуру. При этом за счет простоты визуального пользовательского интерфейса достигается его высокая скорость разработки.

Также отметим и недостатки библиотеки Tkinter:

1. В качестве недостатка можно отметить небольшой перечень компонент в составе библиотеки по сравнению с другими библиотеками разработки визуальных пользовательских интерфейсов в Python.

2. Недостатком библиотеки Tkinter является отсутствие своих встроенных специализированных компонент для построения графиков, что является существенным при использовании Tkinter в научных задачах. Для компенсации данного недостатка может использоваться возможность интеграции в состав визуальных пользовательских интерфейсов библиотеки Tkinter графиков, построенных с использованием специализированной библиотеки Matplotlib. Для этого в библиотеку Matplotlib добавлен модуль matplotlib.backends.backend tkagg, позволяющий осуществить интеграцию графиков Matplotlib в состав визуальных пользовательских интерфейсов на основе библиотеки Tkinter.

Таким образом, с использованием библиотеки Tkinter, разработчик может создать полноценный визуальный пользовательский интерфейс в программах, предназначенных для научных и инженерных вычислений на языке Python.

#### *Список литературы*

1. Документация библиотеки компонент Tk [Электронный ресурс] Режим доступа: http://tkdocs.com (дата обращения 10.12.2023)

2. Официальный сайт языка программирования Tcl [Электронный ресурс] Режим доступа http://www.tcl.tk (дата обращения 10.12.2023)

3. Документация библиотеки Tkinter [Электронный ресурс] Режим доступа: https://docs.python.org/library/tkinter.html (дата обращения 10.12.2023).

## **С.И. Калиберда**

Елецкий государственный университет им. И.А. Бунина, институт математики, естествознания и техники, кафедра математического моделирования, компьютерных технологий и информационной безопасности, Елец, nondeadd@yandex.ru

### **МЕТОДЫ МАТЕМАТИЧЕСКОГО МОДЕЛИРОВАНИЯ СЛОЖНЫХ ГИДРОГЕОЛОГИЧЕСКИХ СИСТЕМ**

*В работе представлен анализ методов математического моделирования гидрогеологических объектов месторождения минеральных вод. Описаны методы геофильтрационного моделирования, реализующие двумерное или трехмерное представление объекта с учетом геометрических и физических параметров объектов, полученных в результате натурных испытаний.*

Ключевые слова: *анализ систем, моделирование, гидрогеологическая система, гидродинамический процесс.*

Современная техногенная обстановка привела к загрязнению подземных вод, что повлекло необходимость создания эффективной системы мониторинга гидрологических и геологических процессов рационального использования минеральных вод. Кроме того, отсутствует единая система обработки оперативных данных, поступающих от добывающих предприятий. Решением данной проблемы могла бы стать разработка эффективной автоматизированной системы управления режимами эксплуатации гидродинамических процессов месторождения.

Для моделирования гидрогеологических объектов используются статические и фильтрационные модели, особенностью последних является большая точность, т.к. учитывается большой объем внешних факторов, что требует более серьезного информационного обеспечения.

Статический тип моделей представляет собой минимальный набор данных, получаемых при фиксации результатов реакции объекта на входное воздействие и, как следствие, требующих относительно небольших программных ресурсов. Как показывает опыт, целесообразно использовать комбинацию представленных методов в зависимости от поставленной задачи по разработке модели [1], которые учитывают:

для управления сложной гидрогеологической системой - влияние максимального количества внешних и внутренних факторов на моделируемый объект;

− для определения конкретного фактора на реакцию объекта с сохранением точности моделирования - только основные факторы.

В настоящее время в научных исследованиях широкое распространение получило фильтрационное моделирование - для определения параметров протекания гидродинамических процессов строятся геофильтрационные модели [2] с использованием системы уравнений геофильтрации [3].

Геофильтрационная модель представляет собой систему уравнений в частных производных. Описание процесса геофильтрации в общем виде двумерным уравнением было предложено гидрогеологом ОАО «Нарзан» Дубогреем В.Ф. [4]:

$$
\mu^* \cdot \frac{\partial H}{\partial \tau} = \frac{\partial}{\partial \tau} \left( km_x \frac{\partial H}{\partial x} \right) + \frac{\partial}{\partial \tau} \left( km_y \frac{\partial H}{\partial x} \right) + b_k \cdot (H_k - H) + b_n \cdot (H_n - H) \tag{1}
$$

где:

 $H(x, y, z, y)$  – уровень статического напора воды в водоносном пласте;

 $H_k$  – уровень напора воды в верхнем пласте;

 $H_n$  – уровень напора воды в нижнем пласте;

 $\mu^*$  – упругоемкость пласта, ( $\mu^*$  = *m*· $\eta^*$ , где *m* – толщина пласта) [5];

 $b_k$  – коэффициент перетекания с кровли моделируемого пласта;

 $b_n$  – коэффициент перетекания с основания моделируемого пласта;

 $k_x$ ,  $k_y$  – коэффициенты фильтрации.

Первый слой представляет собой пласт, в котором происходит движение грунтовых вод, второй и третий представляют собой пласты водоносных горизонтов, разделенных по плоскости водоупорными отложениями. Через водоупоры наблюдается переток воды. В результате система уравнений выглядит следующим образом:

$$
\begin{cases}\n\mu_{1} \cdot \frac{\partial H_{1}}{\partial \tau} = km_{1,x} \frac{\partial^{2} H_{1}}{\partial x^{2}} + km_{1,y} \frac{\partial^{2} H_{1}}{\partial x^{2}} + b_{1,2} \cdot (H_{2} - H_{1}) + W_{a}; \\
\mu_{2} \cdot \frac{\partial H_{2}}{\partial \tau} = km_{2,x} \frac{\partial^{2} H_{2}}{\partial x^{2}} + km_{2,y} \frac{\partial^{2} H_{2}}{\partial x^{2}} + b_{2,3} \cdot (H_{3} - H_{2}) + b_{1,2} \cdot (H_{1} - H_{2}); \\
\mu_{3} \cdot \frac{\partial H_{3}}{\partial \tau} = km_{3,x} \frac{\partial^{2} H_{3}}{\partial x^{2}} + km_{3,y} \frac{\partial^{2} H_{3}}{\partial x^{2}} + b_{2,3} \cdot (H_{2} - H_{3});\n\end{cases}
$$
\n(2)

где:

*km* – водопроводимость горизонта;

 $W_a$  – величина оттока из горизонта, м<sup>2</sup>/сут.

Начальные условия модели месторождения выбраны с учетом особенностей геологического строения, в частности, фильтрационных свойств водовмещающих пород: нижняя граница закрыта, а верхняя имеет инфильтрационное питание в виде грунтовых вод. Граничные условия описываются следующим образом:

$$
t = 0, \ Q = 0, \ H = H_{cm}, \tag{3}
$$

где *Q* – количество добытой минеральной воды за сутки, м/сут.

В результате экспериментов была доказана высокая точность моделирования (более 80%) [2].

При существенных изменениях скорости потока по вертикали между водоносным горизонтом и грунтовыми водами представление модели требует описания с помощью трехмерного пространства. В этом случае математическая модель описывается дифференциальным уравнением [1]:

$$
\eta^* \cdot \frac{\partial H}{\partial \tau} = \frac{\partial}{\partial x} \left( k_x \frac{\partial H}{\partial x} \right) + \frac{\partial}{\partial y} \left( k_y \frac{\partial H}{\partial y} \right) + \frac{\partial}{\partial z} \left( k_z \frac{\partial H}{\partial z} \right),\tag{4}
$$

где:

 $\eta^*$  – параметр упругоемкости пласта,  $1/m$ ;

*H* – функция напора, м;

 $k_x$ ,  $k_y$ ,  $k_z$  – коэффицианты фильтрации, м/сут.;

Исследователем Атрощенко И.О. была применена трехмерная математическая модель с описанием одного водоносного пласта:

$$
\left\{\frac{\partial S}{\partial \tau} = \frac{1}{\eta^*} \cdot \left(k_x \frac{\partial^2 S}{\partial x^2} + k_y \frac{\partial^2 S}{\partial y^2} + k_z \frac{\partial^2 S}{\partial z^2}\right) - F \frac{\partial S}{\partial \tau} - \hat{S}(\tau) \cdot \delta(x, y, z),\right\}
$$
(5)

где:

*S* – изменение давления воды, м;

 $\hat{S}(\tau)$  – управляющее воздействие;

 $k_x$ ,  $k_y$ ,  $k_z$  – коэффицианты фильтрации, м/сут.;

*F* − скорость движения водоносного горизонта (  $F = F_{0} - a\sin(S)$  [3]).

Описание граничных условий:

$$
S(x, y, z, 0) = 0;
$$
  
\n
$$
\frac{\partial S(x_1, y, z, \tau)}{\partial x} = 0, \quad \frac{\partial S(x_4, y, z, \tau)}{\partial x} = 0;
$$
  
\n
$$
S(x, y_1, z, 0) = 0, \quad \frac{\partial S(x, y_4, z, \tau)}{\partial y} = 0;
$$
  
\n
$$
\frac{\partial S(x, y, z_1, \tau)}{\partial z} = 0; \quad \frac{\partial S(x, y, z_4, \tau)}{\partial z} = 0.
$$
\n(6)

Результаты экспериментов показали высокую точность моделирования с использованием математического описания гидрогеологического объекта, разработанный метола Атрощенко И.О. (более 85%). Но данный метод неприменим в случае построения модели месторождения со сложной структурой с отображением межпластовых процессов. Трехмерная модель, разработанная Малковым А.В. и Першиным И.М. [6] дает описание процесса геофильтрации с учетом межпластового взаимодействия. Система уравнений имеет вид:

$$
\frac{\partial H_1(x, y, z, \tau)}{\partial \tau} = \frac{1}{\eta_1^*} \left( k_{1,x} \frac{\partial^2 H_1(x, y, z, \tau)}{\partial x^2} + k_{1,y} \frac{\partial^2 H_1(x, y, z, \tau)}{\partial y^2} + k_{1,z} \frac{\partial^2 H_1(x, y, z, \tau)}{\partial z_1^2} \right);
$$
\n
$$
\frac{\partial H_2(x, y, z, \tau)}{\partial \tau} = \frac{1}{\eta_2^*} \left( k_{2,x} \frac{\partial^2 H_2(x, y, z, \tau)}{\partial x^2} + k_{2,y} \frac{\partial^2 H_2(x, y, z, \tau)}{\partial y^2} + k_{2,z} \frac{\partial^2 H_2(x, y, z, \tau)}{\partial z_2^2} \right) +
$$
\n
$$
+ V \cdot \delta(x_0, y_0);
$$
\n
$$
\frac{\partial H_3(x, y, z, \tau)}{\partial x_1^*} \left( \frac{\partial^2 H_3(x, y, z, \tau)}{\partial x_2^*} + \frac{\partial^2 H_3(x, y, z, \tau)}{\partial y^2} + k_{2,z} \frac{\partial^2 H_3(x, y, z, \tau)}{\partial z_2^*} \right)
$$
\n
$$
(7)
$$

$$
\frac{\partial H_3(x, y, z, \tau)}{\partial \tau} = \frac{1}{\eta_3^*} \left( k_{3,x} \frac{\partial^2 H_3(x, y, z, \tau)}{\partial x^2} + k_{3,y} \frac{\partial^2 H_3(x, y, z, \tau)}{\partial y^2} + k_{3,z} \frac{\partial^2 H_3(x, y, z, \tau)}{\partial z_3^2} \right);
$$
  

$$
0 < x < L_x; 0 < y < L_y; 0 < z < L_{zi}; (i = 1, 2, 3),
$$

где *і* – порядковый номер пласта в срезе.

Для верхней границы верхнего пласта условия имеют вид:

$$
\partial h_1(x, y, 0, \tau) / \partial z = 0 \tag{8}
$$

Для нижней границы второго пласта условие будет иметь вид:

$$
\partial H_2(x, y, L_{z_2}, \tau) / \partial z = 0.
$$
\n(9)

Граничные условия по бокам моделируемой области будут иметь вид:

$$
h_1(0, y, z, \tau) = h_{1,0}; H_2(0, y, z, \tau) = H_{2,0},
$$
  
\n
$$
\partial h_1(L_x, y, z, \tau) / \partial x = 0; \ \partial H_2(L_x, y, z, \tau) / \partial x = 0
$$
 (10)

где  $h_{1,0}$ ,  $H_{2,0}$  – начальные состояния грунтовых вод пластов.

Точность соответствия рассмотренной модели реальному объекту можно оценить как высокую. Погрешность составила всего 14% [2].

В качестве результатов данного исследования представлены геометрические и физические параметры рассмотренных выше объектов с привязкой к уравнениям, описывающим геофильтрационные модели. В таблице 1 представлены результаты моделирования месторождений Кавказских минеральных вод (КМВ).

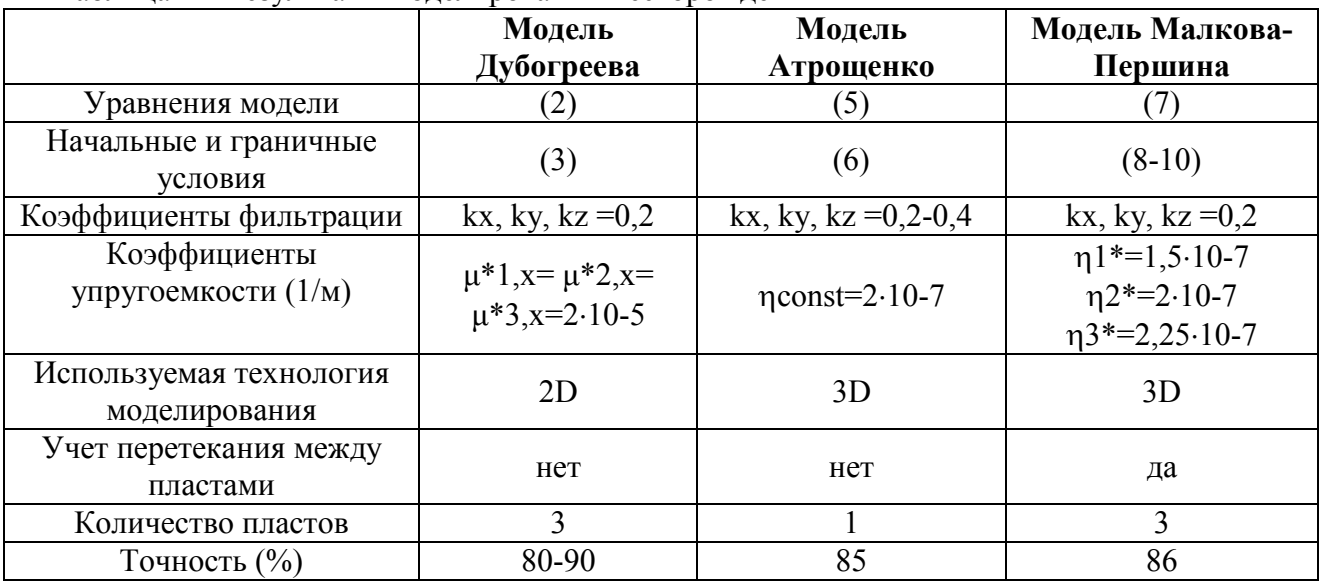

Таблина 1 – Результаты молелирования месторождений KMB

Рассмотренные модели имеют допустимую погрешность, определенную на основе сравнения значений модельного эксперимента с полученными на реальных объектах данными, и могут использоваться в решения данного класса задач. При проведении экспериментальных исследований модели показали устойчивость, а время, потраченное на расчеты, было адекватно поставленной задаче. Все методы показали свою состоятельность при решении конкретных задач.

Если в качестве объекта исследования выбрать месторождение с многокомпонентной структурой и большим набором параметров, то ее невозможно будет описать плоскопространственной моделью с сохранением необходимой точности верификации. Метод Дубогрея В.Ф. в таком случае будет непригоден. Так же месторождение, имеющее множество пластов невозможно описать моделью одного пласта. Месторождение, имеющее множество пластов, с различными параметрами фильтрации, упругоемкости и целостности, предполагает детальное рассмотрение пластов и учет их взаимного влияния. В этом случае неприменим метод Атрощенко О.И. Метод Малкова А.В. и Першина И.М. учитывает межпластовое взаимодействие, дает возможность построения трехмерной модели. Анализ предложенных и рассмотренных методов моделирования месторождений предусматривает выявление оптимальной модели для решения поставленной задачи. Стало возможным определение критериев выбора того или иного метода. По результатам анализа можно сформулировать общие положения по моделированию гидрогеологических объектов. Так же на основе анализа полученных данных предоставляется возможность описания этапов по организации управления месторождением:

- получение исходных данных и задание цели разработки;
- выбор метода математического моделирования и формирование структуры модели;  $\equiv$
- наполнение модели исходными данными;  $\frac{1}{2}$
- калибровка модели;
- решение задачи управления процессом эксплуатации гидрогеологического объекта.  $\equiv$

Таким образом, проведено обобщение методов геофильтрационного моделирования, позволяющее систематизировать общие принципы моделирования гидрогеологических объектов с целью комплексного контроля над общей гидроминеральной базой региона.

### *Список литературы*

1. *Бегимов И.* Структурное представление физически неоднородных систем /Бегимов И // Автоматика и телемеханика. 1981. № 9. С. 25-35.

2. *Малков А.В.* Системы с распределенными параметрами. Анализ и синтез/ А.В. Малков, И.М. Першин// Научный мир. 2012. 474с.

3. *Смирнов Р.В.* Математическое моделирование теплообменных процессов в энергосберегающих гелиоустановках / Р.В. Смирнов // Инженерный вестник Дона. 2013. № 3. - URL: ivdon.ru/ru/magazine/archive/n3y2013/1782.

4. Математическая модель геофильтрации Кисловодского месторождения углекислых минеральных вод/ В.Ф. Дубогрей // Национальный форум «Нарзан 2013». Пятигорск: РИА-КМВ, 2013. С. 276–287.

5. *Бочевер Ф.М.* Основы гидрологических расчетов / Ф.М. Бочевер, И.В. Гармонов, А.В. Лебедев и др. //Недра. 1965. – 307с.

6. *Малков А.В.* Кисловодское месторождение углекислых минеральных вод: системный анализ, диагностика, прогноз, управление / А.В. Малков, И.М. Першин, И.С. Помеляйко //Наука, 2015. 283 с.

### А.В. Киримова, И.С. Замулин

Хакасский государственный университет им. Н. Ф. Катанова, Инженерно-технологический институт, Кафедра программного обеспечения вычислительной техники и автоматизированных систем, Абакан, kirimovana@gmail.com

### РАЗРАБОТКА ПАРСЕРА ДЛЯ АНАЛИЗА И СТУКТУРИРОВАНИЯ ИНФОРМАЦИИ С ВЕБ-СТРАНИЦ

В этой статье описывается процесс разработки парсера, сферы в которых он используется и его непосредственная связь с обработкой, анализом и структурированием данных, какую пользу можно получить, если правильно обработать полученную информацию. Представлен пример разработки парсера на языке программирования JavaScript без использования дополнительных библиотек с обработкой контента сайта и подробным описанием процесса парсинга.

Ключевые слова: парсинг, извлечение текста, структурирование, анализ, статистика, веб-сайты, DOM, URL, HTML, JSON, javascript, CSS, div, get, fetch.

Парсинг данных - это процесс, который предназначен для эффективного сбора и структурирования информации с различных источников таких, как электронные таблицы, текстовые документы, JSON- файлы, XML-файлы и в особенности веб-сайты [1].

Само понятие парсинг имеет абстрактный и очень широкий смысл, поскольку описывает процесс в целом, а именно сбор информации и структурирование информации из самых разных источников.

Если коснуться именно парсинга информации с веб-страниц, то данный процесс можно охарактеризовать как веб-скрейпинг или веб-скрапинг. С технической точки зрения данный процесс позволяет анализировать веб-страницу, а именно HTML-код и извлекать вложенный в него текст или любую другую информацию, а затем структурировать ее удобным способом. Поиск нужной информации всегда будет очень сильно отличаться и варьироваться в зависимости от таких параметров как структура сайта, то как он был спроектирован, язык программирования, семантика искомой информации, а также средства, которые в итоге будут хранить собранные данные.

Парсинг может применяться в таких областях, как анализ данных, обучение нейросетей, поиск взаимосвязей в огромных наборах данных, но какая бы область применения парсинга или веб-скрапинга не была, все сводится именно к накоплению большого и структурированного массива данных, не важно из какой области. Результат может быть невероятно полезен, особенно для специалистов предметной области, в которой происходил сбор информации, особенно если учесть, что мы живем в мире, где информация это все. По факту если собрать достаточно много информации о любом процессе или явлении, то можно открыть не очевидные и скрытые детали и выйти на другой уровень понимания многих проблем, научиться лучше понимать и управлять процессами в данной области, и даже полностью изменить подход к работе.

Также собранная информация может не только помочь обществу в целом, к примеру оптимизировать процессы в предметной области, но также спасти жизни людей, улучшить их. Подобным занимаются в таких областях, таких как эпидемиология, анализ статистики заболеваний, медицинская статистика заболеваемости, демография, хемометрика и т.п. [2].

Как видно из обычного парсинга можно прийти к накоплению данных, статистике и оптимизации различных областей. Сами парсеры могут быть реализованы почти на всех языках программирования, поскольку сам парсер подразумевает работу с массивами

информации, что в принципе могут реализовать языки программирования. Также от выбранного языка напрямую зависит эффективность результирующего парсера, скорость его работы, а также сложность разработки.

Языки программирования можно разделить на очень многие категории и подкатегории, а также выявить различные подходы в разработке даже для одного языка, но для создания парсера лучше выявить самые важные особенности, которые точно помогут написать эффективный парсер.

Во-первых, если рассмотреть языки с точки зрения императивного и декларативного подхода, то сразу можно сказать, что для написания парсера лучше использовать декларативный, поскольку он позволяет абстрагироваться от сравнительно низкоуровневых операций, и ненужных повторных реализаций некоторых алгоритмов. Ведь парсер сам по себе очень сложен и работает с огромными массивами информации, а если заниматься вебпарсингом, то зачастую придется использовать многопоточный подход для работы с сетью, что только усложнит задачу. Именно поэтому лучше использовать декларативный подход и приблизиться к разработке именно со стороны описания работы кода, использования функций и лямбд, без усложнения кода низкоуровневыми операциями.

Следующее, что следует учесть, это сами возможности языка, к примеру такие языки как Python, R почти полностью заточены для анализа данных, часто применяются для обучения нейронных сетей и используются в статистике и построении графиков, в веб-разработке и написании серверов. Язык JavaScript также попадает под данную категорию, его часто используют в веб-разработке, так что он подходит для веб-парсинга, а именно для обработки DOM-структуры страниц и для прямой работы с ней, что очень сильно выделяет его на фоне остальных, также данный язык удобен для обработки данных и имеет свое место в статистическом анализе [3].

Очень важно при разработке парсера для веб-ресурсов убедиться, что данные действия не противоречат законам страны, в которой идет разработка и применение, а также не нарушены индивидуальные правила самого сайта или ресурса, и нет запрета на использование данных и информации [4].

Первое, что необходимо сделать, посмотреть структуру сайта, а именно изучить наименование контейнеров, имена css-классов, какие html-элементы задействованы в местах, где находиться необходимая информация. Далее необходимо убедиться, что сайт не имеет проверки ReCaptcha, в противном случае GET-запросы для получения страницы парсером не сработают и будут заблокированы безопасностью сайта.

Следующим шагом необходимо вынести в отдельный файл или в заголовок необходимые константы, ассоциированные с сайтом, к примеру это могут быть css имена контейнеров и их id.

На рисунке 1 представлен листинг объявления постоянных переменных для парсинга, где отображены регулярные выражения, которые также играют важную роль в обработке и фильтрации данных. Поскольку полученная информация из контейнеров не всегда имеет нужный вид, в данном примере PROJECT PRICE REG используется для выборки суммы из текста. В листинге под константой URL указывается url веб-сайта, но, чтобы не компрометировать сайт, в показанном примере ссылка заменена.

```
1 const URL = "URL_адрес_веб-сайта"
2 const CARD = 'cards-item-row'
3 const TITLE = "title"
4 const CONTEST = "contest"
5 const DIRECTION = "direction"
6 const PROJECT PRICE = "proj price"
7 const PROJECT PRICE REG = /\d{1,3}(?: \d{3})*(?:\.\d{2})?/
9 const PROJECT_DESC = "descr"
10 const PROJECT_TYPE = "type"
```
Рис. 1 – Объявление констант для парсинга

Далее следует сделать запрос на получение тела веб-страницы body, из которого будут парсится данные. Данный процесс могут облегчить сторонние пакеты, и даже стандартный JavaScript легко справиться с этим.

На рисунке 2 представлен листинг программного кода с функцией, которая содержит запрос получения тела документа для последующей обработки.

```
12 v function loadPage(num){
13<sup>7</sup>fetch('${URL}${num}^*)14.then(res=> res.text())
15 -. then(html=>{
                 const doc = document.createElement('div')
16
                 doc.innerHTML = html
17<sub>1</sub>18
                 const cards = doc.getElementsByClassName(CARD)
19 -const grants = Array.from(cards).map(card=>{
20^{\circ}return parseCard(card)
21)2223 -const resJson = {
24
                       'grants':grants
25
                  ł
26
                  console.log(resJson)
27
         })
28
         .catch(err=>console.log(err))
29}
```
Рис. 2 - Листинг функции для получения тела документа

Функция loadPage принимает номер страницы, в которой будет дополнена ссылка, а затем функция fetch посылает GET-запрос на объявленную URL-ссылку. Затем, при помощи цепочки promise результат преобразуется в текст, в том числе и тело страницы. Далее, чтобы обрабатывать результат как страницу, она помещается во вложенный div, как innerHTML. После этого запрашиваются данные, которые будут парсится, в данном случае они все находятся по CSS имени контейнера, который хранится в константе CARD. В коллекции cards хранятся все контейнеры, из которых будут извлекаться данные, также, как и в списке grants хранятся уже обработанные объекты. В функции parseCards происходит извлечение текста из вложенных блоков элементов коллекции - контейнера cards и собирается объект Grant с соответствующими полями.

На выходе получается массив структурированных данных, которые можем сохранить или обработать.

#### Список литературы

1 Парсинг: что это такое и как работает [Электронный ресурс]. - Режим доступа: https://www.tgu-dpo.ru/news/2023/06/07/chto-takoe-parsing-i-kak-on-rabotat/ (дата обращения  $16.12.2023$ :

2 *Андреев Р*. Что такое парсинг и как правильно парсить [Электронный ресурс] // Calltouch Blog: сайт. – URL: https://www.calltouch.ru/blog/chto-takoe-parsing/ (дата обращения  $16.12.2023$ ;

3 Document Object Model **[Электронный** pecypc. Режим доступа: https://blog.skillfactory.ru/glossary/dom/ (дата обращения 17.12.2023);

4 Парсинг это законно? [Электронный pecypc]. Режим доступа: https://habr.com/ru/articles/545818 (дата обращения  $18.12.2023$ ).

## **Н.А. Коневцев, Д.П. Зеленский, А.М. Андрианов**

МИРЭА - Российский технологический университет, Институт радиоэлектроники и информатики, Москва, 5162436@rambler.ru

## **ПОВЫШЕНИЕ ПОМЕХОЗАЩИЩЕННОСТИ РАДИОКАНАЛОВ СВЯЗИ**

*В статье проведен анализ помехозащищенности радиоканалов связи, приводится пример использования широкополосных сигналов (ШПС) для повышения помехозащищенности радиосвязи.* 

Ключевые слова: *помехозащищенность, система радиосвязи, радиопередатчик, радиоприемник, широкополосный сигнал.*

Помехозащищенность - это способность радиосистем выполнять свои функции в условиях воздействия помех, как естественного, так и искусственного происхождения. Хорошая помехозащищенность систем передачи информации позволяет обеспечить ее скрытность и защиту передаваемой информации. Для обеспечения помехозащищенности необходимо реализовать необходимые конструктивные, программные и технические решения. Реализация данных решений может значительно повысить стоимость радиосистемы и надо понимать необходимость осуществления таких решений. Для обеспечения помехозащищенности надо понять, где и в каких электромагнитных условиях будет работать разработанная система. Для применения в реальных боевых условиях и сложной электромагнитной обстановке, в условиях радиоэлектронного противодействия при принятии оперативных решений требования к приемопередающей аппаратуре могут быть достаточно высокие. И напротив, в технологических производственных системах, в местах с регламентированным частотным распределением требования могут быть минимальны. Анализ систем радиосвязи (СРС) показывает, что практически все радиопередающие системы в той или иной мере решают задачи повышения помехоустойчивости радиосвязи [1-6].

Методов для повышения помехозащищенности существует несколько, начиная от простого экранирования и применения помехозащищенного кодирования до формирования сложных программно-технических комплексов. В последние время для повышения помехозащищенности используется эффективные решения на основе технологий расширенного спектра сигналов, так называемых шумоподобных сигналов (ШПС) [7] и технологии быстрых скачков рабочей частоты [8].

Одним из преимуществ систем с ШПС является энергетическая скрытность: уровень энергетического спектра шумоподобных сигналов существенно ниже уровня энергетического спектра белого шума:  $N_{\text{HHC}} \ll N_0$ , что обеспечивает системе связи энергетическую скрытность передачи.

Существует множество разновидностей метода расширения спектра, среди которых наиболее часто используемыми являются [9]:

- метод расширения спектра прямой последовательностью;
- метод расширения спектра со скачкообразной перестройкой частоты;
- метод расширения спектра со скачкообразной перестройкой времени;

- метод расширения спектра импульсными сигналами.

Наиболее часто в литературе встречаются с радиотехнические системы со скачкообразной перестройкой частоты, как наиболее просто реализуемые.

Система связи называется системой с расширенным спектром [3], если выполняются следующие три условия.

Основной отличительный признак: используемая полоса системы  $W$  значительно  $1.$ больше ширины спектра  $F$  передаваемых сообщений:  $W >> F$ .

2. Расширение спектра происходит на основании кода (псевдослучайной последовательности - ПСП), формируемого по заранее заданному алгоритму, который присутствует как в передатчике, так и в приемнике. Структура ПСП не зависит от передаваемой информации.

3. Кодирование в передатчике и восстановление данных происходит на базе ПСП. На рисунке 1 показана упрощенная схема радиоканала связи с расширением спектра.

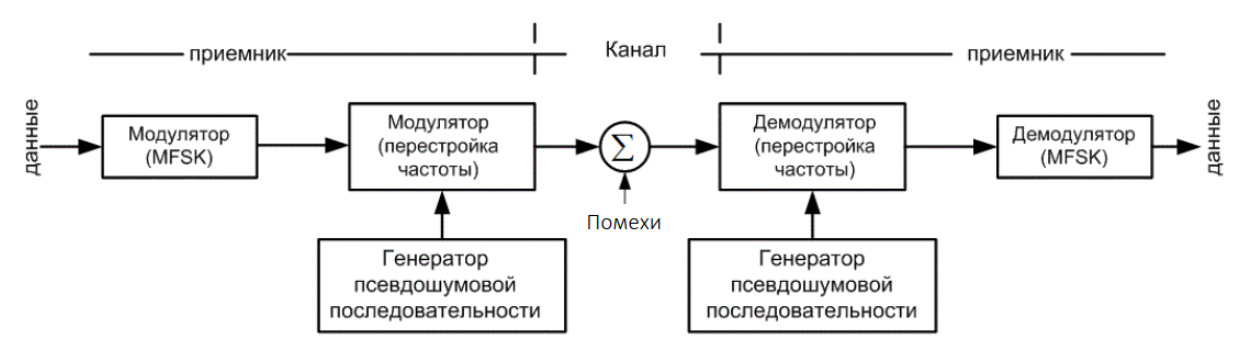

Рис. 1 - Схема радиоканала с расширением спектра

Избыток спектра  $W$  в передаваемом сообщении дает возможность получить преимущества:

1. Независимость передаваемых данных от различного вида шумов и искажений радиосигнала, вызванных многолучевым распространением и переотражениями.

позволяет шифровать сигналы данные. 2. Расширенный спектр Восстановить зашифрованные данные можно дешифровать в приемном устройстве, зная ПСП.

3. Несколько пользователей могут одновременно работать в одной и той же полосе частот.

В литературе данный способ кодирования информации используется в системах мобильной связи и других системах. Он получил название множественный доступ с кодовым разделением (code division multiplexing access — CDMA).

С этой технологией часто используется многочастотная манипуляция - MFSK. Схема MFSK предусматривает использование  $m = 2^{k_0}$  различных частот для кодирования входного цифрового сигнала по  $k_0$  бит за время одного такта (сигнала) –  $T = k_0 T_1$ , где  $T_1$ — время передачи одного бита. Передаваемый сигнал описывается следующей функцией

$$
S_i(t) = A_0 \cos(2\pi f_i t), \quad i = 1, m
$$

где  $f_i = f_c + (2i - 1 - m)f_d$ ;

 $f_c$  — частота несущего колебания;

 $f_d$  — минимальная разностная частота ортогональности;

 $m -$ объем (мощность) ансамбля ортогональных ЧМ-сигналов;

 $k_0$  — число бит на сигнальную посылку.

Рассмотрим анализ защиты этой системы от преднамеренных помех. Как правило, такого типа предусматривают использование большого числа системы частот, следовательно,  $W \gg W_p$ . Предположим, например, что имеются передатчик с шириной полосы  $W_p$  и источник преднамеренных помех с полосой такой же ширины  $W_d$  и фиксированной мощностью Р. Тогда отношение энергии сигнала на один бит к спектральной плотности мощности помехи на герц записывается в виде

$$
\frac{E}{N} = \frac{E W_d}{P}
$$

При использовании скачкообразной перестройки частоты генератор помех вынужден будет создавать шум во всех К частотных каналах, т.е. во всем диапазоне частот  $W$ . Поскольку мощность передатчика - постановщика помех фиксирована, то в системе

отношение сигнал/шум возрастает на величину, именуемую коэффициентом расширения спектра

$$
G = K = 2^K = \frac{W}{W_d}.
$$

На сегодняшний день радиоканалы связи с расширением спектра являются наиболее востребованными и отвечающими самым высоким требованиям по помехозащищенности. Конкретный метод расширения спектра зависит от решаемых задач, условий эксплуатации и электромагнитной обстановке.

### *Список литературы*

1. *Лисничук А.А.* Многокритериальный синтез радиосигналов с прямым расширением спектра для адаптивных к узкополосным и структурным помехам систем передачи информации / Цифровая обработка сигналов. 2022. № 1. С. 19-23.

2. *Баранников А.И. и др.* Повышение надежности определения навигационных координат транспортных средств / Наука и техника транспорта. 2015. № 2. С. 46-50.

3. *Николаев П.А., Гасилин А.Г.* Обеспечение скрытности и помехозащищенности систем связи специального назначения при работе по радиоканалам / Общественная безопасность, законность и правопорядок в III тысячелетии. 2015. № 1-3. С. 48-54.

4. *Филатов В.И. и др.* Способы повышения помехозащищенности в радиоканалах / Политехнический молодежный журнал. 2019. № 3 (32). С. 4.

5. *Дворников С.В. и др.* Оценка помехозащищенности линий радиосвязи с медленной псевдослучайной перестройкой рабочей частоты / Информация и космос. 2016. № 4. С. 11-14.

6. *Бондарь А.А. и др.* Построение модели линии связи для исследования алгоритмов помехоустойчивого кодирования и декодирования / В сборнике: Радиолокация и связь перспективные технологии. XX Всероссийская молодежная научно-техническая конференция. Москва, 2023. С. 34-38.

7. *Мазурков М.И.* Системы широкополосной радиосвязи: учеб. пособие для студ. вузов / О.: Наука и техника, 2009.—344 с. 1. Чаркин Д.Ю. и др. Оценка помехоустойчивости гибридных ППРЧ-ШПС систем радиосвязи / Теория и техника радиосвязи. 2018. № 4. С. 85-91.

8. *Fetterman, M.R. & Davis, J.C. & Tan, Howe-Siang & Yang, Weiguo & Goswami, Debabrata & Rhee, J.-K & Warren, W.S.* (2001). Fast-frequency-hopping modulation and detection demonstration. Journal of the Optical Society of America B: Optical Physics. 18. 1372-1376.

9. *Haykin S.* Communication Systems, 4th ed.; Wiley: Hoboken, NJ, USA, 2001.

# **Д.А. Макаревская, И.А. Панфилов**

## Сибирский государственный университет науки и технологий имени академика М. Ф. Решетнева, институт информатики и телекоммуникаций, кафедра системного анализа и исследования операций, Красноярск, crook\_80@mail.ru

## **ПРОЕКТИРОВАНИЕ АИС ДЛЯ СПОРТИВНОЙ СТУДИИ**

*В статье рассматривается стратегия внедрения автоматизированной информационной системы в деятельность спортивной студии. Рассматриваются преимущества такого внедрения, включая удобство для клиентов, персонализацию тренировок и питания, а также использование цифровых технологий для улучшения взаимодействия с аудиторией. Описаны ключевые бизнес-процессы при разработке мобильного приложения по выбору программ тренировок и питания в спортивной студии.* 

Ключевые слова: *цифровой сервис, мобильное приложение, организация спортивных тренировок.* 

#### **Введение**

Сейчас, в условиях повышенного внимания к здоровому образу жизни, разработка приложения для спортивных учреждений, с выбором программ тренировок и питания становится все более актуальной. Это обеспечит клиентам удобный доступ к персонализированным тренировочным планам и диетическим рекомендациям, повышая их мотивацию и эффективность занятий. Приложение также способствует взаимодействию с клиентами вне студии, укрепляя их вовлеченность в здоровый образ жизни [1].

### **Системное проектирование**

На рисунке 1 представлена диаграмма прецедентов, охватывающая все действия, которые будут затронуты в процессе деятельности приложения. Диаграмма прецедентов помогает лучше понять бизнес-логику и цели мобильного приложения. Он позволяет идентифицировать основные шаги, этапы и взаимодействия, необходимые для достижения целей.

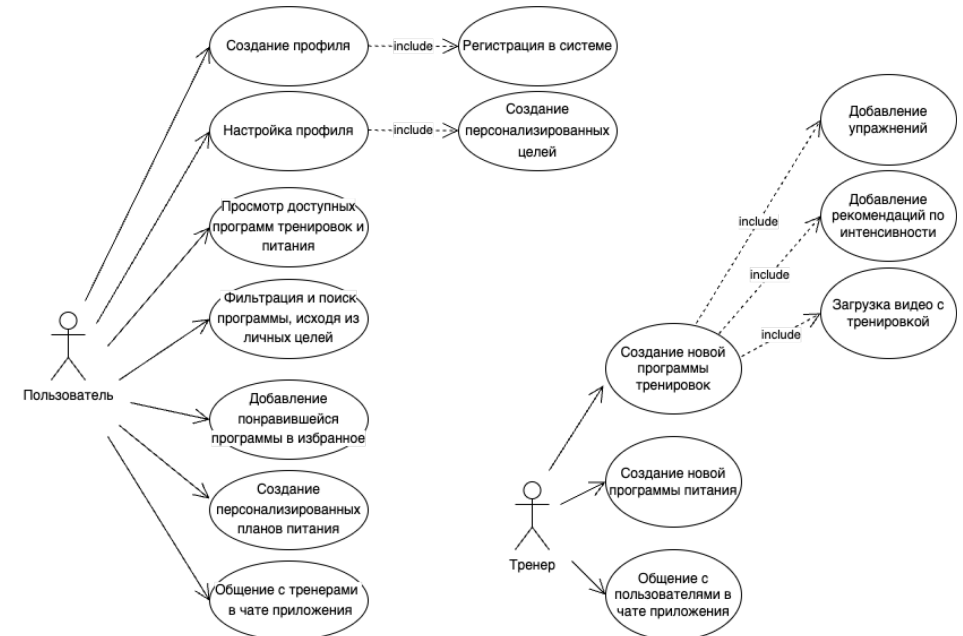

Рис. 1 – Диаграмма прецедентов

Описание вариантов использования системы:

Пользователь:

1. Создание профиля. Пользователь заполняет регистрационную форму, вводя свои базовые личные данные, такие как имя, фамилия, адрес электронной почты и пароль. Эти данные служат для уникальной идентификации пользователя в системе.

2. Настройка профиля. Пользователь вводит личные данные, такие как вес, рост, и цели тренировок, для персонализации опыта использования приложения.

3. Просмотр доступных программ тренировок и питания. Пользователь просматривает список доступных программ тренировок и питания, предоставляемых тренерами в рамках приложения.

4. Фильтрация и поиск программы, исходя из личных целей. Пользователь использует фильтры и поиск для нахождения программ, соответствующих его индивидуальным целям и требованиям.

5. Добавление понравившейся программы в избранное. Пользователь сохраняет интересующие его программы тренировок и питания для дальнейшего быстрого доступа.

6. Создание персонализированных планов питания. Пользователь может создавать индивидуальные планы питания, учитывая свои предпочтения и диетические ограничения.

7. Общение с тренерами в чате приложения. Пользователь взаимодействует с тренерами через встроенный чат для получения дополнительных консультаций, советов или корректировок в тренировочных программах.

Тренер:

1. Создание новой программы тренировок. Тренер формирует новую программу тренировок, включая упражнения, интенсивность и другие параметры, учитывая потребности пользователей.

2. Создание новой программы питания. Тренер разрабатывает персонализированные планы питания, соответствующие тренировочным целям и индивидуальным особенностям пользователей.

3. Общение с пользователями в чате приложения. Тренер поддерживает коммуникацию с пользователями, отвечает на вопросы, предоставляет рекомендации и корректирует программы в чате приложения.

Автоматизированная информационная система, разработанная для спортивной студии, предлагает клиентам уникальную возможность заниматься спортом в удобное для них время, не выходя из дома. Пользователи могут выбирать и персонализировать программы тренировок и питания в соответствии с их индивидуальными потребностями, уровнем подготовки и целями.

Была произведена идентификация требований технического характера [2]. Функциональные требования определяют, как система должна вести себя, какие функции и возможности она должна предоставлять пользователю. Нефункциональные требования определяют характеристики системы, такие как производительность, надежность, безопасность, удобство использования и т.д. В таблице представлены функциональные и нефункциональные требования к разрабатываемому приложению:

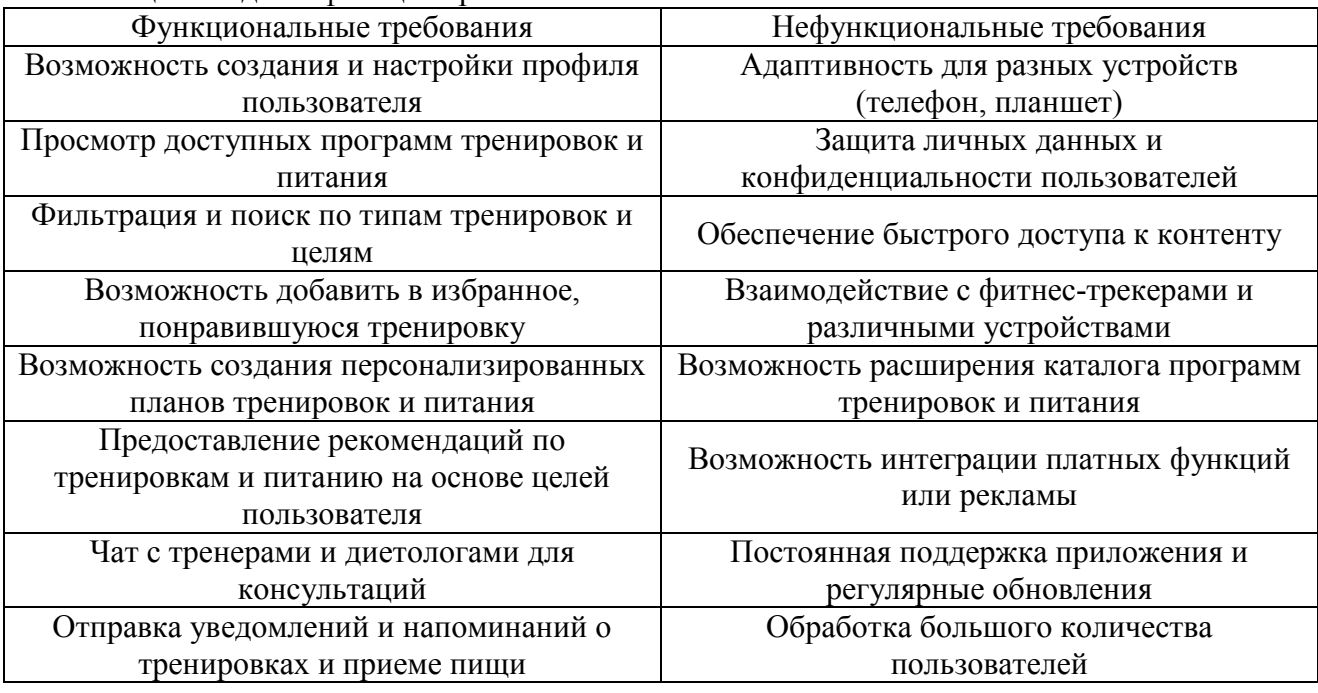

Таблица — Идентификация требований

Отобразим путь пользователя на диаграмме событий ЕРС, изображенной на рисунке 2 тип диаграммы в нотации Aris отображения хода выполнения процесса, ключевыми элементами которой являются События и Функции. При описании бизнес-процессов, в обыденной жизни все процессы можно представить как череду событий и состояний [3].

На диаграмме описан ключевой бизнес-процесс приложения, им является выбор подходящей программы тренировок. При открытии приложения пользователь попадает на главный экран, затем переходит в каталог программ тренировок. Затем в поиск пользователь вводит интересующие его параметры, после чего выводятся программы тренировок, согласно введенным параметрам [2].

Следующим шагом пользователь просматривает доступные программы и выбирает понравившуюся. Затем приложение отображает информацию о программе, и если пользователь доволен программой, он начинает тренировку.

Сформированный портфель бизнес-процессов был использован для разработки примерного интерфейса будущего приложения.

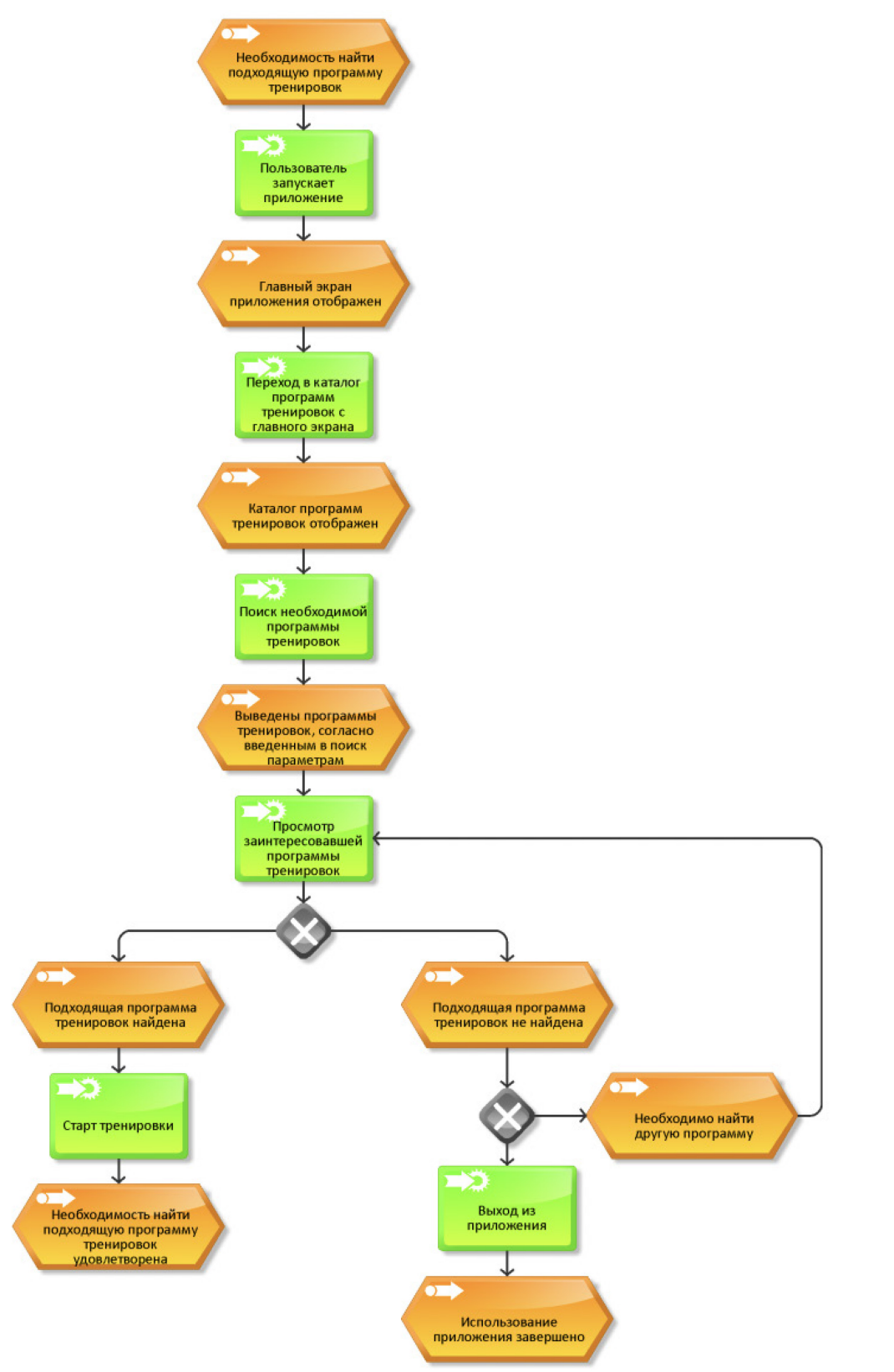

Рис. 2 – Диаграмма EPC процесса выбора программы тренировки

## **Заключение**

Таким образом, работа приложения, основанная на построенных бизнес-процессах, может улучшить пользовательский опыт, обеспечить персонализированный подход к тренировкам и питанию, а также способствовать эффективному взаимодействию с тренерами через встроенные коммуникационные средства.

### *Список литературы*

1. *Красавина М.С., Рыбина П.В., Савченко Е.И., Лобов И.В., Репин А.Л., Рыжков А.А., Соловьев Д.Н.* Формирование ролей информационной системы построения плана спортивных тренировок в циклическом виде спорта (плавание) – Информационные технологии и математическое моделирование в управлении сложными системами. 2023. № 3 (19). С. 15-22. 2. *Сивцова Е.И., Панфилов И.А., Павлюкович Д.С.* Системы оперативного управления как инструмент цифрового менеджмента – В сборнике: Индустрия 5.0, цифровая экономика и интеллектуальные экосистемы (ЭКОПРОМ-2021). Сборник трудов IV Всероссийской (Национальной) научно-практической конференции и XIX сетевой конференции с международным участием. Санкт-Петербург, 2021. С. 528-530.

3. *Колмыкова Е.Д., Попов В.А., Макаревская Д.А., Панфилов И.А.* Моделирование бизнеспроцессов документооборота предприятия – В сборнике: Актуальные проблемы авиации и космонавтики. Сборник материалов IX Международной научно-практической конференции, посвященной Дню космонавтики. В 3-х томах. Красноярск, 2023. С. 62-64.

## **С.А. Манцеров канд. техн. наук, М.С.Аносов канд. техн. наук, Д.А. Кротиков, Е.С. Аносова**

Нижегородский государственный технический университет им. Р.Е. Алексеева, институт промышленных технологий машиностроения, Н.Новгород, anosov-maksim@list.ru

# **АППАРАТНО-ПРОГРАММНЫЙ КОМПЛЕКС ДЛЯ ЦИФРОВОГО ДВОЙНИКА ПРОЦЕССОВ АДДИТИВНОЙ ЭЛЕКТРОДУГОВОЙ НАПЛАВКИ**

*В работе предложен подход к разработке аппаратно-программного комплекса для цифрового двойника процессов аддитивной электродуговой наплавки с использованием подходов искусственного интеллекта и технического зрения. Показана общая концепция реализуемой системы. Исследованы поверхностные дефекты в материале.*

Ключевые слова: *аддитивные технологии, цифровые двойники, WAAM, интеллектуальное управление.*

В настоящее время промышленность активно внедряет аддитивные технологии, в том числе гибридные, сочетающие в себе 3D-печать с последующей механической обработкой, которые значительно улучшают эффективность и сокращают время производства, без потери качества продукции. Данная перспективная технология позволяет изготавливать детали сложной геометрической формы и конфигурации, не доступной ранее при традиционных лезвийной и абразивной методах обработки, что в свою очередь ставит проектирование узлов и агрегатов на новый уровень. В производстве самыми востребованными технологиями 3D-печати являются лазерное сплавление металлических порошков (SLM) и электродуговая наплавка проволокой (WAAM). Технология WAAM является наиболее универсальной, в связи с возможностью ее внедрения в классические станки с числовым программным управлением без существенных вложений. Это позволяет быстро интегрировать данную технологию в производство и повышает гибкость производства деталей.

Однако при использовании аддитивных методов производства деталей необходимо обеспечить постоянство и стабильность процесса наплавки, которые гарантируют стабильность механических свойств и структуры материала деталей по всему их объему.

Одним из путей решения указанной проблемы может выступать использование цифровых двойников процесса аддитивной электродуговой наплавки. При этом для корректной работы модели необходимы данные о силе тока, напряжении, значениях температуры в зоне наплавки, процессах кристаллизации материала через сигнал акустической эмиссии и др.

Разработка цифрового двойника с точки зрения программной реализации осуществлялось в среде Matlab Simulink, где производилось моделирование процессов. Сами экспериментальные исследование производились на комплексе интеллектуальной диагностики и контроля процессов аддитивной электродуговой наплавки и ПК для организации комплекса неразрушающего контроля материалов

Стенд для экспериментальных исследований был организован на базе станка с ЧПУ ГФ2171, включающий дополнительно:

1) Модуль для аддитивной электродуговой наплавки с использованием системы MIG 200;

2) Модуль неразрушающего контроля с использованием датчиков силы тока, датчика акустической эмиссии (широкополосного), датчик напряжения при наплавке.

3) Модуль теплового контроля, на данном этапе был организован с использованием пирометра Testo.

4) Модуль системы технического зрения, включающий в себя фото-видеокамеру с высоким разрешением.

5) Модуль сбора и обработки диагностической информации, включающий АЦП, шина сбора данных и ПК со специально разрабатываемым программным обеспечением.

6) Сбор данных осуществлялся с использованием системы удаленного доступа с использованием облачного хранилища.

Общая концепция реализуемой системы показана на рисунке 1 и включает следующие элементы: 1 - станок с ЧПУ; 2 - датчик АЭ; 3 - ПК с системой удаленного доступа и специальным ПО; 4 - датчики регистрации тока и напряжения; 5 - аналого-цифровой преобразователь; 6 - система диагностики и числового программного управления; 7 сварочный аппарат; 8 - облачное хранилище; 9 - баллоны с газом; 10 - система технического зрения; 11 – пирометр (тепловизор).

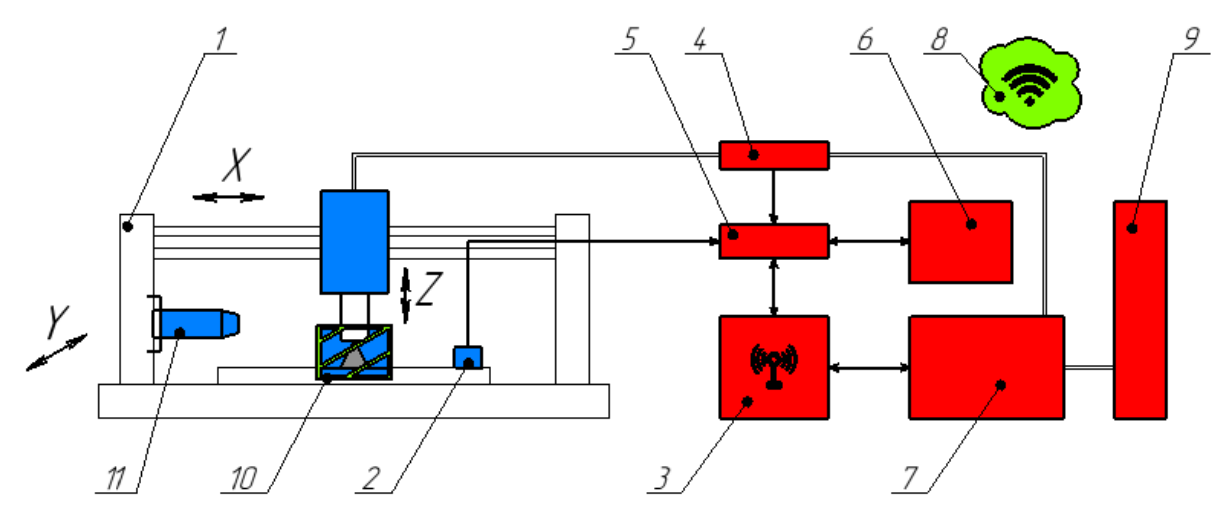

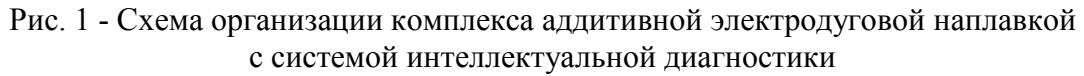

В рамках экспериментальных исследований по данному проекту осуществлялся сбор данных в специализированную базу данных параметров аддитивной наплавки, такие как сила тока и напряжение, сигнал акустической эмиссии (проходил обработку), изображения с системы технического зрения, значения температуры в зоне наплавки. Также фиксировались режимы наплавки. С использованием разработанных параметров производилась реализация цифрового двойника процесса аддитивного выращивания изделий с использованием технологии WAAM.

Отдельно фиксировалась динамика изменения акустико-эмиссионного сигнала, электрической дуги.

Все нестационарности процесса выявлялись на основе нейросетевой модели оценки стабильности процесса наплавки. Процесс стабильности оценивался на основе выходного коэффициента, который изменялся от 0 до 1. 0 – полностью стабильный процесс, 1 – нестабильный процесс.

Использование подобных цифровых двойников процессов, полученных исключительно на статистических данных может показывать хороший результат только в рамках уже изученных режимов наплавки и может с высокой точностью применятся в отработанных технологических процессах. Как правило, в реальном серийном производстве постоянные режимы обработки регламентированы на конкретную номенклатуру детали и используются в течение длительного времени. Однако для реализации полноценной системы диагностики процесса 3D-печати необходимо иметь сведения о параметрах тока и напряжения для различных комбинаций режимов электродуговой наплавки. Это особенно важно при единичном или мелкосерийном производстве с широкой номенклатурой изделий. Для этого потребуется проведения большого количества экспериментальных исследований, что является весьма ресурсоемким. Поэтому в данной работе система 3D - печати рассматривалась в виде "серого ящика". Это позволило проводить оценку стабильности процесса наплавки, еще до набора необходимых статистических данных для создания

статистической модели. Для реализации такого подхода была разработана динамическая модель системы "источник питания - электрическая дуга" в среде имитационного моделирования Matlab Simulink.

Дополнительно в систему интеллектуальной диагностики проводилась интеграция системы технического зрения для контроля поверхностных дефектов в материале с привязкой к координатам условной точки наплавки (X.Y.Z).

По результатам испытаний установлено, что за счет поверхностных дефектов в материале готовых изделий может быть обнаружено непроплавление отдельных валиков и слоев материалов, а также могут быть обнаружены закрытые поры.

Как показали исследования, поры размером до 1,2 мм не являются критическими при функционировании объектов размером более 50 мм по всем трем сечениям. Однако для небольших деталей, этот уровень дефектов также является критическим.

Таким образом, аппаратно-программный комплекс (рисунок 2) для цифрового двойника процессов аддитивной электродуговой наплавки может быть использован для улучшения процесса наплавки, обеспечения качества работы и уменьшения количества дефектов. Также при наличии необходимых экспериментальных исследований цифровой двойник может показать высокую точность моделирования процесса наплавки.

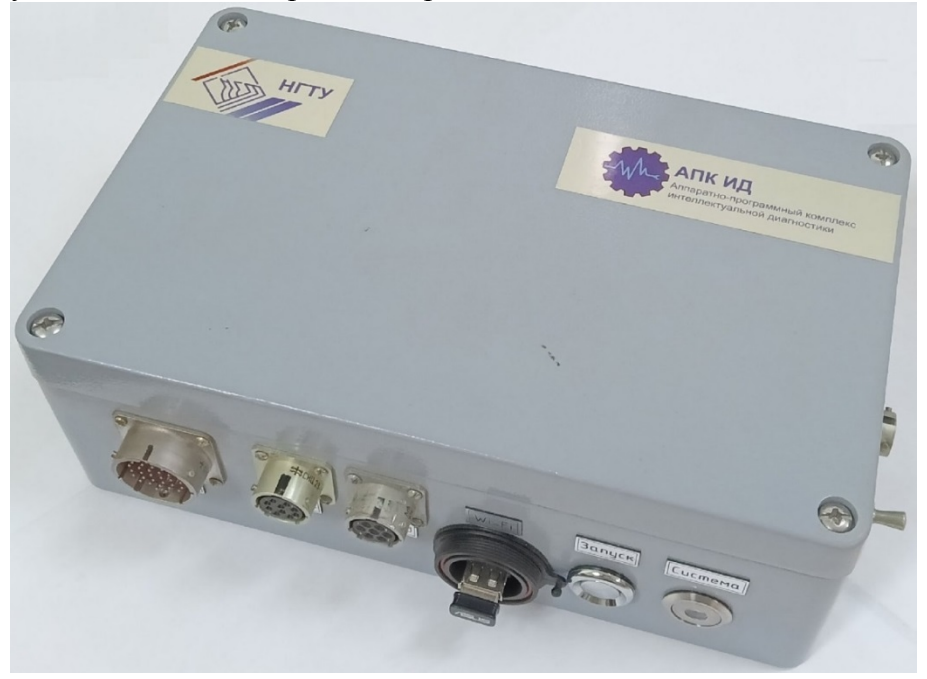

Рис. 2 - Аппаратно-программный комплекс для цифрового двойника процессов аддитивной электродуговой наплавки

*Исследование выполнено при финансовой поддержке Министерства науки и высшего образования Российской Федерации (Государственное задание:* 

*тематика «Интеллектуальная диагностика деталей и конструкций, полученных методом аддитивного выращивания в процессе их получения и эксплуатации» (№ FSWE-2023-0008).*

#### *Список литературы*

1. *Кабалдин Ю.Г., Шатагин Д.А., Аносов М.С., Желонкин М.В., Головин А.А.* Классификация и идентификация сигналов АЭ при деформации и разрушении материалов при низких температурах на основе подходов искусственного интеллекта и нелинейной динамики // Научно-технический журнал «Контроль. Диагностика». - 2018. -№1. - С. 32-38.

2. *Верещаго Е.Н., Костюченко В.И.* Модель электрической дуги в MATLAB / SIMULINK // Электротехника и электроэнергетика. 2013. № 2. С. 40- 46.

3. *Kabaldin Y.G., Shatagin D.A., Anosov M.S., Kolchin P.V., Kiselev A.V.* Diagnostics of 3d printing on a cnc machine by machine learning. Russian Engineering Research. 2021. Т. 41. № 4. С. 320-324.

## **У.В. Маскинскова, С.А. Ямашкин, И.В. Медянкин, А.В. Сидорин, М.Е. Ермолаев**

Направление подготовки «Информатика и вычислительная техника», Национальный исследовательский Мордовский государственный университет им. Н. П. Огарёва, кафедра автоматизированных систем обработки информации и управления, Саранск

## **РАЗРАБОТКА И ОПТИМИЗАЦИЯ ВЕБ-РЕСУРСА С ФУНКЦИЯМИ СОЦИАЛЬНОЙ СЕТИ. ОПИСАНИЕ РОЛЕЙ С АНАЛИЗОМ ДАННЫХ И УЧЕТОМ ПОКАЗАНИЙ МОНИТОРИНГА АВТОМАТИЗАРОВАННОЙ СИСТЕМЫ**

*В статье описывается первые этапы проектирования веб-ресурса с функциями социальной сети, включая его основные стадии. Выполнена оценка актуальности разработки веб-ресурса, рассмотрены преимущества и недостатки разработки вебресурсов данного типа, приведены функции и характеристики разрабатываемого прототипа, выполнен анализ данных автоматизированной системы, рассмотрено тестирование учета показаний и мониторинга проекта.*

Ключевые слова: *веб-ресурс; социальная сеть, роли, система, проектирование, MySQL, анализ, мониторинг.*

#### **Введение**

Интернет-магазин — это прикладная система, где вид сайта считается сложным по своей конструкции, т.к. имеет разветвленную структуру с множеством переходов. С реализацией на сайте к тому же определенных функций из социальных сетей, вырастет число посещаемости и интереса от пользователей. Задача этой системы будет состоять в том, чтобы предлагать клиенту более интересные и подходящих ему машины с возможностью определиться с выбором, пообщаясь с другими людьми используя функцию социальной сети, обменяться своим опытом и несущей проблемой. Важно, чтобы система была автоматизированный, также будет произведено тестирование производительности и анализ данных нашей системы.

#### **Основная часть**

Для того чтобы оставаться конкурента способным, необходимо не терять покупателей и предпринимать определенные действия. Один из этапов — это создание интернет-магазина, который будет способствовать повышению активности продаж, чтобы не уйти в убыток бизнеса. Для лучшей эффективности необходимо раскручивать интернет-магазин, к примеру добавления новых функций, в виде чатов для общения и новостной ленты. Для лучшей реализации веб-ресурса важно произвести тестирование производительности, в этом нам поможет программное обеспечение Postman [1]. Это инструмент помогает тестировщику посылать запросы к сервисам и работать с их ответами. К тому же с его помощью также можно протестировать бекэнд и убедиться, что он будет в Нашей автоматизированной системе работать корректно.

Начнем с самого основного: хранение конфиденциальных данных является достаточно основной проблемой, с которой сталкивается каждый пользователь Интернета. Регистрируясь на любом сайте человек должен указать адрес электронной почты, номер телефона и пароль. В целях безопасности лучше всего использовать пароли из комбинации случайных символов.[2] Также для Нас очень важно учесть и изучить формирование цены и её прогнозирование на веб-ресурсе– это одна из приоритетных задач в современном обществе. В нашем мире учет цены в экономики важнейших показателем формирования спроса и предложения на рынке, это тоже влияет на Наш веб-ресурс. В связи с этим возможное решение проблемы прогнозирования – разработка обучаемой системы анализа и предсказания изменения цен. Подобного рода система имеет широкое применение, в первую очередь в фирмах по продаже недвижимости [3].

Рассмотрим исходя из приведенных выше требований к паролю основные принципы, которым должен соответствовать пароль[4]:

пароль должен быть максимально длинным (как минимум, 12–14 символов) и сложным, случайным;

пароль должен содержать буквы переменного регистра, цифры и специальные символы;

пароль не должен содержать осмысленных слов;

не должно быть символов, идущих подряд на клавиатуре.

Выделены процессы, в рамках которых производится анализ информации, а также вынесены соответствующие выводы о возможности автоматизации (таблица 1).

Система позволяет также просматривать статистику хранимых данных и предоставляет необходимые средства для загрузки, хранения и модификации ресурсов для Наших ролей. Таблица 1 – Характеристика объектов автоматизации

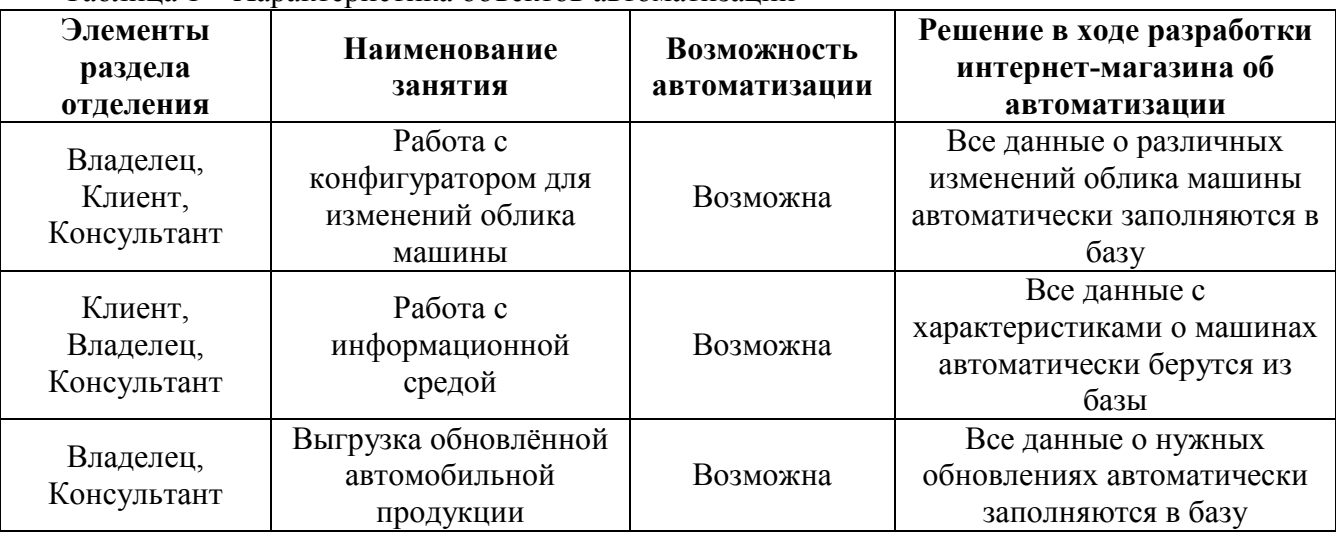

Все необходимые работы для создания системы включают несколько этапов, на одном из первых этапов были выделены сразу 3 роли, которым будет доступна данная система.

У системы существуют три основных пользователя: клиент, владелец и консультант. [5] Задача этой системы будет состоять в том, чтобы предлагать клиенту более интересные и подходящих ему машины и продукции по ним, также с учетом тестирования и анализа автоматизированной системы данные роли были выделены самыми основными.

Сводка возможностей для отображения информации автомобильной продукции в интерактивном формате интернет-магазина приведена в таблице 2. [3]

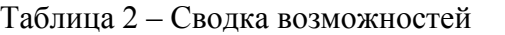

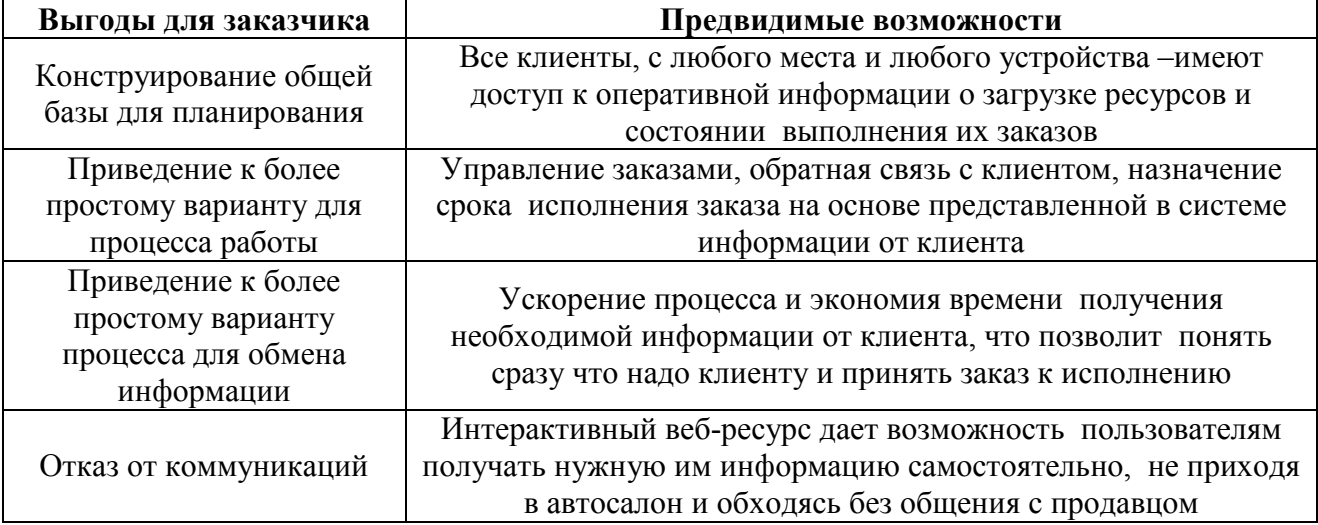

Также важно учесть процесс сборки и мониторинга проекта и при удаленном проектировании, это дает Нам определить правильно ли решения осуществления проекта. При мониторинте мы должны обеспечить учет, выявление отклонений, а также прогнозирование последствий разрабатываемого веб-ресурса.

### **Вывод.**

Таким образом, веб-ресурс с функциями социальной сети – это отличный вариант для улучшения эффективности и посещаемости. Данные функции будут дополнять интерес к товарам, улучшит знания пользователей в виде новостной ленты и общением с другими клиентами.

В данной работе были рассмотрены вопросы актуальности разрабатываемой системы и решены задачи по улучшению работы. Был произведен анализ автоматизированной системы, рассмотрено влияние тестирования в данной системе.

### *Список литературы*

1. *Таланов В.М., Федосин С.А.* Проектирование информационных систем и баз данных. – Саранск: Издательство СВМО, 2006.–72с.

2. *Ямашкин С.А.* Разработка проектно-ориентированной инфраструктуры пространственных данных с применением облачных технологий / С.А. Ямашкин, А.А. Ямашкин, С.А. Федосин // Радиопромышленность. – 2019. – № 3. – С. 79-90.

3. *Вендров Л.М.* Обзор средств проектирования информационных систем / А.М. Вендров. – М.: Финансы и статистика, 2003. – 341 с

4. *Афонин В.В., Никулин В.В.* Оптимизация многоканальных систем массового обслуживания при больших загрузках – Вестник Астраханского государственного технического университета. Серия: Управление, вычислительная техника и информатика. 2020. № 3. С. 105-115.

5. Разработка веб-сайта. [Электронный ресурс]: – Режим доступа: https://studbooks.net/2045867/informatika/razrabotka\_sayta

### **А.А. Сайгин, С.А. Федосин канд. техн. наук**

Мордовский государственный университет имени Н.П. Огарева, Институт электроники и светотехники, кафедра автоматизированных систем обработки информации и управления, Саранск, andrexsai@mail.ru, fedosinsa@mrsu.ru

## **ОБЗОР АЛГОРИТМОВ ВЕКТОРИЗАЦИИ ТЕКСТОВ НА ЕСТЕСТВЕННОМ ЯЗЫКЕ**

*В статье представлен обзор методов и алгоритмов векторизации текстов на естественном языке. Даны краткие описания каждого метода. Описаны их достоинства и недостатки.*

Ключевые слова: *обработка естественного языка, векторизация, словоформенный эмбеддинг.*

*Обработка естественного языка (NLP)* – это направление искусственного интеллекта и математики, связанный с лингвистикой. Этот раздел позволяет компьютерным системам интерпретировать и понимать человеческую речь. Оно также включает в себя анализ вопросов, связанных с созданием текстов на естественном человеческом языке. [1] NLP используется в распознавании голоса, в машинном переводе, в ответах на вопросы, в классификации текстов, в извлечении информации.

Одной из главных проблем в обработке естественного языка является сложность языка, проявляющаяся в многозначности слов и в омонимии. Люди могут понять значение слов, которые они слышат или читают, благодаря контексту. Компьютерные системы пока не могут этого сделать.

Большинство математических моделей работают в векторных пространствах больших размерностей, поэтому необходимо отобразить текст в векторном пространстве. *Векторизация текста* – это процесс преобразования текстовой информации в числовые вектора. Она необходима для того, чтобы компьютер мог работать с текстом, как с числовыми данными. В итоге получается *словоформенный эмбеддинг* – сжатое векторное представление текста. [2]

На данный момент разработано большое количество методов генерации словоформенных эмбеддингов. Самым простым из них можно считать метод мешка слов. *Мешок слов (Bag-of-Words)* – способ векторизации текста, заклющийся в том, что текст разбивается на слова, затем каждому слову сопоставляем его номер (индекс) в словаре. В итоге получается вектор, где каждое число – это индекс соответствующего слова. [3]

Преимуществами метода являются простота, быстрая обучаемость и генерация эмбеддингов. В недостатки выделяют то, что метод не учитывает долгосрочные зависимости, ограниченность возможностей использования, сильная разреженность при большом количестве редких слов.

*TF-IDF* – это метрика, которая позволяет оценить важность слова в контексте документа. [4] Она учитывает два фактора: Term Frequency (TF) - частота слова в документе и Inverse Document Frequency (IDF) - обратная частота документа. TF отражает, что чем больше раз слово встречается в документе, тем больше его вес. IDF отражает, насколько данное слово специфично для данного документа. Если слово встречается во многих документах, то его вес меньше, и наоборот, если слово встречается редко, его вес больше.

Таким образом, TF-IDF позволяет выделить наиболее важные слова в документе и использовать их для анализа текста.

Преимуществами метода являются учитывание частоты слова в документе и его общей редкости по всей коллекции, устранение шума и фокусировка на важных словах. В недостатки выделяют то, что метод не учитывает семантические связи между словами, недооценка важности конкретных слов в длинных документах.

*BM25 (Best Match 25)* – это алгоритм взвешивания терминов, который используется в информационном поиске для оценки релевантности документов. Является модификацией метода TF-IDF. [5]

BM25 учитывает три фактора при оценке релевантности документа: частоту термина в документе, обратную частоту термина и длину документа. Каждый из этих факторов имеет свой вес, который можно настроить в зависимости от потребностей.

Преимуществами метода являются учитывание частоты слова в документе и его общей редкости по всей коллекции, устранение шума и фокусировка на важных словах. В недостатки выделяют то, что метод не учитывает семантические связи между словами.

*Word2vec* – это метод обучения представлениям слов на основе нейронной сети прямого распространения, которая пытается предсказать слова по их контексту и наоборот. [6]

Существует несколько различных моделей word2vec, включая Skip-gram и CBOW. Skipgram предсказывает слово по его контексту, а CBOW предсказывает контекст по слову. Выбор между моделями зависит от конкретной задачи и данных, которые используются для обучения.

Преимуществами метода являются простая архитектура нейронной сети прямого распространения, быстрая обучаемость, генерация осмысленных эмбеддингов, возможность расшифровки спорных моментов. В недостатки выделяют то, что метод не учитывает контекст использования слова, игнорирует совместную встречаемость, не очень хорошо обрабатывает неизвестные и редкие слова.

*GloVe (Global Vectors)* – это алгоритм обучения представлению слов на основе глобальных векторов. GloVe основан на предположении, что значение слова может быть выведено из его контекста, а также из глобальной статистики корпуса, такой как частота совместной встречаемости слов. [7]

Алгоритм GloVe обучается на большом корпусе текста, разбивая его на пары «словоконтекст». Затем он использует статистическую модель для обучения векторам слов, чтобы они отражали их семантическое сходство. После обучения GloVe создает эмбеддинги для каждого слова в корпусе.

Преимуществами метода являются простая архитектура без нейронной сети, быстрота, учитывание частоты встречаемости, осмысленные эмбеддинги. В недостатки выделяют то, что метод не учитывает контекст использования слова, плохо обрабатывает неизвестные и редкие слова.

*FastText* – это метод для генерации векторных представлений слов, расширяющая идею word2vec с помощью использования при обучении символьных n-грамм – композиций нескольких последовательностей символов определенной длины, на которые разбиваются слова. Поэтому модель может генерировать векторные представления неизвестных слов. [8]

Преимуществами метода являются простая архитектура нейронной сети прямого распространения, возможность обработки редких и устаревших слов. В недостатки выделяют то, что метод не учитывает контекст использования слова, игнорирует совместную встречаемость.

*USE (Universal Sentence Encoder)* – это метод векторизации текста, предназначеный для преобразования текстовых данных в многомерные числовые векторы, которые могут быть использованы для задач обработки естественного языка. USE состоит из последовательно соединенных слоев двунаправленного кодера и декодера. Кодер и декодер используют механизм внимания для обработки входных данных и генерации выходных векторов. [9]

Преимуществами метода являются работа на уровне предложений, поэтому векторы схожих предложений находятся на минимальном расстоянии в векторном пространстве, учитывание семантики текста. В недостатки выделяют то, что метод требует значительных

вычислительных ресурсов для обучения, может быть не столь эффективен для небольших наборов данных

*ELMo (Embeddings from Language Models)* — это архитектура нейронной сети, используемой для генерации контекстуально-зависимых векторных представлений слов. Сеть обучается на разнообразных задачах, связанных с языком, например таких, как предсказание последующего слова в предложении или классификация текста. Она использует двунаправленную модель долгой краткосрочной памяти (bi-directional LSTM). [10]

Особенность ELMo в том, что она способна генерировать векторные представления на основе разных контекстов, учитывая разнообразные значения одного и того же слова, в зависимости от его окружения. Способность понимать язык ELMo получила после обучения задаче языкового моделирования – предсказывания нового слова в последовательности.

Преимуществами метода являются учитывание глубокой семантики, решение проблемы омонимии, учитывание лёгких зависимостей. В недостатки выделяют то, что метод тяжело обучается, не всегда хорошо анализирует длинные зависимости, обладает проблемой «забывания».

*BERT (Bidirectional Encoder Representations from Transformers)* – это нейронная сеть для языкового представления. В основе BERT лежит архитектура Transformer, основанную на механизме внимания. [11]

BERT – это обученный стек энкодеров Трансформера. Он принимает на вход последовательность слов, которая затем продвигается снизу вверх по стеку энкодеров. Каждый слой применяет внутреннее внимание и передает результаты в сеть прямого распространения, после чего направляет его следующему энкодеру. При этом выделяются ключевые слова, которые несут наибольшую семантическую нагруженность.

Преимуществами метода являются учитывание глубокой семантики, решение проблемы омонимии, параллелизируемость сети. В недостатки выделяют то, что метод теряет информацию о возможных связях между словами, присутствие несоответствия между фазами обучения и использования.

В наше время задачи обработки естественного языка встречаются повсеместно, и их число из года в год растёт. По этой причине появляются новые методы для векторного представления слов. Уже существует множество алгоритмов, использующие как наивные методы на базе простых подсчетов, так и нейронные сети, учитывающие контекст на уровне слов и предложений. Различия в работе каждого метода позволяют применять их для решения разных задач.

#### *Список литературы*

1. *Гольдберг Й.* Нейросетевые методы в обработке естественного языка / Й. Гольдберг – Москва : ДМК Пресс, 2019. – 282 с. – ISBN 978-5-97060-754-1 – Текст : непосредственный.

2. *Mikolov T.* Efficient Estimation of Word Representations in Vector Space / T. Mikolov – Текст : электронный //  $arXiv.org - URL$ : https://arxiv.org/abs/1301.3781 – Дата публикации: 7 сентября 2013.

3. *McTear M.* The Conversational Interface / M. McTear – Springer International Publishing Switzderland, 2016. – 421 c. – ISBN 978-3-319-32967-3 – Текст : непосредственный.

4. *Jones K. S.* A statistical interpretation of term specificity and its application in retrieval / S. K. Jones – Текст : непосредственный. // Journal of Documentation – MCB University: MCB University Press, 2004. — Vol. 60, no. 5. – P. 493–502.

5. *Robertson St.* The Probabilistic Relevance Framework: BM25 and Beyond / St. Robertson – Boston : NOW Publishers, Inc., 2009. – 70 с. – ISBN 978-1-60198-308-4 – Текст : непосредственный.

6. *Jurafsky D.* Speech and Language Processing / D. Jurafsky – Pearson Education, 2014. – 1024 с. – ISBN 9780133252934 – Текст : непосредственный.

7. *Pennington J.* Glove:Global Vectors for Word Representation / J. Pennington – Текст : электронный // arXiv.org – URL : https://arxiv.org/abs/1612.03651 – Дата публикации: 12 декабря 2016.

8. *Joulin A.* FastText.zip: Compressing text classification models / A. Joulin – Текст : электронный // The Stanford Natural Language Processing Group – URL : https://nlp.stanford.edu/pubs/glove.pdf – Дата публикации: 2014.

9. *Cer D.* Universal Sentence Encoder / D. Cer – Текст : электронный // arXiv.org – URL : https://arxiv.org/abs/1803.11175 – Дата публикации: 12 апреля 2018.

10. *Peters M.E.* Deep contextualized word representations / M. E. Peters – Текст : электронный // arXiv.org – URL : https://arxiv.org/abs/1802.05365 – Дата публикации: 22 марта 2018.

11. *Devlin J.* BERT: Pre-training of Deep Bidirectional Transformers for Language Understanding / J. Devlin – Текст : электронный // arXiv.org – URL : https://arxiv.org/abs/1810.04805 – Дата публикации: 24 мая 2019.

# **ТЕХНИЧЕСКИЕ НАУКИ — АВТОМАТИЗАЦИЯ И УПРАВЛЕНИЕ ТЕХНОЛОГИЧЕСКИМИ ПРОЦЕССАМИ И ПРОИЗВОДСТВАМИ — 2.3.3.**

*2.3.3.*

## **Н.В. Андриевская, О.А. Андриевский**

Пермский национальный исследовательский политехнический университет, Электротехнический факультет, кафедра Микропроцессорных средств автоматизации, Пермь, andrievskaia\_nv@pstu.ru, Санкт-Петербургский государственный электротехнический университет "ЛЭТИ" им. В.И. Ульянова (Ленина), Факультет электротехники и автоматики (ФЭА), Кафедра систем автоматического управления (САУ), Санкт-Петербург, oaandrievskiy@stud.eltech.ru

## **ПРИМЕНЕНИЕ ПОРОГОВЫХ МОДЕЛЕЙ КОЛЛЕКТИВНОГО ПОВЕДЕНИЯ ДЛЯ РЕАЛИЗАЦИИ СЕЛЕКТОРА В ГАЗОТУРБИННЫХ ДВИГАТЕЛЯХ**

*В статье рассмотрены принцип функционирования селектора в газотурбинных двигателях. Приведена структурная схема селектора по контуру управления подачи топлива. Определены недостатки существующей системы. Предложен алгоритм управления на основе моделей коллективного поведения.*

Ключевые слова**:** *газотурбинный двигатель, селектор, параметры газотурбинного двигателя, качество управления, пороговые модели.* 

Основная задача управления газотурбинным двигателем (ГТД) заключается в поддержании максимальной тяги двигателя при заданных ограничениях по нагрузке (тепловой и механической) на основные узлы двигателя с учетом факторов внешней среды при взлете, полете и посадке летательного аппарата. [1, 2]. Основными контурами системы автоматического управления ГТД являются контуры управления частотой вращения вентилятора (*n*<sub>1</sub>) и ротора компрессора высокого давления (*n*<sub>2</sub>) (для двухвальных двигателей летательных аппаратов). Поддержания  $n_1$  и  $n_2$  на заданном уровне осуществляется за счет подачи топлива (*G<sup>Т</sup>* ) в камеру сгорания. Ограничения по нагрузке на основные подсистемы двигателя осуществляются с помощью контуров управления другими параметрами двигателя, а именно параметрами функционирования камеры сгорания: температурой газов за камерой сгорания  $(T_{KC})$ , давлением в камере сгорания  $(P_{KC})$ , коэффициентом избытка воздуха  $(\alpha)$ ; а также других функциональных узлов ГТД: давлением в компрессорах низкого и высокого давления ( *P КВД* <sup>и</sup>*<sup>P</sup> КНД* ), положением дозирующей иглы  $(\alpha_{\overline{A}M})$ ; положение гидроцилиндра входных направляющих аппаратов (  $\alpha$ <sub>BHA</sub>) и другими. Управление данными параметрами осуществляется также за счет подачи топлива в камеру сгорания. Таким образом, структурная схема многоконтурной системы автоматического управления газотурбинным двигателем имеет вид (рис. 1)

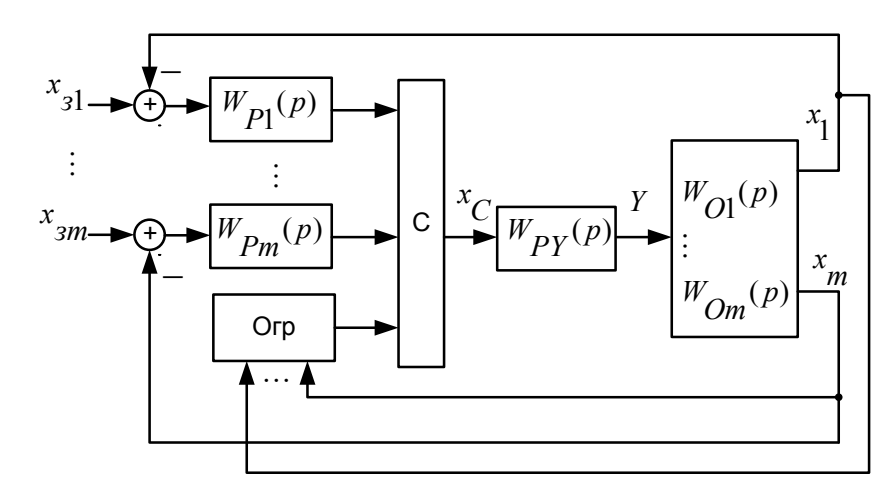

Рис.1 - Структурная схема САУ ГТД

На рис. 1 представлены: объект управления – ГТД, который характеризуется совокупностью моделей (передаточных функций)  $W_{Qi}(p)$  по параметрам двигателя  $x_i$  ( $n_1$ , 2 *n* ,*T КС* , *<sup>P</sup> КС* и др.); контуры управления по параметрам с передаточными функциями  $W_{Pi}(p)$ , селектор (С), в котором формирует сигнал  $x_C$ , определяющий задание по главному параметру управления *Y* - расходу топлива, регулятор по подаче топлива в камеру сгорания  $W_{PY}(p)$ . Кроме того в САУ ГТД включены ограничения по данным параметрам (Огр).

Таким образом, САУ ГТД представляет собой структуру, в которой число управляющих воздействий на ГТД (Y) меньше числа управляемых параметров ( *x i* ), то есть возникает проблема управления переопределенным объектом [3]. Проблема управления переопределенным объектом в САУ ГТД решается за счет селектора, основная функция которого - это выбор «значимого» выхода контура управления для формирования управляющего сигнала по подаче топлива в камеру сгорания.

На сегодняшний день штатный селектор реализован в виде логического элемента, который «главный контур» управления на основе сравнения требований по контурам с расчетной меткой и выбирает контур, у которого уставка ближе к метке [4].

Недостатками данной системы является [5, 6, 7]:

• управляющий сигнал по подаче топлива формируется на основании только одного контура;

• алгебраический характер селектора осуществляет обеспечивае эффективность в статическом режиме и вызывает эффект «дребезга» (многократного переключения контуров) при динамическом режиме САУ ГТД;

• отсутствие адаптации к изменяющимся параметрам режима полета.

Для ликвидации данных недостатков предложены следующие схемы реализации селектора:

• логико-динамический селектор [3, 6],

• селектор на базе нечеткой логики [5]

Логико-динамический селектор решает задачу адаптации селектора к динамическому режиму, таким образом устраняется недостатки статического режима, «дребезга».

Нечеткий селектор адаптирует работу как к изменяющимся внешним условиям, так и к динамике работы.

Предлагаемый подход с использованием пороговых моделей [7, 8, 9] подразумевает замену селектора моделью, в которой решение будет приниматься «коллективно» с учетом всех требований, выдвигаемых каждым из контуров.

В качестве модели коллективного поведения предлагается пороговая модель [7, 8]:

$$
x_i = \begin{cases} 1, & \sum x_j \ge Qd_i \\ 0, & \sum x_j \le Qd_i \\ j \ne 1 \end{cases} \tag{1}
$$

где  $x_i$  - действие *i*-го агента ( $x_i \in \{0, 1\}$ , где  $x_i = 0$  означает, что агент бездействует, а  $x_i = 1$  - действует.). В качестве агента выбирается соответствующий контур управления;

 $Q$  - единый относительный порог агентов;

 $d_i$ - число соседей агента (число контуров).

Таким образом,  $Q$  - это и будет альтернатива выходному сигналу штатного селектора  $x_C$ 

 $[8, 9].$ 

Основная задача при формировании пороговой модели состоит в формировании методики определения степени влияния или «важности» мнения отдельного агента - контура управления.

Пороговая модель была опробирована на 2-х контурной системе управления. В качестве контуров были выбраны контур управления частотой вращения вентилятора и контур управления температурой за камерой сгорания. Обоснованием для выбора контуров является контура по температуре за счет чего возникает нелопустимое инерционность перерегулирование (рис. 2)

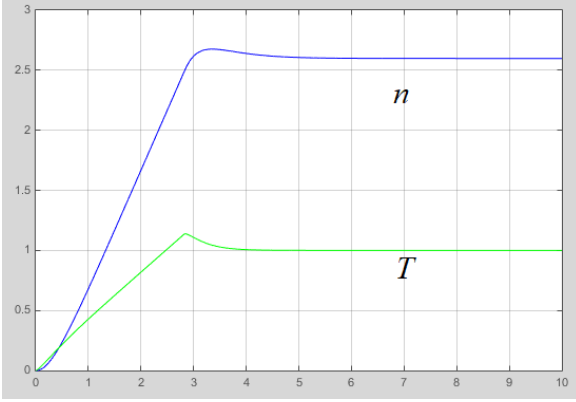

Рис. 2 - Переходные процессы в САУ при работе штатного селектора.

В результате применения пороговой модели коллективного поведения динамические показатели качества улучшились (рис. 3)

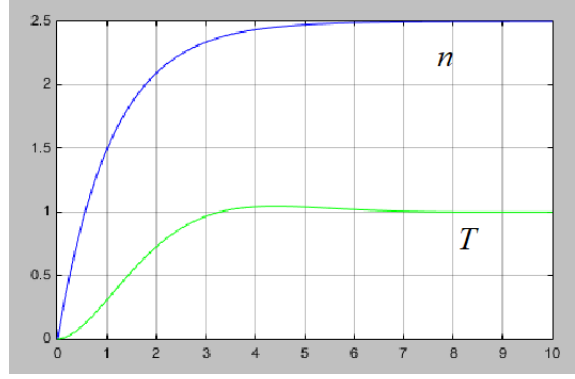

Рис. 3 - Переходные процессы в САУ при работе пороговой модели.

Таким образом, предложенная пороговая модель исключает основные недостатки штатного селектора: выбор одного и только одного контура для формирования управляющего сигнала – подачи топлива  $G_T$ , в ней учтены влияния всех контуров, что влияет на динамику процессов в САУ. Кроме того, в такой системе отсутствуют переключения на каналы, что позволяет избежать конфликтов – «дребезга». Определение значения порога в зависимости от режима полета, внешних условий решает задачу адаптации к реальным условиям. Изменение весов «мнений» агентов-контуров обеспечивает динамический режим работы.

## *Список литературы*

1. *Иноземцев А.А., Нихамкин М.А., Сандрацкий В.Л.* Основы конструирования авиационных двигателей и энергетических установок. - М.: Машиностроение, 2008. Т.2. – 368 с.

2. *Гуревич О.С.* Управление авиационными газотурбинными двигателями. - М: Изд-во МАИ,  $2001 - 100$  c.

3. *Петунин В.И.* Логико-динамические системы с селективным выбором каналов управления авиационными объектами.– М.: «Издательство «Инновационное машиностроение»,  $2018. - 291$  c.

4. Синтез систем автоматического управления газотурбинными двигателями с селектором каналов.// Вестник УГАТУ, серия «Управление, вычислительная техника и информатика» - 2008, Т. 11 - № 1 (28). – С. 3-10.

5. *Сторожев С.А., Южаков А.А.* Групповое управление переопределенными объектами на базе нечеткой логики//Сборник Управление большими системами, Труды Всероссийской школы-конференции молодых ученых. – 2022. С. 186-193

6. *Петунин В.И.* Методы согласования и адаптации систем автоматического управления газотурбинными двигателями с селекторами каналов // Изв. вузов. Авиационная техника. 2022. №2. С. 59-66.

7. *Андриевский О.А., Андриевская Н.В., Соколов П.В.* Применение моделей коллективного поведения при реализации систем управления газотурбинным двигателем. В книге: Авиация и космонавтика. Тезисы 21-ой международной конференции. Московский авиационный институт (национальный исследовательский университет). Москва, 2022. С. 88-90.

8. *Бреер В. В., Новиков Д.А. Рогаткин А.Д.* Управление толпой: математические модели порогового коллективного поведения. – М.: ЛЕНАНД, 2016 – 116

9. *Андриевский О.А., Андриевская Н.В., Шелудько В.Н., Соколов П.В.* Система селективного управления газотурбинным двигателем. Международная конференция по мягким вычислениям, Санкт-Петербург, 2023, Т. 1, С. 79-82

*2.3.3.*

### **А.В. Киримова, И.С. Замулин**

Хакасский государственный университет им. Н. Ф. Катанова, Инженерно-технологический институт, Кафедра программного обеспечения вычислительной техники и автоматизированных систем, Абакан, kirimovana@gmail.com

### **СОЗДАНИЕ СЕССИЙ МЕЖДУ ПОЛЬЗОВАТЕЛЯМИ ПРИ ПОМОЩИ БИБЛИОТЕКИ SOCKET.IO**

*В этой статье описывается процесс разработки сессий и оповещений между клиентами на сервере или клиентом и сервером. Представлено, как можно создать логическую обработку, отправку сообщений между пользователями. Объяснено, как библиотека socket.io улучшает и ускоряет процесс разработки и внедрения нового, с виду довольно объемного функционала благодаря нескольким блокам кода, приведены примеры работы синхронных и асинхронных запросов для сервера, когда и зачем следует применять каждый из них, в чем состоят слабые и сильные стороны подобных запросов.*

Ключевые слова: *AJAX, CDN, SOCKET, NODEJS, REACT, URL, база данных, клиент, сервер.*

При создании различных веб-сервисов разработчики используют клиент-серверный подход, когда происходит непосредственное взаимодействие только клиента и непосредственно сервера. Данный метод очень надежный и реализует необходимые функциональные возможности, которые позволяют пользователю получать и отправлять данные на сервер.

Существуют синхронные и асинхронные запросы для сервера. Синхронные работают по типу полного обновление веб-страницы, после отправки пользователем запроса, к примеру кнопки регистрации, сервер отправляет ответ в виде нового контента, и страница полностью обновляется, это происходит даже на одной и той же странице при общении с сервером, что довольно неудобно [1].

Асинхронные запросы или AJAX-запросы позволяют избежать подобного и взаимодействуют с сервером без полного обновления страницы, что экономит не только ресурсы, но и улучшает пользовательский опыт работы с приложением. Это может понадобиться, например, при реализации интернет-магазина, когда нужно обновить корзину или удалить отдельный отложенный товар без обновления всей страницы, или задействовать любой элемент, не требующий перехода на новую страницу.

Но остается последняя проблема, которая может возникнуть при более сложной разработке. Когда необходимо чтобы сервер отправлял данные без прямого обращения пользователя к нему, то есть сервер мог создавать оповещения для отдельных пользователей, которые уже раньше как-то взаимодействовали с приложением. Реализация подобной функциональной возможности позволит не только создать оповещения пользователей, к примеру, о новом заказе, выполнении услуги и т.д., но и создавать сессии для прямого взаимодействия между пользователями в режиме реального времени.

Для многих фреймворков back-end, реализована подобная технология, с помощью различных библиотек. Например, в платформе Node.js она называется socket.io, которая позволяет создавать слушателей именных событий, которые выполняют определенный код при их срабатывании, библиотеку необходимо устанавливать отдельно, к примеру, при помощи пакетного менеджера в корне проекта: npm install socket.io [2].

При разработке и реализации событий вместе с библиотекой socket.io, следует одновременно реализовывать данные события, также обработчики для клиентской стороны. Данная технология может показаться сложной на первый взгляд, поскольку требует реализации, как на клиентской стороне, так и на серверной, что может усложнить разработку.

К примеру, если необходимо реализовать чат с администратором или другим пользователем (пользователями) в приложении, очень удобно использовать представленную библиотеку, поскольку альтернатива очень неудобна.

Есть возможность реализовать сессию между пользователями, с помощью базы данных. Начальным этапом будет создание структуры БД с таблицами, где будет храниться информация по типу ключа сессии, таблица с подключенными пользователями и их сообщения. Затем нормализация структуры данных и подключение готовой базы данных к проекту, но использование такого способа значительно замедляет работу проекта и считается не эффективной. То есть добавиться дополнительный код на реализацию SQL-запросов и в целом работы БД, что делает взаимодействие пользователей в реальном времени долгим. Указанный способ реализации ещё раз доказывает удобство использования библиотеки socket.io.

Также данная библиотека выручит при написании игр, поскольку она позволит игрокам быть условно в одной сессии между собой и взаимодействовать друг с другом, в пример можно привести онлайн-шахматы, мультиплеерные игры, карточные игры и всё, где важно моментально вилеть изменения.

Socket.IO позволяет создавать сессии и уведомления и это обеспечивает более сложную и гибкую логику взаимодействия между клиентом и сервером. Когда события на клиенте прописаны, они могут принимать все сообщения от другого пользователя, если такая логика реализована и на серверной стороне. Это создает сессию между двумя игроками, и все, что требуется сделать на серверной стороне, это сохранить активные соединения или сокеты, у которых есть уникальный идентификатор, который помогает игрокам найти друг друга.

Что касается клиентской части, реализация библиотеки также может быть подключена в качестве CDN-ссылки на веб-странице, если в качестве клиентского приложения отправляются просто html-страницы с самого node.js или другого веб-клиента [3].

Для React существует отдельная библиотека под названием socket.io-client, которая и позволяет создавать события для получения и отправки данных напрямую через сокет на сервер, чтобы там уже выполнялась реакция на них. Самое важное это создать соединение с сервером, при помощи библиотечной функции io, которая принимает URL сервера и другие параметры по типу автоподключения. После этого можно устанавливать события для отправки и принятие данных в hook useEffect, а также прописать логику работы.

В качестве общения могут использоваться данные в формате JavaScript Object Notation (JSON), главное заранее определиться какие ключи будут использоваться в них, особенно если ведется командная разработка, принцип очень схож с простой разработкой АРІ, только более динамичного.

Создатели данной библиотеки разработали документацию и собственный сайт, на котором можно найти подробную информацию обо всем проекте, включая возможности модуля и случаи, когда его необходимо задействовать в разработке, полный пошаговая инструкция использования библиотеки, при помощи Node.js [4].

На рисунке 1 приведен пример использования библиотеки socket.io в проекте Node.js. На данном фрагменте кода приведен пример подключения и обработки пользовательских сокетов на стороне сервера. Подключение и сессия между пользователями используется для создания шахматной игры. Как видно при подключении сокета к нему привязываются слушатели некоторых событий, а именно boardChange и disconnect, второе событие вызывается автоматически после того, как происходим разрыв соединения, также, как и главное событие connection. При подключении сокет в то же время сохраняется в список активных сокетов, чтобы потом, при помощи id, общаться с другим сокетом.
```
1 v io.on('connection', (socket)=>{
 \overline{2}console.log('user connected ${socket.id}')
 \overline{3}users.push(socket)
         socket.on("message", (data)=>{
 \Delta -
 \overline{5}socket.broadcast.emit('message', data)
 6
         \mathcal{Y}socket.on("boardChange", (data)=>{
 7 -const opponentSocket = users.find((user)=>user.id === data.opponentId)
 \mathbb{R}\mathbf{q}console.log('make a move from ${data.pastFigureCoord} to ${data.figureCoord}')
10
             opponentSocket.emit("boardChange",data)
11})
         socket.on('disconnect', ()=>{
12 -13
             var index = users.indexOf(socket)
14users.splice(index,1)
             console.log('user disconnected ${socket.id}, Users remain => ${users.length}')
15
16
         _{\rm P}17 - 3
```
Рис. 1 – Листинг использования библиотеки socket.io

Данные между сокетами передаются и зависят от событий, которые активируются действиями пользователя, данные передаются в формате JSON. Но что всегда передается, так это идентификатор игрока, который сделал ход, а также id его противника, этот пакет данных запоминается и используется с началом игры и до ее конца, помимо этого передаются данные о последовательности движений, если говорить о шахматной партии. Передаются данные о фигуре, начальное и конечное её положение, то есть какой фигурой откуда и куда сходил игрок, нет смысла передавать данные всего поля.

После того как пользователь отключен, идет поиск его сокета в списке users, а затем он удаляется. Главное при реализации логики подобных сессий использовать списки для хранения активных сокетов, поскольку иначе после соединения сервер не будет записывать их автоматически.

В заключение можно сказать, что при помощи подобной логики можно реализовать любое взаимодействие двух и более пользователей, сделать его динамичным и эффективным. В целом, использование библиотеки socket.io и правильного подхода к работе с сессиями и оповещениями между клиентами и сервером позволяет создавать эффективные и масштабируемые приложения. Они обеспечивают быструю и надежную передачу данных, а также интерактивное взаимодействие между пользователями.

# *Список литературы*

1. *Полянин М.* Что такое AJAX [Электронный ресурс] // КОД журнал Яндекс Практикума: сайт. – URL: https://thecode.media/ajax/ (дата обращения 23.12.2023);

2. About npm [Электронный ресурс]. – Режим доступа: https://docs.npmjs.com/about-npm/ (дата обращения 24.12.2023);

3. Ссылки на CDN [Электронный ресурс]. – Режим доступа: https://ru.legacy.reactjs.org/docs/cdn-links.html (дата обращения 24.12.2023);

4. socket.io [Электронный ресурс]. – Режим доступа: https://socket.io/get-started (дата обращения 25.12.2023).

*2.3.3.*

# **В.С. Лузгина, Я.А. Дзюба, Н.В. Сурин, К.А. Киреев, Д.В. Кичкин**

Национальный исследовательский Мордовский государственный университет им. Н.П. Огарева, институт электроники и светотехники, Саранск

#### **ТЕХНОЛОГИИ ТЕЛЕКОММУНИКАЦИЙ ДЛЯ ПРЯМОЙ ПЕРЕДАЧИ МЕДИЦИНСКОЙ ИНФОРМАЦИИ В РАЗЛИЧНЫХ ФОРМАТАХ**

*В работе определены критерии для прямой передачи информации различных форматов, используемых в медицинских технологиях телекоммуникаций. Рассмотрены телекоммуникационные технологии в медицине. Проведен краткий исторический обзор развития телемедицины. Даны определение прямой передачи медицинской информации и обоснование актуальности проблемы её использования.*

Ключевые слова: *прямая передача медицинской информации, технологии телекоммуникаций, телемедицина, форматы медицинских данных, пропускная способность канала связи, доступность канала связи.*

В давние времена целители говорили: «Invia est in medicina via sine lingua latina» (Непроходим путь в медицине без знания латыни), а теперь говорят: «Непроходим путь в медицине и без цифровых технологий» [1].

Во все времена при оказании медицинской помощи медицинским работникам была необходима информация о пациенте, а в экстренных случаях скорость её получения определяла степень благоприятного исхода для больного. По словам доктора медицинских наук А. В. Владзимирского: «Современная медицина немыслима без цифровых технологий. Диагностические приборы и средства связи, наблюдение и консультации пациентов, доступная информация о здоровом образе жизни – все это и многое другое дают нам современные цифровые технологии» [1]. Известно, что телекоммуникационные технологии позволяют доставлять любую информацию, в том числе и медицинскую в цифровых форматах.

Однако, в медицине существуют случаи, когда время получения информации прямо пропорционально времени принятия решения медицинским работником, оказывающим помощь. В подобных ситуациях важно быстро получить всю необходимую информацию о состоянии пациента, организовать помощь или консультацию коллег.

В настоящее время использование современных систем связи, цифровых и информационных технологий в системе здравоохранения позволило создать направления в медицине, позволяющие преодолевать факторы времени и расстояния при оказании помощи пациентам.

Основным инновационным направлением является телемедицина, позволяющая организовать диалог с врачом-экспертом на любом расстоянии и передать практически всю необходимую для экспертного заключения медицинскую информацию. Как правило, общение организуется в виде видеоконференции, как в форме обмена опытом (врач-врач), так и форме прямой консультации (врач-пациент).

При этом, в зависимости от используемого канала связи для передачи видео- и аудиоинформации могут применяться различные протоколы: H.320, H.321, H.322, H.323, SIP, H.324, H.239, H.460, ISDN PRI, RTSP, RTMP, RTP. Для передачи специализированной медицинской информации применяются форматы DICOM, HL7, NIfTI, СЭМД. Кроме того, в телемедицине могут использоваться и другие распространенные мультимедиа форматы, такие как PDF, DOCX, JPEG, MPEG, AVI и другие, в зависимости от типа передаваемой информации.

Набирает популярность такое направление как интернет медицинских вещей (IoMT), позволяющий использовать медицинские смарт-устройства для функциональной диагностики состояния пациента в реальном времени и их последующей обработки. Используются форматы для хранения данных функциональной диагностики (например, данные ЭКГ обычно хранятся в формате wfdb, JPEG, TIFF, СМАД – xml, txt, csv, PNG, УЗИ – DICOM).

В последнее время большие усилия прилагаются в развитии искусственного интеллекта (ИИ) в медицине. Применение ИИ в медицине подобно телемедицине. Отличие лишь в том, что в качестве врача-эксперта выступает искусственный интеллект. Технология способна обрабатывать и анализировать все типы данных.

Чаще всего описываемые выше технологии применяются в плановом порядке. Заранее назначаются дата и время обследования с целью резервирования того или иного канала связи или ресурса. Однако, оказание медицинской помощи не сводится только к плановым мероприятиям. Бывает, что пациенту требуется неотложная медицинская помощь. В этом случае каналы связи и информационные ресурсы необходимы незамедлительно. Или другая ситуация, когда необходимо контролировать функциональное состояние пациента длительное время. В данном случае медицинский работник не всегда имеет возможность находиться рядом с пациентом, однако информация медику должна передаваться и фиксироваться в режиме реального времени. Тем самым монополизируется канал связи и сервисы обработки данных должны быть незамедлительно предоставлены по требованию аппаратуры функциональной диагностики. Таким образом, для получения медицинских данных в цифровых форматах, в описанных выше ситуациях, должна предоставляться прямая связь между источником информации и ее получателем.

Прямая связь – это способ коммуникации, который не требует участия посредников или внешних сервисов и устройств. Одним из ключевых принципов прямого подключения является мгновенная доставка информации. Это означает, что данные доходят до получателя немедленно, без существенных задержек или перебоев, вызванных загруженностью того или иного канала связи, сервиса или устройства.

Прямая передача медицинской информации – это передача различных медицинских данных без участия посредников, внешних сервисов или устройств в режиме реального времени.

Исторически телемедицина начала развиваться в середине XIX века. Впервые были поставлены эксперименты по интеграции диагностических приборов и телеграфной военнополевой связи для передачи медицинской информации [2]. А в 1905 году в Нидерландах выдающийся ученый физиолог Виллем Эйнтховен и профессор Иоганн Боска построили систему для передачи ЭКГ по телефонному кабелю, тем самым положив начало развитию технологий в телемедицине [1].

Середина прошлого века стала этапом бурного развития систем связи, информационных технологий и диагностического медицинского оборудования. В этот период были заложены основные принципы построения телемедицинских сетей и систем.

В конце XX – начале XXI века произошло удешевление компьютерной техники, появилось цифровое медицинское диагностическое оборудование, стали доступны современные средства связи и сеть Интернет, что позволило пересмотреть методологии использования телемедицинских технологий и запустить процесс перехода к современной клинической телемедицине.

Как видно из краткого исторического обзора, на ранних этапах развития телемедицины и других телекоммуникационных технологий в медицине передача информации осуществлялась в режиме реального времени, то есть использовалась прямая передача данных.

Период с 2005 года характеризуется широким распространением многоуровневых медицинских информационных систем и сервисов различного назначения, ориентированных на применение в корпоративных сетях. Потоки медицинской информации возросли в разы, что привело к отказу использования прямой передачи данных в большинстве случаев [2].

Доставка информации через сервисы централизованных архивов и регистров медицинской информации (РЭМД, ЦАМИ, …) в ряде случаев приводит к не оправдано долгому временному периоду ожидания необходимых данных. К тому же, появление медицинских цифровых технологий, доступных для прямого использования пациентом, приводит к потребности передачи данных медицинским работникам, но упирается в барьеры безопасности корпоративных медицинских систем, и является проблемой при формировании пациент-центрированной телемедицины. Данная проблема обострилась в период пандемии COVID-19. Система здравоохранения Российской Федерации перестала справляться с нагрузкой. Больных было так много, что медицинские работники не успевали оказывать помощь всем обратившимся пациентам. Чтобы решить эту проблему, с 2020 года в системе здравоохранения стали создавать телемедицинские сервисы, которые позволили контролировать состояние пациента и консультировать его удаленно, прямо из кабинета [3, 4].

Исходя из выше изложенного, можно сказать, что актуальность прямой передачи медицинской информации по-прежнему остается важным аспектом построения каналов связи для медицинских сетей передачи данных. Естественно, говорить о создании прямых физических каналов нет смысла, но создавать каналы прямой передачи данных на основе существующих телекоммуникационных медицинских технологий в существующих сетях необходимо, учитывая при этом характеристики каналов связи и критерии их эксплуатации.

Так скорость доставки необходимой медикам информации зависит от свойств каналов связи и используемых форматов данных, а в случае передачи витальных и других диагностических параметров, ещё и от технических характеристик медицинской техники. Учитывая статичность параметров медицинской техники и используемых форматов, можно сказать, что пропускная способность канала является параметром, определяющим возможность использования прямой передачи данных в необходимом формате. Пропускная способность должна быть значительно больше объема информации, передаваемой в ед. времени. В свою очередь, скорость передачи данных в значительной мере зависит от передающей среды в каналах связи, в качестве которых используются различные типы линий связи. Также должно учитываться, что передаваемые в обе стороны данные (видеоконференция) или обмен информации с PACS требуют больших ресурсов. Например, если в используемом канале связи присутствуют телефонные линии, а оконечное оборудование построено по технологии ADSL, то скорость передачи видеоинформации в формате FullHD c использованием стандартов H.323 v.7, SIP, WebRTC или других современных протоколов будет недостаточной и телеконференция будет транслироваться с задержкой.

Вторым критерием использования технологий телекоммуникаций для прямой передачи медицинской информации является доступность систем связи, позволяющая обеспечить непрерывный доступ к ресурсам медицинской техники, используемой для круглосуточного мониторирования состояния пациента. Например, информация, передаваемая в реальном времени от ЭКГ аппарата, не использует значительных ресурсов, и не критична к скорости передачи данных, но потеря доступа к каналу приведет к потери жизненно важных сведений о состоянии пациента.

Обобщая сказанное, прямая передача медицинской информации в современных телекоммуникационных технологиях с поддержкой необходимых форматов данных, возможна при условии построения каналов, доступных в режиме реального времени с достаточной пропускной способностью.

#### *Список литературы*

1. *Владзимирский А.В.* Медицина в эпоху Интернета. Что такое телемедицина и как получить качественную медицинскую помощь, если нет возможности пойти к врачу / А.В. Владзимирский. - «Эксмо», 2020. – 171с.

2. *Владзимирский А.В.* Применение телемедицинских технологий в кардиологии : учеб. пособие / А. В. Владзимирский, С. П. Морозов, И. А. Урванцева, Л. В. Коваленко, А. С. Воробьев; Сургут. гос. ун-т. – Сургут : Изд-во СурГУ, 2019. – 115 с.

3. *Лузгина В.С., Лузгин С.Е., Никулин В.В.* Логическая модель сети передачи данных в современной городской поликлинике // В сборнике: Материалы XXV науч.-практ. конференции молодых ученых, аспирантов и студентов Мордовского гос. у-та. Материалы конференции. – Саранск, 2022. С. 292-300.

4. *Лузгина В.С., Лузгин С.Е., Никулин В.В.* Применение формата DICOM для обмена данными в медицинском учреждении // В сборнике: L Огарёвские чтения. Материалы всероссийской с международным участием научной конференции. – Саранск, 2022. С. 457-464.

*2.3.3.*

# **А.А. Мичеревский, А.А. Силаев**

Волжский политехнический институт (филиал) ФГБОУ ВО «Волгоградский государственный технический университет», кафедра «Автоматика, электроника и вычислительная техника», amicherevsky@yandex.ru

# **СРЕДСТВА АВТОМАТИЗАЦИИ ДЛЯ ТЕХНОЛОГИЧЕСКОГО ПРОЦЕССА ВУЛКАНИЗАЦИИ ПНЕВМОБАЛЛОНОВ**

*В работе представлен подбор средств автоматизации для технологического процесса вулканизации пневмобаллонов. Подбор оборудования автоматизации осуществлен на примере установки форматора-вулканизатора с описанием технологического процесса и обоснованием выбора средств.* 

Ключевые слова: *автоматика, средства автоматизации, вулканизация, промышленность, система управления.* 

В современном мире использование пневматических шин и баллонов является широко распространенным и незаменимым элементом в транспортной отрасли и промышленности. В статье описывается разработка автоматизированной системы управления технологическим процессом вулканизации пневмобаллонов. Система разработана для оптимизации процесса вулканизации и повышения качества продукции.

Ключевые слова: автоматика, средства автоматизации, вулканизация, промышленность, система управления.

Перед тем, как перейти к разработке системы управления, необходимо понять процесс вулканизации. Вулканизация - это химическая реакция, при которой необработанный каучук превращается в прочный и упругий материал.

Технологический процесс вулканизации пневмобаллонов начинается с загрузки резиновой смеси в камеру форматора-вулканизатора. После чего с помощью ходовых винтов и гидроцилиндров корпус смыкается. Далее, оператор установки подает в камеру сжатый воздух, чтобы расправить диафрагму и задать необходимую форму будущему пневмобаллону. Когда резиновая смесь распределена по форме начинается подача пара, который нагнетает в камеру давление и нагревает ее до необходимой температуры в 160°C. В результате происходит вулканизация резиновой смеси, что придает пневмобаллону необходимые физические свойства. После окончания процесса вулканизации, камера вулканизации охлаждается, размыкается, а пневмобаллон извлекается из камеры.

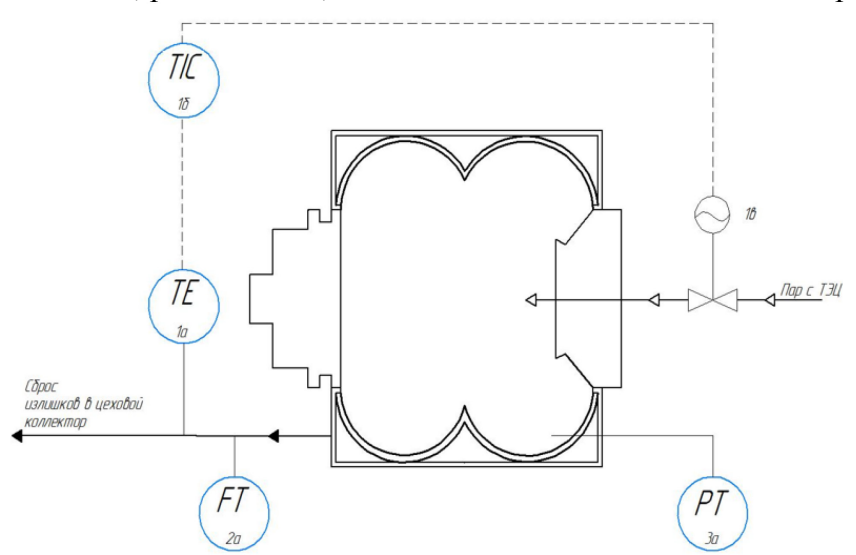

Рис. 1 – Функциональная схема автоматизации процесса вулканизации

В данном технологическом процессе имеется температура является регулируемым параметром, а давление и расход контролируемыми.

Основными требованиями в подборе оборудования для данного процесса являются:

1) Подобранное оборудование подходит по параметрам температуры и давления.

2) Подобранное оборудование может контактировать с измеряемой средой без ущерба для него.

3) Оборудование должно быть отечественного производства.

Выбор датчика температуры.

Исходя из технических требований и практичности оборудования были рассмотрены различные типы датчиков температуры. В данном процессе необходим датчик, контактирующий со средой и были рассмотрены термопары, термометры сопротивления, термисторы. Выбор пал на термометр сопротивления, т.к. он не требует дополнительных усилителей сигнала, в отличие от термопар. Термометр сопротивления имеет более высокую точность, его параметры более стабильны, диапазон измеряемых температур шире.

Был подобран датчик температуры МЕТРАН-270 - датчик температуры, состоящий из первичного преобразователя и встроенного в головку датчика измерительного преобразователя, преобразующих измеряемую температуру в унифицированный выходной сигнал (УВС) постоянного тока 4-20 мА. Предназначены для измерения температуры нейтральных и агрессивных сред, по отношению к которым материал защитной арматуры является коррозионностойким.

Характеристики датчика температуры МЕТРАН-270:

- Выходной сигнал: 4…20 мА

- Диапазон измерений: От минус 50 до +500°C

 $-$  HCX $\cdot$  Pt100

- Степень защиты: IP65

- Напряжение питания: 24 В.

Данный датчик подходит под требования по всем параметрам, устойчив к параметрам измеряемой среды и имеет отечественного производителя.

Выбор датчика давления.

Основными критериями при выборе датчика давления были долговечность, точность и возможность измерять давления пара и коррозийной стойкости. Рассматривались индуктивные, емкостные, резонансные типы датчиков, но был выбран пьезоэлектрический датчик из-за своих, наиболее подходящих под условия эксплуатации характеристик и высокой степени надежности. Был подобран датчик давления ЭМИС-БАР. Чувствительным элементом служит монокристаллическая кремниевая мембрана, на которой расположен мост Уитстона, плечи моста - пьезорезисторы. Для защиты сенсора от воздействия агрессивной измеряемой и окружающих сред, в отдельных модификациях предусмотрены разделительные мембраны и заполняющая жидкость.

Характеристики датчика температуры давления ЭМИС-БАР:

- Выходной сигнал: 4…20 мА

- Диапазон измерений: От минус 120 до +700°C

- Диапазон измеряемого давления: От 0 до 40 МПа

- Степень защиты: IP65

- Напряжение питания: 24 В.

Данный датчик подходит под требования к оборудованию, а также большой запас долговечности, благодаря своей высокой степени износостойкости.

# Выбор датчика расхода.

При выборе датчика расхода были рассмотрены электромагнитные, ультразвуковые, тахометрические и расходомеры перепада давления. Но так как измеряемой средой является пар, то выбор типа измерения сильно сужается. Мной был выбран вихревой расходомер из-за возможности измерять расход пара. Подобран вихревой датчик расхода пара ЭМИС-ВИХРЬ 200.

Характеристики датчика температуры давления ЭМИС-ВИХРЬ 200:

- Выходной сигнал: 4…20 мА
- Диапазон измерений: От минус 200 до +450°C
- Диапазон измеряемого давления: От 0 до 30 МПа
- Степень защиты: IP66
- Напряжение питания: 12-30 В.

Данный датчик подходит под требования к оборудованию, а также большой запас долговечности, благодаря своей высокой степени износостойкости.

Выбор регулирующего клапана.

Выбор типа клапана для регулирования подачи пара довольно небольшой, главными параметрами при выборе клапана являются: пропускная способность, аналоговый тип управляющего сигнала и высокая коррозийная стойкость. Исходя из требований был выбран паровой регулирующий клапан ВКРП ДУ 15 проходной фланцевый с электроприводом применяется для регулирования пара, воды и воздуха.

Характеристики клапана регулирующего ВКРП ДУ 15:

- Управляющий сигнал: 4…20 мА
- Диапазон измерений: От минус 0 до +220°C
- Допустимое давление: От 0 до 2.5 МПа
- Степень защиты: IP65
- Напряжение питания: 24 В.

Разработка системы управления технологическим процессом вулканизации пневмобаллонов является важным шагом для повышения качества и надежности продукции. Система, оснащенная мониторингом температуры и давления, регулированием параметров, контролем времени и автоматизацией процесса, обеспечивает оптимальные условия и результаты вулканизации. Это приводит к улучшению производственных процессов и экономической эффективности.

В данной статье рассмотрена функциональная схема автоматизации для технологического процесса вулканизации пневмобаллонов. В статье также приведен перечень контролируемых и регулируемых параметров, выбор датчика температуры, давления, расхода и клапана с основными техническими характеристиками. В качестве примеров подобранного оборудования использованы конкретные модели датчиков и клапанов отечественного производства.

## *Список литературы*

1. Форматор – вулканизатор для пневмобаллонов (RU 1844604): [Электронный ресурс]// Поиск патентов и изобретений, зарегистрированных в РФ и СССР. URL.: https://findpatent.ru/patent/52/527859.html (Дата обращения 04.11.2019)

2. *Колесников А.И., Лапиков В.Н., Кузьмин А.В.* "Автоматизация технологических процессов в резинотехническом производстве" // Издательство "Химия", 2015.

3. *Мичеревский А.А.* Разработка автоматизированной системы управления процессом вулканизации пневмобаллонов: ВКРБ: 15.03.04.: защищена 11.06.2020. – Волжский: ВПИ (филиал) ФГБОУ ВО ВолгГТУ, 2020. – 63 с.

4. *Хлебенских Л.В.* Автоматизация производства в современном мире / Л. В. Хлебенских, М. А. Зубкова, Т. Ю. Саукова. — Текст: непосредственный // Молодой ученый. — 2017. —  $\mathcal{N}_2$  16 (150). — С. 308-311. — URL: https://moluch.ru/archive/150/42390/ (дата обращения: 11.08.2022).

5. ГОСТ 21.208-2013. Система проектной документации для строительства. Автоматизация технологических процессов. Обозначения условные приборов и средств автоматизации в схемах – Введ.2014-12-01. –М.: Стандартинформ, 2014. – 15 с.

## *2.3.3.*

#### **А.Р. Мухаметгалиев, И.Х. Захарова, Р.М. Хисамутдинов д-р техн. наук**

### Набережночелнинский институт (филиал) Казанского (Приволжского) федерального университета, Набережные Челны

## **ВЛИЯНИЕ УЛЬТРАЗВУКОВОЙ ОБРАБОТКИ НА ТОЧНОСТЬ И ШЕРОХОВАТОСТЬ ЗУБЧАТЫХ КОЛЕС В УСЛОВИЯХ АВТОМАТИЗИРОВАННОГО ПРОИЗВОДСТВА**

*В работе представлены результаты изучения влияния ультразвука на процессы нарезания зубчатых колес. Рассмотрены основные положения и результаты теоретических и экспериментальных исследований. Введение УЗК в зону резания позволяет повысить качество изготавливаемых деталей с зубчатыми венцами. А именно, не прибегая к закупке нового дорогостоящего оборудования, используя имеющиеся станки можно добиться точности изготовления зубчатых колес минимум на одну степень точнее и улучшить параметр шероховатости почти в два раза.*

Ключевые слова: *зубчатое колесо, ультразвуковые колебания, зубофрезерование, зубодолбление, шероховатость.*

Стратегия развития машиностроения во многом зависит от уровня внедрения новых технологий в механическую обработку деталей. Это позволяет не только повысить эффективность производства, но и обеспечить более высокое качество и надежность выпускаемой продукции.

Ультразвуковые колебания (УЗК) имеют широкий спектр применений в технологических процессах разных отраслей промышленности. Но, к сожалению, до сих пор эти значительные достижения в области ультразвуковых технологий остаются малоизвестными и редко применяются на промышленных предприятиях в условиях серийного производства [1].

На практике ультразвуковые волны в технологических процессах используют в двух видах. УЗ волны малой интенсивности не вызывают каких-либо физических изменений в материалах заготовок, они используются при контроле, в том числе исследованиях структуры материалов. Такие УЗ волны используются в таких приборах, как уровнемеры, расходомеры, дефектоскопы и различные анализаторы [2].

УЗ высокой интенсивности оказывают активное воздействие на заготовки и могут изменять их физические свойства. Именно ультразвуковые волны высокой интенсивности используются в технологических процессах размерной обработки – точение, сверление, шлифование, полирование и др. При этом применение УЗК показывает хорошие результаты при обработке хрупких и очень твердых материалов. Ультразвуковые колебания могут воздействовать как на инструмент, так и на саму заготовку. Это позволяет значительно расширить возможности и зону применения этих процессов.

Наряду с вышеупомянутыми видами механической обработки большой интерес вызывают сложные операции нарезания зубчатых колес – зубодолбление, зубофрезерование и др. Обработка зубьев отличается от обработки поверхностей простой формы (цилиндр, плоскость, отверстия и т.д.). Это проявляется в таких параметрах, как толщина срезаемого металла на разных поверхностях зуба, размер и форма срезаемой стружки, допустимые режимы резания, износ рабочих поверхностей и стойкость инструмента.

Качество зубчатых колес оценивается по таким параметрам как кинематическая точность, пятно контакта зубьев, шероховатость поверхности, боковой зазор. На выходе данные параметры отражаются на плавности работы и долговечности зубчатого зацепления. Точность зубчатых колес зависит от технологической точности всех элементов системы

СПИД – зубообрабатывающего станка, зажимного приспособления, зуборезного инструмента и самой детали.

В большинстве случаев контроль зубчатых колес в производстве проводится вне оборудования, т.е. за пределами зоны обработки на специальных стендах или устройствах. Это связано с тем, что средства автоматического измерения параметров зубчатых колес непосредственно во время механической обработки распространены очень редко из-за своей дороговизны и сложности.

Наиболее полные исследования по точности изготовления зубчатых колес приведены М.М. Кане [3, 4, 5, 6] и Е.И. Фрадкиным [7, 8, 9, 10, 11]. Так, результаты исследований М.М. Кане показали, что сам процесс зубофрезерования и точность обрабатываемой детали не сильно зависят от марки материала зубчатого колеса и модели станка. На основе этих выводов были разработаны общие рекомендации по выбору оптимальных режимов резания для конкретных условий обработки.

Е.И. Фрадкин посвятил часть своих работ исследованию влияния состояния зуборезного оборудования на качество зубчатых колес. Так, неточно настроенная гитара дифференциала зубофрезерного станка негативно влияет на погрешность направления зуба. Кроме этого на погрешность направления зуба влияют передаточные отношения гитары дифференциала, модуль зубьев нарезаемого колеса, ширина венца и угол наклона зубьев, количество заходов фрезы. Если у зубофрезерного станка неправильно настроена гитара деления, то на обрабатываемой детали ухудшаются погрешности направления зуба. При этом величина данной погрешности прямо пропорциональна квадрату количества зубьев нарезаемого колеса и обратно пропорциональна величине подачи на оборот стола и количеству заходов червячной фрезы [7].

С.Н. Калашников рассматривал случаи осевого смещения одного из колес в прямозубой передаче, которые приводят к уменьшению пятна контакта зубчатого соединения. При этом, уменьшение пятна контакта даже в 10 раз, практически не оказывает влияния ни на кинематическую погрешность передачи, ни на циклическую погрешность частоты вращения. Исходя из этого, нормы контакта ненагруженных колес кинематических цепей станков целесообразно назначить на одну ступень грубее норм плавности и кинематической точности. При пересмотре стандарта ГОСТ 1643-81 рекомендуется рассмотреть возможность установления более широкого сочетания норм плавности и пятна контакта для прямозубых передач, предпочтительно устанавливать нормы контакта на две ступени грубее норм плавности [12].

И.И. Артемовым предлагается управлять точностью зубчатого колеса комплексным методом. Его можно представить в виде структуры с несколькими уровнями [13]. На первом уровне, исходя из назначения и технических характеристик зубчатого зацепления, определяется точность передачи. Затем устанавливаются геометрические параметры передачи, такие как число зубьев и ширина зубчатого колеса, модуль, межосевое расстояние и кинематическая точность. На втором уровне проектируется математическая модель передачи с имитацией максимально приближенных к эксплуатации условий. На третьем уровне определяется технологическое оборудование с требуемыми геометрическим и кинематическими параметрам. На четвертом уровне подбирается оптимальный метод обработки колес с приемлемыми режимами резания.

На пятом уровне осуществляется выбор компонентов технологической системы и методов контроля, которые предназначены для поддержания требуемой точности при обработке зубчатых колес. Тем самым гарантируется точность, установленная на четвертом уровне. Этого добиваются за счет обеспечения точности: при установке и снятии зубчатых колес; при замене режущего инструмента; при переналадке оборудования (при переходе к обработке колес другого типоразмера). В завершении пятого уровня определяется контрольный комплекс и необходимые средства измерения.

Шероховатость рабочих поверхностей зубчатых колес зависит от многих факторов [14]:

– конструктивные параметры – модуль, число зубьев и материал колеса,

– свойства материала заготовки – твердость и физико-механические характеристики,

– технологические параметры процесса – скорость резания, подача и износ инструмента.

При детальном рассмотрении поверхностного слоя было принято во внимание несколько ключевых параметров:

– Макроотклонения. Это большие отклонения, оцениваемые на макроскопическом уровне, которые могут влиять на функциональные характеристики поверхности.

– Шероховатость. Рассматривалась мельчайшая неровность поверхности, которая оказывает влияние на ее тактильные и трибологические свойства.

– Субшероховатость. Этот параметр затрагивал еще более мелкие детали неровности поверхности, которые могли иметь существенное значение для определенных технических приложений.

– Фазовый и химический состав. Исследовались составные элементы поверхности с точки зрения их фазовой структуры и химических компонентов.

– Наклеп. Это явление касалось накопления материала на поверхности в результате процессов обработки.

– Остаточные напряжения. Анализировались внутренние напряжения, оставшиеся в материале после механической обработки.

Было проведено большое количество исследований, посвященных определению параметров шероховатости поверхности. Так, А.Г. Суслов [15, 16] рассматривал поверхностный слой деталей на всех этапах их жизненного цикла: проектирование, изготовление, контроль, эксплуатацию, ремонт, восстановление.

Авторы А.С. Тарапанов и Г.А. Харламов [17, 18] провели обширные исследования в области зубонарезания. Увеличение подачи при обработке зубчатых колес приводит к повышению шероховатости поверхности. Кроме того, влияние скорости резания на высоту неровностей зависит от способности обрабатываемого материала противостоять образованию наростов срезаемой стружки. Если обрабатываемый материал склонен к образованию наростов, то высота неровностей существенно увеличивается [19, 20].

Важное воздействие на шероховатость поверхности обрабатываемой детали оказывает жесткость технологической системы «Инструмент – Деталь». В частности, большое влияние на шероховатость оказывают следующие факторы:

– сколы и неровности режущих кромок инструмента оставляют следы на обрабатываемой поверхности;

– при обработке материал детали деформируется в направлении вершины остаточного гребешка;

– задние поверхности инструмента трутся о поверхность зуба;

– слой материала имеет упругое восстановление поверхности после механической обработки.

Исследователи Волгоградского государственного технического университета посвятили часть своих работ изучению процессов обработки мелкомодульных зубчатых колес. Так, Н.А. Харламов [21, 22] провел анализ стойкости мелкомодульных червячных фрез, сил резания, возникающих при обработке. Он выявил, как конструктивные параметры (модуль, число зубьев, материал шестерни) и технологические параметры (скорость резания, величина и направление подачи) влияют на точность и шероховатость зубчатого колеса. Вот одни из основных его выводов:

– увеличение подачи немного улучшает параметр шероховатости, но она все равно остается в пределах одного класса;

– при увеличении модуля и уменьшении числа зубьев колеса шероховатость поверхности увеличивается;

– если увеличить скорость резания с 0,4 до 0,8 м/с, то шероховатость поверхности зуба уменьшится.

С.И. Агапов в своих работах [23] изучил влияние ультразвуковых колебаний (УЗК), введенных в зону обработки мелкомодульных колес, на точность и шероховатость. Использование УЗК позволяет уменьшить шероховатость поверхности зуба в 1,6…1,8 раз, достигая при этом значений в 0,5…0,8 мкм. Точность зубчатого колеса от введения УЗК так же улучшается – на стандартном станке, предназначенном для изготовления колес 7-ой степени точности, путем небольшой модернизации можно изготовить зубчатое колесо 6-ой степени точности.

Исследования, проведенные В.П. Егоровым из Ростовского института сельскохозяйственного машиностроения, выявили следующие зависимости [24]. Круговая подача оказывает большое влияние на величину шероховатости. Снижение скорости резания приводит к уменьшению шероховатости обработанной поверхности. Введение ультразвуковых колебаний (УЗК) в зону резания приводит к существенному улучшению шероховатости поверхности зуба. При чем, шероховатость улучшается в среднем в два раза. Износ зуборезного инструмента оказывает схожее воздействие на шероховатость поверхности как в случае традиционного зубодолбления, так и при использовании УЗК. Сначала, при начальном затуплении режущих кромок долбяка, наблюдается небольшое уменьшение шероховатости поверхностей зубьев. Но с увеличением износа инструмента, шероховатость начинает ухудшаться значительно.

Ю.П. Прудников [25] также посвятил свои исследования процессам нарезания мелкомодульных зубчатых колес. Шероховатость на входной стороне зуба на 20% выше, чем на выходной. Также к его выводам можно отнести то, что при увеличении подачи и скорости резания ухудшается точность обработки. Так же Прудников подтвердил, что на стандартном оборудовании при определении оптимальных параметров обработки можно получать зубчатые колеса высокой 6-ой степени точности, обеспечивая значением шероховатости рабочих поверхностей зубьев в диапазоне от 0,63 до 0,25 микрометра.

Заключение

1. Опыт работы на действующем машиностроительном предприятии, анализ применяемых технологий и парка оборудования указывают на недостаточную оснащенность оборудованием для нарезания зубчатых колес 5...6-ой степеней точности. Для обеспечения низкой шероховатости рабочих поверхностей и требуемых параметров зубьев, необходима финишная обработка – зубохонингование или зубошлифование. Но не всегда имеется техническая возможность для этого – либо отсутствует оборудование для этого, либо не позволяют конструктивные особенности деталей (например, отсутствие выхода шлифовального круга или невозможность шлифования внутреннего зубчатого венца).

2. Данную технологическую задачу можно решить путем разработки специального устройства, позволяющего вводить ультразвуковые колебания в зону резания при обработке зубчатых колес. Данное решение позволит повысить качество изготавливаемых деталей на одну степень, улучшить показатели шероховатости рабочих поверхностей зубьев почти в 2 раза.

3. В условиях требований повышения производительности использование ультразвука также оправдано – введение УЗК в зону обработки позволяет сократить время резания. Также, стремление к повышению производительности приводит к необходимости автоматизировать многие процессы, в том числе и механической обработки зубчатых колес. Это достигается за счет использования умных систем, встроенных в оборудование и способных поддерживать оптимальные режимы резания, чтобы обеспечить требуемые параметры шероховатости рабочих поверхностей и кинематической точности зубчатых колес

4. Авторы пришли к мнению, что нецелесообразно ограничиваться только процессом механической обработки, необходимо создать приборы для измерения параметров зубчатых колес в процессе их производства.

# *Список литературы*

1. *Хмелев В.Н.* Применение ультразвука высокой интенсивности в промышленности. Курс лекций / В.Н. Хмелев, А.Н. Славин, Р.Н. Барсуков, СИ. Цыганов, А.В. Шалунов - Изд-во АлтГТУ, Барнаул, 2010. -178 с.

2. *Балдев Р.* Мир физики и техники. Применение ультразвука // Р. Балдев, В. Раджендран, П. Паданичами - М. : Техносфера, 2006. - 576 с.

3. *Кане М.М.* Влияние параметров режима зубофрезерования на точность цилиндрических зубчатых колес / М.М. Кане // СТИН. - 1999. - Вып. 8- С. 29-31.

4. *Кане М.М.* Измерение параметров качества поверхности зубьев цилиндрических зубчатых колес на различных операциях их изготовления / М.М. Кане, А.И Медведев // Вестник машиностроения.-1997.-Вып. 7.-С. 3-7.

5. *Кане М.М.* Оценка и повышение надежности многооперационных технологических процессов при их проектировании / М.М. Кане // СТИН. - 2008. -Вып. 4.-С. 15-18.

6. *Кане М.М.* Обеспечение точности цилиндрических зубчатых колес при проектировании процессов их изготовления / М.М. Кане // СТИН. - 2007. -Вып. 1.-С. 28-33.

7. *Фрадкин Е.И.* О кинематическом контроле цилиндрических зубчатых передач / Е.И. Фрадкин // СТИН. - 1998. - Вып. 3. - С. 17-22.

8. *Фрадкин Е.И.* Взаимосвязь погрешностей профиля и направления зуба при нарезании косозубых колес / Е.И. Фрадкин, А.В. Чурилин // СТИН. - 1999. -Вып. 11.-С. 8-11.

9. *Фрадкин Е.И.* Повышение точности зубофрезерования и зубошлифования / Е.И. Фрадкин, А.В. Чурилин, В.И. Хромов // СТИН. - 1993. - Вып. 1. - С. 9-11.

10. *Фрадкин Е.И.* Погрешности зубообработки, вызванные неточной настройкой гитары деления зубообрабатывающих станков / Е.И. Фрадкин // Вестник машиностроения. - 1998. - Вып. 6. - С. 5-10.

11. *Фрадкин Е.И.* Соотношение геометрических и кинематических погрешностей прямозубой цилиндрической передачи / Е.И. Фрадкин // СТИН. - Вып. 11. -С. 12-15.

12. *Калашников С.Н.* Изготовление зубчатых колес / СИ. Калашников, А. С. Калашников-Изд.2-е, перераб. и доп. - М.: Высшая школа, 1986. - 287 с.

13. *Артемов И.И.* Система точного обеспечения точности зубчатых колес в условиях автоматизированного производства / И.И. Артемов // СТИН. - 1998. - № 6.-С. 8-13.

14. *Лоскутов В.В.* Вертикальная и осевая подачи при диагональном зубофрезеровании / В.В. Лоскутов, Л.С. Поморцев // Станки и инструмент -1996. -Вып. 11.-С. 27-29.

15. *Суслов А.Г.* Табличный способ назначения параметров шероховатости поверхностей деталей машин / А.Г. Суслов, И.М. Корсакова // Справочник. Инженерный журнал. - 2008. - Вып. 4. - С. 9-14.

16. *Суслов А.Г.* Технологическое обеспечение параметров состояния поверхностного слоя деталей / А.Г. Суслов-М.: Машиностроение, 1987.-341 с.

17. *Тарапанов А.С.* Математические основы виртуального представления и анализа процессов лезвийной обработки / А.С. Тарапанов, Г.А. Харламов, B.C. Шоркин // Справочник. Инженерный журнал. - 2003. - Вып. 2. - С. 11-17.

18. *Тарапанов А.С.* Управление процессом зубодолбления / А.С. Тарапанов, Г.А. Харламов. - М.: Машиностроение, 1999. - 238 с.

19. *Гулида Э.М.* Измерение сил резания и крутящих моментов при зубофрезеровании / Э.М. Гулида. - Львов: Изд-во Львовского ун-та, 1996 - 52 с.

20. *Ладербо Л.К.* Модель динамики процесса фрезерования и ее использование в задачах управления / Л.К. Ладербо, А.Г. Алсой // Современное машиностроение. - 1989. - Вып. 6. - С. 176-185.

21. *Попов Г.С.* Высота шероховатости поверхности зубьев мелкомодульных колёс, нарезанных червячными фрезами с различными схемами резания / Г.С. Попов, Н.А. Харламов // Технология и автоматизация машиностроения : сб. научн. тр. ВолгГТУ. - Волгоград, 1977. - Вып. VII. - С. 67-71.

22. *Харламов А.Н.* Исследование процесса зубофрезерования мелкомодульными червячными фрезами с различными схемами резания: автореф. дисс. канд. техн. наук / А. Н. Харламов. - Волгоград: ВПИ, 1981. - 20 с.

23. *Агапов С.И.* Нарезание зубчатых колес с использованием ультразвука. /С.И. Агапов, Ю.И. Сидякин /монография/ – Волгоград: ИУНЛ, ВолгГТУ, 2010 – 148 с.

24. *Егоров В.П.* Долбления мелкомодульных зубчатых колес с применением возбуждающих вибраций. / В.П. Егоров // Вопросы технологии отделочной и упрочняющей механической обработки, 1975. - С.114-118.

25. *Прудников Ю.П.* Исследование качественных показателей зубофрезерования мелкомодульных цилиндрических колёс из труднообрабатываемых материалов / Ю.П. Прудников // Проблемы совершенствования малогабаритных зубофрезерных станков. - Вильнюс, 1975. - С. 152-160.

*2.3.3.*

#### **А.Р. Фардеев канд. техн. наук**

# Набережночелнинский институт (филиал) ФГАОУ ВО «Казанский (Приволжский) федеральный университет», кафедра механики и конструирования, Набережные Челны, albert.fardeev@mail.ru

# **СИСТЕМА УПРАВЛЕНИЯ КОМБИНИРОВАННЫМ ЭНЕРГОПИТАНИЕМ АВТОМАТИЧЕСКОЙ СИСТЕМЫ ПОДАЧИ ЖИДКОСТИ**

*В данной статье рассмотрено взаимодействие ветронасосной установки и элементов автоматического управления автоматизированной системы циркуляции смазочноохлаждающих технологических средств машиностроительного предприятия с комбинированным энергопитанием. Рассмотрены различные режимы работы ветронасосной установки. Исследовано влияние изменения скорости ветра на выбор режима работы системы. Установлена роль каждого элемента автоматического управления при работе в том или ином режиме.* 

Ключевые слова: *ветронасосная установка, элементы автоматического управления, режим работы, автоматизированная система, смазочно-охлаждающие технологические средства, машиностроительное предприятие.* 

Ввести в обычную систему подачи смазочно-охлаждающих технологических средств (СОТС) машиностроительного предприятия ветронасосную установку и элементы автоматического управления было предложено ранее [1]. Это было сделано в целях экономии электроэнергии.

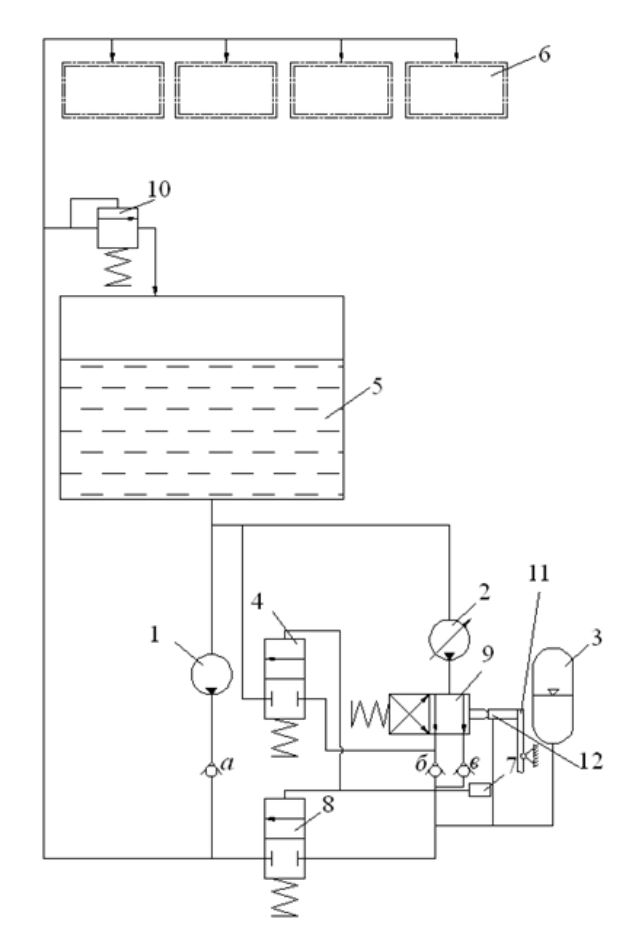

Рис. 1 - Схема автоматической системы подачи жидкости с комбинированным энергопитанием и механической передачей:

1 – электрический центробежный насос; 2 - ветронасосная установка с регулируемым пластинчатым насосом; 3 - пневматический гидроаккумулятор; 4, 8 – выключатели;

5 – гидробак; 6 – потребитель; 7 – переключатель; 9 – гидрораспределитель;

10 - переливной клапан; а, б, в - обратные клапаны; 11 - рычаг блока управления; 12 – толкатель переменной длины

Рассмотрим взаимодействие ветронасосной установки и элементов автоматического управления при их работе.

Возможны 4 режима работы системы [2]:

- 1. режим обеспечения подачи жидкости ветронасосной установкой;
- 2. режим зарядки гидроаккумулятора;
- 3. режим разрядки гидроаккумулятора;
- 4. режим ожидания увеличения скорости ветра.

При работе системы в первом режиме подачу жидкости обеспечивает ветронасосная установка. Работа системы в этом режиме происходит в следующем порядке (см. рис.1). Жидкость из бака 5 поступает в насос 2. От насоса 2 она движется через гидрораспределитель 9, обратный клапан *в* и выключатель 8 в трубопровод. Насос 1 при этом отключен. Этот режим реализуется при скорости ветра, достаточной для работы ветронасосной установки в режиме максимальной мощности. Обеспечивают работу системы в этом режиме блок управления, переключатель 7, выключатель 8 и гидрораспределитель 9. Работают эти элементы следующим образом. Блок управления, увеличивая или уменьшая рабочий объём насоса 2 или площадь сечения воздуховодов ветродвигателя, передвигает плунжер гидрораспределителя 9. Переключатель 7 включает или отключает электронасос 1. Гидрораспределитель 9 направляет жидкость из насоса через обратные клапаны *б* или *в.*  Выключатели 4 и 8 пропускают или не пропускают через себя жидкость. Переключатель 7 и выключатель 8 (также как и выключатель 4, который не принимает участия в работе системы в этом режиме) управляются давлением жидкости в гидроаккумуляторе. Наибольшее значение давления в гидроаккумуляторе обозначим  $P_{B}$ , а наименьшее -  $P_{H}$ . При работе системы в данном режиме давление в гидроаккумуляторе находится на уровне  $P_B$  или между  $P_B$  и  $P_H$  (остановлено при изменении давления от  $P_B$  к  $P_H$ ). При этом давлении переключатель 7 выключен, и, следовательно, электронасос 1 отключен, выключатель 8 включен и пропускает через себя жидкость. Блок управления и гидрораспределитель 9 управляются скоростью ветра. При достаточно высокой скорости ветра блок управления поддерживает максимальный рабочий объем насоса 2, увеличивая или уменьшая площадь сечения воздуховодов ветродвигателя, и удерживает плунжер гидрораспределителя 9 в положении, обеспечивающем движение жидкости через обратный клапан *в.* В этом положении верхняя часть рычага 11, а следовательно, и плунжер гидрораспределителя 9 сдвинуты влево. Назовем это положение положением *в.* Выключатель 4 также включается при высоком давлении  $P_B$  и способен пропускать через себя жидкость, но в этом режиме жидкость через него не течет, т. к. направлена гидрораспределителем 9 в обход этого выключателя, а обратный клапан *б* не дает жидкости вернуться к выключателю 4.

При работе системы в режиме зарядки гидроаккумулятора подачу жидкости обеспечивает электронасос 1. Жидкость из бака 5 поступает в насос 1. Из насоса 1 через обратный клапан *а* она подается в трубопровод. В отличие от предыдущего режима в данном режиме работают оба насоса: насос 1 обеспечивает работу системы, а насос 2 заряжает гидроаккумулятор 3. При этом жидкость из бака 5 поступает в насос 2. От насоса 2 она движется через гидрораспределитель 9 и обратный клапан *б* в гидроаккумулятор 3. Происходит зарядка гидроаккумулятора. Этот режим реализуется при скорости ветра, недостаточной для работы ветронасосной установки в режиме максимальной мощности, но достаточной для работы установки в режиме минимальной мощности. Обеспечивают работу системы в этом режиме блок управления, гидрораспределитель 9, переключатель 7 и выключатели 4 и 8. При данной скорости ветра блок управления поддерживает масимальную площадь сечения воздуховодов ветродвигателя, рабочий объём насоса 2 на уровне ниже

максимального и выше нулевого и удерживает плунжер гидрораспределителя 9 в положении, обеспечивающем движение жидкости через обратный клапан *б.* В этом положении верхняя часть рычага 11, а следовательно, и плунжер гидрораспределителя 9 сдвинуты вправо. Назовем это положение положением б. Давление в гидроаккумуляторе изменяется от значения  $P_{H}$  к значению  $P_{B}$ . При таком изменении давления переключатель 7 включен, выключатели 4 и 8 выключены и не пропускают через себя жидкость.

При работе системы в режиме разрядки гидроаккумулятора подачу жидкости в системе обеспечивает гидроаккумулятор. Жидкость из гидроаккумулятора через выключатель 8 поступает в трубопровод. Обратный клапан б не даёт двигаться жидкости через выключатель 4 в бак. Жидкость из бака 5 поступает в насос 2, от насоса 2 жидкость через гидрораспределитель 9, обратный клапан *б* и выключатель 4 двигается в бак, насос 1 отключен. Этот режим реализуется при скорости ветра, недостаточной для работы ветронасосной установки в режиме максимальной мощности. Обеспечивают работу системы в этом режиме блок управления, гидрораспределитель 9, переключатель 7 и выключатели 4 и 8.

При работе системы в режимах зарядки гидроаккумулятора и его разрядки давление в нем поддерживается между значениями  $P_{H}$  и  $P_{B}$  при помощи переключателя 7 и выключателей 4 и 8.

При работе системы в режиме ожидания увеличения скорости ветра подачу жидкости обеспечивает электронасос 1. Жидкость из бака 5 поступает в насос 1, из насоса 1 через обратный клапан *а* она подаётся в трубопровод, насос 2 остановлен или работает в режиме холостого хода. Этот режим реализуется при скорости ветра, недостаточной для работы ветронасосной установки в режиме минимальной мощности. Обеспечивают работу системы в этом режиме блок управления, гидрораспределитель 9, переключатель 7 и выключатели 4 и 8.

Элементы 4, 7, 8, 9, 12, изображенные на рис. 1 и блок управления, обеспечивают любой возможный переход одного режима в другой [3] при произвольном изменении скорости ветра от одного значения к другому.

#### *Список литературы*

1. *Фардеев А.Р.* Автоматизация подключения ветронасосных установок к системе циркуляции смазочно-охлаждающей жидкости / А.Р. Фардеев // Научно-технический вестник Поволжья – 2019. – №12. – С. 139-141.

2. *Фардеев А.Р.* Технологические процессы с комбинированным энергопитанием: механика, управление, автоматизация. Монография / Фардеев А.Р., Байрамов Ф. Д., Байрамов Б. Ф., Галимов Н.С // Казань: Изд-во Казан. ун-та, 2016. – 342 с.

3. *Башта Т.М.* Гидравлика, гидромашины и гидропривод / Т.М. Башта, С.С. Руднев, Б.Б. Некрасов // М.: Машиностроение, 1982. – 423 с.

*2.3.3.*

# **Л.А. Феоктистова канд. техн. наук,Т.В. Рзаева, А.Р. Фардеев канд. техн. наук**

Набережночелнинский институт казанского федерального университета, Набережные Челны

# **КРАТКИЙ ОБЗОР ПРИЛОЖЕНИЙ СИСТЕМЫ КОМПАС** *-***3D**

*Приведен краткий обзорный анализ машиностроительных библиотек системы КОМПАС-3D при создании чертежно-конструкторской документации.* 

Ключевые слова: *КОМПАС-3D, стандартные изделия, валы и механические передачи 2D, редуктора, муфты, электродвигатели.*

Технический прогресс поставил инженерно-технических работников перед необходимостью сменить кульманы на программные продукты, которые позволяют автоматизировать выполнение чертежей и производить необходимые расчетные параметры проектов. Разработчики программных продуктов Autodesk, Siemens PLM Software, Parametric Technology Corporation (PTC), АСКОН, Группы компаний ADEM и т. д. предлагают множество продуктов САПР, программ графического программного моделирования.

В отличие от других систем автоматизированного проектирования (AutoCAD, T-FLEX CAD, NX и т.д.) КОМПАС- 3D имеет довольно простой, с возможностями оформления проектной и конструкторской документации согласно стандартам ЕСКД, интерфейс. Система КОМПАС-3D предназначена для создания трёхмерных ассоциативных моделей отдельных деталей и сборочных единиц, содержащих как оригинальные, так и стандартизованные конструктивные элементы.

Для оптимизации процесса проектирования конструкторской документации в системе КОМПАС-3D проектировщиками были созданы библиотеки различного профиля (машиностроительного, строительного, технологического, электрического и т.д.).

Библиотека - это программный модуль, приложение, созданное для расширения стандартных возможностей системы КОМПАС-3D. Библиотека представляет собой ориентированную на конкретную задачу подсистему автоматизированного проектирования, которая после выполнения проектных расчетов формирует готовые конструкторские документы или их комплекты.

Для создания рабочих и сборочных чертежей машиностроительного профиля в КОМПАС3-D чаще всего используются следующие библиотеки:

1) Стандартные изделия;

2) Валы и механические передачи 2D;

3) Редуктора;

4) Муфты;

5) Электродвигатели и некоторые другие.

Библиотека Стандартные изделия предназначена для вставки в чертеж или в 3D-сборку стандартных конструктивных элементов различного назначения, сгруппированных по функциональным группам:

- Детали и арматура трубопроводов;

- Детали и узлы сосудов и аппаратов;

- Детали пневмо- и гидросистем;

- Крепежные изделия;
- Стандарты DIN;
- Стандарты ISO;
- Подшипники и детали машин;

- Электрические аппараты и арматура;

- Элементы станочных приспособлений и др.

Принципиально, что необходимый конструктивный элемент, вставленный в чертеж КОМПАС-3D из библиотеки Стандартные изделия, можно редактировать средствами этой же библиотеки. Кроме вставки и редактирования конструктивных элементов в данной библиотеке реализован поиск, замена и обновление ссылок на модели, а также создание объектов спецификации для стандартных конструктивных элементов и создание деталей на базе стандартных.

Каталог «Разъемные соединения» позволяет формировать и размещать в сборке набор крепежных элементов.

Основные возможности:

- создание разъемных болтовых и винтовых соединений;

- правление составом наборов крепежных элементов в соединении;

-позиционирование (размещение) крепежных элементов сборочной единице;

- подбор длины болтов и винтов под толщину и состав соединения;

- подбор ответных элементов (шайб, гаек) под болт или винт.

Библиотека Валы и механические передачи 2D предназначена для проектирования:

- валов (простых элементов внешнего контура);

- втулок (простых элементов внутреннего контура);

- элементов механических передач.

На простых элементах валов или втулок существует возможность смоделировать шлицевые, резьбовые и шпоночные участки, а также другие конструктивные элементы – канавки, проточки, пазы, лыски и т.д. Сложность модели и количество ступеней вала не ограничиваются. Для цилиндрических участков внешнего и внутреннего контуров вала могут быть подобраны подшипники и манжеты.

Параметрические модели валов, втулок или элементов механических передач сохраняются непосредственно в чертеже и доступны для последующего редактирования средствами библиотеки Валы и механические передачи 2D. При создании и редактировании в данной библиотеке валов, втулок или элементов механических передач может быть изменен порядок ступеней модели, отредактировано значение любого параметра ступени.

Библиотека Редуктора предназначена для подбора и автоматизированного построения в системе КОМПАС-3D сборочных чертежей редукторов различных типов:

- цилиндрических одно-, двух- и трехступенчатых;

- червячных одно- и двухступенчатых.

В библиотеке Редуктора приведены значения номинальных моментов и нагрузок при тяжелых, средних, легких условиях работы, а также приведены параметры конических входных и выходных валов, зубчатых полумуфт редукторов. Данная библиотека позволяет выбирать варианты сборки редуктора и вид входного/выходного валов (конические, цилиндрические, полые, в виде части зубчатой муфты).

После подбора необходимого редуктора пользователь может автоматически получить его изображение на чертеже и передать соответствующую информацию в спецификацию.

Библиотека Муфты позволяет автоматически создавать в системе КОМПАС- 3D сборочные чертежи или 3D-модели муфт общего назначения.

При создании муфты возможно автоматическое формирование выреза в модели (сборке) или разреза на чертеже. Модель муфты вставляется в активный документ в виде параметризованного трехмерного макрообъекта или двухмерного изображения, что позволяет легко редактировать полученную муфту средствами библиотеки. При редактировании в библиотеке, можно не только изменять размеры данной муфты, но и заменять ее новой муфтой другого типа. Предусмотрено автоматическое создание объекта спецификации для стандартизованных муфт.

Библиотека Муфты позволит значительно сократить время на проектирование машиностроительных приводов (редукторов), а также любых других промышленных агрегатов, в которых используется соединение валов и передача вращательного движения между ними.

Библиотека Электродвигатели предназначена для подбора и автоматизированного изображения в системе КОМПАС-3D двухмерного изображения электродвигателей различных типов:

- асинхронных трехфазных общего применения;

- асинхронных трехфазных взрывозащищенных;
- крановых и металлургических;
- асинхронных однофазных общего применения;
- двигателей постоянного тока с независимым возбуждением;
- шаговых;
- коллекторных двигателей, применяющихся в бытовой технике различного назначения.

Данная библиотека содержит следующие основные сведения о трехфазных и однофазных асинхронных электродвигателях: мощность; число оборотов вала, в том числе с учетом скольжения; момент инерции вала; масса; основные монтажные исполнения; климатические исполнения; описание с указанием области применения двигателя; сведения о разработчиках и производителях.

Также в библиотеке для электродвигателей постоянного тока указаны все возможные сочетания питающих токов и напряжений, для шаговых и коллекторных двигателей приведены некоторые дополнительные параметры.

Для стандартных электродвигателей в сборочном чертеже системы КОМПАС-3D можно создавать объекты спецификации, а также изменять параметры двигателя и перестраивать его, не удаляя.

Приведенный в данной работе обзор машиностроительных библиотек системы КОМПАС-3D является далеко не полным, но наиболее востребованным при создании учебных рабочих и сборочных чертежей. Как показала практика применения системы КОМПАС-3D и выше приведенных библиотек в учебном процессе, время проектирования любой чертежноконструкторской документации машиностроительного профиля сокращается как минимум в два и более раз.

## *Список литературы*

1. *Большаков В.П.* Инженерная и компьютерная графика: Учебное пособие / В.П. Большаков, В.Т. Тозик , А.В. Чагина.- Санкт-Петербург: БХВПетербург, 2013. - 288 с. ISBN 978-5-9775- 0422-5 - Режим доступа: http://znanium.com/catalog/product/941020. (дата обращения: 15.101.2024). - Текст : электронный .

2. Стандарты ЕСКД. – М.: Стандартинформ, 2012 – 498 c.

3. Библиотека ГОСТ ЕСКД: http://www.robot.bmstu.ru/files/GOST/gost-eskd.htm

4. *Феоктистова Л.А., Рзаева Т.В.*Возможности использования компьютерных технологий при выполнении заданий по инженерной графике //Научно-технический вестник Поволжья. - Казань: ООО «Научно-технический вестник Поволжья»,2018. - №4- С. 167-169.

# **ФИЗИКО-МАТЕМАТИЧЕСКИЕ НАУКИ — МАТЕМАТИЧЕСКОЕ И ПРОГРАММНОЕ ОБЕСПЕЧЕНИЕ ВЫЧИСЛИТЕЛЬНЫХ МАШИН, КОМПЛЕКСОВ И КОМПЬЮТЕРНЫХ СЕТЕЙ — 2.3.5.**

*2.3.5.* **<sup>1</sup>**

# **В.С. Осипов, <sup>2</sup> Р.Э. Асланов**

<sup>1</sup>Хакасский государственный университет имени Н.Ф. Катанова, инженерно-технологический институт, кафедра программное обеспечение вычислительной техники и автоматизированных систем, Абакан, 2 Московский городской педагогический университет, Москва

# **ТЕСТИРОВАНИЕ VR-ПРИЛОЖЕНИЯ «ВИРТУАЛЬНЫЙ МИР ПРОФЕССИЙ: «ИНЖЕНЕР-НЕФТЯНИК»**

*Описываются подходы к использованию технологии виртуальной реальности (VR) в профессиональной ориентации школьников, позволяя им в интерактивной форме исследовать различные профессии и отрасли, делая процесс выбора карьеры более осознанным и увлекательным на примере виртуальной реальности «Виртуальный мир профессий «Инженер-нефтяник». В работе рассматриваются практические подходы к тестированию программных продуктов на основе технологий виртуальной реальности, а также методы тестирования с учетом особенностей аппаратной платформы.*

Ключевые слова: *виртуальная реальность, тестирование, образовательные системы, профессиональная ориентация.*

Виртуальная реальность (VR) стала важным инструментом для образования, позволяя школьникам получать уникальные образовательные опыты. Сервис цифровых микропрофессиональных проб «Виртуальный мир профессий: инженер – нефтяник» [1] предоставляет уникальную возможность школьникам погрузиться в виртуальную реальность нефтегазовой индустрии, создавая реалистичные симуляции рабочих сценариев, позволяя пользователям экспериментировать с инженерными задачами и ситуациями, специфичными для нефтяной промышленности, обеспечивая ценный опыт и обучение виртуальными методами, что улучшает подготовку карьерных специалистов в этой ключевой отрасли. Приложение выступает в качестве инновационного средства профориентации, позволяя будущим инженерам оценить сложность и увлекательность работы в нефтегазовой отрасли.

Сервис цифровых микро – профессиональных проб «Виртуальный мир профессий: инженер – нефтяник» представляет собой профориентационное ПО, использующее иммерсивные образовательные технологии для формирования у обучающихся 8 – 11 классов базовых представлений о содержании деятельности инженера в нефтедобывающей промышленности. Сценарий приложения состоит из трех локаций, последовательное прохождение которых позволяет пользователю получить базовые навыки взаимодействия с цифровыми образовательными средами, познакомиться с содержанием деятельности инженера-нефтяника в историческом контексте с использованием низко автоматизированного, ручного труда (нефтедобыча с использованием принципов ударноканатного бурения), а также познакомиться с управленческой деятельность современных инженерных кадров на примере организации такого процесса интенсификации нефтедобычи как гидроразрыв пласта. Дополнительной задачей, которую решает приложение является формирование позитивного имиджа инженерных профессий среди современной молодежи. Разработка приложения была осуществлена при поддержке Президентского фонда культурных инициатив (Договор № ПФКИ – 22-1-009520).

По оценкам экспертов глобальный спрос на качественный контент в VR растет экспоненциально благодаря таким факторам как рост объема рынка, который по данным консалтинговой компании PricewaterhouseCoopers, в 2019 году составлял \$46 млрд, а к 2030 году вырастет в 30 раз и достигнет \$1,5 трлн и прогрессу в производительности аппаратного обеспечения [2]. В сложившихся реалиях важность тестирования создаваемого программного контента трудно переоценить не только за счет требований, предъявляемых заказчиками, но и ввиду важности самого контента, который применяется не только в сфере игр и развлечений, но и в высокотехнологичных инженерных областях, медицине или оборонной промышленности. При этом некоторые специалисты отмечают, что при работе с VR-приложениями тестирование необходимо проводить чаще, чем при разработке другого ПО [3]. На практике существует различные способы тестирования VR-приложений. Рассмотрим основные из них.

1. Проверка производительности. На данном осуществляется оценка и регулировка уровень кадровой частоты (frame per second или FPS) на протяжении всего сценария функционирования ПО. Показатель FPS важен для VR приложений ввиду того, что его стабильный уровень обеспечивает тот самый «эффект погружения», благодаря которому происходит формирование уникального пользовательского опыта [4]. Данный вид тестирования для гарнитур семейства Oculus может быть реализован как вручную, так и с использованием цифровых алгоритмов, таких как Oculus debug tool или Steam VR [4]. Отраслевым стандартом в 2023 году считается показатель в 90 FPS.

2. Функциональное тестирование. Этапы: исследование и проверка взаимодействия объектов, исследование и проверка проходимости сценария и системы перемещений, регулирование высоты камеры, как в автоматическом, так и в ручном режиме [5]. Данный вид тестирования рекомендуется проводить с использованием фокус-групп на высоких стадиях готовности продукта.

3. Тестирование воздействия приложения на вестибулярный аппарат, которое также называют motion sickness – тесты (тесты на укачивание), которое возникает при рассинхронизации вестибулярного аппарата и органов зрения [6].

4. Тестирование достоверности функционала VR приложения. В случае, если ПО должно выполнять образовательные функции – достоверность контента является одной из важнейших составляющих. Под достоверностью предлагается понимать историческую, технологическую или функциональную непротиворечивость содержания симуляции реальным объектам или процессам. Может производиться с привлечением отраслевых экспертов.

5. Тестирование совместимости. Данный вид тестирования подразумевает под собой проверку того, как приложение работает с различными аксессуарами и дополнительным оборудованием, такими как контроллеры, трекеры и датчики. В ходе тестирования может быть проведена как проверка функционирования приложения как на контроллерах одного семейства (например, Oculus Quest 2 и Oculus Rift) так и проверка функционирования приложения на контроллерах разных производителей (например, Oculus Quest 2 и HTC Vive Pro).

6. Тестирование безопасности. Производится оценка того, насколько приложение защищено от внешних угроз и уязвимостей. Важно проверить, что приложение не содержит уязвимостей и обеспечивает защиту данных пользователя. Для этого может быть осуществлена проверка на передачу личных данные пользователя без его согласия и не содержит уязвимостей, которые могут быть использованы злоумышленниками [7].

7. Тестирование локализации и интернационализации. В некоторых случаях следует обратить внимание на оценку корректность контента, содержащегося в приложении в контексте культурных и языковых особенностей регионов, на территории которых планируется использовать приложение. Обычно данная проблема остро стоит перед глобальными проектами. Для выполнения подобного тестирования разработчики обычно задействуют сторонних экспертов по тестированию и локализации. В AR/VR-игре они анализируют сценарии и озвучку, чтобы обнаружить орфографические или пунктуационные ошибки, отсутствие перевода, пропущенные буквы, проблемы с написанием числовых форматов, корреляцию субтитров и звука и так далее [6].

Следует отметить, что не все способы тестирования должны быть применены к любому VR-программному продукту. В случае с сервисом цифровых микро-профессиональных проб «Виртуальный мир профессий: инженер – нефтяник» планируется сосредоточится на таких видах тестирования как проверка производительности, функциональное тестирование, тестирование достоверности процессов, происходящих в VR приложении. Проверяется качество визуального опыта виртуального мира, включая реализм окружающей среды, детализацию объектов и эффективность освещения, функции виртуального взаимодействия и управления виртуальным пространством, включая проверку работы контроллеров, точность отклика на движения пользователя, а также удобство и интуитивность интерфейса. Тестирование направлено на обеспечение стабильной работы приложения без сбоев и вылетов.

Тестирование воздействия приложения на вестибулярный аппарат входит в состав проверки производительности и функционального тестирования, поэтому выделение его в отдельный этап считается нецелесообразным. Тестирование совместимости не будет использоваться ввиду того, что разрабатываемое ПО, согласно техническим требованиям, разработано для гарнитуры Oculus quest 2.

#### *Список литературы*

1. Свидетельство о государственной регистрации программы для ЭВМ № 2023662339 Российская Федерация. Виртуальный мир профессий: Инженер - нефтяник: № 2023617472: заявл. 24.04.2023: опубл. 07.06.2023 / И. В. А. Долгов, Р. Э. Асланов, М. А. Шаповалов [и др.]. – EDN OWEAWU.

2. Как происходит тестирование VR программного обеспечения [Электронный ресурс]: – Режим доступа: URL: https://tproger.ru/articles/kak-proishodit-testirovanie-vr-programmnogoobespechenija (дата обращения 14.11.2023).

3. *Малько Д.А., Малько Е.И., Буняева Е.В., Пономарчук Ю.В.* Методология разработки приложений виртуальной реальности // Современная наука и образование: новые подходы и актуальные исследования. Материалы Всероссийской научно-практической конференции. 2020. С. 33-41.

4. Особенности тестирования VR продуктов [Электронный ресурс]: – Режим доступа: URL: https://ue4daily.com/blog/VR-QA-howto (дата обращения 15.11.2023).

5. Oculus rift: как как узнать свой FPS в VR и почему это важно [Электронный ресурс]: – Режим доступа: URL: https://virtualrift.net/oculus-rift-kak-uznat-svoy-fps-v-vr-i-pochemu-etovazhno (дата обращения 20.11.2023).

6. Тестирование VR программного обеспечения [Электронный ресурс]: – Режим доступа: URL: https://vladislaveremeev.gitbook.io/qa\_bible/testirovanie-v-raznykh-sferakh-oblastyakhtesting-different-domains/testirovanie-vr-programmnogo-obespecheniya (дата обращения 16.11.2023).

7. Как происходит тестирование VR программного обеспечения [Электронный ресурс]: – Режим доступа: URL: https://www.anomokit.ru/articles/tekhnologii/kak-proiskhodit-testirovanievr-programmnogo-obespecheniya-/ (дата обращения 20.11.2023).

*2.3.5.*

## **В.Е. Павлов**

Хакасский государственный университет имени Н.Ф. Катанова, инженерно-технологический институт, кафедра программное обеспечение вычислительной техники и автоматизированных систем, Абакан, pavlov\_zv@mail.ru

# **СТРУКТУРЫ НЕЙРОННЫХ СЕТЕЙ ДЛЯ ГЛУБОКОГО ОБУЧЕНИЯ**

*Глубокое обучение (DL), подкатегория машинного обучения (ML) и искусственного интеллекта (AI), получило значительное внимание благодаря своему основанному на данных способу обучения. Использование искусственных нейронных сетей (ANN) в технике глубокого обучения стало ключевым элементом в различных областях, таких как здравоохранение, визуальное распознавание, текстовая аналитика, кибербезопасность и другие.* 

Ключевые слова: *глубокое обучение, искусственная нейронная сеть, искусственный интеллект, дискриминативное обучение, генеративное обучение, гибридное обучение, интеллектуальные системы.*

DL играет важную роль в исследованиях ML, обеспечивая значительное повышение эффективности в различных задачах, таких как распознавание образов, обработка естественного языка и анализ данных. Нейронные сети, способные извлекать высокоуровневые признаки из входных данных, являются ключевым компонентом DL. В настоящее время технология DL считается одной из наиболее актуальных тем в области ML, AI, науки о данных и аналитике.

Нейронная сеть включает множество простых, связанных между собой обрабатывающих элементов, называемых нейронами. Каждый нейрон генерирует последовательность действительных активаций для достижения желаемого результата.

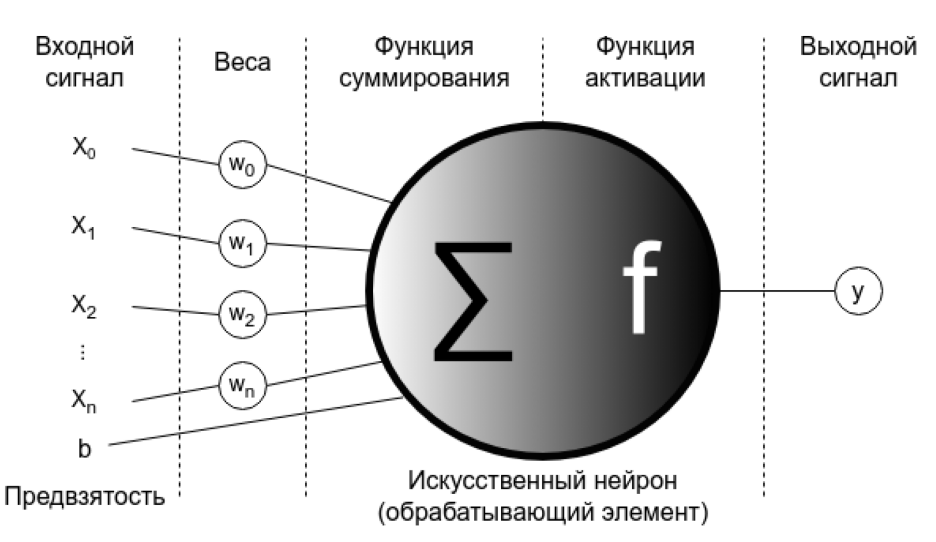

Рис.1 – Схематическое представление математической модели искусственного нейрона DL является важной частью области AI и ML. Оно представляет собой метод обучения на основе данных, включающий использование многослойных нейронных сетей для обработки данных.

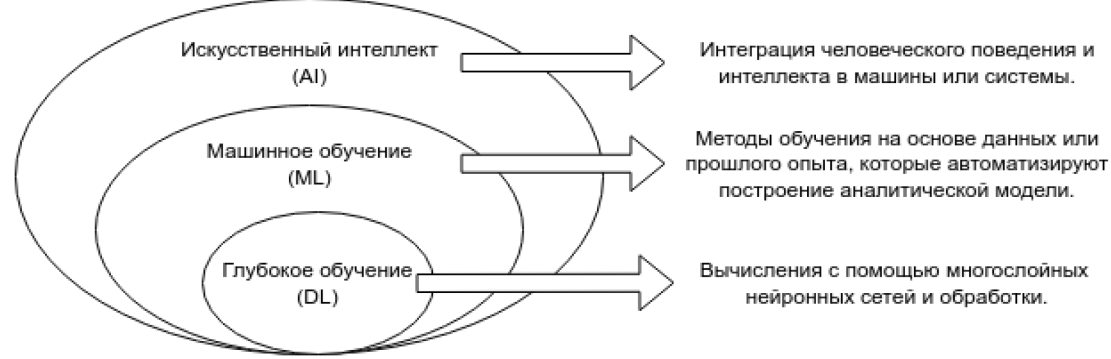

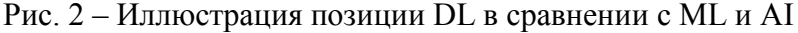

В соответствии с рис. 2, DL является частью ML и широкой области AI. В целом, AI объединяет человеческое поведение и интеллект с машинами или системами, в то время как ML является методом обучения на основе данных или опыта, который автоматизирует построение аналитической модели.

Глубокая нейронная сеть обычно содержит множество скрытых слоев, включая входные и выходные слои. На рисунке 3 представлена общая структура глубокой нейронной сети (N скрытых слоев, где  $N \ge 2$ ) в сравнении с неглубокой сетью (1 скрытый слой).

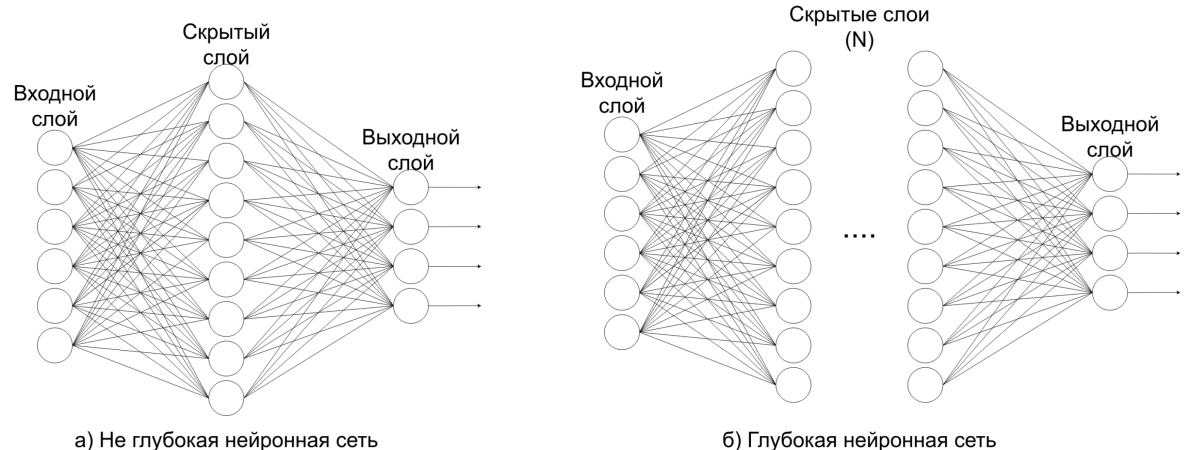

Рис.3 – Общая архитектура a) не глубокой сети с одним скрытым слоем и

б) глубокой нейронной сети с несколькими скрытыми слоями

Таксономия делит методы DL на три основные категории: 1) глубокие сети для контролируемого или дискриминативного обучения; 2) глубокие сети для неконтролируемого или генеративного обучения; и 3) глубокие сети для гибридного обучения, объединяющего оба метода и их соответствующие вариации, как показано на рисунке 4.

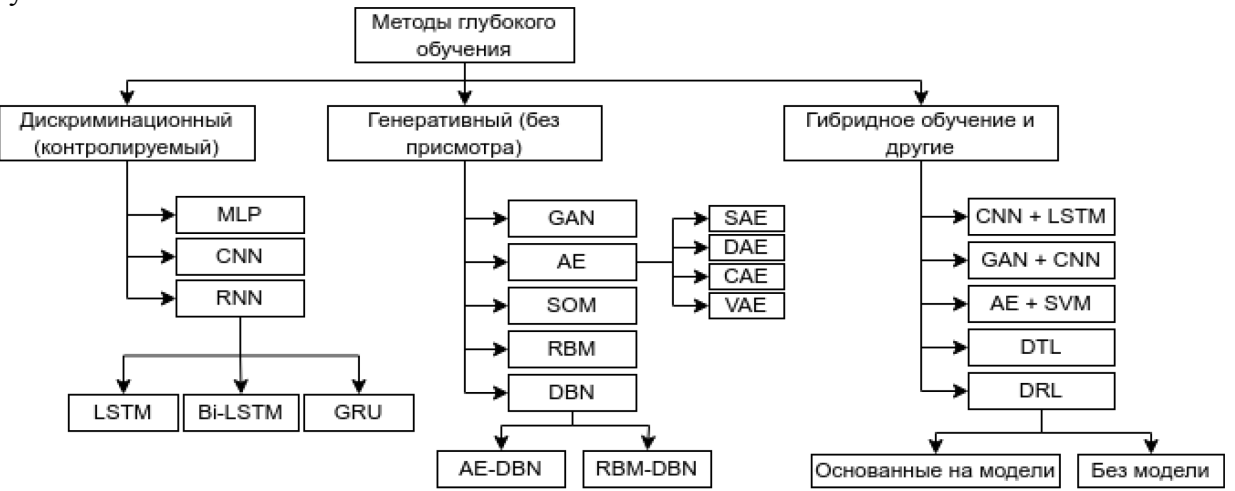

Рис. 4 – Таксономия методов DL, широко разделенных на три основные категории

**Многослойный перцептрон (MLP)** – это тип искусственной нейронной сети прямого действия (ANN), который также известен как базовая архитектура глубоких нейронных сетей (DNN) или DL. MLP состоит из входного уровня, выходного уровня и одного или нескольких скрытых уровней между ними. Он использует различные функции активации, такие как ReLU, Tanh, сигмоидная и Softmax. Для обучения MLP применяется алгоритм «Обратного распространения». MLP требует настройки гиперпараметров, таких как количество скрытых слоев, нейронов и итераций.

**Сверточная нейронная сеть (CNN или ConvNet)** – популярная архитектура DL, которая обучается на основе входных данных без необходимости извлечения признаков. Она состоит из сверточных и объединяющих слоев. CNN улучшает дизайн традиционных регуляризованных сетей MLP и использует отсев для решения проблемы чрезмерной загрузки. CNN широко используется в различных областях, таких как визуальное распознавание, медицинский анализ изображений, сегментация изображений, обработка естественного языка и другие. Он автоматически определяет основные функции на основе входных данных, что делает его мощнее, чем традиционные сети.

**Рекуррентная нейронная сеть (RNN)** – популярная архитектура нейронных сетей, использующая последовательные данные или временные ряды. Она передает выходные данные предыдущего шага в качестве входных данных для текущего этапа. RNN обладает «памятью», позволяющей ей влиять на текущие входные и выходные данные, используя информацию из предыдущих входных данных.

**Автоэнкодер (AE)** – метод неконтролируемого обучения, использующий нейронные сети для изучения представлений. AE применяется для работы с данными большой размерности, уменьшая размерность и объясняя представление набора данных. AE состоит из трех частей: кодировщика, кода и декодера. AE широко используется в различных задачах обучения без присмотра, таких как уменьшение размерности, выделение признаков, эффективное кодирование, генеративное моделирование, шумоподавление, обнаружение аномалий и другие.

**Ограниченная машина Больцмана (RBM)** – генеративная стохастическая нейронная сеть, изучающая распределение вероятностей входных данных. RBM является подмножеством машин Больцмана и имеет ограничение на количество соединений между видимым и скрытым уровнями, что делает алгоритмы обучения более эффективными. RBM применяются в уменьшении размерности, классификации, регрессии, совместном фильтровании, изучении объектов, тематическом моделировании и других областях.

**Сеть глубоких убеждений (DBN)** представляет собой многослойную генерирующую графическую модель, объединяющую несколько отдельных неконтролируемых сетей, таких как AE или RBM. DBN можно разделить на два типа: AE-DBN и RBM-DBN. Основная цель DBN состоит в разработке более быстрой методики обучения без контроля для каждой подсети, что позволяет захватывать иерархическое представление входных данных на основе их глубокой структуры. Модель DBN может играть ключевую роль в обработке многомерных данных благодаря своим возможностям извлечения признаков и классификации.

**Гибридные глубокие нейронные сети** объединяют генеративные и дискриминативные подходы для извлечения значимых функций из данных. Они могут быть ориентированы на классификацию или неклассифицирующие в зависимости от целей использования. Гибридные модели состоят из базовых моделей DL, таких как CNN, LSTM, GAN, AE, DBN, MLP и других, которые интегрируются для извлечения полезных признаков. Неконтролируемые генеративные модели используются для улучшения дискриминативных моделей, обогащая их информативными и малоразмерными характеристиками, что способствует повышению качества и количества обучающих данных.

**Обучение глубокому переносу (DTL)** – это метод эффективного использования ранее усвоенных знаний о модели для решения новой задачи с минимальным обучением или тонкой настройкой. DTL особенно полезен в областях, где создание крупномасштабных

высококачественных аннотированных наборов данных является сложным и дорогостоящим. Он может быть классифицирован на четыре категории: обучение глубокому переносу на основе экземпляров, сопоставления, сети и состязательного обучения.

# *Список литературы*

1. *Andrew Ferlitsch* Deep Learning Patterns and Practices. - 1-е изд. - NY: Manning Publications, 2021. - 471 с.

2. *Maxim Lapan* Deep Reinforcement Learning Hands-On. - 2-е изд. - Birmingham: Packt Publishing, 2020. - 827 с.

3. *Гудфеллоу Я., Бенджио И., Курвилль А.* Глубокое обучение / пер. с анг. А.А. Слинкина. - 2-е изд. испр. - М.: ДМК Пресс, 2018. – 652с.

*2.3.5.*

# **А.Н. Петров**

Хакасский государственный университет имени Н.Ф. Катанова, инженерно-технологический институт, кафедра программное обеспечение вычислительной техники и автоматизированных систем, Абакан, alex-petrov.2013@yandex.ru

#### **ПРОГНОЗИРОВАНИЕ НА ВРЕМЕННЫХ РЯДАХ С ПРИВЛЕЧЕНИЕМ МАШИННОГО ОБУЧЕНИЯ**

*Одним из наиболее популярных подходов к прогнозированию на временных рядах сегодня является использование методов машинного обучения. Машинное обучение позволяет автоматически находить сложные зависимости в данных и строить модели, которые могут давать точные прогнозы. Наиболее часто используемые алгоритмы в этой области – это рекуррентные нейронные сети, которые обладают способностью учитывать зависимости во времени.*

Ключевые слова: *Временные ряды, машинного обучения, метод скользящего среднего.*

В последние годы все большую популярность приобретают нейросетевые модели для прогнозирования временных рядов. Нейросетевые модели представляют собой математические модели, которые имитируют работу нервной системы и состоят из сети взаимосвязанных нейронов [1]. Они способны автоматически обучаться на основе данных и находить сложные зависимости между переменными. Нейросети широко применяются в задачах прогнозирования временных рядов, так как позволяют достичь высокой точности предсказаний и эффективно моделировать сложные динамические системы.

Временной ряд состоит из следующих компонентов:

1. Тренд: тенденция показывает общую тенденцию данных к увеличению или уменьшению в течение длительного периода времени. Пример графика на рисунке 1.

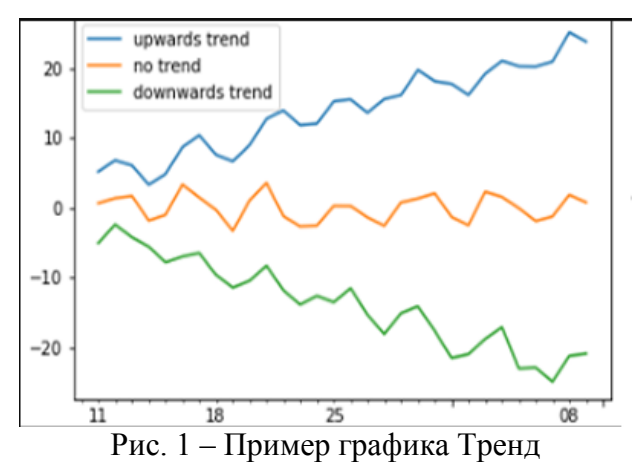

2. Сезонность: закономерности, которые часто повторяются через равные промежутки времени. Например: высокие продажи каждые выходные. Пример графика на рисунке 2.

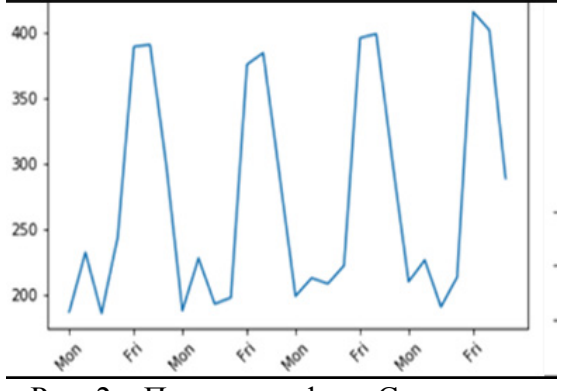

Рис. 2 – Пример графика Сезонность

3. Цикличность: Цикличность - это повторяющийся образец, но без фиксированного периода. Пример графика на рисунке 3.

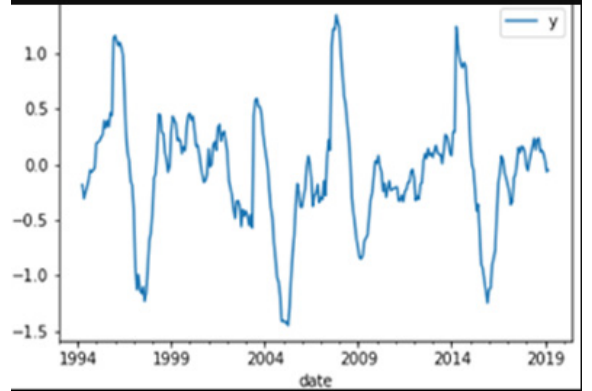

Рис. 3 – Пример графика Цикличность

Анализ временных рядов представляет собой процесс анализа точечных данных, измеряемых через определенные промежутки времени. По этой причине они используются для выявления тенденций, закономерностей и сезонных составляющих.

Алгоритмы машинного обучения применяются для автоматизации анализа и прогнозирования временных рядов. Эти алгоритмы основаны на данных предыдущих наблюдений и предсказывают будущие значения [2]. Они способны выявлять закономерности в данных и делать прогнозы на основе этих закономерностей.

Использование машинного обучения для анализа временных рядов и прогнозирования обладает рядом преимуществ. Оно повышает точность, предоставляя более точные прогнозы по сравнению с традиционными методами. Кроме того, это сокращает время и усилия, необходимые для ручного анализа и прогнозирования.

Анализ временных рядов и прогнозирование с использованием машинного обучения становятся важными инструментами для организаций, которым требуется принимать точные и своевременные решения. Автоматизируя процессы анализа временных рядов и прогнозирования, предприятия могут улучшить процесс принятия решений и повысить прибыльность.

Некоторые из эффективных методов проектирования функций в анализе и прогнозировании временных рядов включают следующее:

1. Анализ трендов. Анализ трендов позволяет выявить закономерности в данных при изменении времени. Используя признаки, связанные с трендами, такими как сезонность, тренды и циклы, можно создавать более точные прогностические модели.

2. Обработка сигналов. Обработка сигналов помогает извлекать соответствующие признаки из временных рядов и может включать такие методы, как преобразования Фурье, вейвлет-преобразования и авторегрессионные модели.

3. Извлечение признаков. Извлечение признаков представляет собой процесс выявления наиболее важных характеристик во временных рядах. Это может включать методы, такие как анализ основных компонентов, выбор признаков и преобразование признаков.

4. Анализ временных интервалов. Анализ временных интервалов помогает выявлять закономерности во временных рядах, которые могут быть полезны для моделирования. Это может включать методы, такие как анализ скользящего окна, анализ скользящего среднего и экспоненциальное сглаживание.

5. Кластеризация временных рядов. Кластеризация используется для группировки похожих временных рядов с целью выявления общих закономерностей. Для этого можно использовать методы, такие как кластеризация k-средних, иерархическая кластеризация и самоорганизующиеся карты [3].

Декомпозиция временных рядов - важный инструмент в машинном обучении для анализа и прогнозирования данных. Он позволяет разбить временной ряд на компоненты: тренд, сезонность и шум. Это помогает лучше понять закономерности и тенденции в данных, а также делать более точные предсказания [4].

Оценка моделей машинного обучения для прогнозирования временных рядов требует учета нескольких важных факторов. Одним из основных критериев является точность модели. Ее можно измерить с помощью различных показателей, таких как среднеквадратическая ошибка или средняя абсолютная ошибка.

Большое значение имеет также интерпретируемость модели. Этот фактор является важным для понимания результатов и принятия решений на основе прогнозов[5]. Если модель не может быть интерпретирована, это затрудняет понимание результатов.

Одна из главных проблем при предсказании временных рядов – их нестационарность. В отличие от стационарных рядов, реальные временные ряды характеризуются изменением своих статистических свойств со временем [6]. Нестационарность может быть вызвана различными факторами, такими как тренды, сезонность, цикличность и стохастические изменения. Нестационарность затрудняет анализ и прогнозирование временных рядов, поскольку модели, предполагающие стационарность, могут оказаться неприменимыми.

Еще одной проблемой являются сезонность и цикличность временных рядов. Временные ряды часто проявляют сезонные и циклические паттерны, которые повторяются с определенной периодичностью. Сезонность связана с повторяющимися паттернами, возникающими в течение года или других периодов, таких как дни недели или часы в день. Цикличность, с другой стороны, описывает более длительные колебания, которые не связаны с сезонными эффектами.

Третья проблема, с которой сталкиваются при предсказании временных рядов, – это их нестабильность. Временные ряды могут подвергаться изменениям, приводящим к нестабильности их статистических свойств. Нестабильность усложняет прогнозирование временных рядов, поскольку модели, разработанные на основе старых данных, могут стать неприменимыми к новым данным, если изменились условия, воздействующие на ряд.

Наконец, еще одной проблемой является отсутствие или неполное количество данных при предсказании временных рядов. Обусловлено это может быть различными причинами, такими как пропуски в данных или недостаточное количество наблюдений.

В заключение, прогнозирование на временных рядах с привлечением машинного обучения – это мощный инструмент, который позволяет эффективно анализировать и предсказывать будущие значения. Применение разнообразных методов машинного обучения и алгоритмов позволяет достичь высокой точности прогнозов, что делает это направление весьма перспективным и востребованным в современном мире аналитики и прогнозирования.

### *Список литературы*

1. NEURONUS.com: Нейросетевые модели. Классификация [Электронный ресурс] — URL: https://neuronus.com/theory/ncm/28-nejrosetevii-modeli.html (дата обращения 03.12.2023)

2. skine.ru: Анализ временных рядов и модели машинного обучения [Электронный ресурс] — URL: https://skine.ru/articles/392971/ (дата обращения 03.12.2023)

3. Хабр: Нестандартная кластеризация, часть 3: приёмы и метрики для кластеризации временных рядов [Электронный ресурс] — URL: https://habr.com/ru/articles/334220/ (дата обращения 03.12.2023)

4. StudFile: Декомпозиция временных рядов [Электронный ресурс] — URL: https://studfile.net/preview/5474419/page:2/ (дата обращения 03.12.2023)

5. Хабр: Интерпретируемая модель машинного обучения. Часть 1 [Электронный ресурс] — URL: https://habr.com/ru/companies/otus/articles/464695/ (дата обращения 03.12.2023)

6. Большая российская энциклопедия: Нестационарность временных рядов [Электронный ресурс] — URL: https://bigenc.ru/c/nestatsionarnost-5f1802 (дата обращения 03.12.2023)

*2.3.5.*

#### **Е.Э. Яблокова, А.А. Голубничий**

Хакасский государственный университет имени Н.Ф. Катанова, инженерно-технологический институт, кафедра программного обеспечения вычислительной техники и автоматизированных систем, Абакан, lenkolis10@gmail.com, artem@golubnichij.ru

#### **РЕГРЕССИОННЫЙ АНАЛИЗ В ЯЗЫКЕ ПРОГРАММИРОВАНИЯ R: ИССЛЕДОВАНИЕ СТАТИСТИЧЕСКИХ ВЗАИМОСВЯЗЕЙ**

*Статья посвящена применению регрессионного анализа с использованием языка программирования R для изучения статистических взаимосвязей между переменными. Рассматриваются основные шаги регрессионного анализа, такие как выбор модели, подготовка данных, построение модели, анализ результирующих коэффициентов и проверка гипотез. Акцентируется внимание на использовании специальных пакетов и функций R, таких как lm() для построения линейных моделей.*

*Особое внимание уделяется визуализации результатов с использованием графиков и диаграмм, что делает статью полезным ресурсом для исследователей и аналитиков*  данных, стремящихся проводить эффективный регрессионный анализ с применением R.

Ключевые слова: *Регрессионный анализ, статистика, анализ данных, R, линейные модели, коэффициенты регрессии, предварительная обработка данных.*

#### *Введение*

Регрессионный анализ является мощным инструментом в арсенале статистических методов для изучения зависимостей между переменными [1]. С использованием языка программирования R, статистики и аналитики могут проводить более глубокие и точные исследования в этой области.

#### *Выбор модели*

Линейная модель. Рассмотрим пример простой линейной регрессии, где зависимая переменная Y объясняется одной независимой переменной X. Используем формулу линейной регрессии: Y = β<sub>0</sub> + β<sub>1</sub>X + ε, где β<sub>0</sub> – константа, β<sub>1</sub> – коэффициент при X, ε – ошибка [2].

#### *Подготовка данных*

В данной статье для примера будем использовать данные «Salary Dataset - Simple linear regression», содержащие информацию об опыте работы и заработной платы, взятые с сайта kaggle.com [3].

Для загрузка данных из CSV-файла используем функцию read\_csv(), из библиотеки readr. Это функция считывает информацию и выдаёт нам в результате датафрейм.

Следующим шагом необходимо очистить данные, на случай если есть пропущенные значения и выбросы, сделать это можно с помощью функцию na.omit().

В дальнейшем необходимо разделить данные на тренировочный и тестовый наборы. Первым шагом установим начальное значение для генератора случайных чисел. Данная установка обеспечивает воспроизводимость результатов случайных операций. Таким образом, при каждом запуске кода с одним и тем же начальным значением, результаты будут одинаковыми. Сделать это можно с помощью функции set.seed(). Далее создаем индексы для случайного выбора 80% наблюдений из данных в качестве тренировочного набора. Функция sample() используется для случайного выбора индексов из общего числа наблюдений 1:nrow(Salary\_dataset) в объеме 80% от общего количества наблюдений. Следующим этапом записываем данные в тренировочный и тестовый набор, сделать это можно по обращению к индексам, которые записали для случайного выбора наблюдений. Реализация кода подготовки данных, представлена на рисунке 1[4].

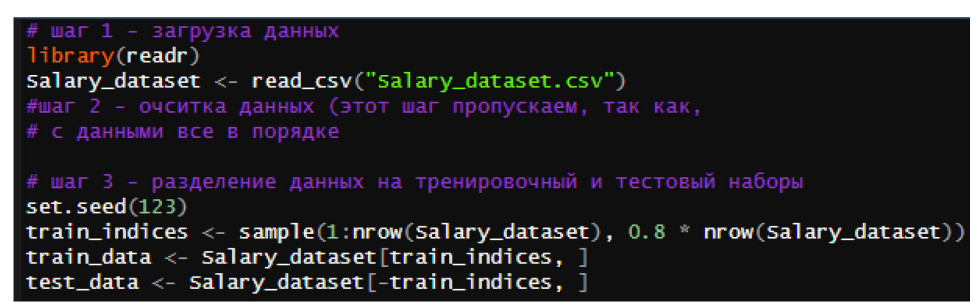

Рис. 1 – Подготовка данных

#### *Построение модели, анализ результирующих коэффициентов и проверка гипотез*

Для того, чтобы построить модель, достаточно использовать функцию lm(). Аргументами функции определяется формула модели. Y представляет собой зависимую переменную (в данном случае, зарплату), а X – независимую переменную (опыт работы). Символ  $\sim$ разделяет зависимую и независимую переменные. data = train data указывает, что данные для построения модели берутся из тренировочного набора данных.

Таким образом, весь блок  $lm(Y \sim X)$ , data = train data) означает, что мы строим линейную регрессионную модель, где мы пытаемся предсказать Y (зарплату) на основе X (опыта работы), используя данные из тренировочного набора train\_data.

После выполнения данной строки кода, объект model будет содержать всю информацию о построенной линейной модели, включая коэффициенты регрессии, стандартные ошибки, tстатистики и другие параметры, которые могут быть использованы для анализа модели.

Теперь нужно провести анализ результирующих коэффициентов и проверку гипотез. Начнем с первого, для того, чтобы получить коэффициенты регрессии, нужно использовать функцию coef(). После выполнения этой функции, переменная coefficients будет содержать значения коэффициентов, которые модель присвоила независимой переменной «YearsExperience» и константе «Intercept» или «const». Для вывода сводки статистической информации о построенной модели, используется функция summary(). Результат построения и выполнения кода представлен на рисунке 2

| --                                                          |                                                                                      |
|-------------------------------------------------------------|--------------------------------------------------------------------------------------|
| 13 <sub>1</sub>                                             | #шаг 4 - построение модели                                                           |
| 14                                                          | model $\leftarrow$ lm(Salary $\sim$ YearsExperience, data = train_data)              |
| 15 <sub>1</sub>                                             | #шаг 5 - Получим коэффициенты регрессии                                              |
| 16 <sub>1</sub>                                             | $coefficients < -coeff(model)$                                                       |
| 17 <sup>2</sup>                                             | #вывод сводной информации                                                            |
| 18                                                          | summarv (model)                                                                      |
| 19                                                          |                                                                                      |
| 19:1                                                        | (Top Level) $\div$                                                                   |
| Console                                                     | <b>Terminal</b> ×<br>Background Jobs ×                                               |
|                                                             | R 4.3.0 C:/Users/lenko/Desktop/study/craTbu/regression analysis/regression analysis/ |
|                                                             | > #вывод сводной информации                                                          |
|                                                             | > summary(model)                                                                     |
|                                                             |                                                                                      |
| ca11:                                                       |                                                                                      |
| $lm(formula = salary ~ YearsExperiment, data = train_data)$ |                                                                                      |
|                                                             |                                                                                      |
| Residuals:                                                  |                                                                                      |
|                                                             | Min<br>10 Median 30<br>Max                                                           |
|                                                             | $-8231.8 - 4239.8 - 160.2$ 3747.9 11063.2                                            |
|                                                             |                                                                                      |
|                                                             | Coefficients:                                                                        |
|                                                             | Estimate Std. Error t value $Pr(> t )$                                               |
|                                                             | $9.179$ 5.6e-09 ***<br>(Intercept) 24480.8 2666.9                                    |
|                                                             | YearsExperience 9573.3 427.3 22.405 < 2e-16 ***                                      |
|                                                             |                                                                                      |
|                                                             | 0 '***' 0.001 '**' 0.01 '*' 0.05 '.' 0.1 ' ' 1<br>signif. codes:                     |
|                                                             |                                                                                      |
| Residual standard error: 5769 on 22 degrees of freedom      |                                                                                      |
| Multiple R-squared: 0.958, Adjusted R-squared: 0.9561       |                                                                                      |
| F-statistic: 502 on 1 and 22 DF, p-value: $< 2.2e-16$       |                                                                                      |
|                                                             |                                                                                      |

Рис. 2 - Построение модели, анализ результирующих коэффициентов и проверка гипотез

Этот код выводит подробную статистическую информацию о линейной модели, что включает в себя:

- − Коэффициенты регрессии;
- − Стандартные ошибки оценок коэффициентов;
- − T-статистики и их p-значения;
- − Коэффициент детерминации (R-squared);
- − F-статистика и её p-значение;
- − Анализ остатков.

Эти строки кода полезны для того, чтобы получить оценку коэффициентов и провести более подробный статистический анализ построенной модели.

#### *Визуализация результатов*

Построим график линейной регрессии для того, чтобы наглядно увидеть полученный результат. Это делается, при помощи использования функций plot( $Y \sim X$ , data = train data) и abline(model, col = "red"). И так же посмотрим график остатков для проверки предположений модели, так же с помощью функции plot(), но аргументом укажем остатки. Они представляют собой разницу между фактическими значениями зависимой переменной и предсказанными значениями, которые дает модель. Анализ графика остатков может помочь в идентификации проблем с моделью и дает представление о том, насколько хорошо она соответствует данным. График линейной регрессии и остатков представлен на рисунке 3.

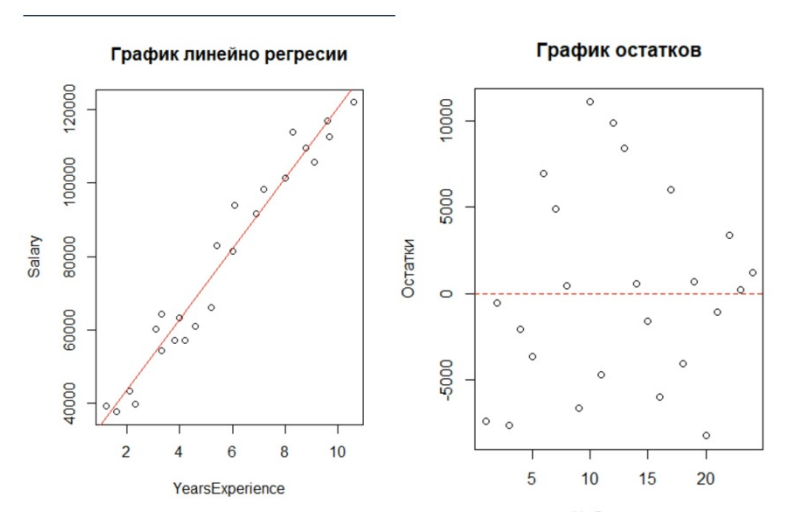

Рис. 3 – График линейной регрессии и остатков

По графику линейной регрессии отчетливо видно, что между опытом работы и зарплатой, есть линейная зависимость. Соответственно можно предположить, что чем больше опыт работы, тем больше зарплату получает сотрудник. На втором графике, остатки равномерно распределены вокруг пунктирной линии, это может свидетельствовать об отсутствии систематического тренда в остатках. В этом случае, модель в целом хорошо объясняет изменчивость зависимой переменной.

#### *Заключение*

Статья подчеркивает важность использования R в статистическом анализе данных и предоставляет читателям все необходимые инструменты для успешного применения регрессионного анализа в своей работе.

# *Список литературы*

1. *Кольцов С.Н.* Регрессионный анализ [Электронный ресурс] URL: https://www.hse.ru/data/2014/08/29/1313619461/%D0%BB%D0%B5%D0%BA%D1%86%D0%B 8%D1%8F%205.pdf (дата обращения 02.01.2024).

2. *Синицин Ф., Соколов Е.,* Линейные модели [Электронный ресурс] URL: https://education.yandex.ru/handbook/ml/article/linear-models (дата обращения: 02.01.2024).

3. ALLENA VENKATA SAI ABY, Salary Dataset - Simple linear regression [Электронный ресурс] URL: https://www.kaggle.com/datasets/abhishek14398/salary-dataset-simple-linearregression?resource=download (дата обращения: 02.01.2024).

4. Hadley Wickham, tidyverse: Easily Install and Load the 'Tidyverse' [Электронный ресурс] URL: https://CRAN.R-project.org/package=tidyverse (дата обращения: 02.01.2024).

*2.3.5.*

### **Е.Э. Яблокова, А.А. Голубничий**

Хакасский государственный университет имени Н.Ф. Катанова, инженерно-технологический институт, кафедра программного обеспечения вычислительной техники и автоматизированных систем, Абакан, lenkolis10@gmail.com, artem@golubnichij.ru

## **РАЗРАБОТКА МОБИЛЬНОГО ПРИЛОЖЕНИЯ ДЛЯ ДРЕССИРОВКИ ДОМАШНИХ ЖИВОТНЫХ «PET MATE: СПУТНИК ДЛЯ ВАШЕГО ПУШИСТОГО ДРУГА»**

*Статья представляет мобильное приложение «Pet Mate: Спутник для вашего пушистого друга», созданное с целью дрессировки домашних животных различным трюкам. Приложение предлагает уникальный подход, предоставляя владельцам возможность выбирать уроки, соответствующие виду их питомцев. Владельцы могут активно участвовать в процессе дрессировки, выбирая конкретные трюки и используя звуковые сигналы для поддержки этого процесса. Каждый питомец имеет свой уникальный профиль в приложении, включая доступные уроки и прогресс дрессировки. Статья подробно описывает функциональность приложения, обсуждая интерфейс пользователя, многообразие трюков и важность звуковых сигналов в успешной дрессировке. Основной упор делается на активное взаимодействие между владельцами и их питомцами, подчеркивая роль приложения в создании веселого и образовательного опыта для обоих.*

Ключевые слова: *Мобильное приложение, дрессировка домашних животных, интерактивные уроки, android studio, java, figma.*

#### *Введение*

В связи с тем, что домашние питомцы становятся неотъемлемой частью семей, возникает растущее желание вовлекать их в осмысленные и образовательные занятия. «Pet Mate» выступает в качестве решения, предлагая персонализированный подход к дрессировке домашних животных через мобильное приложение.

#### *Проектирование интерфейса с использованием Figma*

Figma сыграла ключевую роль в формировании пользовательского интерфейса приложения. Figma – это графический редактор, который позволяет создавать дизайн для различных приложений, сайтов и так далее [1].

Интуитивный дизайн пользовательского интерфейса обеспечивает удобный опыт как для владельцев питомцев, так и для самих животных.

#### *Используемый стек технологий для разработки приложения*

Основной функционал «Pet Mate» был создан с использованием:

Android Studio - среда разработки, предоставляющая удобный инструментарий для создания Android-приложений [2];

− Java – язык программирования для написания бэкенда приложения, обеспечивающего его функциональность [3];

− SQLite – встроенная в Android Studio база данных, применяемая для хранения данных о профилях питомцев, уроках и прогрессе тренировок;

Android Jetpack Libraries – включают в себя LiveData для обновления пользовательского интерфейса в реальном времени, ViewModel для хранения и управления данными, а также Room для обеспечения более высокоуровневого взаимодействия с базой данных SQLite [4].

Процесс разработки сосредоточен на создании интуитивного и отзывчивого приложения, удовлетворяющего разнообразным потребностям владельцев домашних животных.
## *Особенности и функциональность*

При первом открытии приложения, пользователя встречает страничка с регистрацией или входом, если ранее уже был создан профиль. Регистрация пользователя проходит в 4 этапа. На первом этапе нужно написать имя питомца, для которого создаётся профиль и также можно загрузить фото, при желании. Если пользователь не загрузил фото на этапе создания профиля, то позднее его можно будет поменять в профиле питомца. Второй этап предлагает выбор пола питомца. На третьем прописывается возраст и на четвертом выбирается вид домашнего животного. Экран с этапами регистрации представлен на рисунке 1.

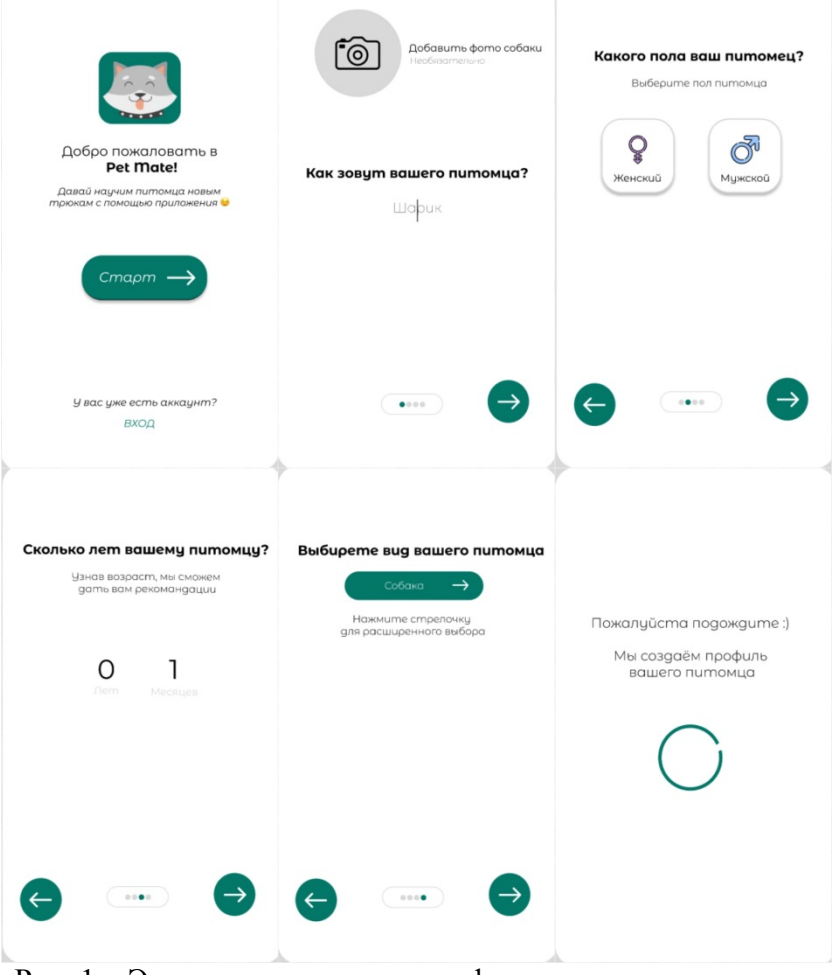

Рис. 1 – Экраны регистрации профиля домашнего питомца

После прохождения регистрации начинает генерироваться профиль в соответствии с выбранным видом животного.

Каждое животное имеет отдельный профиль в приложении. Владельцы могут настраивать профили, добавляя детали, такие как вид, возраст, имя, фото и пройденные тренировки. В профиле так же можно переключатся между разными домашними животными и добавлять профиль нового питомца, на случай если у пользователя их несколько. Экран профиля домашнего питомца представлен на рисунке 2.

«Pet Mate» предлагает разнообразие уроков, адаптированных для разных видов домашних животных. Владельцы могут выбирать уроки в зависимости от особенностей и предпочтений своих питомцев. На основной странице уроков, представлены основы, которые нужно проработать с питомцем, перед тем как перейти к обучению трюкам. Также есть раздел с полезными статьями и, собственно, сами уроки.

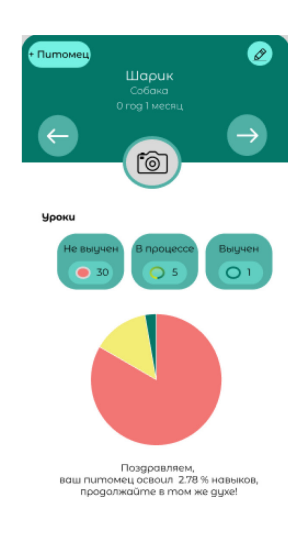

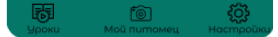

Рис. 2 – Экран профиля домашнего питомца

Каждый урок сопровождается письменным описанием и гиф-изображением того, что нужно сделать, а также кнопкой с отметкой об этапе дрессировки. Всего представлено на выбор 3 этапа: не выучен, в процессе и выучен. К некоторым урокам также представлены звуковые инструменты, которые можно включить через настройки. Использование звуков делает дрессировку более эффективной.

Система комплексного отслеживания позволяет владельцам контролировать развитие своих питомцев. Достижения и важные этапы выделяются, стимулируя чувство достижения.

В настройках приложения, помимо использования звуковых инструментов, есть возможность привязать аккаунт к электронной почте, чтобы не потерять информацию и прогресс, при установке приложения на новом устройстве. Экран страницы с уроками и настройками, представлен на рисунке 3.

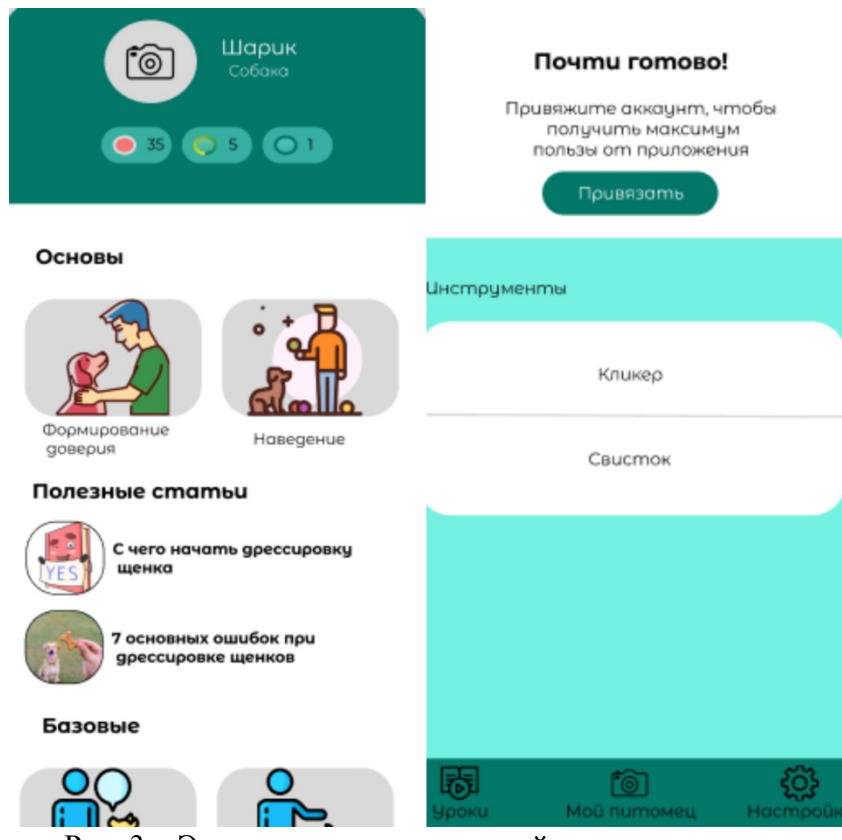

Рис. 3 – Экран с уроками и настройками приложения

## *Заключение*

В результате совместной работы Figma, Android Studio и Java удалось создать приложение, в котором акцент сделан не только на технической изысканности, но и на привлекательности для пользователей. Таким образом, "Pet Mate" не только обогащает опыт дрессировки питомцев, но и укрепляет связь между человеком и его пушистым спутником, делая заботу о домашних животных еще ближе и приятнее.

# *Список литературы*

1. Что такое Figma: возможности и принципы работы [Электронный ресурс] URL: https://skillbox.ru/media/design/chto\_takoe\_figma/ (дата обращения 10.01.2024).

2. Meet Android Studio [Электронный ресурс] URL: https://developer.android.com/studio/intro (дата обращения: 10.01.2024).

3. Центр справки Java [Электронный ресурс] URL: https://www.java.com/ru/ download/help/index.html (дата обращения: 10.01.2024).

4. Что такое Android Jetpack? [Электронный ресурс] URL: https://itsobes.ru/AndroidSobes/chtotakoe-android-jetpack/ (дата обращения: 10.01.2024).

# **ТЕХНИЧЕСКИЕ НАУКИ — МАТЕМАТИЧЕСКОЕ И ПРОГРАММНОЕ ОБЕСПЕЧЕНИЕ ВЫЧИСЛИТЕЛЬНЫХ МАШИН, КОМПЛЕКСОВ И КОМПЬЮТЕРНЫХ СЕТЕЙ — 2.3.5.**

*2.3.5.*

## **Т.А. Ершов, А.А. Голубничий**

Хакасский государственный университет им. Н. Ф. Катанова, Инженерно-технологический институт, Кафедра программного обеспечения вычислительной техники и автоматизированных систем, Абакан, timofeyershovv@gmail.com

# **ИСПОЛЬЗОВАНИЕ API ЯЗЫКОВЫХ ГЕНЕРАТИВНЫХ МОДЕЛЕЙ ДЛЯ АНАЛИЗА И СОЗДАНИЯ КОНТЕНТА В ПРИЛОЖЕНИЯХ**

*В данной статье описана роль искусственного интеллекта в современной разработке приложений, рассказано о внедрении текстовых моделей ИИ как генератора динамического и персонального контента в программных продуктах, представлен пример использования API ChatGPT при помощи библиотеки openai и сгенерированного ключа с заранее заготовленным текстовыми шаблонами и заданным тоном ответа.*

Ключевые слова: *ИИ, генеративная модель, контент, приложение, сервис, промпт, API, javascript, chatgpt, openai.*

С самого момента начала разработки, генеративные текстовые нейронные сети, или просто AI, использовались для создания текста любой направленности и на любую тематику. Но, в первые годы, разработки текст мог быстро менять темы, полностью терять логику или мысль, казаться не связанным и не логичным. На текущий момент подобные недостатки в большей части исключены. Сгенерированные тексты многих AI выглядят почти не отличимыми от текста созданного человеком, исключая задействованные фильтры, когда нейросеть отвечает базовыми фразами на отдельные запросы, но это уже насильно установленные ограничения [1].

В годы начала интенсивного развития, в сети активно использовали генерацию текста для наполнения контента сайтов, написания книг, отзывов, комментариев и другой фейковой информации, были волны спама который необходимо отфильтровать. Сейчас подобная тенденция начинает спадать, и ее место занимает более грамотное и умелое использование искусственного интеллекта, а именно создание образовательного контента, генерация программного кода для помощи в разработке программных продуктов, написание текстов самого разного жанра и др. Все что раньше казалось вирусным и опасным для нейросети в большей степени изменилось в сторону пользы обучения [2].

Особенно на данном фоне для разработчиков выделяются нейросети генерирующие код. С одной стороны есть причины дмать почему это плохо, а именно деградация творческого потенциала разработчика и самостоятельности мышления, но грамотное и умелое использование подобных AI с правильно поставленными вопросами может сэкономить много времени на написание кода или сделать оптимальным процесс нахождения ошибок в коде благодаря поверхностному анализу нейросети [3].

Как только такие текстовые нейросети как ChatGTP, Youcom, BlackBox.ai и др., получили широкое распространение, они стали доступны не только широким массам, но дали возможность разработчикам использовать их возможности при помощи реализованного API для своих программных продуктов.

API расшифровывается как интерфейс взаимодействия приложений или программ, но данное понятие довольно абстрактно, и оно может подразумевать инструмент для работы двух отдельных самостоятельных модулей, программ или в данном случае приложений. В

пример можно привести такие сервисы как ассистент для разработки и кодинга от JetBrains или отдельный модуль для разработки в среде Visual Studio. Также подобное API используется при моддинге видеоигр, давая бывшим пустым персонажам обрести реальную речь и реагировать на события.

Для использования API с ChatGPT необходимо приобрести отдельный сервис для разработки используя свой аккаунт OpenAI. Цена API составляет 0.002 доллара за одну тысячу токенов, однако также есть и один бесплатный кредит для того чтобы приобрести API единовременно. После этого для пользователя будет сгенерирован API ключ, который можно использовать при запросах к сервису AI. Стоит помнить, что генерация текста дает огромную нагрузку на сервера компании OpenAI, а использование API в приложениях увеличивает эту нагрузку и доводит казалось бы простое приложение для генерации текста с помощью стороннего API до вида нового сервиса OpenAI, именно поэтому приобретенные ключи имеют ограничения на запросы, бесплатный API для подобных генеративных нейронных сетей в настоящий момент не предусмотрен.

Далее, чтобы использовать API нейросеть в своем проекте на JavaScript, необходимо установить в проект зависимость или библиотеку openai, а именно npm install openai. Это может быть проект любого типа, но чаще всего если разрабатывается подобный сервис это будет бэкенд часть приложения, то есть подразумевает такие фреймворки как nodejs, react и ДD.

Следующим шагом идет составление и отправка запроса при помощи сгенерированного АРІ ключа. На рисунке 1 представлен пример запроса к нейросети по текстовому шаблону.

Вначале требуется подключить заранее установленный модуль орепаі, который реализован разработчиками для работы и подключения к их сервисам. Далее определен АРІ ключ, для соблюдения конфиденциальности он скрыт в виде именованной константы. Следующим шагом создается объект из модуля openai включающий в себя API ключ, также используется prompt в качестве заготовленного запроса к нейросети, но в реальном приложении это может быть динамически изменяемый паттерн подстроенный для каждого пользователя. Далее в функции generateChatResponse() происходит составления запроса и его отправка, она реализована в асинхронном стиле, чтобы не затормаживать основное приложение, затем происходит получение ответа и последующее извлечение сообщения от нейросети.

```
const openai = require('openai');
<mark>↑</mark> Установка АРІ ключа
const apiKey = YOUR_API_KEY;
const chatGpt = new openai.ChatCompletion(apiKey);
// Создание промпта
const prompt = 'What is the capital of France?';
// Генерация ответа от нейросети
async function generateChatResponse() {
  const response = await chatGpt.complete({
    model: 'gpt-3.5-turbo',
    messages: \Gamma{ role: 'system', content: 'You are a helpful assistant.' },
      { role: 'user', content: prompt },
    1,
  \});
  // Обработка ответа
  const message = response.choices[0].message.content;
  console.log('ChatGPT response:', message);
generateChatResponse();
```
Рис. 1 - Запрос к нейросети

Как видно из рисунка 1 во многих современных языках не составит труда использовать АРІ к такому мощному инструменту. Одним из важнейших факторов для генерации контента в приложении составляют текстовые шаблоны, это заранее заготовленные запросы, которые позволяют динамически заменять части сообщения, чтобы сгенерировать ответ на нужную тематику, это может быть весьма полезно для составления уникальных курсов, обучающих программ, тренингов, особенно для детей, чтобы стимулировать людей учиться более эффективно и грамотно. Также ассистенту можно задавать тон беседы, характер ответа сообщения, что также может в значительной степени изменить восприятия контента в приложении для каждого отдельного пользователя.

Разработка и внедрение контента в современных реалиях ускорилась и обрела новое качество и формат, теперь возможно написать одно приложение, которое идеально подойдет для многих людей с разнообразными интересами и мнениями. Нейросети и сгенерированный ими контент воплощают возможность динамически изменять уже готовое приложение, за счет постоянного обновления его содержимого. Самое главное для разработчиков подобных приложений грамотно разработать систему оценки интересов пользователей, понять их мотивы, интересы и привычки, сбор данной информации полностью подстроит приложение под пользователя и заинтересует его в использовании продукта.

## Список литературы

1. TAdviser. Принцип работы текстовых нейросетей [Электронный ресурс] URL: https://www.tadviser.ru/index.php (Дата обращения 09.01.2024);

2. Toloka. History of generative AI [Электронный ресурс] URL: https://toloka.ai/blog/history-ofgenerative-ai/ (Дата обращения 09.01.2024);

3. TechTarget. The past, present and future of AI coding tools [Электронный ресурс] URL: https://clck.ru/37mGjB (Дата обращения 09.01.2024);

*2.3.5.*

# **Т.А. Ершов, А.А. Голубничий**

Хакасский государственный университет им. Н. Ф. Катанова, Инженерно-технологический институт, Кафедра программного обеспечения вычислительной техники и автоматизированных систем, Абакан, timofeyershovv@gmail.com

## **ВВЕДЕНИЕ В OBJECT-RELATIONAL MAPPING, РАБОТА С ДАННЫМИ POSTGRESQL С ИСПОЛЬЗОВАНИЕМ ЯЗЫКА PYTHON И SQLALCHEMY**

*В данной статье рассматривается объектно-реляционное отображение в разработке приложений при создании запросов к базе данных. Приведены варианты современных решений для разработки ORM систем, и описаны преимущества и недостатки этой технологии. Также была разработана небольшая база данных PostgreSQL посредством использования ORM на языке программирования Python и SQLAlchemy.*

Ключевые слова: *ORM, ООП, объектно-реляционное отображение, модель, классы, объекты, запрос, SQL-запрос, язык программирования.*

Object-Relational Mapping, или же Объектно-Реляционное Отображение, на сегодняшний день является важным аспектом современной разработки программного обеспечения. ORM представляет собой технологию, которая обеспечивает сопоставление между объектами используемыми в приложении и записями в базе данных (важно чтобы база данных была реляционной). Технология позволяет разработчикам использовать данные в виде объектов, а не напрямую SQL-запросами, что значительно упрощает процесс разработки и дальнейшую поддержку приложений. Одним из основных преимуществ ORM является возможность использования объектно-ориентированного подхода в работе с данными, что значительно способствует повышению производительности и структурированности кода программы. ORM обеспечивает абстракцию от конкретной реляционной базы данных, что делает приложения более переносимыми и гибкими в разработке. Такой подход позволяет минимизировать ручные операции с базой данных, и сосредоточиться на построении бизнеслогики приложения. Кроме того, ORM обеспечивает защиту от большого количества ошибок при работе с базой, например таких как SQL-инъекции и неправильное управления транзакциями. Для детального представления понятий, необходимо изначально подробно описать технологию ORM [1].

ORM – это концепция, которая позволяет вызывать данные из базы данных и манипулировать ими с помощью объектно-ориентированного подхода, другими словами, разработчик может работать с данными в базе данных, используя свой основной (более предпочтительный) язык программирования вместо SQL-запросов. Такой процесс называется гидратацией (если говорить о ORM технологии), и обычно включает в себя преобразование данных, возвращаемых базой, в форму удобную для работы разработчика, то есть в объекты [2].

ORM обычно предоставляет набор интерфейсов прикладного программирования (API), который абстрагируется от некоторых деталей того, как данные хранятся в СУБД, позволяя разработчикам непосредственно работать с объектами. Это значит что разработчик может определять классы, которые сопоставляются с таблицами, а затем использовать эти классы для манипулирования данными. Представим класс с именем "Users", который наследуется от базового класса base SQLAlchemy. Атрибут "\_\_tablename\_\_" указывает имя таблицы в БД. Также в классе присутствуют и атрибуты описывающие поля в таблице такие как ID, user login, user pass и т. д. У каждого имеется свой тип, например Integer и опции, например primary key и autoincrement, что означает что поле ID всегда целочисленное, это первичный ключ и оно автоинкрементируемое. Функция relationship используется для определения связи с таблицей "Gender". Пример классы представлен на рисунке 2.

ОRM предоставляет мощный способ работы с данными, используя преимущества, возможности и масштабируемость СУБД, однако система не лишена недостатков. Существуют сценарии при которых лучше написать SQL-запрос напрямую, в связи с тем, что ORM не всегда может генерировать оптимальные запросы из за сложности структуры SQL-запросов, в случае например, большой выборки по нескольким объемным таблицам. Кроме того ORM могут увеличить накладные расходы на приложение.

В настоящее время существует множество ORM-фреймворков для реализации такого рода систем, однако некоторые предоставляют более обширный функционал и считаются "большевесными", другие же позиционируются как "легковесные" не обладающие полным функционалом, но достаточны для выполнения большинства залач. Далее приведены наиболее популярные фреймворки для работы с ORM.

- Hibernate. Основан на языке программирования Java;

- Django ORM. Веб-фреймворк для языка Python;

- Entity Framework. Используется в технологии .NET;

- Sequelize. Инструмент на основе Node.js;
- SQLAlchemy. Инструмент на основе Python.

Основные преимущества использования инструментов ORM:

- Упрощения кода. ORM предоставляет возможность работать с данными, как с объектами на выбранном языке программирования;

- Абстракция от SQL. Благодаря ORM, разработчики могут не писать SQL-запросы вручную, что позволяет сфокусироваться на бизнес-логике приложения;

- Независимость от базы данных. ORM обеспечивает абстракцию от конкретной СУБД;

- Безопасность. ORM предотвращает типы атак, такие как SQL-инъекции, автоматически экранируя;

- Поддержка сложных операций. Объединения и агрегации, могут быть сложными при работе с SQL напрямую, ORM упрощает эти операции;

Недостатки ORM:

- Производительность. В некоторых случаях, использование ORM может привести к снижению производительности по сравнению с хорошо оптимизированными SOLзапросами;

- Сложность. Несмотря на то, что ORM облегчает работу с базой данных, он может быть сложным в использовании для более комплексных запросов или когда требуется тонкая настройка производительности;

- Ограничения. ORM может не поддерживать сложные или специфичные функции SQL  $\lceil 3 \rceil$ .

Рассмотрим краткий процесс реализации ORM классов в применении к базе данных PostgreSQL, с использованием языка Python и SQLAlchemy. SQLAlchemy - это библиотека на Python, предоставляющая собой мощный и гибкий инструмент для работы с базами данных. Он представляет собой набор высокоуровневых АРІ для подключения к базе, выполнения SQL запросов и работы с результатами запросов.

Установление программного соединения с базой данных - это ключевой аспект многих программных приложений. В контексте Python, Flask и SQLAlchemy, способность программно подключаться к базе данных, такой как PostgreSQL, обеспечивает эффективный механизм для управления данными. На рисунке 1 представлен код подключения базы данных который иллюстрирует использование SQLAlchemy для создания движка, управления сеансами и определения базы для декларативных моделей данных.

Теперь можно перейти к описанию ORM моделей. На рисунке 2 представлен код описывающий классы. После импортирования необходимых пакетов происходит настройка базы данных путем инициализации базового движка, базового класса для декларативного определения классов и сеанса для взаимодействия с БД. После инициализации настроек определяются классы "Users", "Gender", "Employment", "Status".

| def getEngineFromSetting():                                           |
|-----------------------------------------------------------------------|
| keys = ['pguser', 'pgpassword', 'pghost', 'pgport', 'pgdb']           |
| if not all(key in keys for key in settings.keys()):                   |
| raise Exception('Bad config file')                                    |
| return getEngine(settings['pguser'], settings['pgpassword'],          |
| settings['pghost'], settings['pgport'],                               |
| settings['pgdb'])                                                     |
| $def$ getURI $()$ :                                                   |
| keys = ['pguser', 'pgpassword', 'pghost', 'pgport', 'pgdb']           |
| if not all(key in keys for key in settings.keys()):                   |
| raise Exception('Bad config file')                                    |
| return f'postgresql://{settings['pguser']}:{settings['pgpassword']}@{ |
| settings['pghost']}:{settings['pgport']}/{                            |
| settings['pgdb']}'                                                    |

Рис. 1 - Подключение к БД

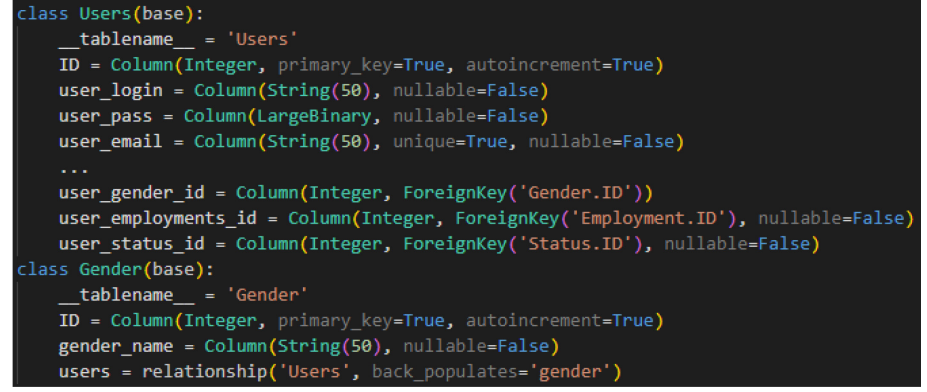

### Рис. 2 - Классы описывающие таблицы в БД

По итогу получаем простую базу данных PostgreSQL описанную с помощью ORM. На рисунке 3 представлена схема данных БД.

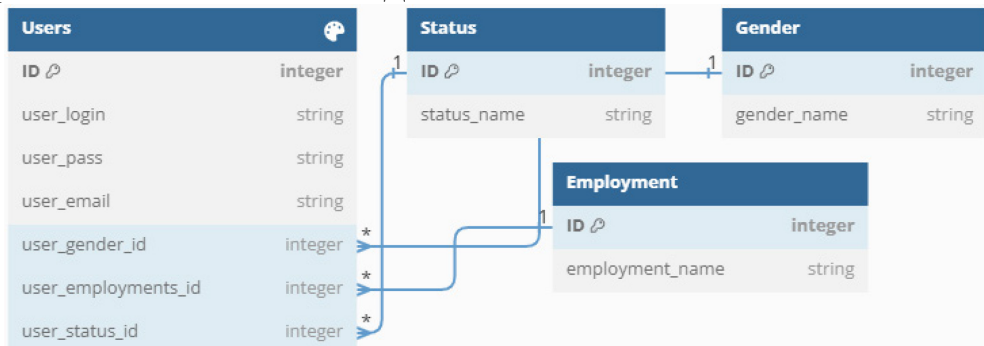

# Рис. 3 - Схема данных БД

ORM играет ключевую роль в современной разработке программного обеспечения, обеспечивая мост между объектами в приложении и записями в БД. SQLAlchemy в свою очередь представляет собой мощный инструмент для работы с базами данных на Python. Его ORM-компонент позволяет разработчикам взаимодействовать с базами данных на высоком уровне, используя объектно-ориентированный подход. Это упрощает работу с базами данных и делает код более читаемым и безопасным. PostgreSQL – одна из многих СУБД, с которыми работает SQLAlchemy, и вместе они предоставляют мощные и гибкие инструменты для работы с данными.

# *Список литературы*

1. Code institute. Object Relational Mapping [Электронный ресурс] URL: https://clck.ru/37mRgZ (Дата обращения 20.12.2023);

2. freeCodeCamp. What is and ORM - The Meaning of Object Relational Mapping Database Tools [Электронный ресурс] URL: https://clck.ru/37mRf8 (Дата обращения 20.12.2023);

3. altexsoft. Object-Relational Mapping Tools: Pros, Cons, and When to use [Электронный ресурс] URL: https://clck.ru/37mRvP (Дата обращения 20.12.2023);

*2.3.5.*

## **С.А. Красников, М.А. Овчинникова, К.В. Гусев**

МИРЭА – Российский технологический университет, Москва, krasnikov\_s@mirea.ru, ovchinnikova\_m@mirea.ru, k\_gusev@mirea.ru

# **ВИЗУАЛИЗАЦИЯ БОЛЬШИХ ДАННЫХ В ВИДЕ МНОГОМЕРНЫХ ВЕКТОРОВ НА ПЛОСКОСТЬ**

*В статье представлено исследование проблем визуализации многомерных векторов на плоскости. Представлено описание применения метода проекции к классификации спектров бензинов и вин, а также продемонстрированы результаты, показывающие эффективность применения данного метода.*

Ключевые слова: *кластеризация многомерных массивов, проекция векторов на плоскость, визуализация многомерных данных.*

При исследовании многомерных векторов, состоящих из нескольких тысяч компонентов, возникает ряд трудностей: навскидку отличить один вектор от другого; провести разделение нескольких групп векторов; определить принадлежность неизвестного вектора к той или иной группе. Одним из методов решения этих задач является визуализация векторов путём их проекции на прямую или на плоскость. Р. Фишером был разработан оптимальный с точки зрения разделения на классы метод проекции многомерных данных на прямую [1]. Однако при этом отдельные проекции накладываются друг на друга, что искажает картину. Поэтому предлагается использовать проекции на плоскость.

Пусть имеется несколько групп различных *N*-мерных векторов. В декартовой системе координат спроектируем эти векторы на ту плоскость, на которой группы наиболее разнесены одна относительно другой. Обозначим аппликату *Х*1, а её *j*-ю проекцию *Х*1*j*. Ось, перпендикулярную аппликате, назовём *Х*2*<sup>m</sup>* (*m* = 1, ..., *N*-1), а её *j*-ю проекцию – *X*2*j*, *m*. Ось, перпендикулярную *Х*1 и *Х*2, назовём *Х*3*<sup>k</sup>* (*k* = 1, ..., *N*-2), а её *j*-ю проекцию – *Х*3*j*, *k*. Строим систему координат: аппликата *Х*1 - среднее всех заданных векторов, т.е.

$$
X1_j = \frac{\sum_{i=1}^n M_{ij}}{n}, j = 1, ..., N, i=1
$$
 (1)

Здесь *Х*1*<sup>j</sup>* – *j*-я проекция вектора *Х*1, *n* – общее число всех векторов, *Mij* – элемент матрицы векторов. Затем строим *N*-1 перпендикулярных ей осей *X*2, после чего *N*-2 осей *Х*3, перпендикулярных первым двум осям. Поскольку скалярное произведение перпендикулярных векторов равно 0, то

$$
\sum_{j=1}^{N} X 1_j X 2_{j,m} = 0,\t\t(2)
$$

где  $X2_{i,m}$  - *m*-я (*m* = 2, ..., *N*-1) ось *X*2, перпендикулярная оси *X*1.

Для выполнения этого равенства можно выбрать все проекции данного вектора, кроме одной *q*-й, произвольно, а для проекции *q* положить

$$
X2_{q,m} = \frac{-\sum_{j=1}^{q-1} x_{1j} x_{2j} - \sum_{i=q+1}^{N} x_{1j} x_{2j}}{x_{1q}}.
$$
 (3)

Каждая ось *Х*3 должна быть перпендикулярна осям *Х*1 и *Х*2. Получаем:

$$
\sum_{j=1}^{N} X 1_j X 3_{j,k} = 0, \sum_{j=1}^{N} X 2_{jm} X 3_{j,k} = 0
$$
\n(4)

Для выполнения этих соотношений можно выбрать все проекции *X*3, кроме двух (*l*-й и *s*-й), произвольно, а для этих проекций положить

$$
X3_{lk}X1_l + X3_{sk}X1_s = -\sum_{j=1}^{l-1} X3_{jk}X1_j - \sum_{i=l+1}^{s-1} X3_{jk}X1_j - \sum_{j=s+1}^{N} X3_{jk}X1_j, \quad (5)
$$
  

$$
X3_{lk}X2_{lm} + X3_{sk}X1_{sm} = -\sum_{j=1}^{l-1} X3_{jk}X2_{jm} - \sum_{i=l+1}^{s-1} X3_{jk}X2_{jm} - \sum_{j=s+1}^{N} X3_{jk}X2_{jm},
$$
  

$$
k = 2, ..., n - 1.
$$

В работе принято  $l \leq s$ . Обозначим правые части (5) как C1 и C2. Тогда

$$
X3_{lk}X1_{l} + X3_{sk}X1_{s} = C1,
$$
  
\n
$$
X3_{lk}X2_{lm} + X3_{sk}X2_{sm} = C2.
$$
  
\n
$$
X3_{lk} = \frac{D1}{D}, X3_{sk} = \frac{D2}{D}, \text{r,}
$$
  
\n
$$
D = \begin{vmatrix} X1_{l} & X1_{s} \\ X2_{lm} & X2_{sm} \end{vmatrix}, \quad D1 = \begin{vmatrix} C1 & X1_{s} \\ C2 & X2_{sm} \end{vmatrix}, \quad D2 = \begin{vmatrix} X1_{l} & C1 \\ X2_{lm} & C2 \end{vmatrix}.
$$
 (6)

Остальные проекции оси  $X3_k$  также могут выбираться произвольно. В качестве критерия оптимальности разделения групп векторов сначала рассматривался множественный линейный дискриминант Фишера

$$
J = \frac{\tilde{S}_b}{\tilde{S}_w} = \frac{\sum_{c=1}^g (\tilde{m}_c - \tilde{m})(\tilde{m}_c - \tilde{m})^T}{\sum_{c=1}^g \sum_{i=1}^{ng} (\tilde{y}_{ic} - \tilde{m}_c)(\tilde{y}_{ic} - \tilde{m}_c)^T}.
$$
(7)

Здесь  $g$  - число групп, на которые разбиваются векторы;  $ng$  - число векторов в каждой группе;  $\widetilde{m}_c$  – вектор проекции центра масс каждой группы на плоскость  $X3_kO X2_m$ ;  $\widetilde{m}$  – вектор проекции общего центра масс на плоскость  $X3_kOX2_m$ ;  $y_{ic}$  – вектор проекции каждого спектра на ту же плоскость,  $T$  – индекс транспонирования.

Иначе говоря, числитель есть сумма квадратов расстояний от проекции центра масс группы до проекции общего центра масс на плоскость  $X3_kO X2_m$ ; знаменатель - сумма проекций дисперсий каждой группы спектров на ту же плоскость. Затем при разделении на три типа рассматривался критерий, предложенный В.Ю. Яньковым:

$$
J = \frac{\bar{S}_b}{\tilde{S}_w} = \frac{|\bar{S}|}{\sum_{c=1}^g \sum_{i=1}^{ng} (y_{ic} - \tilde{m}_c)(y_{ic} - \tilde{m}_c)^T}.
$$
(8)

Здесь  $\tilde{S}$  – площадь треугольника, вершины которого совпадают с проекциями центров масс каждой группы на плоскость  $X3_kO X2_m$ . Поскольку при выборе в качестве аппликаты центра масс всех векторов кластеризация на плоскостях  $X10X2_m$  менее эффективна, было выбрано проектирование на оси  $X3_kO X2_m$ . Таким образом, для выбора осей необходимо: задать произвольные значения всем, кроме одной, проекциям осей  $X2_m$ ; для выполнения соотношения (2) выбрать номер q проекции для каждой оси  $X2_m$ ; задать произвольные значения всем, кроме двух, проекциям оси  $X3_k$ ; для выполнения соотношений (4) выбрать номера  $l$  и  $s$  проекций для каждой оси  $X3_k$ . Расчёты проводились в математическом пакете Маткад. Разделялись на классы спектры бензинов и вин. Каждый спектр рассматривался как многомерный вектор. Оптические спектры бензинов состоят из 7000-8000 элементов, а вина из 2000–3000 элементов. Для бензинов было проведено разделение на классы двух, трёх и четырёх марок. Разделение вин проводилось на «сухое», «полусладкое» и «сладкое».

Для решения задачи кластеризации полным перебором по критерию оптимальности необходимо для каждого сочетания значений  $q$ ,  $m$  и  $l$ ,  $s$ ,  $k$  выбрать плоскость максимальной кластеризации. Таким образом, требуется программа с 4-мя вложенными циклами (не считая ещё некоторого количества малоразмерных вложенных циклов). Расчёт одного варианта такой программы на ПК занимает несколько часов. Для сокращения времени размерность векторов была уменьшена до 1000 элементов за счёт использования не всего линейчатого спектра, а лишь его наиболее информативной части. Было установлено, что для бензинов условие 1 (выбор определённых значений для всех, кроме одной, проекций осей  $X2$ ), условие 2 (выбор номера q проекции для каждой оси X2) и условие 3 (задание произвольных значений всем, кроме двух, проекциям оси X3) незначительно влияют на решение задачи. Поэтому в данной работе они задавались ориентировочно, после предварительных расчётов.

Для бензинов были приняты значения всех, кроме одной, проекций осей  $X2_m$  равными 10. При выполнении соотношения (2) номер q проекции для каждой оси  $X2_m$  задавался равным 120. Произвольные значения всем, кроме двух, проекциям оси  $X3<sub>k</sub>$ задавались также равными 10. Вначале формировалась ось X1 как среднее арифметическое всех векторов. Далее выбранное оценочно значение оси  $X2_m$ , удовлетворяющее задавалось условию перпендикулярности оси X1.

Сначала вычислялись проекции на оси *Х*2*<sup>m</sup>* и *Х*3*k*, а по ним проекция на плоскость. Затем вычислялись проекции, средние значения и дисперсии проекций каждой группы векторов на ось *Х*2*m*. Одновременно подсчитывалась общая дисперсия. Далее для заданного значения диапазона *k* и *j* вычислялись все значения проекций *X*3*<sup>l</sup>* и *X*3*s*, обеспечивающие перпендикулярность оси *Х*3*<sup>k</sup>* к осям *Х*2*<sup>m</sup>* и *Х*1. Каждая пара вычисленных осей оценивалась на кластеризацию по критерию Фишера или критерию В.Ю. Янькова и выбиралась проекция векторов на ту плоскость, которая максимизирует критерий. Проверялась перпендикулярность сформированных осей. Показаны проекции всех векторов на выбранную плоскость для случая разделения векторов на 3 части (рис. 1а). Видна чёткая кластеризация всех групп векторов. Фигуры без заливки – центры масс соответствующей группы. Подобные результаты были получены при кластеризации двух и четырёх групп бензинов (см. рис. 1б – 2б). *q* = 120.

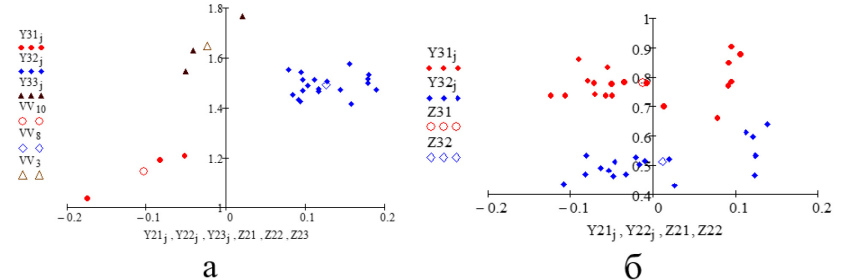

Рис. 1 - График разделения бензинов а) 25 на 3 группы, б) 40 на 2 группы

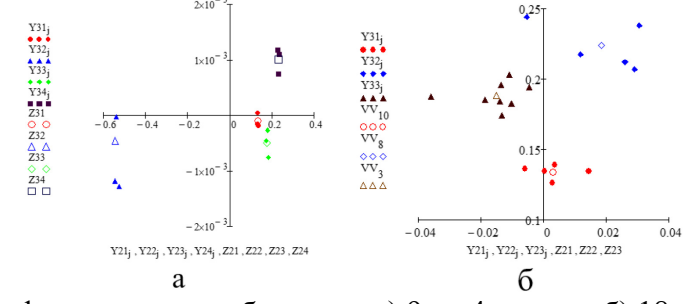

Рис. 2 - График разделения бензинов а) 9 на 4 группы б) 18 на 3 группы

Аналогично проводились вычисления по разделению вин. Кластеризация вин (сухое, полусухое, сладкое), заданных многомерными векторами размерностью *N* ≈ 2000. Сложность задачи состоит в том, что (в отличие от спектров бензинов) спектры (а значит и векторы) разных типов вин мало отличаются друг от друга. Поэтому выбранные для проектирования векторы отражают не спектры целиком, а их часть в диапазоне  $1700 - 2000$  см<sup>-1</sup>, где они наиболее отличаются друг от друга. Для бензинов получено, что q незначительно влияет на решение задачи. Однако для вин оно существенно сказывается на результате.

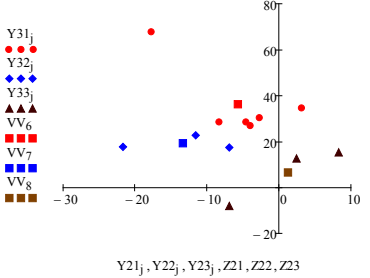

Рис. 3 - График разделения вин на три группы

(кружки – полусладкое, ромбики – сухое, треугольники – сладкое)

Кластеризация описанным методом при разделении на три группы проводилась как по критерию Фишера, так и по критерию, предложенному В.Ю. Яньковым. Существенных различий при этом не выявлено. Кластеризация векторов облегчает их идентификацию, т.е. отнесение к той или иной группе незнакомого вектора. Если без визуализации вероятность правильного отнесения бензина к той или иной марке составляет около 85%, то после визуализации – 100%.

## *Список литературы*

1. *Фишер Р.А.* Статистические методы исследователей / Р. А. Фишер. – Москва: Госстатиздат, 1958. – 267 с.

2. *Краснов А.Е., Красников С.А., Воробьёва А.В., Кузнецова Ю.Г., Краснова Н.А., Анискин Д.Ю.* Основы спектральной компьютерной квалиметрии жидких сред. – М.: ИД «Юриспруденция», 2006. – 264 с.

3. *Яньков В.Ю., Чернов Е.А.* К оптимальной кластеризации многомерных векторов. Технологии XXI века в лёгкой промышленности (электронное научное издание). № 7. Часть II. 2013. Раздел 4. Статья №9.

4. *Николаева С.В., Красников С.А., Сартаков М.В., Филатов А.С., Гусев К.В.* Кластеризация многомерных спектральных данных с применением алгоритма уменьшения размерности. Научно-технический вестник поволжья. 2023. № 10. с. 273-277.

# *2.3.5.*

# **Е.Н. Наточая канд. педагог. наук, В.В. Наточий канд. полит. наук, С.А. Литвинова**

Оренбургский государственный университет, институт математики и информационных технологий, Оренбург, en\_ischa@mail.ru, nwv1967@mail.ru, s.litvinova@bgti.ru

# **МОДЕЛИРОВАНИЕ ПРОГРАММНО-ИНФОРМАЦИОННОЙ СИСТЕМЫ ОЦЕНКИ ИНДИВИДУАЛЬНЫХ ДОСТИЖЕНИЙ ОБУЧАЮЩИХСЯ УНИВЕРСИТЕТА**

*В статье представлены результаты моделирования программно-информационной системы для оценки индивидуальных достижений обучающихся университета. Рассмотрена информационно-логическая модель предметной области, математический метод рейтингования обучающихся на основе нечеткого логического вывода. Описана спецификация функциональности программно-информационной системы в терминах универсального языка моделирования.*

Ключевые слова: *индивидуальные достижения, рейтинг обучающихся, нечеткие множества, моделирование, программно-информационная система.*

Важнейшим фактором качества образования в университете является наличие системы оценки индивидуальных достижений обучающихся, позволяющей оперативно учитывать результаты в различных сферах деятельности и принимать оперативные управленческие решения по поощрению обучающихся.

Достижения в учебной, научно-исследовательской, общественной, культурно-творческой и спортивной деятельности можно отразить в процессе рейтинговая. Под «рейтингованием» понимается оценивание ряда объектов одной природы с целью выявления наиболее высоких показателей по тем или иным критериям у каждого из них [1].

Учет и анализ индивидуальных достижений обучающихся в большинстве образовательных организаций выполняются децентрализовано отдельными структурными подразделениями без создания единой области хранения данных. Между тем на рынке есть ряд готовых программных решений для анализа учебных [2], научно-исследовательских достижений [3] и ведения электронного портфолио обучающихся [4].

Однако готовые решения предоставляют функционал, удовлетворяющий потребностям конкретной образовательной организации, так как методики оценки индивидуальных достижений обучающихся не унифицированы и базируются на разных локальных нормативных актах. Поэтому было принято решение о разработке программноинформационной системы для автоматизации информационных процессов оценки индивидуальных достижений обучающихся университета с функцией поддержки принятия решений на основе искусственного интеллекта.

Одной из задач программно-информационной системы является хранение и обработка информации об обучающихся (успеваемость, индивидуальные баллы, рейтинг) и мероприятиях (уровень, вид, категория участия). Концептуальная информационнологическая модель предметной области, построенная по методологии Ричарда Баркера, представлена на рисунке 1.

Проектируемое программное средство реализует такие функции, как авторизация пользователя; ведение сведений об образовательной организации, о мероприятиях и обучающихся; математическая оценка результатов индивидуальных достижений обучающихся; формирование отчета по рейтингу обучающихся и вывод рекомендаций по их поощрению.

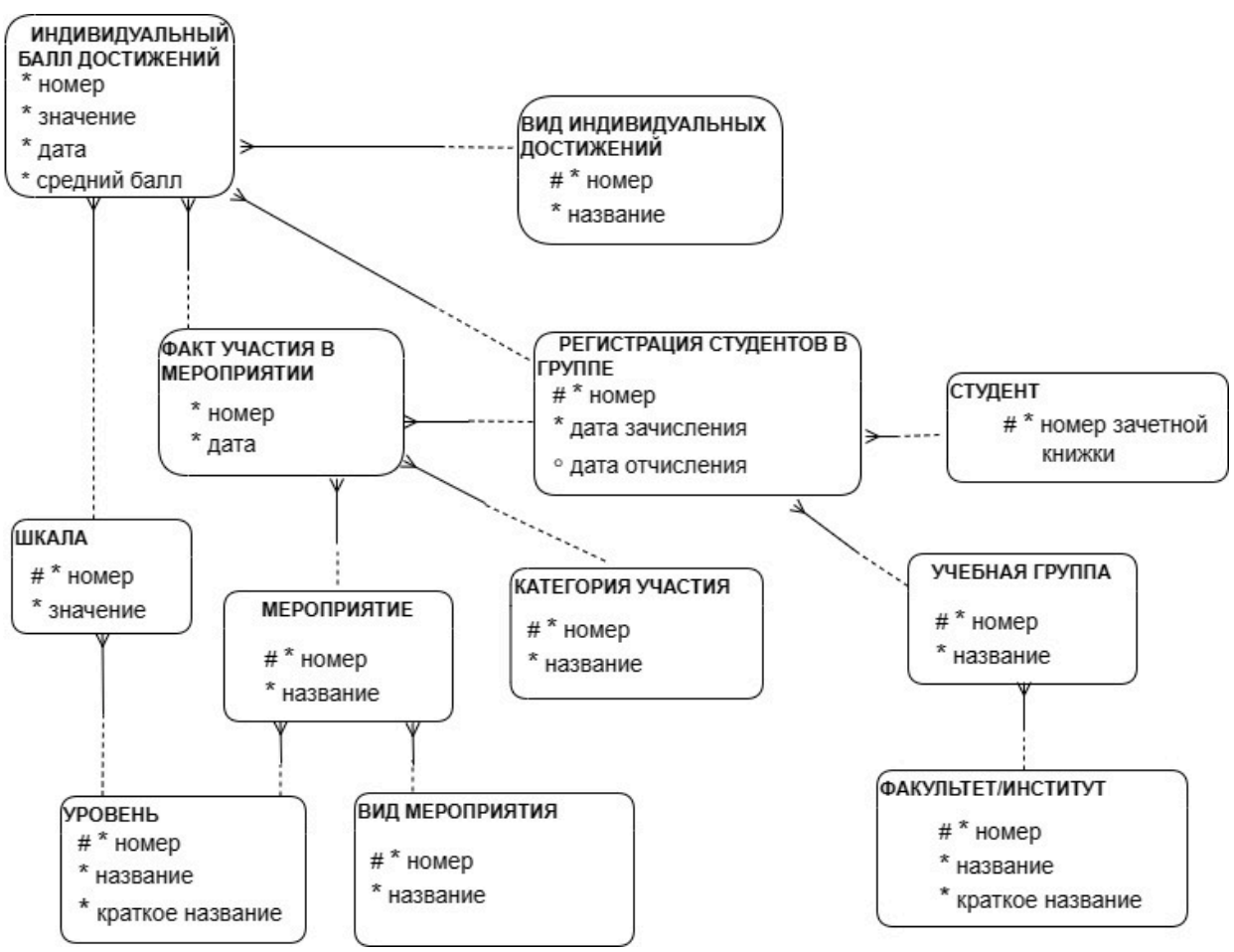

Рис. 1 – Информационно-логическая модель предметной области

Функциональность программно-информационной системы представлена в виде диаграммы вариантов использования на рисунке 2.

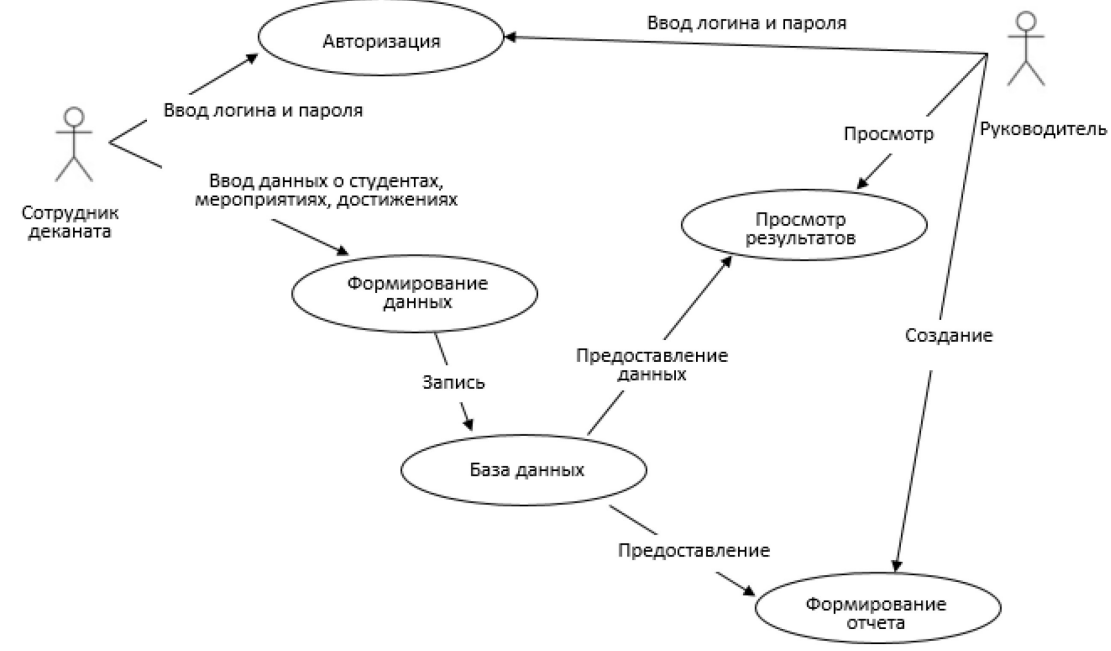

Рис. 2 – Диаграмма вариантов использования

Передача управления от одного объекта к другому внутри программно-информационной системы представлена на диаграмме последовательности (рисунок 3). На ней показаны виды деятельности, последовательные и параллельные ветвления потока управления.

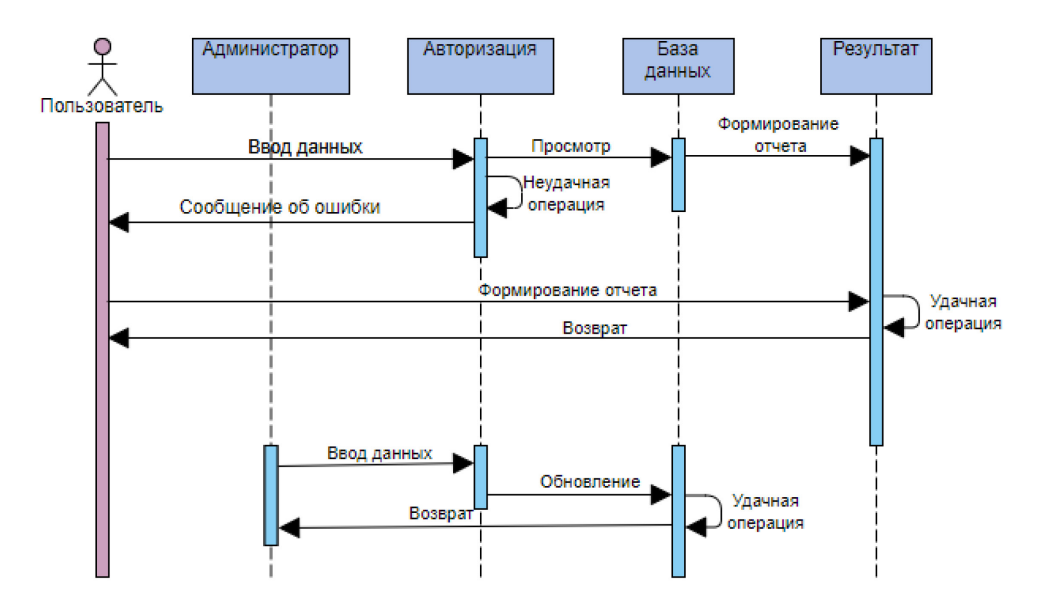

Рис. 3 – Диаграмма последовательности

В качестве математического аппарата оценки индивидуальных достижений обучающихся мы выбрали один из методов искусственного интеллекта - алгоритм нечеткого логического вывода Мамдани [5]. Алгоритм представлен диаграммой состояний на рисунке 4.

Общий рейтинг обучающегося обозначаем числом  $R \in [0, 100]$ . На значение рейтинга влияет учебная и внеучебная (общественная и научно-исследовательская) деятельность. У каждого вида деятельности в свою очередь выделяются несколько факторов  $(\alpha_1, \alpha_2, ..., \alpha_n)$ . Тогда модель рейтинговой оценки индивидуальных достижений обучающихся представляется функциональным отображением вида:

$$
A = (\alpha_1, \alpha_2, ..., \alpha_n) \to R \in [0, 100],
$$
 (1)

где *A* – вектор влияющих факторов.

В нашем исследовании выделены следующие факторы:

- *a*<sub>1</sub> - учебная деятельность (уровень освоения дисциплин по стандарту, участие в олимпиадах и проектной деятельности);

- *а*<sub>2</sub> - общественная деятельность (волонтерство, вклад в деятельность студенческих организаций);

- *a<sub>3</sub>* - научно-исследовательская деятельность (участие в научных мероприятиях и проектах).

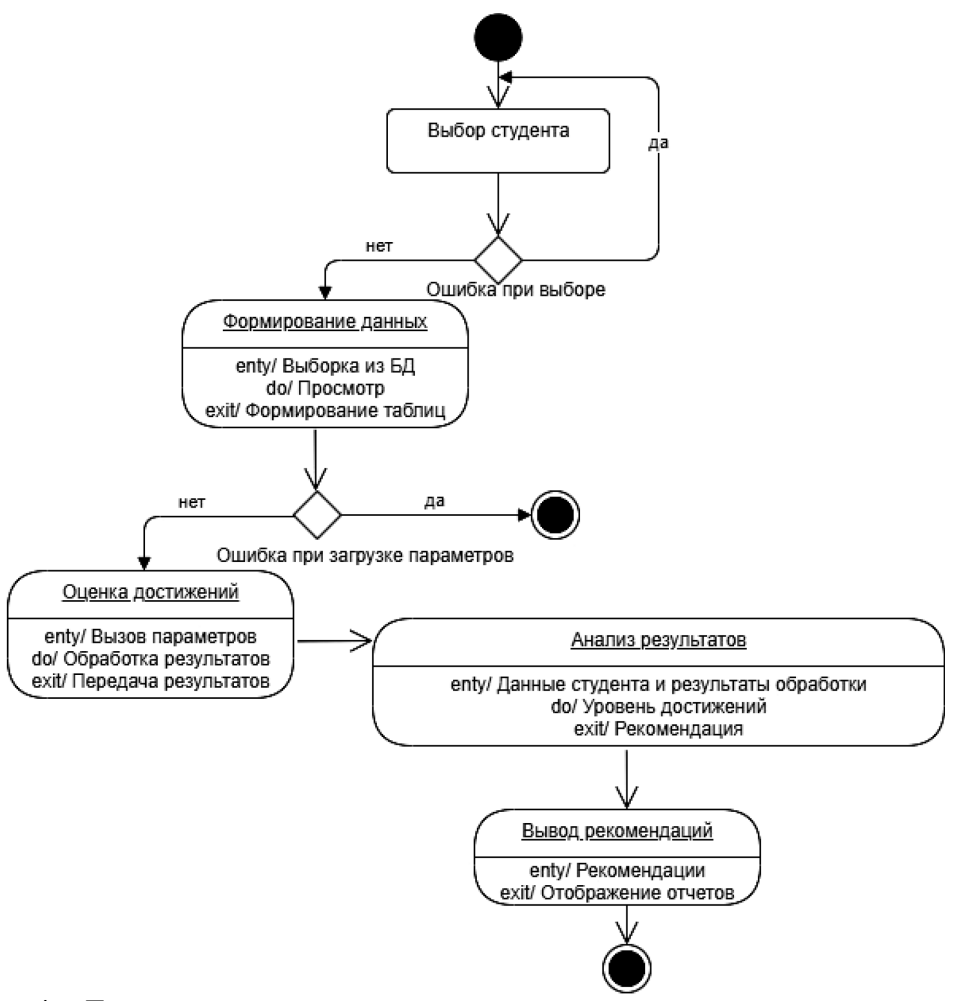

Рис. 4 – Диаграмма состояний моделирующего математического аппарата

Внедрение программно-информационной системы в деятельность структурных подразделений университета позволит автоматизировать процесс оценки индивидуальных достижений обучающихся, за счет чего снизить время обработки заявок от обучающихся, повысить объективность процесса рейтинговая обучающихся и своевременно скорректировать образовательный процесс на основе предлагаемых рекомендаций.

## *Список литературы*

1. *Бойков В.А.* Опыт применения рейтинговой системы оценки знаний студентов // Педагогическое образование и наука. 2017. № 4. С. 130 – 136.

2. *Фураева И.И.* Организация учета учебных достижений студентов в автоматизированной системе // Фундаментальные исследования. 2008. № 2. С. 113-116.

3. *Господарик Ю.П.* Учет индивидуальных достижений студентов в научноисследовательской деятельности // Высшее образование в России. 2013. №3. С. 89-93.

4. *Грозаву И.И., Шматко А.Д.* Анализ передовых практик реализации информационных систем учета достижений студентов российских вузах // Международный журнал гуманит. и естеств. наук. 2020. №10-1. С. 61-68.

5. *Литвинова С.А., Наточая Е.Н.* Применение теории нечетких множеств для оценки индивидуальных достижений обучающихся университета // Университетский комплекс как региональный центр образования, науки и культуры. Сборник материалов Всероссийской научно-методической конференции. Оренбург, 2023. С. 1338-1343.

## *2.3.5.* **А.Б. Сорокин канд. техн. наук, Л.М. Железняк, Е.В. Бражникова, А.А. Верещагин**

МИРЭА – Российский технологический университет Институт информационных технологий, кафедра вычислительной техники, Москва, ab\_\_sorokin@mail.ru, lilya.zheleznyak@mail.ru, bra\_vt@mail.ru, verecshagin@mirea.ru

# **ИССЛЕДОВАНИЕ ГЕНЕРАЦИИ ГРАФОВ ОБЛАДАЮЩИХ ОПРЕДЕЛЕННЫМИ СВОЙСТВАМИ**

*В работе рассмотрена задача создания генерации графов для сознания правдоподобных моделей. Подходы к созданию графов должны генерировать реалистичные структуры графов. В некотором смысле можно рассматривать эту проблему как зеркальное отражение проблемы вложения графов. Ключевой проблемой при создании графов является создание графов, обладающих определенными желаемыми свойствами. Поэтому методы должны обеспечивать основу глубокого обучения.*

Ключевые слова: *модель Эрдёша-Реньи, стохастические блочные модели, графы со структурой сообщества, создание нулевых моделей.* 

Подходы к созданию графов обычно включают указание некоторого генеративного процесса, который определяет, как создаются ребра в графе. В большинстве случаев можно сформулировать этот порождающий процесс как способ определения вероятности или правдоподобия  $P(A[u, v] = 1)$  ребра, существующего между двумя вершинами и и  $v$ . Задача состоит в том, чтобы разработать какой-то генеративный процесс, который одновременно податлив и способен генерировать графы с нетривиальными характеристиками. При этом необходимо иметь возможность анализировать сгенерированные графы, которые представлены реальным миром.

Возможно, самой простой и наиболее известной генеративной моделью графов является модель Эрдёша-Реньи (Erdos-Renyi – ER). В этой модели определяется вероятность возникновения ребра между любой парой вершин как [1],

$$
P(A[u, v] = 1) = r_{1}, \forall u, v \in V, u \neq V
$$
 (1)

где  $r \in [0,1]$  – параметр, управляющий плотностью графа. Другими словами, модель ER просто предполагает, что вероятность возникновения ребра между любыми парами вершин равна  $r$ .

Модель ER привлекательна своей простотой. Чтобы сгенерировать случайный граф ER, просто выбираем (или подбираем), сколько вершин мы хотим, устанавливаем параметр плотности  $r$ , а затем используем уравнение (1) для создания матрицы смежности. Поскольку все вероятности ребер независимы, временная сложность построения графа составляет  $O(|V|^2)$ , т. е. линейна по размеру матрицы смежности.

Однако недостатком модели ER является то, что она не создает очень реалистичных графов. В частности, единственным свойством, которым можно управлять в ER-модели, является плотность графа, поскольку параметр  $r$  равен средней степени в графе.

Многие подходы к созданию графов стремятся улучшить модель ER за счет лучшего учета дополнительных свойств графов реального мира, которые модель ER игнорирует. Одним из ярких примеров является класс стохастических блочных моделей (Stochastic Block Models – SBM), которые стремятся генерировать графы со структурой сообщества.

В базовой модели SBM задается  $\gamma$  различных блоков:  $C_1, \ldots, C_{\gamma}$ . Тогда каждая вершина  $u \in V$  имеет вероятность  $p_i$  принадлежности к блоку *i*, т. е.  $p_i = P(u \in C_i)$ ,  $\forall u \in V$ , *i* = 1, ...,  $\gamma$ , где  $\sum_{i=1}^{Y} p_i = 1$ . Затем вероятности ребер задаются матрицей вероятностей между блоками  $C \in [0,1]^{ \gamma \times \gamma}$ , где  $C[i, j]$  создает вероятность возникновения ребра между вершиной в блоке  $C_i$  и вершиной в блоке  $C_i$ . Генеративный процесс для базовой модели SBM выглядит следующим образом:

1. Для каждой вершины  $u \in V$  сопоставляется и блоку  $C_i$  путем выборки из категориального распределения, определяемого  $(p_i, \ldots, p_v)$ .

2. Для каждой пары вершин  $u \in C_i$  и  $v \in C_j$  выбирается ребро в соответствии с (8.2) [2]  $P(A[u, v] = 1) = C[i, j]$  $(2)$ 

Ключевое нововведение в SBM заключается в том, что можно контролировать вероятности ребер внутри и между различными блоками, и это позволяет генерировать графы, демонстрирующие структуру сообщества. Например, обычная практика SBM состоит в том, чтобы установить постоянное значение  $\alpha$  на диагонали матрицы  $C$ , т. е.  $C[i, i] = \alpha$ ,  $i = 1, \ldots, \gamma$ , и отдельную константу  $\beta < \alpha$  на недиагональных элементах, т. е.  $C[i, j] = \beta, i, j =$  $1, \ldots$ ,  $i \neq j$ . В этом случае вершины имеют вероятность  $\alpha$  наличия ребра с другой вершины, назначенным тому же сообществу, и меньшую вероятность  $\beta < \alpha$  наличия ребра с другой вершиной, назначенной другому сообществу.

Модель SBM может генерировать графы со структурами сообщества. Однако, как и простая модель ER, подход SBM ограничен тем, что он не может зафиксировать структурные характеристики отдельных вершин, которые присутствуют в большинстве реальных графов. В модели SBM все вершины в сообществе имеют одинаковое распределение степеней. Это означает, что структура отдельных сообществ относительно однородна в том смысле, что все вершины имеют схожие структурные свойства. Однако, к сожалению, такая однородность совершенно нереалистична в реальном мире.

Модель преимущественного присоединения (Preferential Attachment – PA), представляет собой попытку уловить это характерное свойство реальных распределений степеней. Модель РА построена на предположении, что многие графы реального мира демонстрируют распределение степеней по степенному закону, а это означает, что вероятность того, что вершина и имеет степень  $d_u$ , примерно определяется следующим уравнением (3) [2]:

$$
P(d_u = k)\alpha k^{-\alpha} \tag{3}
$$

где  $\alpha > 1$  – параметр.

Модель РА генерирует графы, демонстрирующие распределение степеней по степенному закону, с помощью простого генеративного процесса:

1. Сначала инициализируется полносвязный граф с  $m_0$  вершинами.

2. Далее итеративно добавляем к этому графу  $n - m_0$  вершин. Для каждой новой вершины *и*, которая добавляется на итерации *t*, соединяем ее с  $m < m_0$  существующими вершинами в графе и выбираем т соседей этой вершины путем выборки без замены согласно следующему распределению вероятностей (4) [2]:

$$
P(A[u, v]) = \frac{d_v^{(t)}}{\sum_{v' \in V^{(t)}} d_{v'}^{(t)}}\tag{4}
$$

где  $d_v^{(t)}$  обозначает степень вершины  $v$  на итерации  $t$ , а  $V^{(t)}$  обозначает множество вершин, которые были добавлены в граф до итерации t.

Основная идея заключается в том, что модель РА соединяет новые вершины с существующими вершинами с вероятностью, пропорциональной степеням существующих вершин. Это означает, что вершины с высокой степенью будут иметь тенденцию накапливать больше соседей в феномене «богатые становятся еще богаче» по мере роста графа.

Важным аспектом модели PA, который отличает ее от моделей ER и SBM, является то, что процесс генерации является авторегрессивным. Вместо указания вероятностей ребер для всего графа за один шаг модель РА опирается на итеративный подход, в котором вероятности ребер на шаге t зависят от ребер, которые были добавлены на шаге  $t-1$ .

Суть рассмотренных моделей заключается в том, что указывается процесс генерации вероятностной модели, которая позволяет зафиксировать некоторые полезные свойства реальных графов, оставаясь при этом управляемыми и простыми для анализа [3]. Эти модели поколения использовались в двух приложениях [4]:

a) Использовались для создания синтетических графов для задач сравнительного анализа в ситуационно-деятельностном подходе. Разработан алгоритм обнаружения сообщества, который в состоянии сделать вывод о базовых сообществах в графе, сгенерированной моделью SBM и может масштабироваться до очень больших графов. Также возможно протестировать подход на синтетических графах, сгенерированных моделью PA, чтобы убедиться, что механизм анализа может работать с тяжелыми хвостами распределения степеней.

b) Использовались к построению графов является создание нулевых моделей. Предпологается, что исследуется набор данных социальной сети в ситуационнодеятельностном подходе. После анализа и вычисления различных статистических данных, таких как распределение степеней и коэффициенты кластеризации, необходимо получить данные о характеристиках реализуемой сети. Модели генеративных графов определяют характеристики такой сети. В частности, исследовалось, в какой степени вероятны различные характеристики графов в разных генеративных моделях. Например, наличие распределений степеней с тяжелыми хвостами в социальной сети на первый взгляд может показаться удивительным, но это свойство на самом деле ожидаемо, если предположим, что данные генерируются в соответствии с процессом приемущественного присоединения.

В общем, генеративные модели графов дают возможность реализовать задачи сравнительного анализа и исследовать их на виды характеристик, которые можно объяснить с помощью простых генеративных процессов. В статистическом смысле они предоставляют нулевые модели, которые используются в качестве ориентира для понимания графов реального мира в ситуационно-деятельностном подходе [4].

## *Список литературы*

1. *William L. Hamilton.* Graph Representation Learning / Hamilton William L. – Morgan & Claypool, 2020. – P. 133

2. *William L. Hamilton.* Graph Representation Learning. / Hamilton William L. – Synthesis Lectures on Articial Intelligence and Machine Learning, 2020/ Vol. 14, No. 3. pp. 1 – 159

3. *Сорокин А.Б., Железняк Л.М., Супруненко Д.В.* Проектирование вероятностных моделей на основе ситуационного анализа // Научно-технический вестник Поволжья, 2021, №1. С. 54 – 56.

4. *Sorokin А., Brazhnikova Е. Zheleznyak L.* Software and Methodology for the Design of System Dynamics Models Based on the Situation-Activity Approach // Journal of Communications in Computer and Information Science 2021, Vol. 1526, pp 249 – 262.

*2.3.5.* 

# **А.Д. Яблонцева, А.А. Голубничий**

Хакасский государственный университет имени Н.Ф. Катанова, инженерно-технологический институт, кафедра программного обеспечения вычислительной техники и автоматизированных систем, Абакан, 91919919@mail.ru, artem@golubnichij.ru

# **ИММЕРСИВНОЕ ОБУЧЕНИЕ, КАК ЗАМЕНА КЛАССИЧЕСКОГО ОБУЧЕНИЯ ПРЕДМЕТАМ ЕСТЕСТВЕННО-НАУЧНОГО ЦИКЛА В ШКОЛЕ**

*Данная статья исследует перспективы замены классического обучения в школьном курсе естественных наук на иммерсивный подход. Выбирая темы химии, биологии и физики, известные своей сложностью, предлагается сравнительный анализ эффективности методов обучения, включая, планируемую к разработке веб-платформу «Profi Test». Аргументируется выбор тем для иммерсивного обучения: строение молекул и кристаллов, электрические поля, и виды бактерий. Предложенный функционал веб-платформы включает текстовые материалы, 3D-модели и тесты с выгрузкой результатов в таблицу Excel. Статья подчеркивает важность использования инновационных методов обучения для*  повышения эффективности и интерактивности образовательного процесса *естественных науках.*

Ключевые слова: *Иммерсивное обучение, естественно-научные предметы, тестирование знаний, сравнительный анализ, интерактивное обучение, образовательные технологии.*

## *Введение*

Современное образование сталкивается с вызовами, требующими постоянного обновления методов обучения, особенно в контексте естественно-научных предметов, таких как химия, биология и физика. Традиционные методы обучения, основанные на учебниках, часто ограничивают способность учащихся полноценно понимать сложные концепции этих наук. В данной статье рассматривается перспективное направление в образовании – иммерсивное обучение, как альтернативный подход к классическим методам [1].

Выбор тем химии, биологии и физики обусловлен не только их высокой сложностью для усвоения, но и их фундаментальной ролью в формировании научного мышления у учащихся. В статье рассмотрены три ключевые темы для иммерсивного обучения: строение молекул и кристаллов в химии, электрические поля в физике и виды бактерий в биологии.

Для систематического сравнительного анализа эффективности классического и иммерсивного обучения предлагается создание веб-платформы «Profi Test». Эта инновационная платформа предоставит возможность школьникам не только пройти тестирование, но и сравнить два метода обучения с учетом их интерактивности, визуализации и усвоения материала.

## *Выбор тем: сложность и значимость*

Выбор тем химии, биологии и физики для проведения исследования обусловлен несколькими фундаментальными соображениями. Во-первых, эти предметы характеризуются высокой степенью сложности в усвоении для школьников. Абстрактные концепции, такие как строение молекул, электрические поля или разнообразие бактерий, могут представлять серьезные трудности для понимания в рамках традиционных методов обучения.

Во-вторых, эти темы были выбраны из-за своей фундаментальной роли в формировании научного мышления у учащихся. Химия, биология и физика лежат в основе понимания многих явлений в природе и технологий. Исследование данных предметов не только предоставляет учащимся необходимые знания, но также развивает их способность к анализу, логическому мышлению и применению полученных знаний в решении реальных проблем.

## *Темы для иммерсивного обучения*

Строение молекул и кристаллов в химии: Выбор данной темы обусловлен стремлением к углубленному пониманию сложных химических структур, которые часто являются абстрактными и трудными в понимании для школьников [2]. Иммерсивное обучение в данной области предоставляет возможность визуализации трехмерных моделей атомов и молекул. Школьники могут взаимодействовать с этими моделями, вращая и изменяя их форму, что существенно способствует наглядному усвоению концепций, связанных со строением материи. Пример трёхмерной модели представлен на рисунке 1.

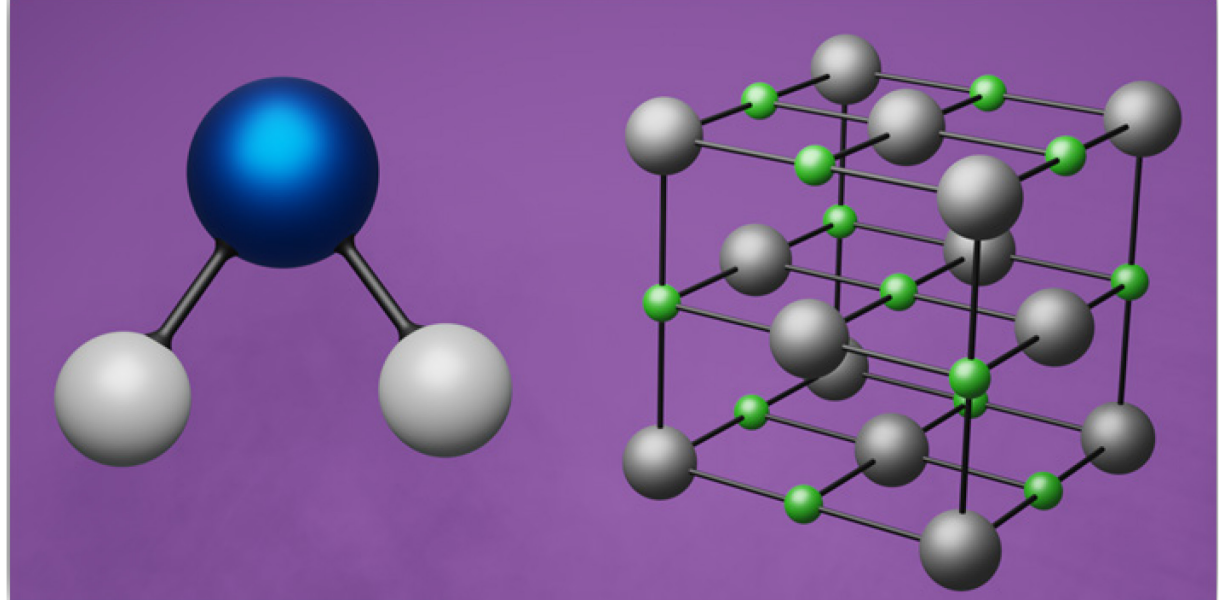

Рис. 1 – Строение молекул и кристаллов по предмету школьного курса химии Электрические поля в физике: Иммерсивное обучение в области электрических полей направлено на визуализацию этих абстрактных концепций в трехмерном пространстве [3]. Этот метод обучения помогает лучше понять абстрактные явления физики и их воздействие на окружающий мир. Пример трёхмерной модели представлен на рисунке 2.

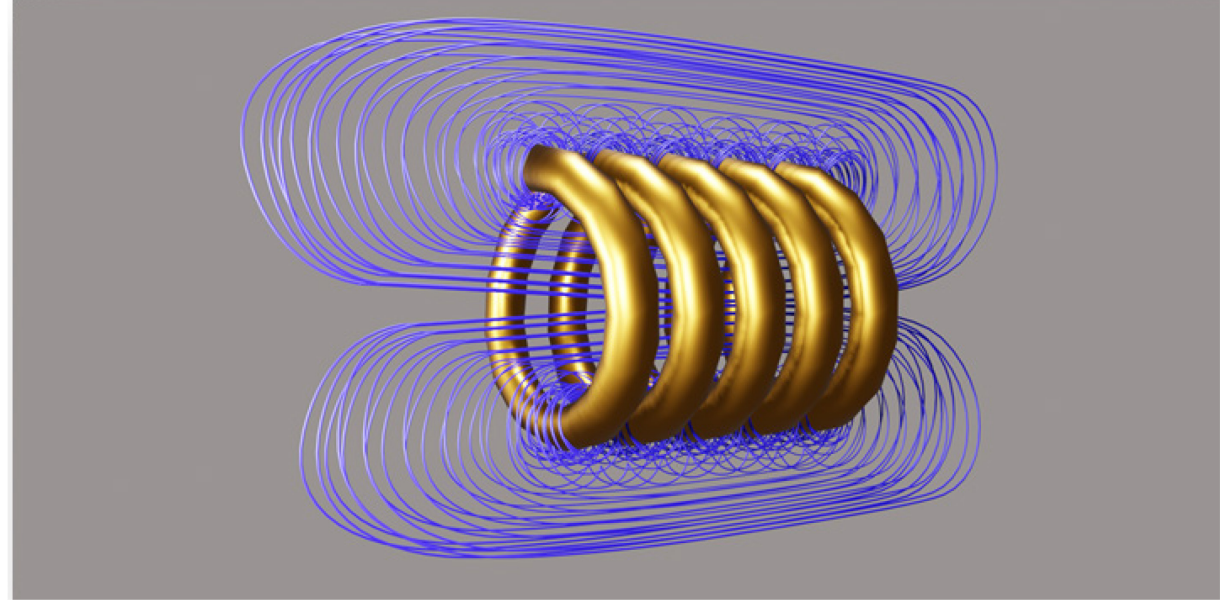

Рис. 2 – Визуализация электрических полей по естественно-научному предмету школьного курса физики

Разнообразие бактерий в биологии: Иммерсивное обучение в биологии позволяет школьникам исследовать микромир с использованием трехмерных моделей бактерий. Это не только делает процесс изучения более доступным, но и придает ему интерактивный и увлекательный характер. Школьники могут виртуально погружаться в мир бактерий, исследуя их разнообразие и взаимодействие [4]. Этот метод подчеркивает важность в различии строений бактерий и их количественное превосходство для усвоения школьного курса, делая его более понятным и интересным для учащихся. Пример трёхмерной модели представлен на рисунке 3.

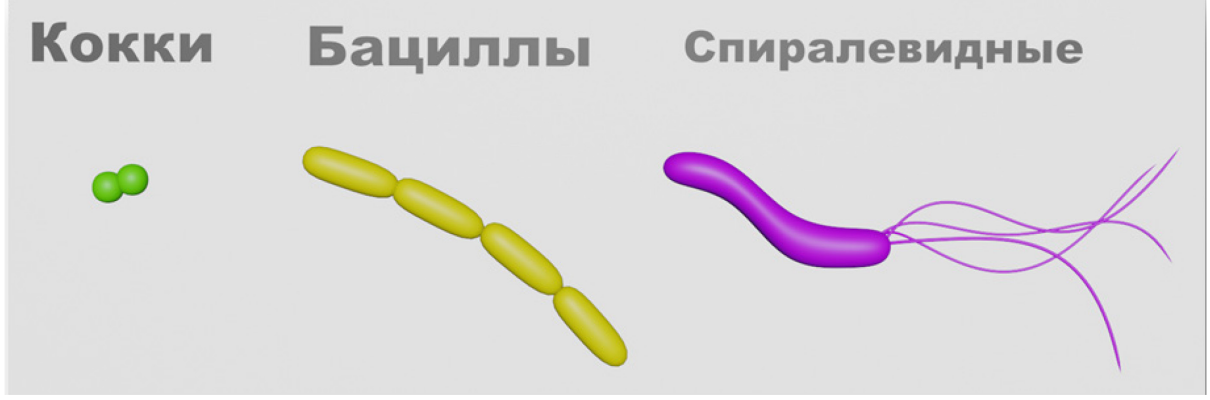

Рис. 3 – Примеры трёхмерных моделей бактерий по естественно-научному предмету школьного курса биологии

# *Функционал веб-платформы Profi Test: для сравнения методов*

Планируемая к разработке система «Profi Test» представляет инновационную вебплатформу, предлагающую два основных подхода к обучению: классическое и иммерсивное. При выборе классического обучения пользователь получает доступ к текстовому материалу с подробным объяснением учебного контента. Завершая изучение, пользователь может проверить свои знания, пройдя тест, результаты которого сохраняются в таблицу Excel для последующего анализа.

В случае выбора иммерсивного обучения, пользователь взаимодействует предварительно загруженной 3D-моделью, которую сопровождает текстовое пояснение, обеспечивая необходимый контекст для визуального материала. Кнопка «Начать тест» предоставляет возможность проверить усвоенные знания с вариантами ответов, а результаты тестирования автоматически фиксируются в таблице Excel.

Комбинированный формат предоставляет полноценное средство для проверки, закрепления, а также анализа полученных знаний.

# *Заключение*

Планируемая к разработке веб-платформа "Profi Test" должна сочетать классические и иммерсивные методы, обеспечивая учащимся гибкий выбор формата обучения. Этот двухступенчатый подход демонстрирует повышенную эффективность в усвоении сложных научных концепций и подчеркивает важность технологической интеграции в образовательный процесс. Результаты исследования поддерживают использование современных образовательных технологий для улучшения качества обучения в естественнонаучных предметах.

## *Список литературы*

1. Все, что вам нужно знать об иммерсивном обучении [Электронный ресурс] URL: https://antitreningi.ru/info/e-learning/immersivnoe-obuchenie/ (дата обращения 06.01.2024).

2. *Загорский В.В.* Трудные темы школьного курса химии [Электронный ресурс] URL: https://www.chem.msu.ru/rus/teaching/Zagorskii/welcome.html (дата обращения: 06.01.2024).

3. Тезисы исследовательских работ [Электронный ресурс] URL: https://school6 urengoy.ucoz.ru/IKT/tezisy issledovatelskikh rabot rukovoditel proseko.pdf (дата обращения: 06.01.2024).

4. *Нарушевич В.Н.* Методика преподавания биологии 32-42.pdf [Электронный ресурс] URL: https://rep.vsu.by/bitstream/123456789/36451/1/Нарушевич%20В.%20Н.%20Методика%20преподавания%20биологии%2032-42.pdf (дата обращения: 06.01.2024).

# **ФИЗИКО-МАТЕМАТИЧЕСКИЕ НАУКИ — МЕТОДЫ И СИСТЕМЫ ЗАЩИТЫ ИНФОРМАЦИИ, ИНФОРМАЦИОННАЯ БЕЗОПАСНОСТЬ — 2.3.6.**

*2.3.6.*

# **К.А. Пшеничный**

Университет ИТМО, Факультет безопасности информационных технологий, Санкт-Петербург, cpshenichny@yandex.ru

# **ТЕОРЕТИЧЕСКОЕ ОБОСНОВАНИЕ МЕТОДИКИ ПОЛУЧЕНИЯ ГОСУДАРСТВЕННОЙ АККРЕДИТАЦИИ ЦЕНТРАМИ, УДОСТОВЕРЯЮЩИМИ ЭЛЕКТРОННУЮ ПОДПИСЬ**

*Подготовка удостоверяющего центра к государственной аккредитации – это задача, требующая одновременного учёта многих разнородных факторов и потому трудная даже для опытных сотрудников. В то же время, она полностью соответствует типу задач, для решения которых был разработан обширный инструментарий методов организации знаний и концептуального моделирования. В данной статье проводится сравнительный анализ релевантных методов организации знания, обосновывается выбор метода куста событий, описывается концептуальная модель рассматриваемой ситуации, построенная данным методом, и обсуждаются пути внедрения этой модели в практику работы удостоверяющих центров.*

Ключевые слова: *удостоверяющий центр, электронная подпись, концептуальная модель, куст событий, теория совокупностей.*

## **Введение**

Широкое внедрение электронной подписи – это условие, без которого трудно представить себе развитие информационного общества. В то же время, пропорционально её внедрению растут и связанные с ней угрозы информационной безопасности. Это, в свою очередь, ставит вопрос о надёжности удостоверяющих центров (УЦ), выдающих электронные подписи. Требования к УЦ становятся всё более жёсткими и разнообразными, включая и квалификацию персонала, и размер чистых финансовых активов, и качество помещений, и параметры технического оснащения, и корректность оформления документации (технической, эксплуатационной, рабочей). Это нашло отражение, в частности, в изменениях к Федеральному закону № 63 «Об электронной подписи» (в редакции от 27.12.2019 № 476-ФЗ).

Не выполнив все эти требования, УЦ не может получить государственного свидетельства об аккредитации и, следовательно, начать работать. Если же УЦ перестаёт им соответствовать – «не успевает за изменениями» – он лишается этого свидетельства. В то же время, «изнутри», с точки зрения руководителя и сотрудников, приведение своего УЦ в соответствие данным требованиям представляется сложной задачей, оптимальное решение которой далеко не всегда очевидно даже опытным работникам. Под оптимальным решением следует понимать получение или продление свидетельства об аккредитации с первой попытки и с минимальными затратами времени, финансовых и иных ресурсов, а также с учётом сложившихся рабочих практик. Налицо необходимость методики, позволяющей персоналу УЦ подготовить его к аккредитации оптимальным образом. Данная методика должна связать функционирование УЦ с внешними требованиями, предъявляемыми к нему, и сделать это строго, формально, но при этом интуитивно понятным образом. Кроме того, она должна быть достаточно универсальной, чтобы учитывать любые возможные новые требования, которые могут появиться.

Данная цель предполагает решение следующих задач:

1. выбрать визуальный метод для формализации знания в предметной области, описывающей аккредитацию УЦ,

2. построить концептуальную модель данного процесса выбранным методом,

3. сформулировать стратегию превращения концептуальной модели в работающую технологию.

# 1. Выбор метола

Формализация области знаний о прохождении аккредитации удостоверяющими центрами позволяет выявить базовые свойства рассматриваемой предметной области, понять ее структуру и наглядно представить хотя бы часть того богатого опыта, который хранится в памяти у специалистов.

Очевидно, специфика данной задачи состоит в необходимости интеграции и формализации прежде всего качественной информации. Количественные параметры (например, требования к УЦ или время прохождения того или иного этапа аккредитации) вторичны и определяются качественными.

В силу этого обстоятельства такие методы, как деревья (событий и вероятностей), сети Петри, сети имплицирования и байесовские сети вряд ли являются подходящими кандидатами для решения рассматриваемой задачи. В то же время, нотации IDEF (Integration Definition Methodology), DFD (Data Flow Diagram), диаграммы UML (Unified Modeling Language) или куст событий - то есть методы, организующие семантику предметной области - могут рассматриваться как потенциальные решения.

Из семейства методов IDEF наибольший интерес представляют стандарты IDEF0 и IDEF3 [1]. Первый недостаточно полно описывает начало и конец процесса, принимая данные «извне» и возвращая результат «вовне», а второй представляется вполне подходящим кандидатом. Остальные нотации IDEF хуже подходят для выполнения данной задачи. Например, IDEF4 и IDEF5 позволяют описать структуру системы, не учитывая потоки информации, которые для нее характерны, а IDEF8 и IDEF9 предназначены для проектирования бизнес-процессов, с которыми данная задача имеет мало общего.

Метод DFD схож с методологией моделирования IDEF0, но в DFD делается акцент на потоках данных, а не на функциях, выполняемых системой, что также является недостатком в данном случае. Кроме того, в отличие от IDEF0, в методе DFD указываются не субъекты деятельности как таковые, а базы данных и субъекты, обладающие информацией.

Важнейшим набором методик формализации знания является язык UML [2]. Выделяют два типа диаграмм UML: диаграммы классов и диаграммы поведения. Первые хорошо описывают статичные обстановки, вторые - обстановки, в которых происходят какие-либо изменения, имеют место сценарии. Очевидно, в настоящей работе решается задача оптимизации сценария, поэтому более подходящими представляются диаграммы поведения: диаграммы деятельности, последовательностей, нотация BPMN (Business Process Modeling Notation).

В то же время, для интеграции и формализации качественной информации требуется продуманный синтаксис. В визуальном языке представления знаний этот синтаксис может быть внешним (описывать отношения между узлами) и внутренним (формализованно описывать семантику самих узлов). В диаграммах поведения UML и в нотации IDEF3, как правило, хорошо продуман внешний синтаксис - например, в диаграммах деятельности: узел управления, начальный узел действия, действие, узел принятия решений, точка отрыва, точка слияния, конечный узел действия. В то же время, внутренний синтаксис проработан слабее (в большинстве диаграмм в узлах можно писать практически что угодно), а для эффективного формализованного представления релевантного знания о процессе аккредитации УЦ в равной степени важны и внешний, и внутренний виды синтаксиса. Кроме того, для дальнейшего развития данного подхода внутренний синтаксис желательно увязать с актуальной глобальной семантической моделью, например, с онтологией высшего уровня.

Данное условие выполняется в методе куста событий [3]. Правила «внутреннего синтаксиса» (то есть формулировки событий) определяются языком предметов, примет и событий теории совокупностей, в которых сформулирована глобальная семантическая модель мыследеятельности ВОТ-С [4], а правила внешнего - организацией предметной

области в виде поля, состоящего из четырёх зон: событий на «входе» - первичных внутренних (ia), событий, влияющих извне - первичных внешних (ib), событий, происходящих в результате их взаимодействия - вторичных (ii), и событий, фиксирующих конечные результаты тех или иных последовательностей событий - третичных (iii; см. рис. 1). Эти последовательности, протягиваясь от первичных внутренних с обязательным участием первичных внешних к третичным, создаются четырьмя типами союзов (рис. 2) и называются сценариями. Сценарии могут ветвиться или сливаться, образуя многопотоковую структуру. В поле вторичных событий возможны циклы, за его пределами - нет. Полное описание метода приведено в работе [3]. Метод куста событий представляется оптимальным кандидатом для построения базовой концептуальной модели исследуемой ситуации, а диаграммы поведения UML во всём их разнообразии могут быть использованы для алаптации этой молели для конкретных пользователей.

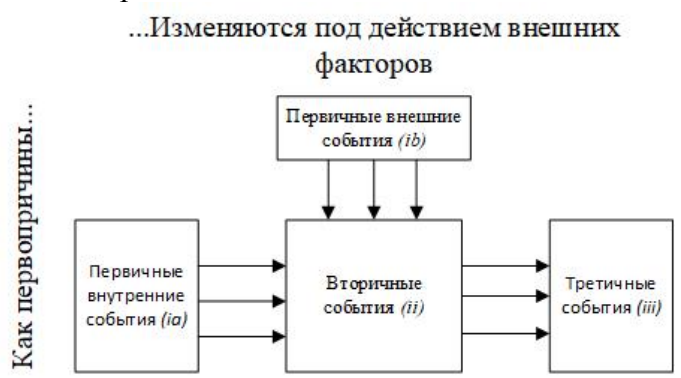

Рис. 1 - Архитектура куста событий, по [3], с изменениями

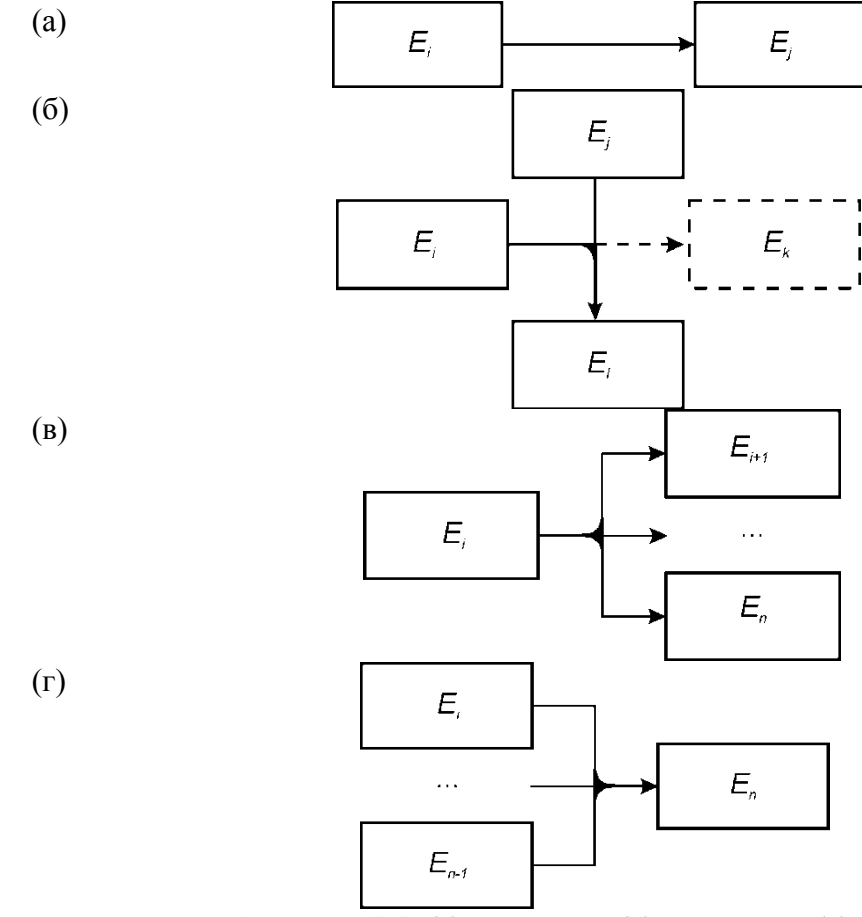

Рис. 2. Союзы куста событий, по [3]: (а) – течение, (б) – влияние, (в) – разлив, (г) - слияние. Примечание: наложение альтернативных союзов течения с одинаковым событием слева называется фуркацией и обозначается чёрным кружком.

# **2. Концептуальная модель в терминах куста событий**

Основой для построения концептуальной модели послужил опыт, полученный при прохождении аккредитации одним из УЦ в Санкт-Петербурге в 2019 г. Требования по аккредитации были описаны в приказе №320 Минкомсвязи РФ, но модель разрабатывалась с тем расчётом, чтобы соответствовать любым новым требованиям, которые могут появиться в будущем.

Согласно правилам куста событий, построение модели начинается с формулирования её названия, которое разбивается на две части, и эти части, будучи написаны первая – слева, вторая – сверху, определяют первичные события: первая – внутренние, вторая – внешние. Название вновь создаваемого куста событий – «Как удостоверяющий центр (*левая часть*) проходит государственную аттестацию (*верхняя часть*)».

В соответствии с этим названием, сформулированы одно первичное внутреннее событие  $(iaE<sub>1</sub>)$ , выражающее самое первое, начальное состояние УЦ: «Удостоверяющий центр создан, не подготовлен к аккредитации, не подал заявку, не получил ответ» – и первичные внешние события (*ib*), шесть из которых описывают подготовку УЦ к аккредитации, а последнее – выражает само это действие. Они получили следующие индексы и формулировки в кусте событий:

 $ibE_3$  – «Происходит подготовка помещения удостоверяющего центра»;

 $ibE_6 -$  «Происходит подготовка техники удостоверяющего центра»;

*ibЕ<sup>9</sup>* – «Происходит профессионализация персонала удостоверяющего центра»;

 $ibE_{13}$  – «Происходит аттестация материальной части удостоверяющего центра»;

*ibЕ16* – «Происходит подключение удостоверяющего центра к СМЭВ»;

 $ibE_{21}$  – «Происходит подготовка документов удостоверяющего центра»;

*ibЕ24* – «Минкомсвязи РФ проводит аккредитацию удостоверяющего центра».

Такая, на первый взгляд, странная нумерация связана с удобством формулирования и нумерации вторичных событий в результате слияния первичных.

Прежде всего, первичное внутреннее событие *iaЕ1* посредством союза течения образует вторичное событие с той же формулировкой *iiЕ1* (см. рис. 3). Событие *iiЕ1*, в свою очередь, образует четыре других вторичных события посредством разлива. Они отражают направления, по которым будет проводиться подготовка к аккредитации и впоследствии – проходить сама аккредитация:

*iiE<sup>2</sup>* – «Помещение удостоверяющего центра выделено, не подготовлено к аттестации»,

 $i\ell_5$  – «Техника удостоверяющего центра установлена, не подготовлена к аттестации, не подключена к СМЭВ (Системе межведомственного электронного взаимодействия)»,

 $iiE_8 -$  «Персонал удостоверяющего центра сформирован, не профессионален»,

*iiE<sup>11</sup>* – «Документы удостоверяющего центра составлены, не подготовлены к аккредитации».

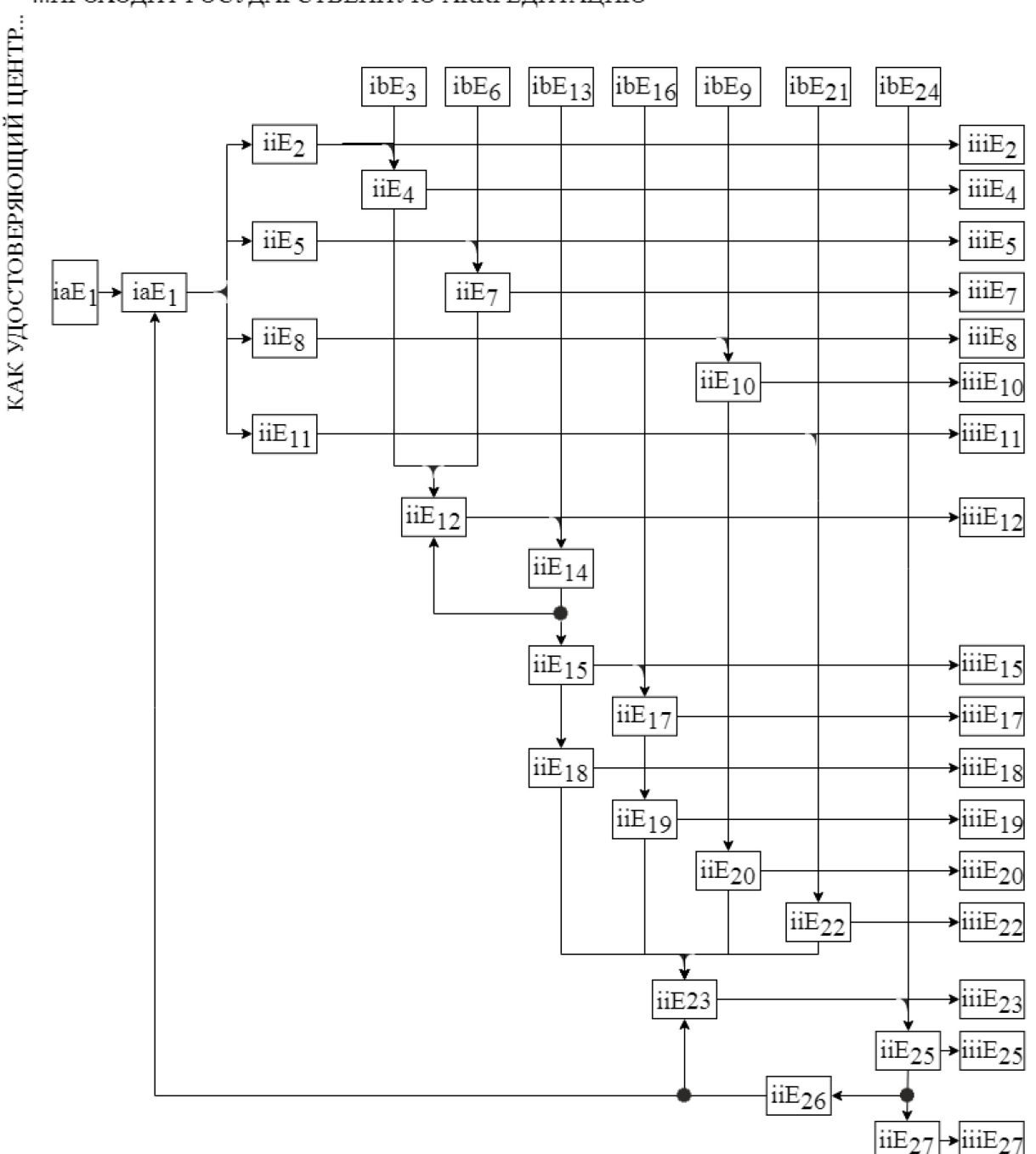

... ПРОХОДИТ ГОСУДАРСТВЕННУЮ АККРЕДИТАЦИЮ

Рис. 3 - Концептуальная модель подготовки и получения аккредитации удостоверяющим центром в терминах куста событий

Из соображений когнитивной экономии требование наличия уставного капитала отнесено к числу требований, предъявляемым к документам ( $iiE_{II}$ ), но может и рассматриваться отдельно, как пятое событие, порождённое разливом.

Остальные вторичные события описывают детали подготовки УЦ и собственно аккредитации. Они образованы влиянием на вышеприведённые четыре вторичных события семи первичных внешних, слиянием других вторичных и вытеканием из других вторичных (рис. 3). Их список следует ниже.

 $iiE_3 -$  «Происходит подготовка помещения удостоверяющего центра»,

 $iiE<sub>4</sub>$  - «Помещение удостоверяющего центра выделено, подготовлено к аттестации»,

 $iiE_6$  – «Происходит подготовка техники удостоверяющего центра»,

 $i\bar{i}E_7$  - «Техника удостоверяющего центра установлена, подготовлена к аттестации, не подключена к СМЭВ»,

*iiE9* – «Происходит профессионализация персонала удостоверяющего центра»,

*iiE<sup>10</sup>* – «Персонал удостоверяющего центра сформирован, профессионален»,

*iiE<sup>12</sup>* – «Материальная часть удостоверяющего центра подготовлена к аттестации, не проходит аттестацию, не аттестована, не подключена к СМЭВ»,

 $iiE_{13}$  – «Происходит аттестация материальной части удостоверяющего центра»,

*iiE<sup>14</sup>* – «Материальная часть удостоверяющего центра подготовлена к аттестации, проходит аттестацию, не аттестована, не подключена к СМЭВ»,

*iiE<sup>15</sup>* – «Материальная часть удостоверяющего центра подготовлена к аттестации, проходит аттестацию, аттестована, не подключена к СМЭВ»,

*iiE<sup>16</sup>* – «Происходит подключение удостоверяющего центра к СМЭВ»,

*iiE<sup>17</sup>* – «Материальная часть удостоверяющего центра подготовлена к аттестации, проходит аттестацию, не аттестована, подключена к СМЭВ»,

*iiE<sup>18</sup>* – «Документ об аттестации материальной части удостоверяющего центра получен»,

*iiE<sup>19</sup>* – «Документ о подключении материальной части удостоверяющего центра к СМЭВ получен»,

*iiE<sup>20</sup>* – «Документы о профессионализации персонала удостоверяющего центра получены»,

*iiE<sup>21</sup>* – «Происходит подготовка документов удостоверяющего центра»,

*iiE<sup>22</sup>* – «Документы удостоверяющего центра составлены, подготовлены к аккредитации»,

 $iiE_{23}$  – «Удостоверяющий центр создан, подготовлен к аккредитации, не подал заявку, не получил ответ»,

*iiE<sup>24</sup>* – «Минкомсвязи России проводит аккредитацию удостоверяющего центра»,

 $i\ell z_5$  – «Удостоверяющий центр создан, подготовлен к аккредитации, подал заявку, не получил ответ»,

*iiE<sup>26</sup>* – «Удостоверяющий центр создан, подготовлен к аккредитации, подал заявку, получил отрицательный ответ»,

*iiE<sup>27</sup>* – «Удостоверяющий центр создан, подготовлен к аккредитации, подал заявку, получил утвердительный ответ».

Данные события сформулированы и организованы в сценарии посредством союзов куста событий на основе профессионального опыта сотрудников УЦ, обобщённого автором данной статьи. Сценарии, возникающие при построении куста событий, можно в целом поделить на незавершённые (процесс аккредитации так и не был доведён до конца, свидетельство не получено), завершённые не с первой попытки («откат назад» после фуркации, обозначенной чёрным кружком на рис. 3) и завершённые с первой попытки. Третичные события, которые завершают эти события, в соответствии с правилами построения куста событий образованы от вторичных и имеют те же формулировки. Для завершения сценария (получения положительного ответа от государственного органа, означающего выдачу свидетельства об аккредитации) необходимо «пройти» через слияние перед событием *iiE23*. Этот момент зеркален разливу после *iiE1*: удовлетворены все требования по каждому из четырёх пунктов (помещение, техника, документация, персонал), осталось только подать заявку и надеяться на положительный ответ (*iiE27*).

С формулировками событий в узлах можно связывать конкретные значения, добавляя или изменяя приметы, например, событие *iiE<sup>2</sup>* – «Помещение удостоверяющего центра выделено, не подготовлено к аттестации» – можно переписать в виде «Помещение удостоверяющего центра из трёх кабинетов площадью ... м<sup>2</sup> с такими-то значениями освещённости выделено, не подготовлено к аттестации». Далее, каждый союз может рассматриваться как операция сложения (времени или иных затрат), вычитания (ресурсов, в том числе того же времени или денежных средств), арифметических действий над вероятностью (при вероятностном подходе) или функциональная зависимость, где функцией выступает параметр вновь образуемого события, а аргументами – параметры образующих событий.

# 3. От теории к технологии. Стратегия превращения модели в практический полход

Как видно из куста событий, в большинстве случаев при подготовке к аккредитации специалист без значительного опыта работы не сможет сразу определить, что и в какой последовательности ему необходимо делать. Таким образом, куст событий даже в его нынешнем, общем и бумажном, виде может быть использован для: а) планирования процесса и б) обучения и инструктажа персонала. Кроме того, возможна его незначительная модификация для решения схожих задач (аккредитации, сертификации) другими организациями помимо УЦ.

Далее, куст событий может быть реализован в виде web-сервиса для УЦ из всех регионов РФ как система поддержки принятия решений или даже как асинхронная распределённая система поддержки совместной работы наподобие инструмента общего характера (например, DropBox или Google Docs) или специализированного продукта типа COLLA [5]. При этом воспринимаемые естественным громоздкие  $\mathbf{M}$ трудно человеческим интеллектом формулировки событий могут быть сокращены и упрощены, а внешний синтаксис - заменён на подходящую диаграмму поведения UML или нотацию IDEF3 (при условии, что оригинальные формулировки событий и синтаксис куста будут храниться в памяти системы). В конкретной ситуации можно отобрать релевантные сценарии и свести куст событий к сравнительно простому алгоритму действий для сотрудников - или к нескольким алгоритмам для различных групп сотрудников. Наконец, введение количественных параметров и функциональных зависимостей сделают куст событий ещё и инструментом математического моделирования для прогнозной оценки эффективности тех или иных сценариев, возникающих при подготовке УЦ к аккредитации.

# Выволы

1. Наиболее подходящим методом для создания концептуальной модели подготовки УЦ к аккредитации является метод куста событий.

2. Концептуальная модель подготовки УЦ к аккредитации раскрывает полный спектр сценариев этого процесса, включая благоприятный (аккредитация с первой попытки), менее благоприятные (аккредитация не с первой попытки) и неблагоприятные (отсутствие аккредитации) сценарии. Данная модель адаптируема к изменяющимся требованиям и условиям.

3. Стратегии превращения концептуальной модели на основе куста событий в работающий практический метод, полезный руководству и сотрудникам УЦ, разнообразны и включают в себя как использование текущей версии куста на бумаге, так и создание специализированных программных средств и web-сервисов.

# Благодарность

Автор глубоко признателен Е.В. Шейко за ознакомление с опытом электронного документооборота и самое деятельное участие в подготовке данного материала и обсуждении результатов.

## Список литературы

1. Верников Г. Основы IDEF3, 1998. Электронный ресурс. https://www.cfin.ru/vernikov/ idef/idef3.shtml

2. Горюнова В.В. Логический базис представления знаний в интеллектуальных информационных системах. Учебное пособие. - Пенза, ПГУАС, 2005 г. 267 с.

3. Пшеничный К.А., Спивак А.И. Метод куста событий в решении задач представления знаний: Учебно-методическое пособие. - Санкт-Петербург, Университет ИТМО, 2020. 35 с.

4. Пшеничный К.А. От текста к бытию: герменевтика Г.И. Богина и модель ВОТ. Иностранные языки: лингвистические и методические аспекты, № 47, 2022, сс 210-216.

5. Diviacco, P. 2012. Addressing Conflicting Cognitive Models in Collaborative E-Research: A Case Study in Exploration Geophysics - Collaborative and Distributed E-Research: Innovations in Technologies, Strategies and Applications, IGI Global Press, DOI: 10.4018/978-1-4666-0125-3 ch012

#### **АННОТАЦИИ ABSTRACTS**

#### А.Ю. Барыкин, Р.Ф. Илдарханов, В.М. Нигметзянова, Ш.С. Хуснетдинов ИССЛЕДОВАНИЕ ФАКТОРОВ, ОПРЕДЕЛЯЮЩИХ ЧИСТОТУ ВЫКЛЮЧЕНИЯ ФРИКЦИОННОГО СЦЕПЛЕНИЯ АВТОМОБИЛЯ В ЗИМНИХ УСЛОВИЯХ ЭКСПЛУАТАЦИИ *Ключевые слова: грузовой автомобиль, фрикционное сцепление,*

*шлицевое соединение, осевое перемещение, чистота выключения сцепления, температура воздуха.*

*В статье рассмотрены условия нагружения сухого фрикционного автомобильного сцепления при воздействии комплекса эксплуатационных факторов. На основании анализа влияния окружающей среды показана целесообразность учёта динамики параметров трения при моделировании работы сцепления. Приведена зависимость, учитывающая влияние условий эксплуатации на осевую кинематику двухдискового сцепления грузового автомобиля.*

### Н.Н. Беспалов, Ю.В. Горячкин, Д.А. Журавлёв НЕКОТОРОЕ ИССЛЕДОВАНИЕ РАСПРЕДЕЛЕНИЯ ТЕМПЕРАТУРЫ В ОБЛАСТИ ПЕВОНАЧАЛЬНОГО ВКЛЮЧЕНИЯ ТИРИСТОРНОЙ СТРУКТУРЫ

*Ключевые слова: тиристор, полупроводниковая структура, область первоначального включения, моделирование, ток,* 

### *температура.*

*Статья посвящена моделированию распределения температуры в области первоначального включения тиристоров при включении при небольшой вариации ширины свободного от металлизации участка n+-эмиттера в области вспомогательной части тиристора относительно установленной конструктивной величины. Исследования проведены на основе моделирования электрических и тепловых процессов в области первоначального включения. Исследование является актуальной задачей, поскольку позволяет объективно обосновывать параметры технологии производства полупроводниковых структур тиристоров в условиях её нестабильности.*

#### Н.Н. Беспалов, Ю.В. Горячкин, К.Ю. Панькин, Е.Н. Грицынин ИССЛЕДОВАНИЕ ВЛИЯНИЯ ДЕФЕКТА ПАЯНОГО СОЕДИНЕНИЯ НА ЭЛЕКТРИЧЕСКИЕ И ТЕПЛОВЫЕ ПАРАМЕТРЫ ДИОДА Д242 С РАДИАТОРОМ ОХЛАЖДЕНИЯ

*Ключевые слова: диод, штыревая конструкция, вольтамперная характеристика, температура окружающей среды, ток и напряжение в прямом направлении.*

*В статье представлены результаты исследования влияния дефектов паяного соединения на электрические и тепловые характеристики полупроводниковой структуры диода при работе с радиаторами охлаждения. Для исследования выбран диод штыревой конструкции Д242. Показано существенное влияние этих дефектов на тепловой режим работы таких диодов, а также на возникновение повышенной потери мощности в полупроводниковых структурах диодов в состоянии высокой проводимости.*

#### Т.А. Матвеева, Д.А. Мустафина,

Г.А. Рахманкулова, В.Б. Светличная, А.Л. Суркаев МАТЕМАТИЧЕСКАЯ МОДЕЛЬ ОЦЕНКИ КОЛИЧЕСТВА ОБОРОТОВ ЗАКРУЧИВАНИЯ ПРОВОДА НАУШНИКОВ *Ключевые слова: случайные числа, функция Лапласа,* 

*математическое ожидание, дисперсия, число сочетаний. В статье решается задача оценки количества оборотов закручивания провода наушников за год; описывается* 

#### A.Yu. Barykin, R.F. Ildarkhanov, V.M. Nigmetzyanova, S.S. Khusnetdinov ANALYSIS OF THE TRANSPORTATION CAPABILITIES OF SPECIALIZED DUMP TRUCKS FOR THE TRANSPORTATION OF CONSTRUCTION GOODS *Keywords: truck, friction clutch, spline connection, axial*

*displacement, clutch release cleanliness, air temperature The article considers the loading conditions of a dry friction automobile clutch under the influence of a complex of operational factors. Based on the analysis of environmental influences, the expediency of taking into account the dynamics of friction parameters when modeling clutch operation is shown. The dependence is given, taking into account the influence of operating conditions on the axial kinematics of the two-disc clutch of a truck.* 

#### N.N. Bespalov, Yu.V. Goryachkin, D.A. Zhuravlev SOME STUDY OF THE TEMPERATURE DISTRIBUTION IN THE AREA OF INITIAL INCLUSION THYRISTOR STRUCTURE

*Keywords: thyristor, semiconductor structure, initial inclusion region, modeling, current, temperature.*

*The article is devoted to modeling the temperature distribution in the area of the initial inclusion of semiconductor structures of thyristors when the control current pulse is switched on with a small variation in the width of the open section of the n+ emitter in the area of the auxiliary thyristor relative to the set design value. The research was carried out on the basis of modeling of electrical and thermal processes in the area of initial activation. The study is an urgent task, since it allows us to objectively substantiate the parameters of the technology for the production of semiconductor structures of thyristors in conditions of its instability.*

#### N.N. Bespalov, Yu.V. Goryachkin, K.Yu. Pankin, E.N. Gritsinin INVESTIGATION OF THE EFFECT OF SOLDER JOINT DEFECTS ON THE ELECTRICAL AND THERMAL PARAMETERS OF THE DIODE D242 WITH A COOLING RADIATOR

*Keywords: diode, pin design, voltage characteristic, ambient temperature, forward current and voltage.*

*The article presents the results of a study of the effect of solder joint defects on the electrical and thermal characteristics of the semiconductor structure of the diode when working with cooling radiators. A diode of the D242 pin design was selected for the study. The significant effect of these defects on the thermal mode of operation of such diodes, as well as on the occurrence of increased power loss in semiconductor structures of diodes in a state of high conductivity, is shown.*

### T.A. Matveeva, D.A. Mustafina,

#### G.A. Rakhmankulova, V.B. Svetlichnaya, A.L. Surkaev MATHEMATICAL MODEL FOR ESTIMATING THE NUMBER OF ROTATIONS OF TWISTING THE HEADPHONE WIRE

*Keywords: random numbers, Laplace function, mathematical expectation, dispersion, number of combinations.*

*The article solves the problem of estimating the number of* 

*эксперимент на основе случайных чисел, который подтверждается теоретические выкладки.* 

#### С.В. Николаева, Е.М. Дворникова МАТЕМАТИЧЕСКОЕ МОДЕЛИРОВАНИЕ СМЕСИ С ИСПОЛЬЗОВАНИЕМ ТЕРМОДИНАМИКИ

*Ключевые слова: математическое моделирование, модель, смесь, система, компонент, частица, оптимизация, свойство, термодинамика.*

*На основе законов термодинамики создана математическая модель многокомпонентной смеси. Представлена оптимизационная задача математического моделирования смеси.*

### О.А. Попов, Л.С. Сабитов, И.А. Гарькина, И.К. Киямов ИСПОЛЬЗОВАНИЕ САПР ДЛЯ ОПРЕДЕЛЕНИЯ НАПРЯЖЕННО-ДЕФОРМИРОВАННОГО СОСТОЯНИЯ СООРУЖЕНИЙ ДВОРЦОВО-ПАРКОВОЙ АРХИТЕКТУРЫ *Ключевые слова: программный комплекс, автоматизация расчетов, PLAXIS, цифровое моделирование, объекты культурного наследия.*

*Сооружения дворцово-парковой архитектуры являются, как правило, объектами культурного наследия и сложными в инженерном (и архитектурном) плане объектами. Для определения их реального состояния в рамках работ по их сохранению требуется применять методы цифрового и математического моделирования с использованием специальных программных комплексов.*

### Р.З. Хайруллин

### ДИНАМИЧЕСКАЯ МОДЕЛЬ ЭКСПЛУАТАЦИИ ИЗМЕРИТЕЛЬНОЙ ТЕХНИКИ С МЕТРОЛОГИЧЕСКИМ ОБЕСПЕЧЕНИЕМ

*Ключевые слова: полумарковская модель эксплуатации, динамика изменения показателей эффективности и параметров эксплуатации.*

*Представлен подход к построению полумарковских моделей эксплуатации измерительной техники с метрологическим обеспечением, позволяющий учитывать динамику показателей эффективности и показателей функционирования парка измерительной техники. Подход может быть использован для построения оценок безопасной и эффективной эксплуатации сложных технических систем и объектов, на которых установлена измерительная техника.* 

#### Р.И. Хамидуллин, В.А. Шигапова, С. А. Микаева, А.Н. Брысин, Ю. А. Журавлева РАЗРАБОТКА ВИРТУАЛЬНОГО ЧАСТНОГО СОЕДИНЕНИЯ МЕЖДУ СЕТЯМИ

*Ключевые слова: VPN (Virtual Privat Network), шифрование данных, межсетевые экраны, конфиденциальность данных, безопасность сетей.*

*В работе приводится анализ технологии VPN туннелей, их актуальности в обеспечении безопасной передачи данных в сети. Рассматриваются принципы работы VPN и основные моменты использования данной технологии для создания защищенного канала связи между устройствами через открытые сети, такие как интернет. Приводится описание разработанного защищенного туннеля для передачи данных.*

#### М.М. Агапов, Е.Р. Шилина ПРИМЕНЕНИЕ СТАТИСТИЧЕСКИХ МЕТОДОВ ДЛЯ ОЦЕНКИ ЭФФЕКТИВНОСТИ КОРРЕКТИРУЮЩИХ МЕРОПРИЯТИЙ АУДИТОВ

*Ключевые слова: анализ, статистические методы, аудит, корректирующие мероприятия.*

*turns of headphone wire twisting per year; describes an experiment based on random numbers, which confirms theoretical calculations.*

#### S.V. Nikolaeva, E.M. Dvornikova MATHEMATICAL MODELING OF THE MIXTURE USING THERMODYNAMICS

*Keywords: mathematical modeling, model, mixture, system, component, particle, optimization, property, thermodynamics. Based on the laws of thermodynamics, a mathematical model of a multicomponent mixture was created. An optimization problem of mathematical modeling of a mixture is presented.*

### O.A. Popov, L.S. Sabitov, I.A. Garkina, I.K. Kiyamov USING CAD TO DETERMINE THE STRESS-STRAIN STATE OF STRUCTURES PALACE AND PARK ARCHITECTURE

*Keywords: software package, calculation automation, PLAXIS, digital modeling, cultural heritage objects.*

*Buildings of palace and park architecture are, as a rule, objects of cultural heritage and objects that are complex in engineering (and architectural) terms. To determine their real state as part of their conservation work, it is necessary to apply digital and mathematical modeling methods using special software systems*

#### R.Z. Khayrullin

#### DYNAMIC MODEL OF OPERATION OF MEASURING EQUIPMENTS WITH METROLOGICAL SUPPORT

*Keywords: semi-Markov model of operation, dynamics of changes in performance indicators and operation parameters. The paper presents an approach to the construction of semi-Markov models of operation of measuring equipment with metrological support, which allows taking into account the dynamics of efficiency indicators and performance indicators of the measuring equipment fleet. The approach can be used to build estimates of safe and efficient operation of complex technical systems and objects, on which measuring equipment is installed.*

### R.I. Khamidullin, V.A. Shigapova, S.A. Mikaeva, A.N. Brysin, Yu.A. Zhuravleva DEVELOPMENT OF A VIRTUAL PRIVATE CONNECTION BETWEEN NETWORKS

*Keywords: VPN (Virtual Privat Network), data encryption, firewalls, data privacy, network security.*

*The paper provides an analysis of VPN tunnel technology, their relevance in ensuring secure data transmission on the network. The principles of VPN operation and the main points of using this technology to create a secure communication channel between devices via open networks such as the Internet are considered. A description of the developed secure tunnel for data transmission is provided.*

M.M. Agapov, E.R. Shilina APPLICATION OF STATISTICAL METHODS TO ASSESS THE EFFECTIVENESS OF CORRECTIVE ACTIONS OF AUDITS *Keywords: analysis, statistical methods, audit, corrective* 

*actions*

*В работе представлены результаты применения статистических методов на примере контрольных карт Шухарта и диаграмм Парето для анализа результатов внутренних аудитов и корректирующих мероприятий.*

#### Р.Р. Ахметзянова, Н.В. Андреянов МОДЕЛИРОВАНИЕ ИНФОРМАЦИОННОЙ СИСТЕМЫ ОБУЧЕНИЯ ДЕТЕЙ РОБОТОТЕХНИКЕ

*Ключевые слова: информационная система, информационная технология, робототехника, модель поведения, логическая модель, модель окружения.*

*В данной статье представлены диаграммы потоков данных, которые предназначены для моделирования информационного обмена между системой и внешним миром или между частями этой системы. В настоящее время при разработке информационных систем используется подход разделения событий, в котором для моделирования системы строится несколько моделей DFD: логическая модель, модель окружения, модель поведения.* 

### Р.Р. Ахметзянова, Н.В. Андреянов ИНФОРМАЦИОННАЯ ТЕХНОЛОГИЯ ПО ОБУЧЕНИЮ ДЕТЕЙ РОБОТОТЕХНИКЕ

*Ключевые слова: информационная система, информационная технология, робототехника, модель бизнес-процесса, поведенческая модель, информационный поток.*

*В данной статье представлены список информационных потоков, дерево целей при создании обучающей информационной системы по робототехнике. Разработана поведенческая модель, в которой отражается возможный порядок выполнения действий, а также события, действия и связи между ними.* 

#### Ф.Д. Байрамов, Б.Ф. Байрамов ОБ УСТОЙЧИВОСТИ СЛОЖНЫХ СИСТЕМ С РАСПРЕДЕЛЕННЫМИ И СОСРЕДОТОЧЕННЫМИ ПАРАМЕТРАМИ

*Ключевые слова: система с распределенными и сосредоточенными параметрами, устойчивость, метод функций Ляпунова, интегральные и обычные квадратичные формы.*

*Методом функций Ляпунова исследуется устойчивость сложных систем с распределенными и сосредоточенными параметрами, описываемых линейными уравнениями в частных и обыкновенных производных. Исходные уравнения в частных производных высокого порядка путем введения дополнительных переменных представляются системой эволюционных уравнений и уравнений связей в частных производных первого порядка. Переход к уравнениям в частных производных первого порядка совместно с записью обыкновенных дифференциальных уравнений в нормальной форме Коши позволяет конструктивно строить функцию Ляпунова в виде суммы интегральных и обычных квадратичных форм и разработать общую методику исследования устойчивости широкого класса систем с распределенными и сосредоточенными параметрами.*

### А.В. Волков, Е.Д. Семяхина, Д.В. Селяев, Т.Н. Фадейкина, А.В. Марченко РАЗРАБОТКА МОДЕЛИ ОЦЕНКИ РИСКОВ НЕКОРРЕКТНОГО ДОСТУПА ПРИ НЕЯВНОЙ АУТЕНТИФИКАЦИИ НА ОСНОВЕ АДАПТИВНОЙ СИСТЕМЫ С ИСПОЛЬЗОВАНИЕМ НЕЧЁТКОЙ НЕЙРОСЕТЕВОЙ СИСТЕМЫ ВЫВОДА

*Ключевые слова: нечеткая логика, аутентификация, информационная безопасность, нейронная сеть, анализ. В статье разработана модель оценки рисков некорректного доступа при неявной аутентификации на основе адаптивной*  *The paper presents the results of applying statistical methods using the example of Schuhart control charts and Pareto diagrams to analyze the results of internal audits and corrective actions.*

#### R.R. Akhmetzyanova, N.V. Andreyanov MODELING OF AN INFORMATION SYSTEM FOR TEACHING ROBOTICS TO CHILDREN

*Keywords: information system, information technology, robotics, behavior model, logical model, environment model. This article presents data flow diagrams that are designed to simulate information exchange between a system and the outside world or between parts of this system. Currently, an event separation approach is used in the development of information systems, in which several DFD models are built to model the system: a logical model, an environment model, and a behavior model.*

### R.R. Akhmetzyanova, N.V. Andreyanov INFORMATION TECHNOLOGY FOR TEACHING ROBOTICS TO CHILDREN

*Keywords: information system, information technology, robotics, business process model, behavioral model, information flow.*

*This article presents a list of information flows, a tree of goals for creating a training information system on robotics. A behavioral model has been developed that reflects the possible order of actions, as well as events, actions and connections between them.*

### F.D. Bairamov, B.F. Bairamov ON STABILITY OF COMPLEX SYSTEMS WITH DISTRIBUTED AND LUMPED PARAMETERS

*Keywords: system with distributed and lumped parameters, stability, method of Lyapunov functions, integral and classical quadratic forms.*

*The method of Lyapunov functions is used to investigate the stability of complex systems with distributed and lumped parameters, described by linear partial and ordinary differential equations. The original high-order partial differential equations are represented by a first-order system of partial differential evolution equations and constraint equations; to do what, we introduce additional variables. Passing to the first-order system of partial differential equations and representing ordinary differential equations in the normal Cauchy form, we obtain a possibility to constructively construct the Lyapunov function as a sum of integral and classical quadratic forms and develop general methods of the investigation of the stability of a broad class of systems with distributed and lumped parameters.*

#### А.V. Volkov, А.V. Marchenko DEVELOPMENT OF A RISK ASSESSMENT MODEL FOR

INCORRECT ACCESS WITH IMPLICIT AUTHENTICATION BASED ON AN ADAPTIVE SYSTEM USING A FUZZY NEURAL NETWORK INFERENCE **SYSTEM** 

*Keywords: fuzzy logic, authentication, information security, neural network, analysis.*

*The article develops a model for assessing the risks of incorrect access with implicit authentication based on an adaptive system using a fuzzy neural network inference system. The* 

*системы с использованием нечёткой нейросетевой системы вывода. Результаты исследования не только подтверждают ценность неявной аутентификации как средства повышения безопасности, но и открывают путь для дальнейших исследований, направленных на создание более надежных и пользовательских систем аутентификации.*

#### А.В. Ганичева, А.В. Ганичев МОДЕЛИРОВАНИЕ ПРОЦЕССА ОБУЧЕНИЯ *Ключевые слова: ключевые понятия, поток информации,*

*плотность потока, вероятность, восприятие, учебный материал.*

*Рассматриваемая в статье математическая модель является новым подходом к рассмотрению учебного процесса, как сложной динамически развивающейся системы, в которой происходит взаимодействие двух сторон: преподавателя и обучаемого. Эффективная организация информационных процессов в этой системе обеспечивает новое качество обучения.*

### Т.Э. Гельфман, С.В. Екимов, М.А. Матюхин АНАЛИЗ НАДЕЖНОСТИ РАДИОЭЛЕКТРОННЫХ СИСТЕМ МЕТОДОМ ВЕРОЯТНОСТНОГО ПРОГНОЗИРОВАНИЯ

*Ключевые слова: радиоэлектронные системы, надежность, вероятностное программирование, метод Чебышева.*

*В рассмотрен метод анализа надежности сложных радиоэлектронных систем методом вероятностного программирования с использованием неравенства Чебышева.* 

### И.Б. Гинзбург, А.Н. Денисова, К.А. Кулаженкова ВЫЯВЛЕНИЕ УСТАРЕВШЕЙ ИНФОРМАЦИИ В СПРАВОЧНЫХ И УЧЕБНЫХ ИНФОРМАЦИОННЫХ СИСТЕМАХ

*Ключевые слова: дистанционное обучение, цифровые средства обучения, справочные системы, проблемы дистанционного обучения, устаревание информации, источники данных.*

*В статье рассматриваются проблемы устаревания информации в справочных и учебных информационных системах, связанные с естественным жизненным циклом информации. Предложен подход для выявления устаревшей информации в таких системах. Применение предложенного подхода позволит с минимальными трудозатратами поддерживать в актуальном состоянии информацию, хранящуюся в справочных и учебных информационных системах, обеспечит уменьшение объёма занимаемых данных, а также даст представление о структуре использования информационной системы в любой момент времени.*

#### Ю.С. Егоров, Р.А. Симонов, А.А. Бисеров, С.А. Аракчеев, Р.О. Данилов, А.А. Коротышева АВТОМАТИЗАЦИЯ РАЗВЕРТЫВАНИЯ ПРИЛОЖЕНИЙ ДЛЯ УПРАВЛЕНИЯ И ОБРАБОТКИ ДАННЫХ В ОБРАЗОВАТЕЛЬНЫХ УЧРЕЖДЕНИЯХ

*Ключевые слова: автоматизация, информационные системы, информационные технологии, информационно-образовательная среда, учебное заведение, управление инфраструктурой,* 

#### *управление и обработка данных.*

*Статья представляет собой анализ современных подходов к управлению данными в образовательных учреждениях и описывает сложности, связанные с традиционными методами развертывания приложений. Подробно рассмотрены преимущества автоматизации, включая повышение эффективности процесса развертывания приложений для управления и обработки данных в образовательных учреждениях, обеспечение стабильного и безопасного функционирования информационно-образовательной среды.* 

*study showed that the adaptive neuro-fuzzy inference system demonstrates the possibility of accurately assessing the risk of incorrect access using a neural network. The results obtained not only confirm the value of implicit authentication as a means of improving security, but also pave the way for further research aimed at creating more reliable and user-defined authentication systems.*

### A.V. Ganicheva, A.V. Ganichev MODELING THE LEARNING PROCESS

*Keywords: key concepts, information flow, flow density, probability, perception, educational material.*

*The mathematical model considered in the article is a new approach to considering the educational process as a complex dynamically developing system in which two sides interact: the teacher and the student. The effective organization of information processes in this system provides a new quality of learning.*

#### T.E. Gelfman, S.V. Ekimov, M.A. Matyukhin ANALYSIS OF THE RELIABILITY OF RADIO-ELECTRONIC SYSTEMS BY THE PROBABILISTIC FORECASTING METHOD

*Keywords: radio-electronic systems, reliability, probabilistic programming, Chebyshev method.*

*A method for analyzing the reliability of complex radioelectronic systems using the probabilistic programming method using Chebyshev's inequality is considered.*

#### I.B. Ginzburg, A.N. Denisova, K.A. Kulazhenkova IDENTIFYING OUTDATED INFORMATION IN REFERENCE AND EDUCATIONAL INFORMATION SYSTEMS

*Keywords: distance learning, digital teaching aids, help systems, distance learning problems, information obsolescence, data sources.*

*The article discusses the problems of information obsolescence in reference and educational information systems associated with the natural information life cycle. An approach is proposed for identifying outdated information in such systems. Application of the proposed approach will make it possible to keep information stored in reference and educational information systems up to date with minimal labor costs, ensure a reduction in the amount of data occupied, and also give an idea of the structure of use of the information system at any time.*

Yu.S. Yegorov, R.A. Simonov, A.A. Biserov, S.A. Arakcheev, R.O. Danilov, A.A. Korotysheva AUTOMATING THE DEPLOYMENT OF DATA MANAGEMENT AND DATA PROCESSING APPLICATIONS IN EDUCATIONAL INSTITUTIONS *Keywords: Automation, information systems, information technology, information and educational environment, educational institution, infrastructure management, data management and processing.*

## *The article analyzes modern approaches to data management in educational institutions and describes the difficulties*

*associated with traditional methods of application deployment. The advantages of automation are discussed in detail, including increasing the efficiency of the process of deploying applications for data management and processing in educational institutions, ensuring stable and secure functioning of the information and educational environment.* 

### А.Г. Жорняк, Т.А. Морозова РАЗРАБОТКА ВИЗУАЛЬНОГО ПОЛЬЗОВАТЕЛЬСКОГО ИНТЕРФЕЙСА В ПРОГРАММАХ ДЛЯ НАУЧНЫХ И ИНЖЕНЕРНЫХ ВЫЧИСЛЕНИЙ НА ЯЗЫКЕ ПРОГРАММИРОВАНИЯ PYTHON. ЧАСТЬ IV. БИБЛИОТЕКА TKINTER

*Ключевые слова: язык программирования Python, визуальный пользовательский интерфейс программы, библиотека Tkinter, компоненты визуального пользовательского интерфейса, библиотека визуальных компонентов Tk, язык* 

#### *программирования Tcl.*

*В статье рассматривается специфика использования библиотеки Tkinter для решения задач проектирования и разработки визуального пользовательского интерфейса в программах для научных и инженерных вычислений на языке программирования Python. Рассмотрены функциональные возможности библиотеки Tkinter и основные принципы построения и функционирования визуального пользовательского интерфейса программы на основе Tkinter. Отмечены преимущества и недостатки библиотеки Tkinter.*

### С.И. Калиберда

### МЕТОЛЫ МАТЕМАТИЧЕСКОГО МОЛЕЛИРОВАНИЯ СЛОЖНЫХ ГИДРОГЕОЛОГИЧЕСКИХ СИСТЕМ

#### *Ключевые слова: анализ систем, моделирование, гидрогеологическая система, гидродинамический процесс.*

*В работе представлен анализ методов математического моделирования гидрогеологических объектов месторождения минеральных вод. Описаны методы геофильтрационного моделирования, реализующие двумерное или трехмерное представление объекта с учетом геометрических и физических параметров объектов, полученных в результате натурных испытаний.*

#### А.В. Киримова, И.С. Замулин РАЗРАБОТКА ПАРСЕРА ДЛЯ АНАЛИЗА И СТУКТУРИРОВАНИЯ ИНФОРМАЦИИ С ВЕБ-СТРАНИЦ *Ключевые слова: парсинг, извлечение текста,*

*структурирование, анализ, статистика, веб-сайты, DOM, URL, HTML, JSON, javascript, CSS, div, get, fetch.*

*В этой статье описывается процесс разработки парсера, сферы в которых он используется и его непосредственная связь с обработкой, анализом и структурированием данных, какую пользу можно получить, если правильно обработать полученную информацию. Представлен пример разработки парсера на языке программирования JavaScript без использования дополнительных библиотек с обработкой контента сайта и подробным описанием процесса парсинга.*

### Н.А. Коневцев, Д.П. Зеленский, А.М. Андрианов ПОВЫШЕНИЕ ПОМЕХОЗАЩИЩЕННОСТИ РАДИОКАНАЛОВ СВЯЗИ

*Ключевые слова: помехозащищенность, система радиосвязи, радиопередатчик, радиоприемник, широкополосный сигнал. В статье проведен анализ помехозащищенности радиоканалов связи, приводится пример использования широкополосных сигналов (ШПС) для повышения помехозащищенности радиосвязи.* 

#### Д.А. Макаревская, И.А. Панфилов ПРОЕКТИРОВАНИЕ АИС ДЛЯ СПОРТИВНОЙ СТУДИИ *Ключевые слова: цифровой сервис, мобильное приложение,*

*организация спортивных тренировок.*

*В статье рассматривается стратегия внедрения автоматизированной информационной системы в деятельность спортивной студии. Рассматриваются преимущества такого внедрения, включая удобство для* 

### A.G. Zhornyak, T.A. Morozova DEVELOPMENT OF A VISUAL USER INTERFACE IN PROGRAMS FOR SCIENTIFIC AND ENGINEERING COMPUTING IN THE PYTHON PROGRAMMING

LANGUAGE. PART IV. TKINTER LIBRARY

*Keywords: Python programming language, visual user interface of the program, Tkinter library, visual user interface components, Tk visual component library, Tcl programming language.*

*The article discusses the specifics of using the Tkinter library to solve problems of designing and developing a visual user interface in programs for scientific and engineering computing in the Python programming language. The functionality of the Tkinter library and the basic principles of the construction and operation of the visual user interface of a program based on Tkinter are considered. The advantages and disadvantages of the Tkinter library are noted.*

### S.I. Kaliberda METHODS FOR MATHEMATICAL MODELING OF COMPLEX HYDROGEOLOGICAL SYSTEMS *Keywords: systems analysis, modeling, hydrogeological system, hydrodynamic process.*

*The paper presents an analysis of methods for mathematical modeling of hydrogeological objects of a mineral water deposit, describes methods of geofiltration modeling that implement a two-dimensional or three-dimensional representation of an object, taking into account the geometric and physical parameters of objects obtained as a result of field tests.*

#### A.V. Kirimova, I.S. Zamulin

DEVELOPMENT OF A PARSER FOR ANALYSIS AND STRUCTURE OF INFORMATION FROM WEB PAGES *Keywords: parsing, text extraction, structuring, analysis,* 

### *statistics, DOM, URL, HTML, JSON, javascript, CSS, div, get, fetch.*

*This article describes the process of developing a parser, the areas in which it is used and its direct connection with the processing, analysis and structuring of data, what benefits can be obtained if the information received is processed correctly. An example of developing a parser in the JavaScript programming language without the use of additional libraries is presented, with processing of site content and a detailed description of the parsing process.*

#### N.А. Konevtsev, D.P. Zelensky, A.M. Andrianov INCREASING THE INTERFERENCE IMMUNITY OF RADIO COMMUNICATION CHANNELS

#### *Keywords: noise immunity, radio communication system, radio transmitter, radio receiver, broadband signal.*

*The article analyzes the noise immunity of radio communication channels and provides an example of using broadband signals (WBS) to increase the noise immunity of radio communications.*

### D.A. Makarevskaya, I.A. Panfilov DESIGNING AN INFORMATION SYSTEM FOR A SPORTS STUDIO

*Keywords: digital service, mobile application, organization of sports training.*

*The article discusses the strategy of introducing an automated information system into the activities of a sports studio. The advantages of such an implementation are considered,*
*клиентов, персонализацию тренировок и питания, а также использование цифровых технологий для улучшения взаимодействия с аудиторией. Описаны ключевые бизнеспроцессы при разработке мобильного приложения по выбору программ тренировок и питания в спортивной студии.*

### С.А. Манцеров, М.С. Аносов, Д.А. Кротиков, Е.С. Аносова АППАРАТНО-ПРОГРАММНЫЙ КОМПЛЕКС ДЛЯ ЦИФРОВОГО ДВОЙНИКА ПРОЦЕССОВ АДДИТИВНОЙ ЭЛЕКТРОДУГОВОЙ НАПЛАВКИ

*Ключевые слова: аддитивные технологии, цифровые двойники, WAAM, интеллектуальное управление.*

*В работе предложен подход к разработке аппаратнопрограммного комплекса для цифрового двойника процессов аддитивной электродуговой наплавки с использованием подходов искусственного интеллекта и технического зрения. Показана общая концепция реализуемой системы. Исследованы поверхностные дефекты в материале.*

### У.В. Маскинскова, С.А. Ямашкин, И.В. Медянкин, А.В. Сидорин, М.Е. Ермолаев РАЗРАБОТКА И ОПТИМИЗАЦИЯ ВЕБ-РЕСУРСА С ФУНКЦИЯМИ СОЦИАЛЬНОЙ СЕТИ. ОПИСАНИЕ РОЛЕЙ С АНАЛИЗОМ ДАННЫХ И УЧЕТОМ ПОКАЗАНИЙ МОНИТОРИНГА АВТОМАТИЗАРОВАННОЙ СИСТЕМЫ. *Ключевые слова: веб-ресурс; социальная сеть, роли, система,*

*проектирование, MySQL, анализ, мониторинг. В статье описывается первые этапы проектирования вебресурса с функциями социальной сети, включая его основные стадии. Выполнена оценка актуальности разработки вебресурса, рассмотрены преимущества и недостатки разработки веб-ресурсов данного типа, приведены функции и характеристики разрабатываемого прототипа, выполнен анализ данных автоматизированной системы, рассмотрено тестирование учета показаний и мониторинга проекта.*

### А.А. Сайгин, С.А. Федосин ОБЗОР АЛГОРИТМОВ ВЕКТОРИЗАЦИИ ТЕКСТОВ НА ЕСТЕСТВЕННОМ ЯЗЫКЕ

*Ключевые слова: обработка естественного языка, векторизация, словоформенный эмбеддинг.*

*В статье представлен обзор методов и алгоритмов векторизации текстов на естественном языке. Даны краткие описания каждого метода. Описаны их достоинства и недостатки.*

### Н.В. Андриевская, О.А. Андриевский ПРИМЕНЕНИЕ ПОРОГОВЫХ МОДЕЛЕЙ КОЛЛЕКТИВНОГО ПОВЕДЕНИЯ ДЛЯ РЕАЛИЗАЦИИ СЕЛЕКТОРА В ГАЗОТУРБИННЫХ ДВИГАТЕЛЯХ

*Ключевые слова: газотурбинный двигатель, селектор, параметры газотурбинного двигателя, качество управления, пороговые модели.*

*В статье рассмотрены принцип функционирования селектора в газотурбинных двигателях. Приведена структурная схема селектора по контуру управления подачи топлива. Определены недостатки существующей системы. Предложен алгоритм управления на основе моделей коллективного поведения.*

А.В. Киримова, И.С. Замулин СОЗДАНИЕ СЕССИЙ МЕЖДУ ПОЛЬЗОВАТЕЛЯМИ ПРИ ПОМОЩИ БИБЛИОТЕКИ SOCKET.IO *Ключевые слова: AJAX, CDN, SOCKET, NODEJS, REACT, URL, база данных, клиент, сервер.*

*including convenience for customers, personalization of training and nutrition, as well as the use of digital technologies to improve interaction with the audience. The key business processes in the development of a mobile application for choosing training and nutrition programs in a sports studio are described.*

### S.A. Mantserov, M.S. Anosov, D.A. Krotikov, E.S. Anosova HARDWARE-SOFTWARE COMPLEX FOR DIGITAL TWIN OF ADDITIVE ARC CLADDING PROCESSES *Keywords: additive technologies, digital twins, WAAM, intelligent control.*

*The paper proposes an approach to the development of hardware-software complex for digital twin of additive arc cladding processes using the approaches of artificial intelligence and technical vision. The general concept of the realized system is shown. The surface defects in the material are investigated.*

### U.V. Maskinskova, S.A. Yamashkin, I.V. Medyankin, A.V. Sidorin, M.E. Ermolaev DEVELOPMENT AND OPTIMIZATION OF A WEB RESOURCE WITH SOCIAL NETWORK FUNCTIONS. DESCRIPTION OF ROLES WITH DATA ANALYSIS AND TAKEN INTO ACCOUNT OF AUTOMATED SYSTEM MONITORING INDICATIONS.

*Keywords: web resource; social network, design; MySQL, analysis, monitoring.*

*The article describes the first stages of designing a web resource with social network functions, including its main stages. The relevance of the development of a web resource was assessed, the advantages and disadvantages of the development of web resources of this type were considered, the functions and characteristics of the prototype being developed were given, the data of the automated system was analyzed, and testing of readings recording and monitoring of the project was considered.*

### A.A. Saygin, S.A. Fedosin OVERVIEW OF ALGORITHMS FOR NATURAL LANGUAGE TEXTS VECTORIZATION

*Keywords: natural language processing, vectorization, wordform embedding.*

*The article provides an overview of methods and algorithms for vectorization of natural language texts. Brief descriptions of each method are given. Their advantages and disadvantages are described.*

### N.V. Andrievskaia, O.A. Andreyevskiy THE USE OF THRESHOLD MODELS IN THE IMPLEMENTATION OF THE SELECTOR IN GAS TURBINE ENGINES

*Keywords: gas turbine engine, selector, gas turbine engine parameters, control quality, threshold models.*

*The article discusses the principle of operation of the selector in gas turbine engines. A block diagram of the selector according to the fuel supply control circuit is given. The disadvantages of the existing system have been identified.. A management algorithm based on models of collective behavior is proposed.*

A.V. Kirimova, I.S. Zamulin CREATING SESSIONS BETWEEN USERS USING THE SOCKET.IO LIBRARY *Keywords: AJAX, CDN, Socket, Nodejs, React, URL, database,* 

*client, server*

*В этой статье описывается процесс разработки сессий и оповещений между клиентами на сервере или клиентом и сервером. Представлено, как можно создать логическую обработку, отправку сообщений между пользователями. Объяснено, как библиотека socket.io улучшает и ускоряет процесс разработки и внедрения нового, с виду довольно объемного функционала благодаря нескольким блокам кода, приведены примеры работы синхронных и асинхронных запросов для сервера, когда и зачем следует применять каждый из них, в чем состоят слабые и сильные стороны подобных запросов.*

### В.С. Лузгина, Я.А. Дзюба, Н.В. Сурин, К.А. Киреев, Д.В. Кичкин ТЕХНОЛОГИИ ТЕЛЕКОММУНИКАЦИЙ ДЛЯ ПРЯМОЙ ПЕРЕДАЧИ МЕДИЦИНСКОЙ ИНФОРМАЦИИ В РАЗЛИЧНЫХ ФОРМАТАХ

*Ключевые слова: прямая передача медицинской информации, технологии телекоммуникаций, телемедицина, форматы медицинских данных, пропускная способность канала связи, доступность канала связи.*

*В работе определены критерии для прямой передачи информации различных форматов, используемых в медицинских технологиях телекоммуникаций. Рассмотрены телекоммуникационные технологии в медицине. Проведен краткий исторический обзор развития телемедицины. Даны определение прямой передачи медицинской информации и обоснование актуальности проблемы её использования.*

### А.А. Мичеревский, А.А. Силаев СРЕДСТВА АВТОМАТИЗАЦИИ ДЛЯ ТЕХНОЛОГИЧЕСКОГО

ПРОЦЕССА ВУЛКАНИЗАЦИИ ПНЕВМОБАЛЛОНОВ *Ключевые слова: автоматика, средства автоматизации, вулканизация, промышленность, система управления. В работе представлен подбор средств автоматизации для технологического процесса вулканизации пневмобаллонов. Подбор оборудования автоматизации осуществлен на примере установки форматора-вулканизатора с описанием технологического процесса и обоснованием выбора средств.*

### А.Р. Мухаметгалиев, И.Х. Захарова, Р.М. Хисамутдинов ВЛИЯНИЕ УЛЬТРАЗВУКОВОЙ ОБРАБОТКИ НА ТОЧНОСТЬ И ШЕРОХОВАТОСТЬ ЗУБЧАТЫХ КОЛЕС В УСЛОВИЯХ АВТОМАТИЗИРОВАННОГО ПРОИЗВОДСТВА

*Ключевые слова: зубчатое колесо, ультразвуковые колебания, зубофрезерование, зубодолбление, шероховатость.*

*В работе представлены результаты изучения влияния ультразвука на процессы нарезания зубчатых колес. Рассмотрены основные положения и результаты теоретических и экспериментальных исследований. Введение УЗК в зону резания позволяет повысить качество изготавливаемых деталей с зубчатыми венцами. А именно, не прибегая к закупке нового дорогостоящего оборудования, используя имеющиеся станки можно добиться точности изготовления зубчатых колес минимум на одну степень точнее и улучшить параметр шероховатости почти в два раза.*

### А.Р. Фардеев

### СИСТЕМА УПРАВЛЕНИЯ КОМБИНИРОВАННЫМ ЭНЕРГОПИТАНИЕМ АВТОМАТИЧЕСКОЙ СИСТЕМЫ ПОДАЧИ ЖИДКОСТИ

*Ключевые слова: ветронасосная установка, элементы автоматического управления, режим работы,*

*автоматизированная система, смазочно-охлаждающие технологические средства, машиностроительное предприятие.* *This article describes the process of designing sessions and alerts between clients on the server or between the client and the server. It shows how you can create logical processing, sending messages between users. It explains how the library socket.io improves and speeds up the process of developing and implementing new, seemingly quite voluminous functionality thanks to several blocks of code, gives examples of how synchronous and asynchronous requests work for the server, when and why each of them should be used, what are the strengths and weaknesses of such requests.*

### V.S. Luzgina, Ya.A. Dzyuba, N.V. Surin, K.A. Kireev, D.V. Kichkin TELECOMMUNICATION TECHNOLOGIES FOR DIRECT TRANSMISSION OF MEDICAL INFORMATION IN VARIOUS FORMATS

*Keywords: direct transmission of medical information, telecommunications technologies, telemedicine, medical data formats, bandwidth of the communication channel, availability of the communication channel.*

*The paper defines criteria for the direct transmission of information in various formats used in medical telecommunications technologies. Telecommunication technologies in medicine are considered. A brief historical overview of the development of telemedicine has been conducted. The definition of direct transmission of medical information and justification of the relevance of the problem of its use are given.*

### A.A. Micherevsky, A.A. Silaev AUTOMATION TOOLS FOR THE TECHNOLOGICAL PROCESS OF VULCANIZATION OF PNEUMATIC **CYLINDERS**

*Keywords: automation, automation tools, vulcanization, industry, control system*.

*The paper presents the selection of automation tools for the technological process of vulcanization of pneumatic cylinders. The selection of automation equipment is carried out on the example of the installation of a vulcanizer formator with a description of the technological process and justification of the choice of means.*

### A.R. Mukhametgaliev, I.H. Zakharova, R.M. Khisamutdinov INFLUENCE OF ULTRASONIC PROCESSING ON ACCURACY AND ROUGHNESS OF GEAR WHEELS IN CONDITIONS OF AUTOMATED PRODUCTION. *Keywords: gear wheel, ultrasonic vibrations, gear cutting process, gear shaping, roughness.*

*The paper presents the results of studying the influence of ultrasound on the processes of gear cutting. The main provisions and results of theoretical and experimental studies are considered. Introduction of ultrasound into the cutting zone allows improve quality of manufactured parts with gear rings. Namely, without resorting to the purchase of new expensive equipment, using the existing machines it is possible to achieve the accuracy of manufacturing gears at least one degree more accurate and improve the roughness parameter almost twice.*

### A.R. Fardeev

### CONTROL SYSTEM OF COMBINED POWER SUPPLY OF AUTOMATIC SYSTEM OF LIQUID SUPPLY

*Keywords: wind pumping unit, automatic control elements, operating mode, automated system, lubricating and cooling technological means, machine-building enterprise.*

*The interaction of wind pumping unit and elements of automatic control of the automated system of circulation of* 

*В данной статье рассмотрено взаимодействие ветронасосной установки и элементов автоматического управления автоматизированной системы циркуляции смазочноохлаждающих технологических средств машиностроительного предприятия с комбинированным энергопитанием. Рассмотрены различные режимы работы ветронасосной установки. Исследовано влияние изменения скорости ветра на выбор режима работы системы. Установлена роль каждого элемента автоматического управления при работе в том или ином режиме.* 

Л.А. Феоктистова, Т.В. Рзаева, А.Р. Фардеев КРАТКИЙ ОБЗОР ПРИЛОЖЕНИЙ СИСТЕМЫ КОМПАС *-*3D *Ключевые слова: КОМПАС-3D, стандартные изделия, валы и механические передачи 2D, редуктора, муфты, электродвигатели.*

*Приведен краткий обзорный анализ машиностроительных библиотек системы КОМПАС-3D при создании чертежноконструкторской документации.* 

### В.С. Осипов, Р.Э. Асланов ТЕСТИРОВАНИЕ VR-ПРИЛОЖЕНИЯ «ВИРТУАЛЬНЫЙ МИР ПРОФЕССИЙ: «ИНЖЕНЕР-НЕФТЯНИК»

*Ключевые слова: виртуальная реальность, тестирование, образовательные системы, профессиональная ориентация. Описываются подходы к использованию технологии виртуальной реальности (VR) в профессиональной ориентации школьников, позволяя им в интерактивной форме исследовать различные профессии и отрасли, делая процесс выбора карьеры более осознанным и увлекательным на примере виртуальной реальности «Виртуальный мир профессий «Инженернефтяник». В работе рассматриваются практические подходы к тестированию программных продуктов на основе технологий виртуальной реальности, а также методы тестирования с учетом особенностей аппаратной платформы.*

### В.Е. Павлов СТРУКТУРЫ НЕЙРОННЫХ СЕТЕЙ ДЛЯ ГЛУБОКОГО ОБУЧЕНИЯ

*Ключевые слова: глубокое обучение, искусственная нейронная сеть, искусственный интеллект, дискриминативное обучение, генеративное обучение, гибридное обучение, интеллектуальные системы.*

*Глубокое обучение (DL), подкатегория машинного обучения (ML) и искусственного интеллекта (AI), получило значительное внимание благодаря своему основанному на данных способу обучения. Использование искусственных нейронных сетей (ANN) в технике глубокого обучения стало ключевым элементом в различных областях, таких как здравоохранение, визуальное распознавание, текстовая аналитика, кибербезопасность и другие.*

### А.Н. Петров ПРОГНОЗИРОВАНИЕ НА ВРЕМЕННЫХ РЯДАХ С ПРИВЛЕЧЕНИЕМ МАШИННОГО ОБУЧЕНИЯ

*Ключевые слова: Временные ряды, машинного обучения, метод скользящего среднего.*

*Одним из наиболее популярных подходов к прогнозированию на временных рядах сегодня является использование методов машинного обучения. Машинное обучение позволяет автоматически находить сложные зависимости в данных и строить модели, которые могут давать точные прогнозы. Наиболее часто используемые алгоритмы в этой области – это рекуррентные нейронные сети, которые обладают способностью учитывать зависимости во времени.*

*lubricating and cooling technological means of machinebuilding enterprise with combined power supply is considered in this article. Various operating modes of the wind pumping unit are considered. The influence of wind speed change on the choice of the system operation mode is investigated. The role of each element of automatic control at work in this or that mode is established.* 

### L.A. Feoktistova, T.V. Rzayeva, A.R. Fardeev BRIEF OVERVIEW OF COMPASS-3D SYSTEM LIBRARIES

*Keywords and phrases: KOMPAS-3D, standard products, 2D shafts and mechanical transmissions, gearboxes, couplings, electric motors.*

*A brief overview analysis of mechanical engineering libraries of the KOMPAS-3D system when creating drawing and design documentation is given.*

### V.S. Osipov, R.E. Aslanov TESTING THE VR APPLICATION "VIRTUAL WORLD OF PROFESSIONS "PETROLEUM ENGINEER" *Keywords: virtual reality, testing, educational systems,*

*professional orientation.*

*Approaches to the use of virtual reality (VR) technology in the professional orientation of schoolchildren are described, allowing them to explore various professions and industries in an interactive form, making the career choice process more conscious and exciting using the example of virtual reality "Virtual world of professions "Petroleum Engineer". The paper discusses practical approaches to testing software products based on virtual reality technologies, as well as testing methods taking into account the features of the hardware platform.*

### V.E. Pavlov NEURAL NETWORK STRUCTURES FOR DEEP LEARNING

*Keywords: deep learning, artificial neural network, artificial intelligence, discriminative learning, generative learning, hybrid learning, intelligent systems.*

*Deep learning (DL), a subcategory of machine learning (ML) and artificial intelligence (AI), has gained significant attention due to its data-driven way of learning. The use of Artificial Neural Networks (ANN) in deep learning techniques has become a key element in various fields such as healthcare,* 

*visual recognition, text analytics, cybersecurity, and others.*

### A.N. Petrov FORECASTING ON TIME SERIES USING MACHINE LEARNING

*Keywords: Time series, machine learning, moving average method, autoregressive model.*

*One of the most popular approaches to time series forecasting today is the use of machine learning methods. Machine learning can automatically find complex relationships in data and build models that can make accurate predictions. The most commonly used algorithms in this area are recurrent neural networks, which have the ability to take into account time dependencies.*

### Е.Э. Яблокова, А.А. Голубничий РЕГРЕССИОННЫЙ АНАЛИЗ В ЯЗЫКЕ ПРОГРАММИРОВАНИЯ R: ИССЛЕДОВАНИЕ СТАТИСТИЧЕСКИХ ВЗАИМОСВЯЗЕЙ

*Ключевые слова: Регрессионный анализ, статистика, анализ данных, R, линейные модели, коэффициенты регрессии, предварительная обработка данных.*

*Статья посвящена применению регрессионного анализа с использованием языка программирования R для изучения статистических взаимосвязей между переменными. Рассматриваются основные шаги регрессионного анализа, такие как выбор модели, подготовка данных, построение модели, анализ результирующих коэффициентов и проверка гипотез. Акцентируется внимание на использовании специальных пакетов и функций R, таких как lm() для построения линейных моделей.*

*Особое внимание уделяется визуализации результатов с использованием графиков и диаграмм, что делает статью полезным ресурсом для исследователей и аналитиков данных, стремящихся проводить эффективный регрессионный анализ с применением R.* 

### Е.Э. Яблокова, А.А. Голубничий РАЗРАБОТКА МОБИЛЬНОГО ПРИЛОЖЕНИЯ ДЛЯ ДРЕССИРОВКИ ДОМАШНИХ ЖИВОТНЫХ «PET MATE: СПУТНИК ДЛЯ ВАШЕГО ПУШИСТОГО ДРУГА»

*Ключевые слова: Мобильное приложение, дрессировка домашних* 

*животных, интерактивные уроки, android studio, java, figma. Статья представляет мобильное приложение «Pet Mate: Спутник для вашего пушистого друга», созданное с целью дрессировки домашних животных различным трюкам. Приложение предлагает уникальный подход, предоставляя владельцам возможность выбирать уроки, соответствующие виду их питомцев. Владельцы могут активно участвовать в процессе дрессировки, выбирая конкретные трюки и используя звуковые сигналы для поддержки этого процесса. Каждый питомец имеет свой уникальный профиль в приложении, включая доступные уроки и прогресс дрессировки. Статья подробно описывает функциональность приложения, обсуждая интерфейс пользователя, многообразие трюков и важность звуковых сигналов в успешной дрессировке. Основной упор делается на активное взаимодействие между владельцами и их питомцами, подчеркивая роль приложения в создании веселого и образовательного опыта для обоих.*

### Т.А. Ершов, А.А. Голубничий ИСПОЛЬЗОВАНИЕ API ЯЗЫКОВЫХ ГЕНЕРАТИВНЫХ МОДЕЛЕЙ ДЛЯ АНАЛИЗА И СОЗДАНИЯ КОНТЕНТА В ПРИЛОЖЕНИЯХ

*Ключевые слова: ИИ, генеративная модель, контент,* 

*приложение, сервис, промпт, API, javascript, chatgpt, openai. В данной статье описана роль искусственного интеллекта в современной разработке приложений, рассказано о внедрении текстовых моделей ИИ как генератора динамического и персонального контента в программных продуктах, представлен пример использования API ChatGPT при помощи библиотеки openai и сгенерированного ключа с заранее заготовленным текстовыми шаблонами и заданным тоном ответа.*

### Т.А. Ершов, А.А. Голубничий

ВВЕДЕНИЕ В OBJECT-RELATIONAL MAPPING, РАБОТА С ДАННЫМИ POSTGRESQL С ИСПОЛЬЗОВАНИЕМ ЯЗЫКА PYTHON И SQLALCHEMY

*Ключевые слова: ORM, ООП, объектно-реляционное отображение, модель, классы, объекты, запрос, SQL-запрос, язык программирования.*

### E.E. Yablokova, A.A. Golubnichiy REGRESSION ANALYSIS IN THE R PROGRAMMING LANGUAGE: EXPLORING STATISTICAL RELATIONSHIPS

*Keywords: Regression Analysis, Statistics, Data Analysis, R, Linear Models, Regression Coefficients, Data Preprocessing. This article focuses on the application of regression analysis using the R programming language to investigate statistical relationships between variables. The key steps of regression analysis are covered, including model selection, data preparation, model building, analysis of resulting coefficients, and hypothesis testing. Emphasis is placed on the use of specialized R packages and functions, such as lm(), for constructing linear models.*

*Particular attention is given to visualizing results through graphs and diagrams, making the article a valuable resource for researchers and data analysts aiming to conduct effective regression analysis using R.*

### E.E. Yablokova, A.A. Golubnichiy DEVELOPMENT OF A MOBILE APPLICATION FOR TRAINING PETS «PET MATE: YOUR FLUFFY FRIEND'S COMPANION»

*Keywords: Mobile application, pet training, interactive lessons, android studio, java, figma.*

*The article introduces the mobile application «Pet Mate: A Companion for Your Fluffy Friend», designed for training domestic animals in various tricks. The application offers a unique approach by allowing pet owners to choose lessons that suit the specific type of their pets. Owners can actively participate in the training process by selecting specific tricks and using sound signals to support this process. Each pet has its unique profile in the application, including available lessons and training progress. The article provides a detailed description of the application's functionality, discussing the user interface, diversity of tricks, and the importance of sound signals in successful training. The emphasis is on active interaction between owners and their pets, highlighting the app's role in creating a fun and educational experience for both.*

### T.A. Ershov, A.A. Golubnichiy USING API FOR LANGUAGE GENERATIVE MODELS FOR CONTENT ANALYSIS AND CREATION IN APPLICATIONS

*Keywords: AI, generative model, content, application, service, prompt, API, javascript, chatgpt, openai.*

*In this article, the role of artificial intelligence in modern application development is described. The integration of AI text models as generators of dynamic and personalized content in software products is discussed, and an example of using the ChatGPT API with the openai library and a pre-generated key with a predetermined prompt and tone of response is presented.*

### T.A. Ershov, A.A. Golubnichiy INTRODUCTION TO OBJECT-RELATIONAL MAPPING, WORKING WITH POSTGRESQL DATA USING PYTHON AND SQLALCHEMY

*Keywords: ORM, OOP, object-relational mapping, models, classes, objects, query, SQL-query, programming language. In this article, object-relational mapping (ORM) in application* 

*В данной статье рассматривается объектно-реляционное отображение в разработке приложений при создании запросов к базе данных. Приведены варианты современных решений для разработки ORM систем, и описаны преимущества и недостатки этой технологии. Также была разработана небольшая база данных PostgreSQL посредством использования ORM на языке программирования Python и SQLAlchemy.*

### С.А. Красников, М.А. Овчинникова, К.В. Гусев ВИЗУАЛИЗАЦИЯ БОЛЬШИХ ДАННЫХ В ВИДЕ МНОГОМЕРНЫХ ВЕКТОРОВ НА ПЛОСКОСТЬ *Ключевые слова: кластеризация многомерных*

*массивов, проекция векторов на плоскость, визуализация многомерных данных.*

*В статье представлено исследование проблем визуализации многомерных векторов на плоскости. Представлено описание применения метода проекции к классификации спектров бензинов и вин, а также продемонстрированы результаты, показывающие эффективность применения данного метода.*

### Е.Н. Наточая, В.В. Наточий, С.А. Литвинова МОДЕЛИРОВАНИЕ ПРОГРАММНО-ИНФОРМАЦИОННОЙ СИСТЕМЫ ОЦЕНКИ ИНДИВИДУАЛЬНЫХ ДОСТИЖЕНИЙ ОБУЧАЮЩИХСЯ УНИВЕРСИТЕТА

*Ключевые слова: индивидуальные достижения, рейтинг обучающихся, нечеткие множества, моделирование,* 

*программно-информационная система.*

*В статье представлены результаты моделирования программно-информационной системы для оценки индивидуальных достижений обучающихся университета. Рассмотрена информационно-логическая модель предметной области, математический метод рейтингования обучающихся на основе нечеткого логического вывода. Описана спецификация функциональности программно-информационной системы в терминах универсального языка моделирования.*

### А.Б. Сорокин, Л.М. Железняк, Е.В. Бражникова, А.А. Верещагин ИССЛЕДОВАНИЕ ГЕНЕРАЦИИ ГРАФОВ ОБЛАДАЮЩИХ ОПРЕДЕЛЕННЫМИ СВОЙСТВАМИ

*Ключевые слова: модель Эрдёша-Реньи, стохастические блочные модели, графы со структурой сообщества, создание нулевых моделей.*

*В работе рассмотрена задача создания генерации графов для сознания правдоподобных моделей. Подходы к созданию графов должны генерировать реалистичные структуры графов. В некотором смысле можно рассматривать эту проблему как зеркальное отражение проблемы вложения графов. Ключевой проблемой при создании графов является создание графов, обладающих определенными желаемыми свойствами. Поэтому методы должны обеспечивать основу глубокого обучения.*

### А.Д. Яблонцева, А.А. Голубничий ИММЕРСИВНОЕ ОБУЧЕНИЕ, КАК ЗАМЕНА КЛАССИЧЕСКОГО ОБУЧЕНИЯ ПРЕДМЕТАМ ЕСТЕСТВЕННО-НАУЧНОГО ЦИКЛА В ШКОЛЕ

*Ключевые слова: Иммерсивное обучение, естественно-научные предметы, тестирование знаний, сравнительный анализ,* 

*интерактивное обучение, образовательные технологии. Данная статья исследует перспективы замены классического обучения в школьном курсе естественных наук на иммерсивный подход. Выбирая темы химии, биологии и физики, известные своей сложностью, предлагается сравнительный анализ эффективности методов обучения, включая, планируемую к разработке веб-платформу «Profi Test». Аргументируется выбор тем для иммерсивного обучения: строение молекул и кристаллов, электрические поля, и виды бактерий.* 

*development when creating database queries is discussed. Various modern solutions for developing ORM systems are presented, and the advantages and disadvantages of this technology are described. Also, a small PostgreSQL database was developed using ORM in the Python programming language and SQLAlchemy..*

### S.A. Krasnikov, M.A. Ovchinnikova, K.V. Gusev VISUALIZATION OF BIG DATA IN THE FORM OF MULTIDIMENSIONAL VECTORS ON A PLANE

*Keywords: clustering of multidimensional arrays, projection of vectors onto a plane, visualization of multidimensional data. The article presents a study of the problems of visualization of multidimensional vectors on a plane. A description of the application of the projection method to the classification of gasoline and wine spectra is presented, and the results showing the effectiveness of this method are demonstrated.*

### E.N. Natochaya, V.V. Natochiy, S.A. Litvinova MODELING OF SOFTWARE AND INFORMATION SYSTEM FOR ASSESSING INDIVIDUAL ACHIEVEMENTS OF UNIVERSITY STUDENTS *Keywords: individual achievements, student rating, fuzzy sets,*

*modeling, software and information system. The article presents the results of modeling a software and information system for assessing the individual achievements of university students. An information-logical model of a subject area, a mathematical method of rating students on the basis of fuzzy logical inference. Specification of software-information system functionality in terms of universal modeling language is described.*

### A.B. Sorokin, L.M. Zheleznyak, E.V. Brazhnikova, A.A. Vereshagin INVESTIGATION OF THE GENERATION OF GRAPHS WITH CERTAIN PROPERTIES

*Keywords: Erdos-Renyi model, stochastic block models, graphs with community structure, creation of null models.*

*The paper considers the problem of creating graph generation to create plausible models. Graph creation approaches should generate realistic graph structures. In a sense, we can consider this problem as a mirror image of the graph embedding problem. The key problem when creating graphs is to create graphs that have certain desired properties. Therefore, the methods should provide the basis for deep learning.*

### A.D. Yablonceva, A.A. Golubnichiy IMMERSIVE LEARNING AS A REPLACEMENT FOR CLASSICAL TEACHING NATURAL SCIENCE CYCLE COURSES AT SCHOOL

### *Keywords: Immersive learning, natural sciences, knowledge testing, comparative analysis, interactive education, educational technologies.*

*This article explores the prospects for replacing classical learning in the school course of natural sciences with an immersion approach. Choosing topics of chemistry, biology and physics, known for their complexity, a comparative analysis of the effectiveness of teaching methods, including planned to develop the Profi Test web platform, is proposed. The choice of topics for immersive learning is argued: the structure of molecules and crystals, electric fields, and types of* 

*Предложенный функционал веб-платформы включает текстовые материалы, 3D-модели и тесты с выгрузкой результатов в таблицу Excel. Статья подчеркивает важность использования инновационных методов обучения для повышения эффективности и интерактивности образовательного процесса в естественных науках.*

### К.А. Пшеничный

### ТЕОРЕТИЧЕСКОЕ ОБОСНОВАНИЕ МЕТОДИКИ ПОЛУЧЕНИЯ ГОСУДАРСТВЕННОЙ АККРЕДИТАЦИИ ЦЕНТРАМИ, УДОСТОВЕРЯЮЩИМИ ЭЛЕКТРОННУЮ ПОДПИСЬ

*Ключевые слова: удостоверяющий центр, электронная подпись, концептуальная модель, куст событий, теория совокупностей. Подготовка удостоверяющего центра к государственной аккредитации – это задача, требующая одновременного учёта многих разнородных факторов и потому трудная даже для опытных сотрудников. В то же время, она полностью соответствует типу задач, для решения которых был разработан обширный инструментарий методов организации знаний и концептуального моделирования. В данной статье проводится сравнительный анализ релевантных методов организации знания, обосновывается выбор метода куста событий, описывается концептуальная модель рассматриваемой ситуации, построенная данным методом, и обсуждаются пути внедрения этой модели в практику работы удостоверяющих центров.*

*bacteria. The proposed web platform functionality includes text materials, 3D models and tests with unloading results into the Excel table. The article emphasizes the importance of using innovative teaching methods to increase the efficiency and interactivity of the educational process in the natural sciences.*

### C.A. Pshenichny THEORETIC GROUNDS FOR NATIONAL E-SIGNATURE CERTIFICATION CENTER ACCREDITMENT PROCEDURE

### *Keywords: certification center, e-signature, conceptual model, event bush, theory of multitudes.*

*Preparation of e-signature certification center for national accreditment requires one to simultaneously handle diverse pieces of evidence that appears uneasy even for skilled workers. Still, this task ideally fits the scope of knowledge representation and conceptual modeling. The paper compares alternative methods and notations, explores the best fit, the event bush method, suggests a conceptual model based on it and discusses its implementation in practice.*

## **Публичный лицензионный договор-оферта о правах на статью**

Редакция журнала «Научно-технический вестник Поволжья» предлагает Вам присылать свои статьи для публикации на страницах журнала, а также на сайте Научной электронной библиотеки (НЭБ). Предоставление Автором своего произведения является полным и безоговорочным акцептом, т.е. данный договор считается заключенным с соблюдением письменной формы. Присылая для публикации произведение, Автор также предоставляет Редакции журнала права на использование произведения и гарантирует, что он обладает достаточным объемом прав на передаваемое произведение. Также Автор предоставляет редакции журнала право переуступить на договорных условиях частично или полностью полученные по настоящему Договору права третьим лицам без выплаты Автору вознаграждения. Все авторские права регулируются в соответствии с действующим законодательством России.

### **Договор публичной оферты по обработке персональных данных**

В процессе осуществления выпуска журнала "Научно-технический вестник Поволжья", ООО "Рашин Сайнс" осуществляется обработка персональных данных, предоставленных авторами статей в рамках сообщения своих регистрационных данных для осуществления публикации в журнале (имя, фамилия, отчество, адрес автора, контактный телефон и e-mail приводятся в регистрационной форме, заполняемой авторами при отправке статьи в журнал). Обработка осуществляется редакцией журнала для целей надлежащей отправки журнала автору и возможности связи с автором лиц, заинтересованных в результатах труда автора статьи. Под обработкой персональных данных в контексте настоящего согласия понимаются действия редакции по сбору, систематизации, накоплению, хранению, использованию, распространению, уничтожению персональных данных, а также действия по их дальнейшей обработке с помощью автоматизированных систем управления базами данных, и иных программных средств, используемых редакцией журнала. Настоящее согласие автора на обработку персональных данных является бессрочным и может быть отозвано в любой момент путем отказа автора от получения журнала и дальнейшей обработки его персональных данных.

# НАУЧНОЕ ИЗДАНИЕ

# НАУЧНО - ТЕХНИЧЕСКИЙ ВЕСТНИК ПОВОЛЖЬЯ

# **№1 2024**

# **Направления:**

# **1.2.2. МАТЕМАТИЧЕСКОЕ МОДЕЛИРОВАНИЕ ЧИСЛЕННЫЕ МЕТОДЫ И КОМПЛЕКСЫ ПРОГРАММ (технические науки) 2.3.1. СИСТЕМНЫЙ АНАЛИЗ, УПРАВЛЕНИЕ И ОБРАБОТКА ИНФОРМАЦИИ (технические науки) 2.3.3. АВТОМАТИЗАЦИЯ И УПРАВЛЕНИЕ ТЕХНОЛОГИЧЕСКИМИ ПРОЦЕССАМИ И ПРОИЗВОДСТВАМИ (технические науки) 2.3.5. МАТЕМАТИЧЕСКОЕ И ПРОГРАММНОЕ ОБЕСПЕЧЕНИЕ ВЫЧИСЛИТЕЛЬНЫХ МАШИН, КОМПЛЕКСОВ И КОМПЬЮТЕРНЫХ СЕТЕЙ (физико-математические науки) 2.3.5. МАТЕМАТИЧЕСКОЕ И ПРОГРАММНОЕ ОБЕСПЕЧЕНИЕ ВЫЧИСЛИТЕЛЬНЫХ МАШИН, КОМПЛЕКСОВ И КОМПЬЮТЕРНЫХ СЕТЕЙ (технические науки) 2.3.6. МЕТОДЫ И СИСТЕМЫ ЗАЩИТЫ ИНФОРМАЦИИ, ИНФОРМАЦИОННАЯ БЕЗОПАСНОСТЬ (физико-математические науки)**

# **www. ntvprt.ru**

Реестровая запись от 08.05.2019 серия ПИ № ФС 77 -75732 Подписано в печать 07.02.2024 Формат А4. Печать цифровая. Дата выхода в свет 07.02.2024 12,3 усл.печ.л. 14,5 уч.изд.л. Тираж 500 экз. Заказ 5761.

Учредитель: ООО "Рашин Сайнс": 420111, г. Казань, ул.Университетская, 22, помещение 23. Адрес редакции, издательства, типографии – ООО "Рашин Сайнс": 420111, г. Казань, ул.Университетская, 22, помещение 23. Цена свободная.

> © Рашин Сайнс тел. (843) 216-30-35 Отпечатано с готового оригинал-макета ООО «Рашин Сайнс»